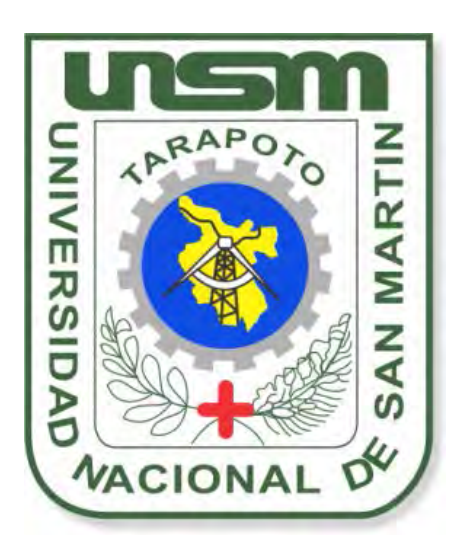

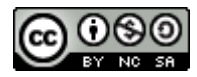

Esta obra está bajo una [Licencia](http://creativecommons.org/licenses/by-nc-sa/2.5/pe/) [Creative Commons Atribución-](http://creativecommons.org/licenses/by-nc-sa/2.5/pe/)[NoComercial-CompartirIgual 2.5 Perú.](http://creativecommons.org/licenses/by-nc-sa/2.5/pe/) Vea una copia de esta licencia en http://creativecommons.org/licenses/by-nc-sa/2.5/pe/

# **UNIVERSIDAD NACIONAL DE SAN MARTÍN-T**

# **FACULTAD DE INGENIERÍA DE SISTEMAS E INFORMÁTICA**

**ESCUELA ACADÉMICO PROFESIONAL DE INGENIERÍA DE SISTEMAS E INFORMÁTICA**

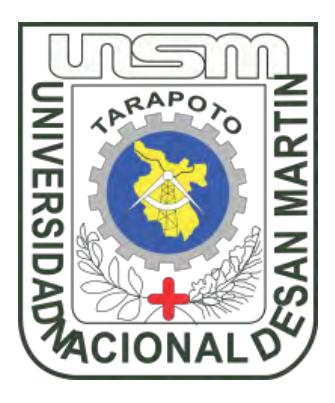

**TESIS** 

**"FORTALECIMIENTO EN LA ADMINISTRACION DE REGISTROS Y DESCARGO DE DOCUMENTOS DEL ÁREA DE OPERACIONES EN LA EMPRESA NSP COURIER SAC"** 

**Para optar el Título de:**

# **INGENIERO DE SISTEMAS**

**Presentado por el Bachiller:**

# **JHAN CARLOS ALVAREZ REYES**

**Tarapoto -Perú**

**2013**

UNIVERSIDAD NACIONAL DE SAN MARTÍN - T FACULTAD DE INGENIERÍA DE SISTEMAS E INFORMÁTICA ESCUELA ACADÉMICO PROFESIONAL DE INGENIERÍA DE SISTEMAS E INFORMÁTICA

"FORTALECIMIENTO EN LA ADMINISTRACION DE REGISTROS Y DESCARGO DE DOCUMENTOS DEL ÁREA DE OPERACIONES EN LA EMPRESA NSP COURIER SAC"

# TESIS PARA OPTAR EL TÍTULO PROFESIONAL DE INGENIERIO DE SISTEMAS E INFORMÁTICA

Presentado por:

**Bachiller JHAN CARLOS ALVAREZ REYES** č.

Asesor ING. CARLOS ENRIQUE LOPEZ RODRIGUEZ ÷.

Firma

SUSTENTADO Y APROBADO ANTE EL HONORABLE JURADO:

Presidente : ING. JOSE ENRIQUE CELIS ESCUDERO

Firma

Eirma

irma

Secretario :

ING. CARLOS FRANCOIS HIDALGO REATEGUI

Miembro : ING. CRISTIAN WERNER GARCÍA ESTRELLA

### **DEDICATORIA**

A mi preciosa hermana: **Angie Juliana Álvarez Reyes**, por ser el motor que me impulsa a seguir cada día a ser mejor profesional.

> A mis queridos padres: **Gilmer Antonio Álvarez Sandoval y Baceliza Reyes Lucas**, por el apoyo incondicional en bien de conseguir mis metas trazadas en todo el transcurso de mi carrera.

A mí querido sobrino: **Sebastian Antonio Alvarez Segura**, por los darme la alegría en los momentos más difíciles.

> A mí hermano: **Luis Antonio Alvarez Reyes**, por brindarme su apoyo incondicional y moral en cada momento.

## **AGRADECIMIENTO**

Agradezco a la **EMPRESA NSP COURIER SAC** por brindarme las facilidades y la información necesaria para aplicarlo en el desarrollo de la presente tesis de ingeniería.

> Al **Ing. Carlos E. López Rodríguez**, por su tiempo y dedicación brindándome gran apoyo a través de su cátedra.

# **ÌNDICE DE CONTENIDOS**

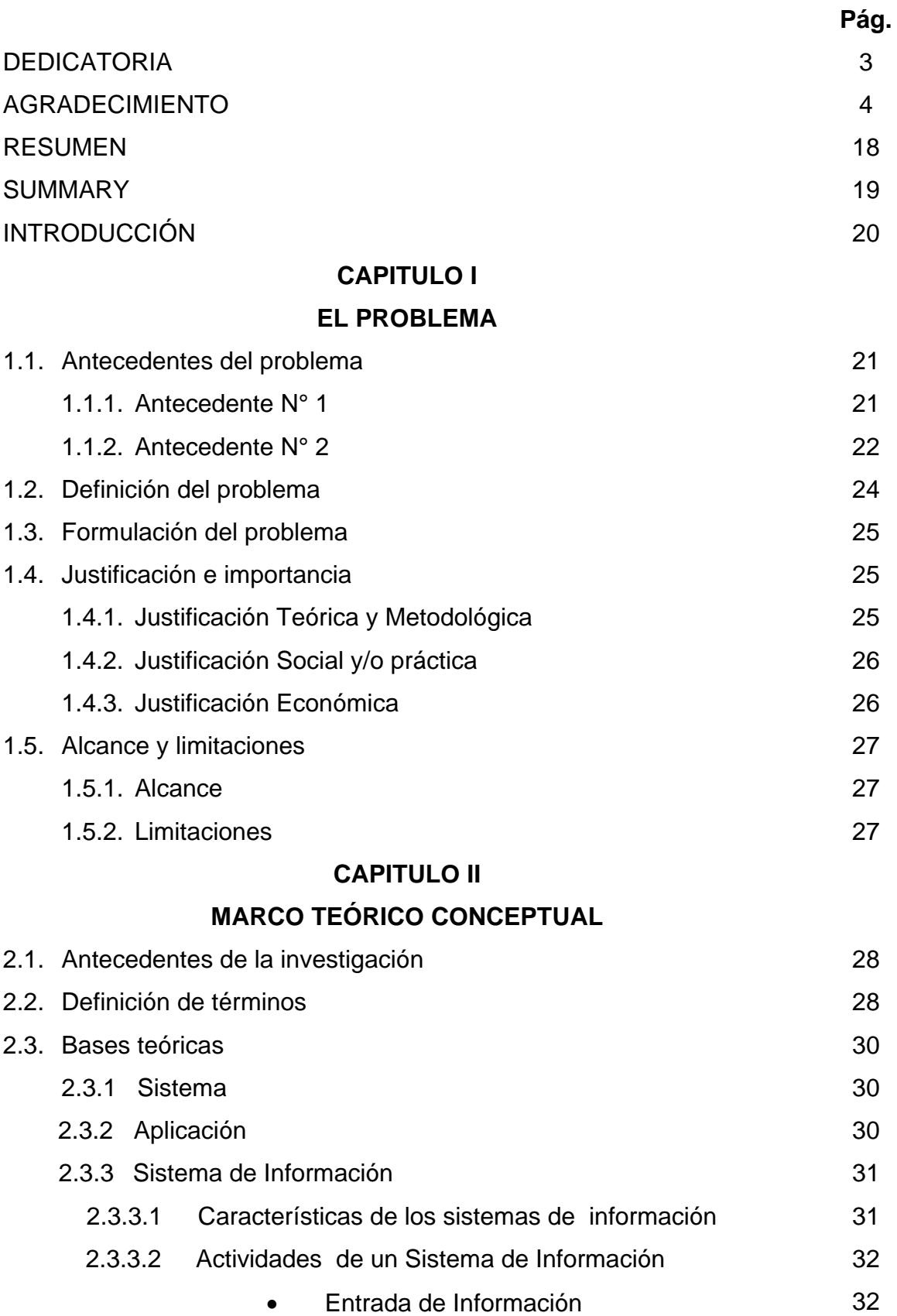

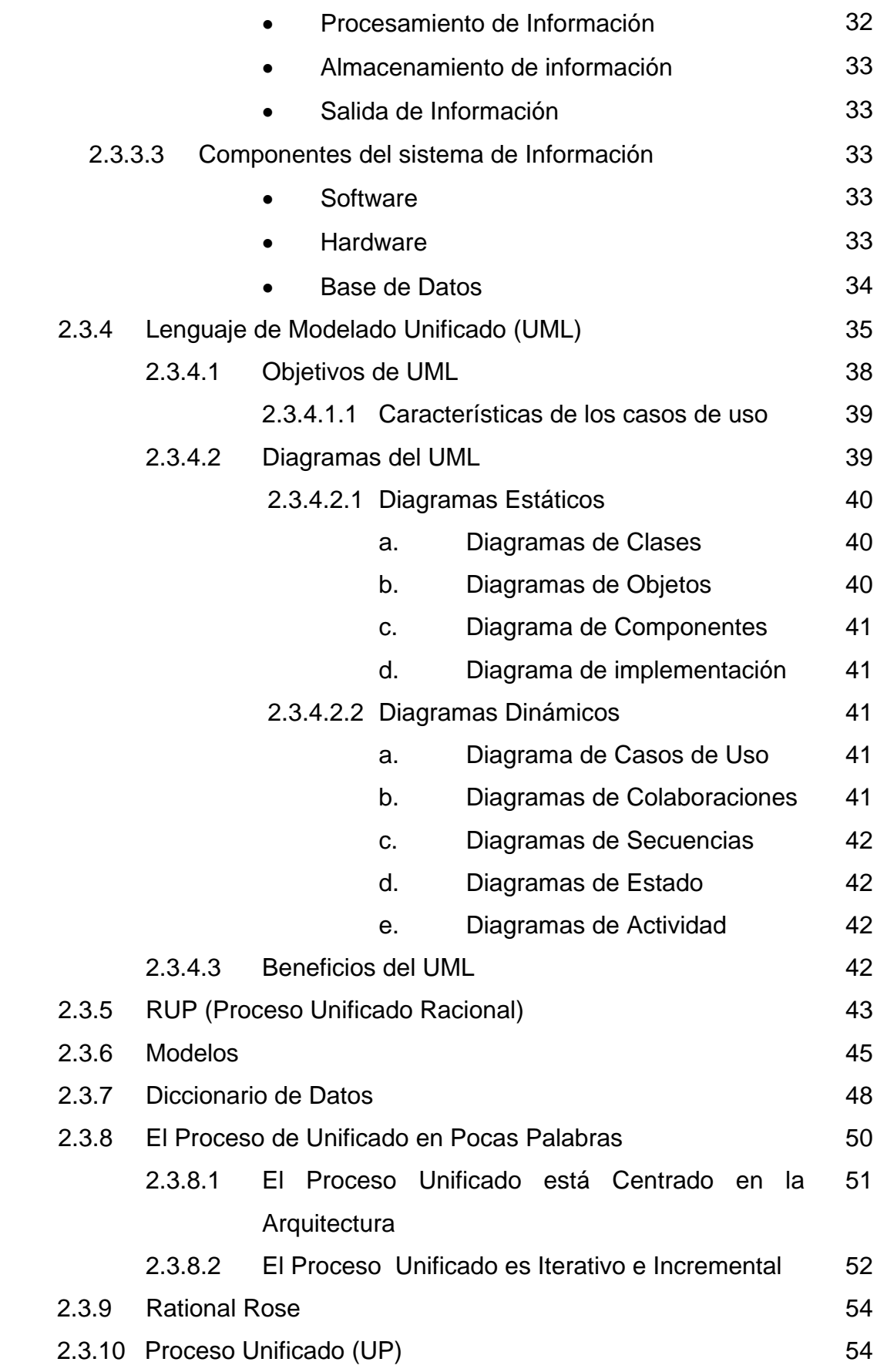

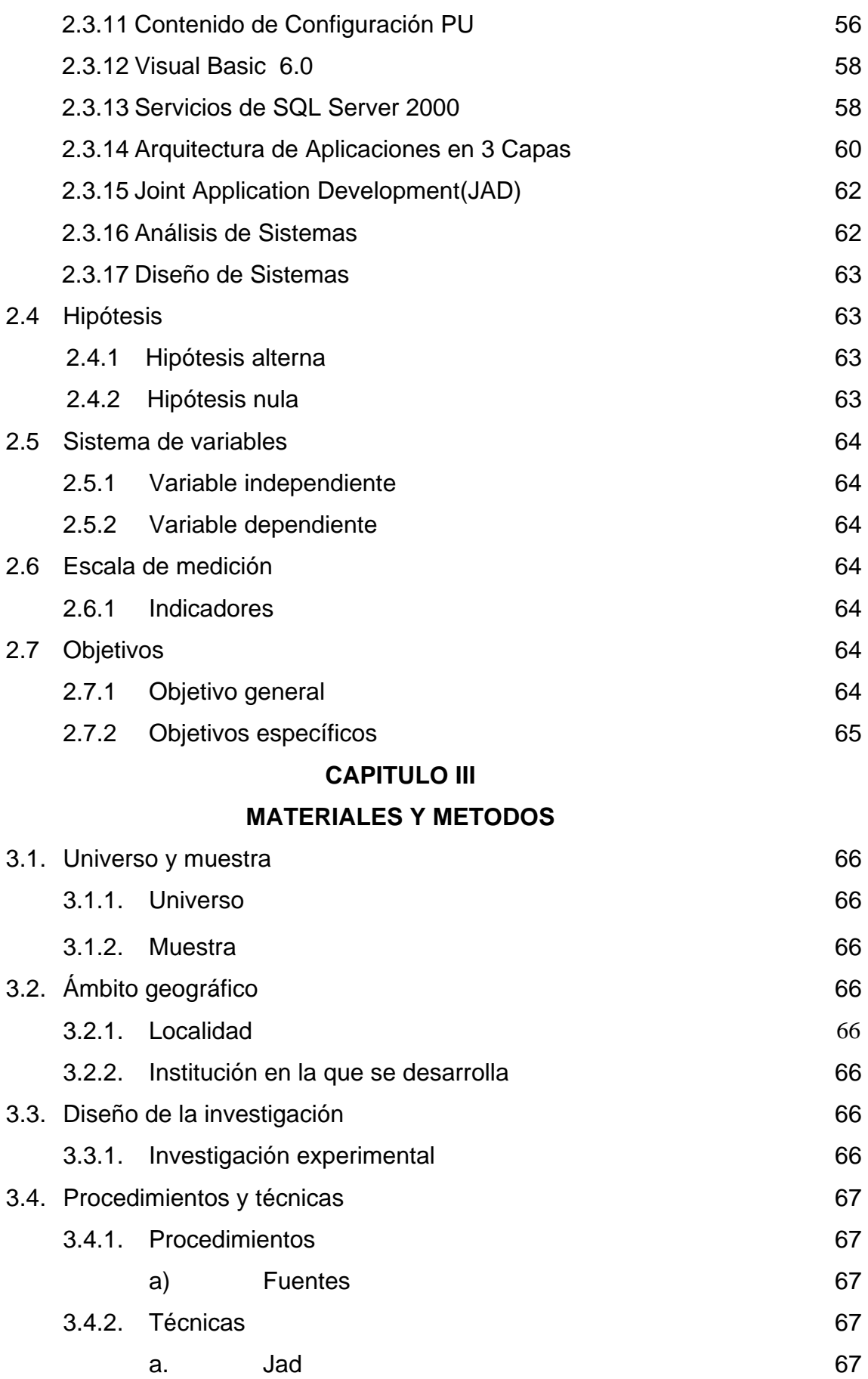

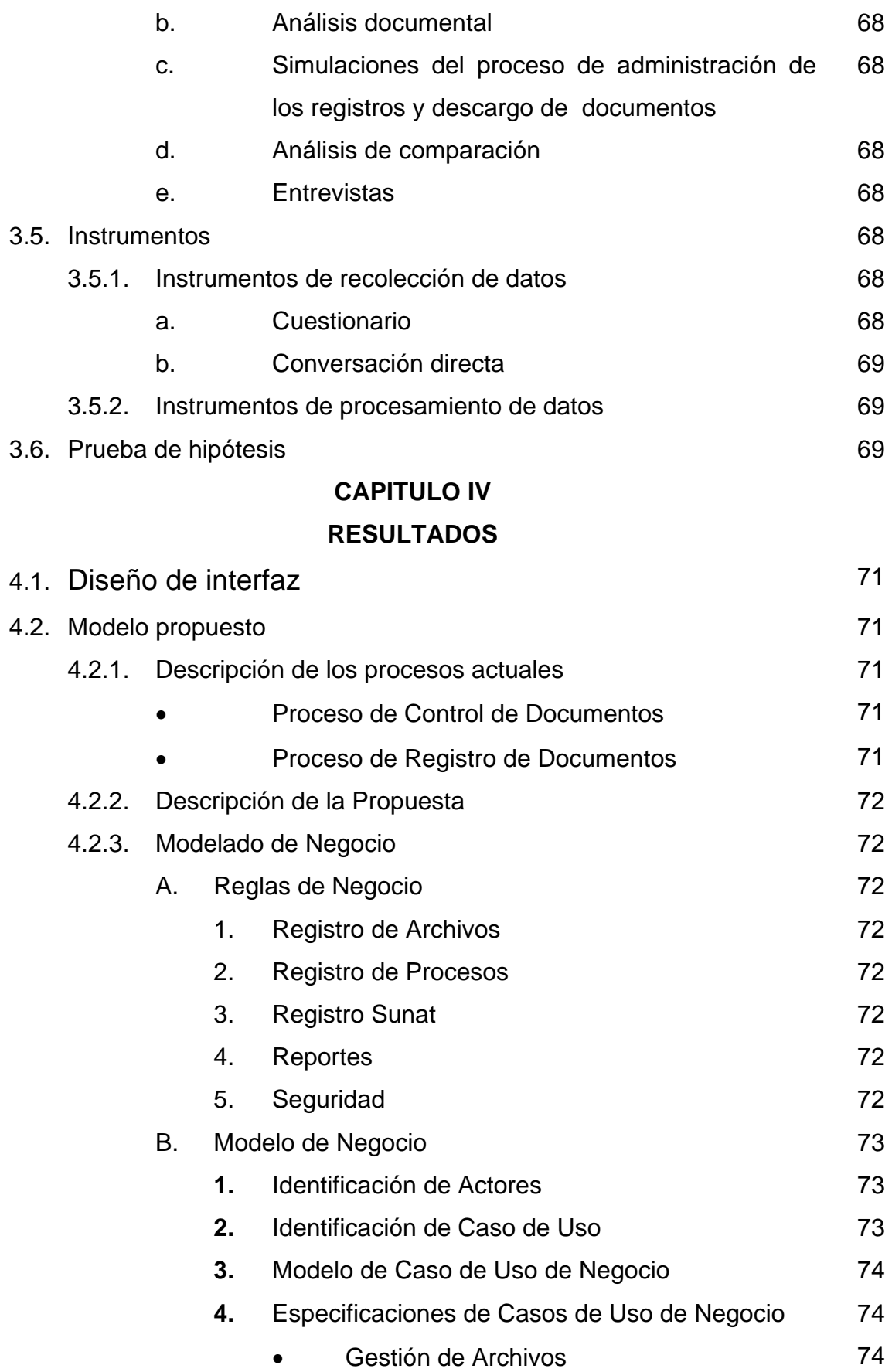

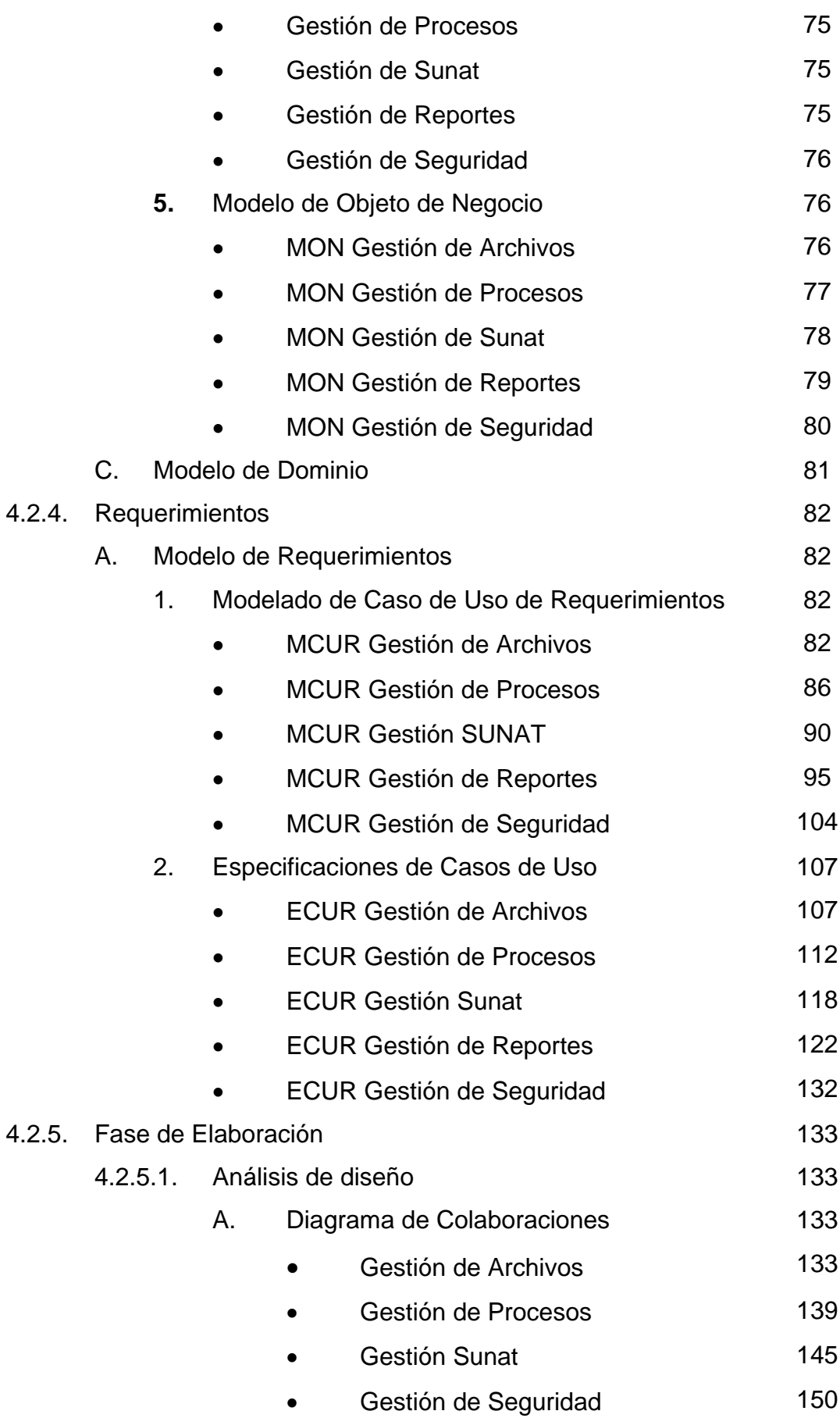

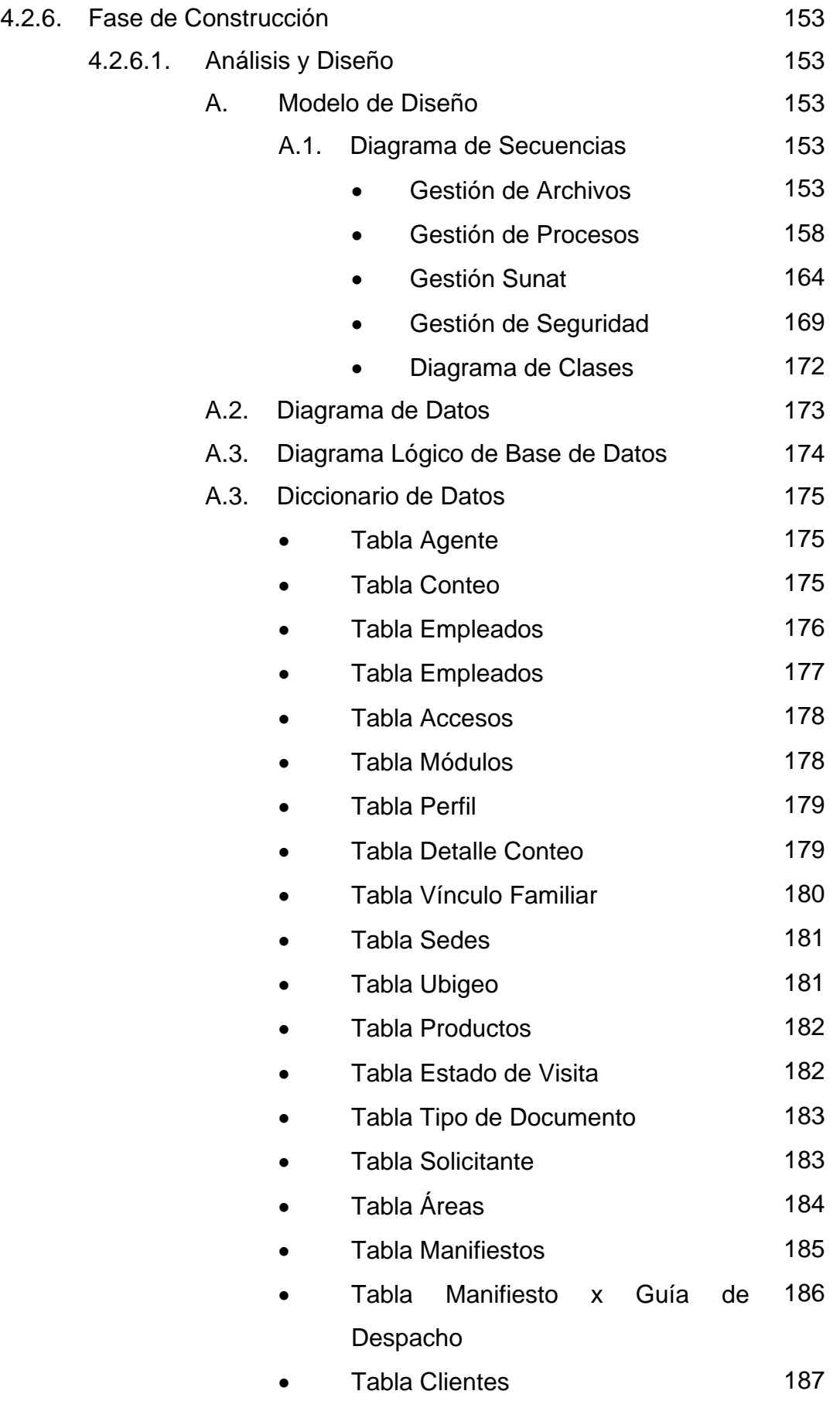

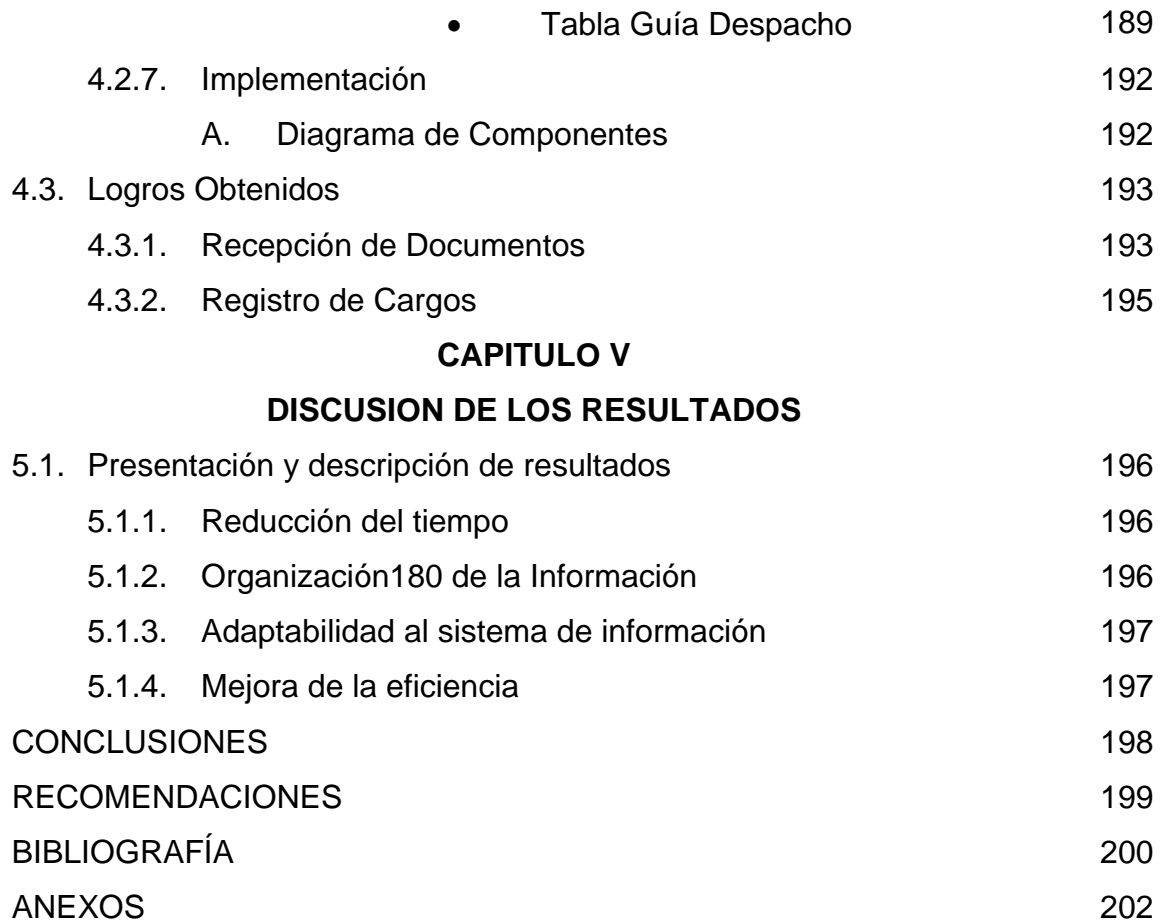

### **INDICE DE CUADROS**

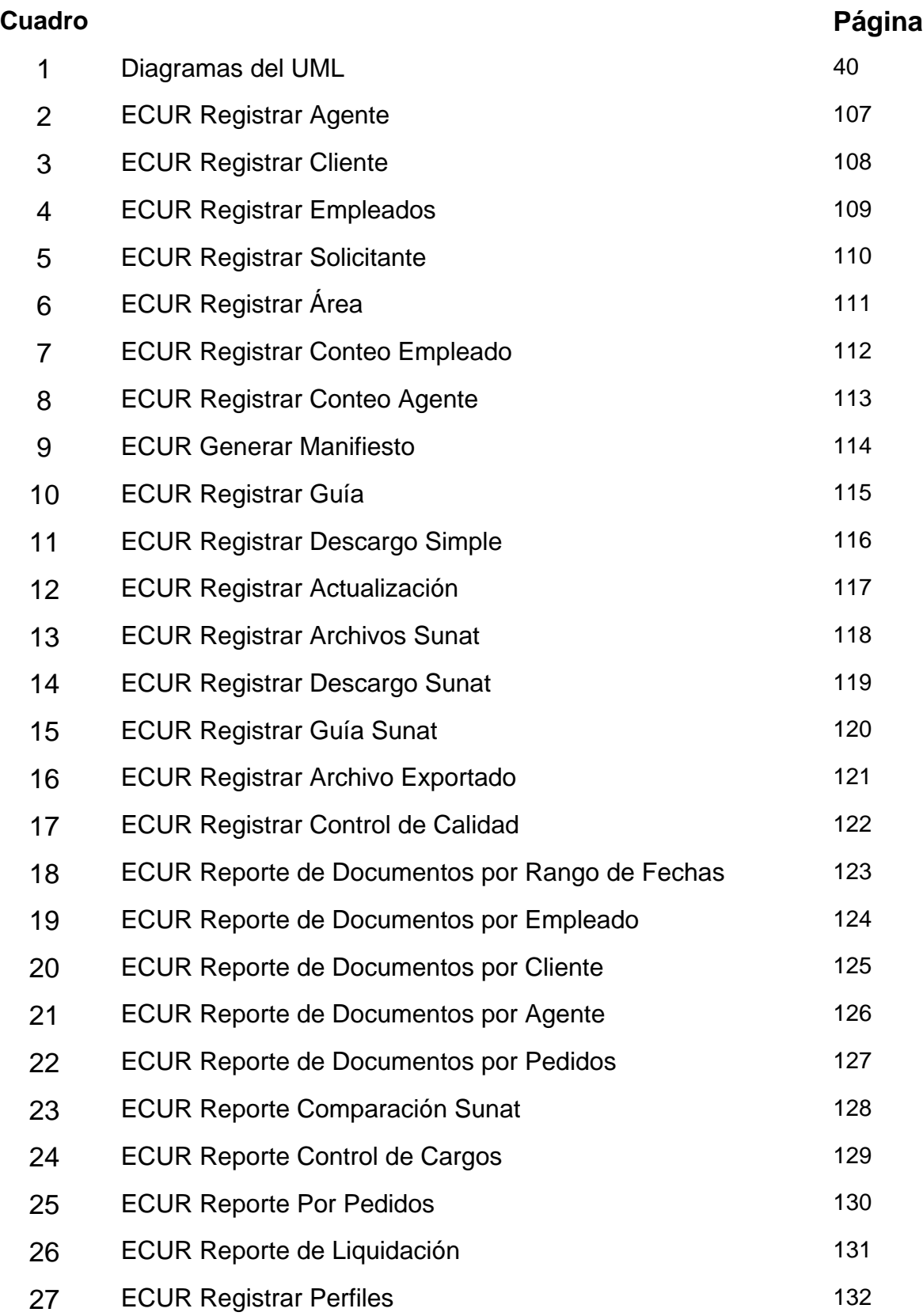

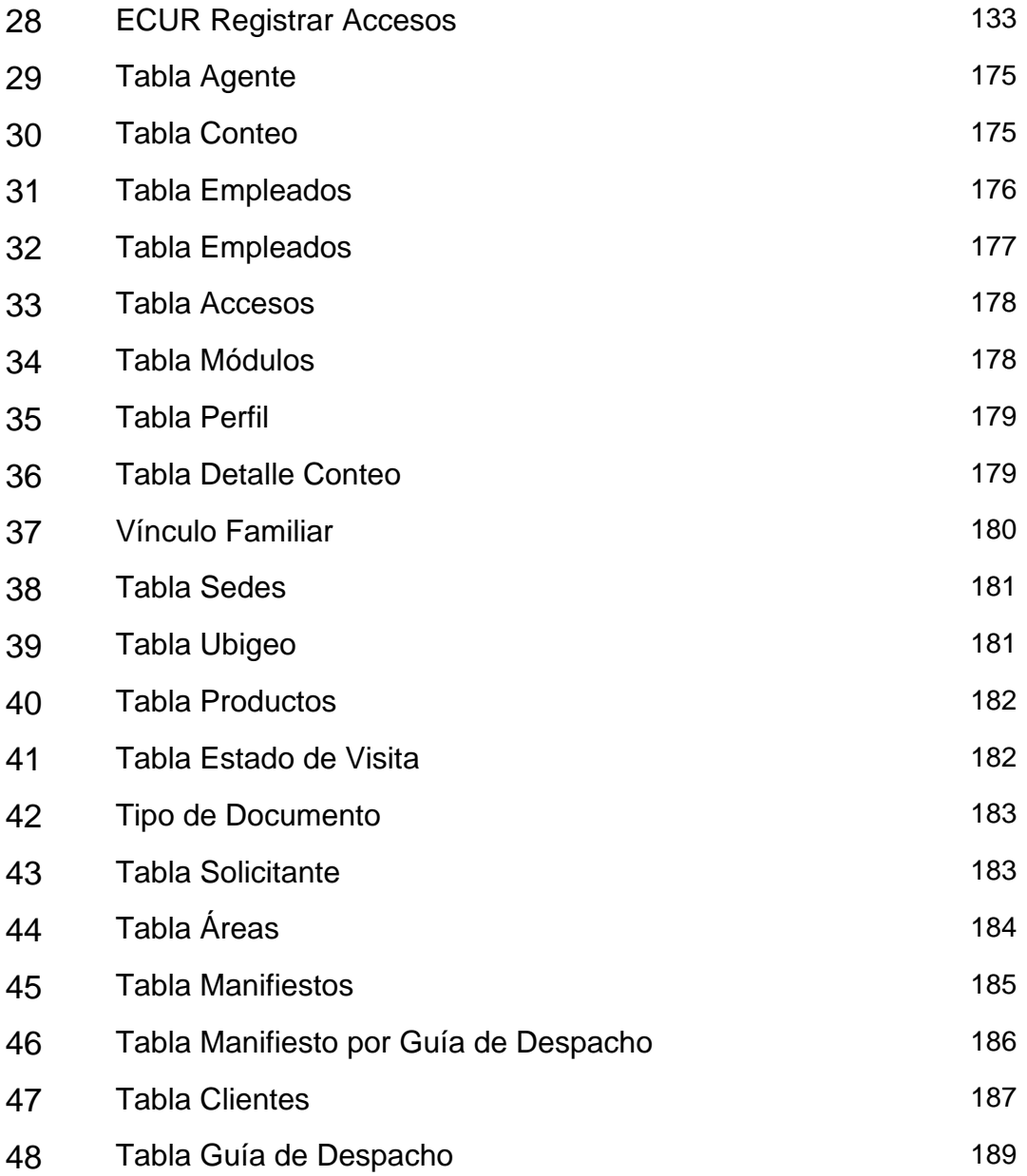

# **INDICE DE FIGURAS**

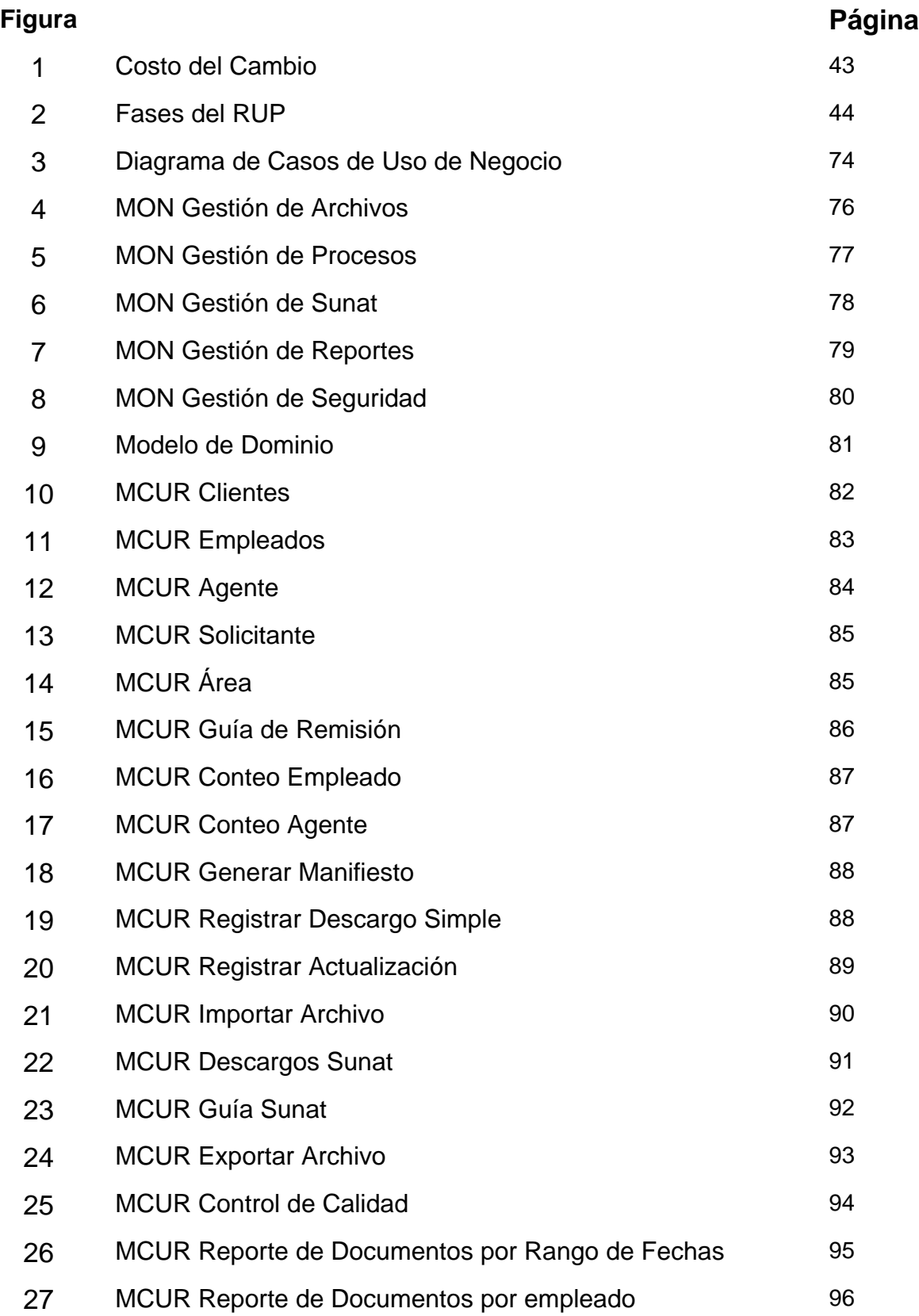

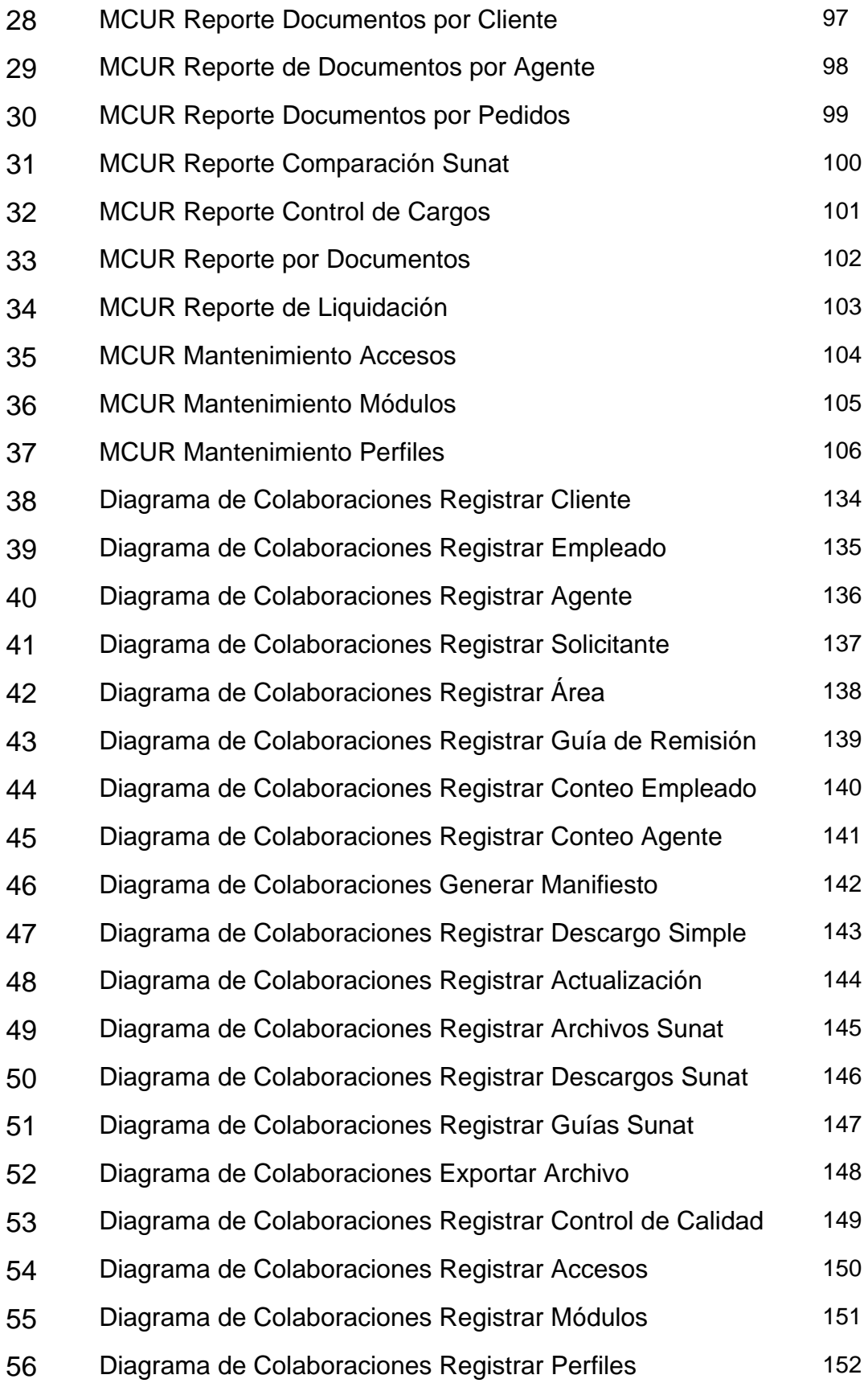

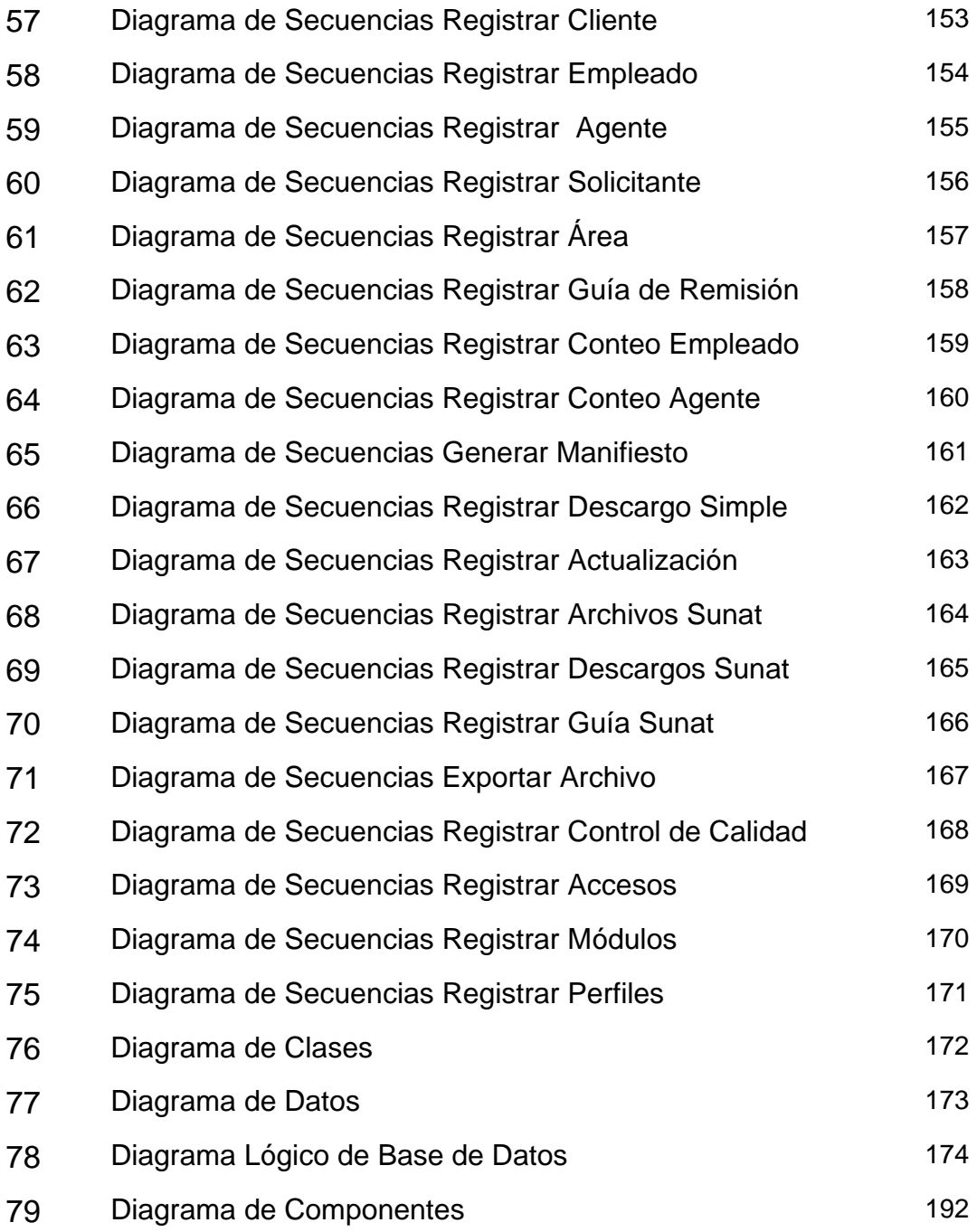

#### **LISTA DE SIGLAS, ABREVIATURAS Y SÍMBOLOS**

o **NSP:** Negocios y Servicios postales o **JAD:** JOINT APPLICATION DEVELOPMENT (Desarrollo de aplicación conjunta) o **RUP:** [Proceso Unificado de Rational](http://es.wikipedia.org/wiki/Proceso_Unificado_de_Rational) o **UML O MLU:** [Lenguaje Unificado de Modelado](https://es.wikipedia.org/wiki/Lenguaje_Unificado_de_Modelado) o **VB:** Visual Basic o **SQL:** Structured Query Language o **MOF:** [Manual de Organizaciones y Funciones](http://inst.servir.gob.pe/index.php/es/ique-es-servir/marco-legal/mof.html)  o **OLAP:** Online Analytical Processing o **OLTP:** Online Transaction Processing o **UP:** Proceso Unificado o **SISDOC:** Sistema Documentario

## **RESÚMEN**

En la presente Tesis denominado "FORTALECIMIENTO EN LA ADMINISTRACION DE REGISTROS Y DESCARGO DE DOCUMENTOS DEL AREA DE OPERACIONES EN LA EMPRESA NSP COURIER SAC" se propone como objetivo general optimizar el proceso de control de registros y descargos de los documentos en el área de operaciones de la empresa NSP COURIER SAC. Asimismo incluye objetivos específicos como formular a través del análisis, mejorar el proceso de control de los documentos y diseñar el sistema de control de registro y descargo para la automatización del proceso.

Además en el desarrollo de la tesis se utilizaron diferentes metodologías eficientes para obtener un resultado óptimo; así pues para el levantamiento de información se realizaron técnicas de observación, entrevistas y encuestas; de igual forma para el análisis y diseño como herramienta útil se tomó la metodología orientado a objetos, ahora bien teniendo en cuenta los diagramas de UML, el Proceso Unificado y para la elaboración de prototipos se utilizó el lenguaje de programación VISUAL BASIC 6.0, cabe mencionar que se utilizó el gestor de base de datos SQL SERVER 2000; cada una de estas herramientas fueron tomadas con el fin de cumplir con las expectativas que requiere la Empresa NSP COURIER SAC.

Ahora bien visto la necesidad de mejorar la administración actual de control registro y descargo en la empresa NSP COURIER SAC, y por ende poder obtener información confiable y oportuna para una acertada toma de decisiones a través del Sistema de Información.

Finalmente el presente informe de ingeniería se orienta a optimizar a través de la implementación de un sistema documentario para la administración de registros y descargo de documentos del área de operaciones en la empresa NSP COURIER SAC.

#### **SUMMARY**

This thesis entitled "STRENGTHENING IN THE ADMINISTRATION OF RECORDS AND RELEASE OF DOCUMENTS IN THE AREA OF OPERATIONS NSP COURIER COMPANY SAC" aims to optimize overall control process releases the records and documents in the area of NSP business operations COURIER SAC.

Likewise as formulation includes specific objectives through analysis, recommendations for improving the process control documents, designing the control system for the recording and release process automation.

In the development of the thesis used different methodologies. For information gathering techniques were observation and interviews, surveys, for the analysis and design was used object-oriented methodology, considering UML diagrams, Unified Process for prototyping language was used VISUAL BASIC 6.0 programming with database manager SQL SERVER 2000, each of these tools were taken in order to meet the expectations that the Company requires NSP COURIER SAC.

Having the need to improve current management and discharge control record in the company NSP COURIER SAC, and therefore to obtain reliable and timely information for decision-making right through Information System, this report is aimed at engineering optimized through the implementation of a documentary for records management and release of documents in the area of company operations in COURIER NSP SAC.

#### **INTRODUCCIÓN**

La ciudad de Tarapoto está creciendo cada año, lo cual permite que se creen nuevas empresas privadas; la Empresa NSP COURIER SAC (Negocios y Servicios Postales) es una de ellas, que cada día va creciendo en muchos aspectos tanto en lo administrativo y operativo, esto hace que se necesite nuevas formas de poder dirigir y monitorear las diferentes áreas y oficinas que se encuentran ubicados en esta empresa. La empresa NSP COURIER SAC cuenta en la actualidad con 6 áreas administrativas, Área de SMP, Área Destajo, Área Data Imágenes, Área de Operaciones, Área SUNAT, Área de Contabilidad, por lo que cuenta hoy en día con 70 personas laborando en sus deferentes oficinas.

El constante avance tecnológico hace que la empresa NSP COURIER SAC adquiera gran cantidad de software y hardware que facilitan y agilizan los procesos que se realizan en el día a día en la empresa, el área en el cual se centró el trabajo es en el Área de operaciones; la necesidad surgió desde el momento en que existe un deficiente control del registro y descargo de documentos que provienen de los diferentes clientes con los que cuenta la empresa hoy en día, existen muchas pérdidas de estos documentos dado al mal manejo que se daba a los documentos.

La presente tesis busca contribuir con una alternativa que permita mejorar la administración de los procesos de control de registro y descargo de los documentos en la empresa NSP COURIER SAC, mediante la implementación de un sistema que pueda responder a las necesidades del proceso en mención.

Para el desarrollo de la tesis se ha tenido en cuenta varias técnicas de recopilación de la información, se hizo práctica de la metodología orientada a objetos y el proceso unificado, el diseño del prototipo de interfaz se realizó en el lenguaje de programación VISUAL BASIC6.O con el motor de base de datos SQL SERVER 2000 entre otras herramientas que han contribuido con el cumplimiento de los objetivos trazados en la presente tesis y garantizando el éxito del mismo.

#### **CAPITULO I**

#### **EL PROBLEMA**

#### **1.1. Antecedentes del problema**

#### **1.1.1. Antecedente N° 1**

AÑO: 2008 Título: sistema documentario SISDOC. País: PERU-LIMA Autor: Omer Chacon P. Empresa donde se implementó el sistema SMP COURIER

#### **PROBLEMÁTICA**

Previo a un análisis realizado en la empresa se han llegado a identificar los siguientes problemas dentro de la empresa:

• La Dirección Administrativa operativa no cuenta con una información adecuada (como ser: Cantidad disponible de documentos que ingresa y se descarga.

• No existe una información adecuada, relacionado al proceso de Cálculo de Actualización de los documentos por no existir información precisa y actualizada de los mismos.

• El Sistema de Información documentario, no se adecua a los requerimientos de la institución. Los procesos que se realizan al momento de registrar y descargar los documentos son deficientes en cuanto al sistema.

• El procesamiento de consulta de los documentos es muy lenta por la problemática del sistema.

#### **SOLUCIÓN:**

Diseñar, Desarrollar e Implementar un Sistema documentario, reduciendo el tiempo en los procesos de manejo de información de la unidad encargada del área de operaciones.

#### **CONCLUSIONES:**

Con la implementación del sistema documentario en el servidor de la empresa, se logró cumplir con el objetivo principal del presente proyecto de grado proporcionando con ello una herramienta de trabajo reduciendo los tiempos de consulta además de ordenar y centralizar la información ayudando con ello a los ejecutivos encargados del manejo del registro y descargo de los documentos. [http://sisbib.unmsm.edu.pe/;](http://sisbib.unmsm.edu.pe/) [www.rptd.edu.pe/](http://www.rptd.edu.pe/)

#### **1.1.2. Antecedente N° 2**

AÑO: 2005 Título: sistema documentario SISDOC. País: PERU-CHICLAYO Autor: Jesús Tuesta Gil Empresa donde se implementó el sistema SG & COURIER

#### **PROBLEMÁTICA**

Visto el análisis del entorno y desarrollo de las acciones y procesos que realiza la empresa para el registro y descargo de los documentos y a mediada que va creciendo la empresa es que se recurrió a la implementación de un sistema de información, que sea el soporte de las acciones a realizar de una manera que todos los documentos que ingresan a la empresa y salen tenga una mayor administración del control de los documentos.

• Dicho sea de paso el control con el que contaban era de una manera poco común hoy en día, de tomar nota los documentos en hojas de ingreso manual para posterior ingresarlo a una hoja de Excel, de manera que al momento de registrar y consultar el estado de los documentos llevaba mucho tiempo en saber en qué estado se encontraba.

#### **CONCLUSIONES**

• A medida que la empresa se iba expandiendo más en la zona norte se vio en la necesidad de la adquisición de un sistema de información que llene las expectativas necesarias.

• Con la implementación del sistema actualmente SG Courier es conocido a nivel nacional, ya que ha implementado un sistema de control de calidad que le ha permitido distinguirse como una empresa rápida, segura y confiable con su lema "Un estilo diferente de llegar." <http://sisbib.unmsm.edu.pe/> www.rptd.edu.pe/

#### **1.2. Definición del problema**

Actualmente la empresa NSP COURIER SAC. cuenta con sistemas administrativos para las áreas de contabilidad, logística, tesorería y recursos humanos los mismos que les permiten llevar a cabo la administración de la gran mayoría de los procesos que en ella se realizan, entre los que se encuentra el "Sistema documentario" que pretende administrar y llevar un control sobre todos los documentos que la empresa posee.

El sistema fue desarrollado con el lenguaje de programación FOX PRO para entorno MS-DOS, y el almacenamiento de los datos en tablas libres (DBF), sin embargo dicho sistema no es del todo eficiente y seguro por los siguientes motivos:

• El sistema genera duplicidad de datos, esto es debido a que el sistema no está preparado para verificar la existencia de un dato determinado lo que genera gran cantidad de datos repetitivos "basura", ello conlleva a que el acceso a los datos requiera de demasiado tiempo o hasta en el peor de los casos el colapso del sistema.

Bajo nivel de control de integridad de datos, esto se debe a que las tablas libre (DBF) no maneja seguridad de datos, ya que son muy vulnerables y fácilmente llegan a dañarse; ejemplo a esto es la existencia de pérdida de datos por corrupción de index de las tablas.

Existencia de incompatibilidad con equipos de cómputo actuales para impresión de documentos, esto se debe a que el sistema genera reportes que no se adecuan a la tecnología actual y el usuario debe ingeniarse para poder exportarlo a un formato ".xls" para su posterior impresión.

• Al estar implementado en un lenguaje "obsoleto" las interfaces de la aplicación son muy complejas, nada ergonómicas. antiestéticas y con muy poco funcionalidad, lo cual genera que los procesos que se realizan requieren de demasiado tiempo.

Todo lo mencionado anteriormente se resume en la clara deficiencia del sistema para la administración de los documentos de la empresa NSP COURIER SAC.

#### **1.3. Formulación del problema**

¿Es posible fortalecer la administración del proceso de registro y descargo de los documentos en la empresa NSP COURIER SAC?

#### **1.4. Justificación e importancia**

En vista a la problemática existente y en virtud de la importancia de la información documentaria consolidada se ha percibido la necesidad de aportar soluciones a este problema, por lo que se propone Implementar un Sistema de información documentario a modo interactivo.

Esta investigación me moviliza personalmente por que de algún modo me gustaría que mis contribuciones a partir de la misma generen producción o aporte algo a mi proceso personal, y así formar y trazar lazos, ampliar las redes del conocimiento, para que se abran más y nuevas preguntas en el campo de los sistemas de información documentario.

#### **1.4.1. Justificación Teórica y Metodológica.**

En la empresa NSP COURIER SAC se ha detecto una gran necesidad de tener un sistema de información que ayude en el control y seguimiento de los documentos de una forma rápida, automatizando y/o agilizando lo más posible los procesos ligados a este.

De esta necesidad están conscientes los usuarios, quienes se encuentran muy interesados en la implementación de esta solución. Por lo tanto el sistema tiene como objetivo el mejoramiento de los procesos existentes convirtiéndose así en una herramienta de trabajo que beneficie al área de operaciones y de manera indirecta a las demás áreas de la empresa.

Todas las dependencias y áreas pertenecientes a NSP COURIER SAC cuentan en sus ambientes de trabajo con los equipos necesarios para la implementación del sistema. La responsabilidad de realizar el mantenimiento y mejora de los equipos ya sea de comunicación y computación está en el área de sistemas, dicha área colaborara en el desarrollo del sistema proporcionando los insumos necesarios, garantizando de esta manera la sostenibilidad en el tiempo.

#### **1.4.2. Justificación Social y/o práctica.**

El implementar un sistema que fortalece los procesos de administración de los procesos de registro y descargo de documentos en la empresa en mención, garantizará una mejor calidad de servicio al cliente, es decir en rapidez, sin temor a que se den colapsos en el sistema, algo que era una constante en el servicio hacia el cliente, lo cual concebía la incomodidad, esto es lo que motiva aún más la implementación de este sistema con la utilización de gestores más confiables y seguros, además de un lenguaje de programación actual que garantice que el software pueda ser más iterativo e incremental; de esta forma el servicio que se brinde será superior y de mayor competitividad en el mercado.

#### **1.4.3. Justificación Económica.**

Toda institución pública o privada tiene la necesidad de reducir sus costos sean estos operativos o administrativos para así poder obtener un mejor rendimiento y maximizar los beneficios. Por lo tanto la tesis contempla el uso de equipos existentes en el área de Patrimonio. Con la mejorar y automatización de los procesos se minimizará el tiempo, los recursos humanos y materiales reduciendo de esta manera los gastos económicos.

#### **1.5. Alcance y limitaciones**

#### **1.5.1. Alcance.**

La investigación se centra en la Empresa NSP COURIER SAC, en el área de operaciones donde se realiza todo el registro y control documentario.

#### **1.5.2. Limitaciones.**

En el desarrollo de la investigación se presentaron las siguientes limitaciones:

• Escasa información bibliográfica para el análisis del presente tema.

Desconocimiento de parte de los usuarios finales, sobre las oportunidades que brinda las Tecnologías de Información.

#### **CAPITULO II**

#### **MARCO TEÓRICO CONCEPTUAL**

#### **2.1. Antecedentes de la investigación**

Con el avance de las tecnologías las empresas hoy en día no son ajenas a eso, dicho sea de paso que las empresa que brindan el servicio de correo en el interior ha ido mejorando su servicios debido a la mejor administración que se llevaba de los documentos hoy en día en el ámbito nacional tenemos una empresa muy grande como es la empresa SMP COURIER que no está ajeno a los avances tecnológicos y es por ello que después que realizaron un análisis de la información de la administración del proceso del control documentario, poniéndose a la vanguardia del avance tecnológico es por ello que debido a la inquietud del personal de la empresa donde se desarrolló la tesis, según la encuesta realizada no está ajena a mejorar el desarrollo de sus actividades invirtiendo siempre en mejoras de la empresa por ello es que se pensó en desarrollar un sistema que controle el registro y descargo de los documentos para su mejor administración y devolución de los cargos a nuestros clientes.

#### **2.2. Definición de términos**

**Tecnología:** En la legislación federal el término tecnología electrónica y de informática (E&IT) es el que normalmente se utiliza.

**Sistema:** Conjunto formado por un ordenador y todos sus periféricos. Participan solo dos entidades (binarias) y relaciones en las que participan más de dos entidades (generales) ya sea con o sin atributo descriptivo en la relación.

**La forma de diagramado consta de dos componentes básicos:** Celdas: Representan a los campos del registro

Líneas: representan a los enlaces entre los registros.

**Administración de los procesos:** Un proceso es el conjunto de pasos o etapas necesarias para llevar a cabo una actividad.

La administración comprende varias fases, etapas o funciones, cuyo conocimiento exhaustivo es indispensable a fin de aplicar el método, los principios y las técnicas de esta disciplina, correctamente.

En su concepción más sencilla se puede definir el proceso administrativo como la administración en acción, o también como:

El conjunto de fases o etapas sucesivas a través de las cuales se efectúa la administración, mismas que se interrelacionan y forman un proceso integral. Cuando se administra cualquier empresa, existen dos fases: una estructural, en la que a partir de uno o más fines se determina la mejor forma de obtenerlos, y otra operativa, en la que se ejecutan todas las actividades necesarias para lograr lo establecido durante el periodo de estructuración.

A estas dos fases se les llama: mecánica y dinámica de la administración. Para este autor la mecánica administrativa es la parte teórica de la administración en la que se establece lo que debe hacerse, y la dinámica se refiere a cómo manejar el organismo social.

**Acceso:** En términos generales será el medio utilizado para obtener informaciones de la [memoria](http://www.monografias.com/trabajos13/memor/memor.shtml) de almacenamiento, de la memoria del ordenador o del resultado de un proceso. Existen diferentes tipos de acceso: conexión a [Internet,](http://www.monografias.com/Computacion/Internet/) conectarse a un sitio, es el nombre de [Microsoft](http://www.monografias.com/trabajos13/quienbill/quienbill.shtml) Visual.net, y es la aplicación desarrollada por Microsoft en el entorno [Windows](http://www.monografias.com/trabajos15/ms-windows/ms-windows.shtml) para el tratamiento de bases de datos, permiso para [poder](http://www.monografias.com/trabajos35/el-poder/el-poder.shtml) usar un ordenador y leer o modificar los datos allí almacenados.

**Eficiencia:** Eficiencia global del sistema para alcanzar un fin.

**Claridad:** Claridad conceptual de las acciones del sistema y utilidad de su representación.

Posibilidad de describir y representar la conducta del sistema de forma que un observador externo pueda entenderla. En un sistema describible y bien estructurado la auto-representación puede ser usaba para comunicación interna, reorganización, diagnóstico de fallos, análisis de rendimiento, etc.

**Robustez:** Grado de degradación del sistema en presencia de fallos o incertidumbre.

#### **2.3. Bases teóricas**

#### **2.3.1. Sistema**

El concepto de sistema es tan remoto como la misma filosofía, lo anterior se constata, si se tiene en cuenta que en griego SYSTEMA (SYN-HISTEEMI), se refería a una serie de objetos que se mantienen unidos e interrelacionados.

Sistema es un conjunto ordenado de componentes o partes que están estructurados, relacionados e interrelacionados a través de distintos canales de comunicación y control, y buscan el logro de objetivos y metas plenamente definidos (TAMAYO, 1999).

#### **2.3.2. Aplicación**

Programa [informático](http://www.alegsa.com.ar/Dic/informatica.php) que permite a un usuario utilizar una [computadora](http://www.alegsa.com.ar/Dic/computadora.php) con un fin específico. Las aplicaciones son parte del [software](http://www.alegsa.com.ar/Dic/software.php) de una computadora, y suelen ejecutarse sobre el [sistema operativo.](http://www.alegsa.com.ar/Dic/sistema%20operativo.php)

Una aplicación de software suele tener un único objetivo: [navegar](http://www.alegsa.com.ar/Dic/navegar.php) en la web, revisar correo, explorar el [disco duro,](http://www.alegsa.com.ar/Dic/disco%20duro.php) [editar textos,](http://www.alegsa.com.ar/Dic/editor%20de%20texto.php) jugar (un [juego](http://www.alegsa.com.ar/Dic/juego%20de%20computadora.php) es un tipo de aplicación), etc. Una aplicación que posee múltiples programas se considera un paquete.

Son ejemplos de aplicaciones [Internet Explorer,](http://www.alegsa.com.ar/Dic/internet%20explorer.php) [Outlook,](http://www.alegsa.com.ar/Dic/outlook.php) [Word,](http://www.alegsa.com.ar/Dic/word.php) [Excel,](http://www.alegsa.com.ar/Dic/excel.php) [WinAmp,](http://www.alegsa.com.ar/Dic/winamp.php) etc.

http://www.alegsa.com.ar/Dic/aplicacion.php - Definición de Aplicación (informática).

#### **2.3.3. Sistema de Información**.

Un sistema de información se la define como un conjunto de componentes que se interaccionan entre sí para lograr un objetivo común: satisfacer las necesidades de información de una organización (DE PABLO, 2004).

El concepto de sistema de información (SI) en la empresa, por su parte, podemos definirlo "un conjunto re recursos técnicos, humanos y económicos, interrelacionados dinámicamente, y organizados en torno al objetivo de satisfacer las necesidades de información de una organización empresarial, para la gestión y la correcta adopción de decisiones (VICENÇ, 2006).

#### **2.3.3.1 Características de los sistemas de información**

• Sistemas sencillos sirviendo a funciones y niveles múltiples dentro de la empresa.

• Acceso inmediato en línea a grandes cantidades de información.

- Fuerte confiabilidad en la tecnología de telecomunicaciones.
- Mayor cantidad de inteligencia y conocimientos implícita en los sistemas.
- La capacidad para combinar datos y gráficas.

#### **2.3.3.2 Actividades de un Sistema de Información.**

#### • **Entrada de Información**

Es el proceso mediante el cual el Sistema de Información toma los datos que requiere para procesar la información. Las entradas pueden ser manuales o automáticas. Las manuales son aquellas que se proporcionan en forma directa por el usuario, mientras que las automáticas son datos o información que provienen o son tomados de otros sistemas o módulos. Esto último se denomina interfaces automáticas.

Las unidades típicas de entrada de datos a las computadoras son las terminales, las cintas magnéticas, las unidades de diskette, los códigos de barras, los escáner, la voz, los monitores sensibles al tacto, el teclado y el mouse, entre otras.

#### • **Procesamiento de Información**

Es la capacidad del Sistema de Información para efectuar cálculos de acuerdo con una secuencia de operaciones pre establecida. Estos cálculos pueden efectuarse con datos introducidos recientemente en el sistema o bien con datos que están almacenados. Esta característica de los sistemas permite la transformación de datos fuente en información que puede ser utilizada para la toma de decisiones, lo que hace posible, entre otras cosas, que un tomador de decisiones genere una proyección financiera a partir de los datos que contiene un estado de resultados o un balance general de un año base.

#### • **Almacenamiento de información**

El almacenamiento es una de las actividades o capacidades más importantes que tiene una computadora, ya que a través de esta propiedad el sistema puede recordar la información guardada en la sección o proceso anterior. Esta información suele ser almacenada en estructuras de información denominadas archivos. La unidad típica de almacenamiento son los discos magnéticos o discos duros, los discos flexibles o diskettes y los discos compactos (CD-ROM).

#### • **Salida de Información**

La salida es la capacidad de un Sistema de Información para sacar la información procesada o bien datos de entrada al exterior. Las unidades típicas de salida son las impresoras, terminales, diskettes, cintas magnéticas, la voz, los graficadores y los plotters, entre otros. Es importante aclarar que la salida de un Sistema de Información puede constituir la entrada a otro Sistema de Información o módulo (SENN, 2000).

#### **2.3.3.3 Componentes del sistema de Información**

#### • **Software**

Son los programas de computadoras, estructuras de datos y la documentación asociada, que sirve para realizar el método lógico.

#### • **Hardware**

Los dispositivos electrónicos que proporcionan la capacidad de computación y que proporcionan las funciones del mundo exterior.

#### • **Base de Datos**

Una base de datos es una colección de información organizada de forma que un programa de ordenador pueda seleccionar rápidamente los fragmentos de datos que necesite. Una base de datos es un sistema de archivos electrónico.

Las bases de datos tradicionales se organizan por campos, registros y archivos. Un campo es una pieza única de información; un registro es un sistema completo de campos; y un archivo es una colección de registros. Por ejemplo, una guía de teléfono es análoga a un archivo. Contiene una lista de registros, cada uno de los cuales consiste en tres campos: nombre, dirección, y número de teléfono (RAMEZ & SHAMKANT, 2002).

#### **2.3.3.4 ¿POR QUÉ UN SISTEMA DE INFORMACION?**

#### • **RESOLVER UN PROBLEMA**

Un problema es una situación no deseable que impide a la organización alcanzar completamente sus objetivos.

Tres acciones para identificarlos:

- Revisar los Outputs a través de criterios de desempeño

- Observar el comportamiento de los empleados.

- Escuchar la retroalimentación externa a través de quejas y reclamaciones

#### • **APROVECHAR UNA OPORTUNIDAD DE MEJORA**

Una mejora es una posibilidad de mejorar la organización, incluso en ausencia de problemas

- Acelerar un proceso
- Agilizar un proceso
- Combinar procesos
- Reducir errores de entrada
- Reducir errores de salida
- Mejorar la integración de sistemas
- Mejorar la satisfacción del trabajador
- Mejorar interacción con los clientes

LAUDON, LAUDON "Sistemas de Información Gerencial", Sexta Edición, Año 2002.

#### **2.3.4. Lenguaje de Modelado Unificado (UML).**

UML (Lenguaje de Modelado Unificado), es un lenguaje para especificar, construir, visualizar y documentar los artefactos de un sistema de software orientado a objetos (OO). Un artefacto es una información que es utilizada o producida mediante un proceso de desarrollo de software. El lenguaje unificado de modelado o UML (Unified Modeling Language) es el sucesor de la oleada de métodos de análisis y diseño orientado a objetos.

UML puede ser usado extensivamente en: Recopilaciones de requerimientos, Análisis de Aplicaciones, Diseño de sistemas, Pruebas,
Implementación, Ingeniería y en cualquier actividad de desarrollo que pueda ser modelada.

UML es un lenguaje porque proporción a un vocabulario y la regla para utilizarlo, además es un lenguaje de modelado lo que significa que el vocabulario y las reglas se utilizan para la representación conceptual y física del sistema.

Debido a su estandarización y su definición completa, es decir, no ambigua, y aunque no sea un lenguaje de programación como Java o Visual Basic, esta correspondencia permite lo que se denomina como Ingeniería Directa( obtener código fuente partiendo de los modelos) pero además es posible reconstruir un modelo en UML partiendo de la implementación (MATSUKAWA, 2003).

#### **Historia**

#### **Antes de UML 1.x**

Después de que la Rational Software Corporation contratara a James Rumbaugh de General Electric en 1994, la compañía se convirtió en la fuente de los dos esquemas de modelado orientado a objetos más populares de la época: el OMT (Object-modeling technique) de Rumbaugh, que era mejor para análisis orientado a objetos, y el Método Booch de Grady Booch, que era mejor para el diseño orientado a objetos. Poco después se les unió [Ivar Jacobson,](https://es.wikipedia.org/wiki/Ivar_Jacobson) el creador del método de ingeniería de software orientado a objetos. Jacobson se unió a Rational en 1995 después de que su compañía, Objectory AB, fuera comprada por Rational. Los tres metodologistas eran conocidos como los Tres Amigos, porque se sabía de sus constantes discusiones sobre las prácticas metodológicas.

En 1996 Rational concluyó que la abundancia de lenguajes de modelado estaba alentando la adopción de la tecnología de objetos, y para orientarse hacia un método unificado, encargaron a los Tres Amigos que desarrollaran un Lenguaje Unificado de Modelado abierto. Se consultó con representantes de compañías competidoras en el área de la tecnología de objetos durante la OOPSLA '96; eligieron cajas para representar clases en lugar de la notación de Booch que utilizaba símbolos de nubes.

Bajo la dirección técnica de los Tres Amigos fue organizado un consorcio internacional llamado UML Partners en 1996 para completar las especificaciones del Lenguaje Unificado de Modelado (UML), y para proponerlo como una respuesta al OMG RFP. El borrador de la especificación UML 1.0 de UML Partners fue propuesto a la OMG en enero de 1997. Durante el mismo mes la UML Partners formó una Fuerza de Tarea Semántica, encabezada por Cris Kobryn y administrada por Ed Eykholt, para finalizar las semánticas de la especificación y para integrarla con otros esfuerzos de estandarización. El resultado de este trabajo, el UML 1.1, fue presentado ante la OMG en agosto de 1997 y adoptado por la OMG en noviembre de 1997.

#### **UML 1.x**

Como notación de modelado, la influencia de la OMT domina UML (por ejemplo el uso de rectángulos para clases y objetos). Aunque se quitó la notación de "nubes" de Booch, si se adoptó la capacidad de Booch para especificar detalles de diseño en los niveles inferiores. La notación de Casos de Uso del Objectory y la notación de componentes de Booch fueron integradas al resto de la notación, pero la integración semántica era relativamente débil en UML 1.1, y no se arregló realmente hasta la revisión mayor de UML 2.0.

Conceptos de muchos otros métodos OO fueron integrados superficialmente en UML con el propósito de hacerlo compatible con todos los métodos OO. Además el grupo tomó en cuenta muchos otros métodos de la época, con el objetivo de asegurar amplia cobertura en el dominio de los sistemas en tiempo real. Como resultado, UML es útil en una gran variedad de problemas de ingeniería, desde procesos sencillos y aplicaciones de un sólo usuario a sistemas concurrentes y distribuidos.

El Lenguaje de Modelado Unificado es un estándar internacional:

ISO / IEC 19501:2005 Tecnología de la información - Procesamiento distribuido abierto - Lenguaje de Modelado Unificado (UML) Version 1.4.2

#### **UML 2.x**

UML ha madurado considerablemente desde UML 1.1. Varias revisiones menores (UML 1.3, 1.4 y 1.5) han corregido defectos y errores de la primera versión de UML. A estas le ha seguido la revisión mayor UML 2.0 que fue adoptada por el OMG en 2005.

Aunque UML 2.1 nunca fue lanzado como una especificación formal, las versiones 2.1.1 y 2.1.2, aparecieron en 2007, seguidas por UML 2.2 en febrero de 2009. UML 2.3 fue lanzado oficialmente en mayo de 2010. UML 2.4.1 fue lanzado oficialmente en agosto de 2011. UML 2.5 fue lanzado en octubre de 2012 como una versión "En proceso" y todavía tiene que ser formalmente liberada.

Martin Fowler, Kendall Sccott, "UML Gota a Gota", 1999. Disponible en World Wide Web: http://es.wikipedia.org/wiki/Lenguaje\_Unificado\_de\_Modelado

### **2.3.4.1 Objetivos de UML**

Son los siguientes:

• **Visualizar:** UML permite expresar de una forma gráfica un sistema de forma que otro lo puede entender.

• **Especificar:** UML permite especificar cuáles son las características de un sistema antes de su construcción.

• **Construir:** A partir de los modelos especificados se pueden construir los sistemas diseñados.

**Documentar:** Los propios elementos gráficos sirven como documentación del sistema desarrollado que pueden servir para su futura revisión.

# **2.3.4.1.1 Características de los casos de uso.**

- Son iniciados por un único agente externo (actor).
- Están expresados desde el punto de vista del actor.
- Describen tanto lo que hace el actor como lo que hace el sistema cuando ambos interactúan.
- Se documentan con texto informal.

### **2.3.4.2 Diagramas del UML**

Un diagrama es una representación gráfica de un conjunto de elementos con sus relaciones. Los diagramas de UML se pueden clasificar en dos grupos, los mismos que dan una vista estática y dinámica del sistema, dicha clasificación se muestra en la siguiente tabla.

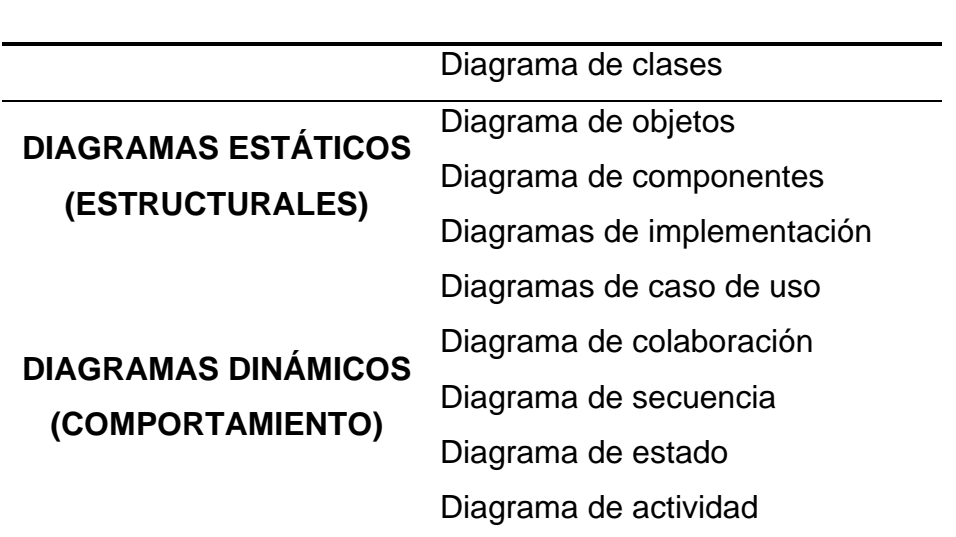

#### **Cuadro 1. Clasificación de los Diagramas del UML**

**Fuente:** Larman (1999)

#### **2.3.4.2.1. Diagramas Estáticos**

#### **a) Diagramas de Clases.**

Muestra un conjunto de clases, interfaces y sus relaciones. Son utilizados durante el proceso de Análisis y Diseño de los sistemas informáticos, donde se crea el diseño conceptual de la información que se manejara en el sistema, los componentes que se encargaran del funcionamiento y la relación entre uno y otro. Éste es el diagrama más común a la hora de describir el diseño de los sistemas orientados a objetos.

#### **b) Diagramas de Objetos.**

Muestra una serie de objetos (instancias de las clases) y sus relaciones. Estos diagramas se enfocan en la perspectiva de casos reales. Un objeto es una instancia de clase, una entidad que tiene valores específicos de los

atributos y acciones. Los diagramas de objetos utilizan un subconjunto de los elementos de un diagrama de clase.

#### **c) Diagrama de Componentes.**

Un diagrama de componentes muestra las organizaciones y dependencias lógicas entre componentes software, sean éstos componentes de código fuente, binarios o ejecutables. Desde el punto de vista del diagrama de componentes se tienen en consideración los requisitos relacionados con la facilidad de desarrollo, la gestión del software, la reutilización y las restricciones impuestas por los lenguajes de programación y las herramientas utilizadas en el desarrollo.

### **d) Diagrama de implementación.**

Muestra los dispositivos que se encuentran en un sistema y su distribución en el mismo.

# **2.3.4.2.2. Diagramas Dinámicos**

### **a. Diagrama de Casos de Uso.**

Mediante este diagrama se muestra la idea inicial sectorizada a través de módulos de las actividades y eventos que se llevan a cabo dentro del sistema. Permitiendo conocer los procesos básicos agrupados en módulos. Modela la funcionalidad de un sistema agrupándola en descripciones de acciones ejecutadas por un sistema para obtener un resultado.

### **b. Diagramas de Colaboraciones.**

Un Diagrama de Colaboración muestra una interacción organizada basándose en los objetos que toman parte en la interacción y los enlaces entre los mismos (en cuanto a la interacción se refiere). A diferencia de los Diagramas de Secuencia, los Diagramas de Colaboración muestran las relaciones éntrelos roles de los objetos. La secuencia de los mensajes y los flujos de ejecución concurrentes deben determinarse explícitamente mediante números de secuencia.

### **c. Diagramas de Secuencias.**

Un diagrama de Secuencia muestra una interacción ordenada según la secuencia temporal de eventos. En particular, muestra los objetos participantes en la interacción los mensajes que Intercambian ordenados según su secuencia en el tiempo. El eje vertical representa el tiempo, y en el eje horizontal se colocan los objetos y actores participantes en la interacción, sin un orden prefijado.

# **d. Diagramas de Estado.**

Es utilizado para analizar los cambios de estado de los objetos. Muestra los estados, eventos, transiciones y actividades de los diferentes objetos. Son útiles en sistemas que reaccionen a eventos.

# **e. Diagramas de Actividad.**

El diagrama de actividad simplifica el diagrama de estados modelando el comportamiento mediante flujos de actividades. Muestra el flujo entre los objetos. Se utilizan para modelar el funcionamiento del sistema y el flujo de control entre objetos.

# **2.3.4.3 Beneficios del UML**

• Provee a los desarrolladores de un modelo visual listo para utilizar consolida un conjunto de conceptos generalmente aceptados pos muchos métodos y herramientas.

• Proporciona mecanismos de extensión y especialización para ampliar los conceptos básicos.

Es independiente de los lenguajes de programación y de las metodologías de desarrollo de software.

### **2.3.5. RUP (Proceso Unificado Racional)**

Forma disciplinada de asignar tareas y responsabilidades en una empresa de desarrollo (quién hace qué, cuándo y cómo). (DIAZ, 2004).

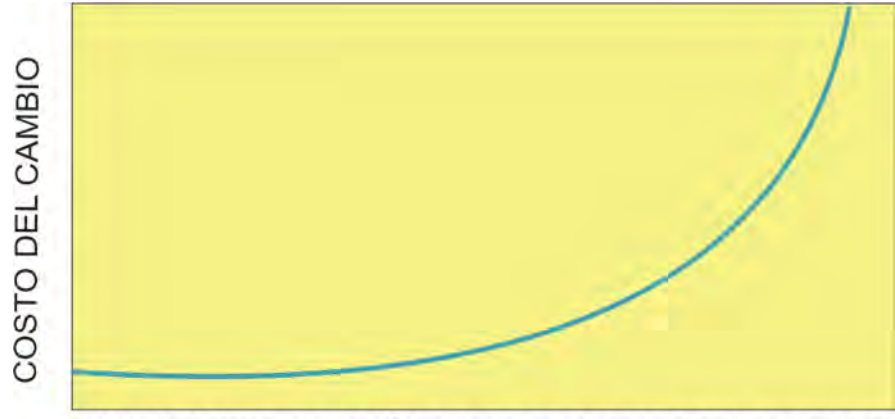

**Costo de cambio:**

REQUISITOS ANALISIS DISEÑO IMPLEMENTACION PRUEBAS PRODUCCION

# **Figura 1. Costo del Cambio (http://adsi.foroactivo.com/t13-metodologia-rational-unifiedprocess-rup)**

Un cambio en las etapas de vida del sistema incrementaría notablemente el costo, se requiere un grupo grande de programadores para trabajar con esta metodología.

RUP es un marco del proyecto que describe una clase de los procesos que son iterativos e incrementales, también define un manojo entero de las actividades y de los artefactos que usted necesita elegir de para construir su propio, proceso individual, por lo tanto podemos decir es el proceso de desarrollo más general de los existentes actualmente.

Los procesos de RUP estiman tareas y horario del plan midiendo la velocidad de iteraciones concerniente a sus estimaciones originales.

Las iteraciones tempranas de proyectos conducidos RUP se enfocan fuertemente sobre arquitectura del software; la puesta en práctica rápida de características se retrasa hasta que se ha identificado y se ha probado una arquitectura firme.

La ventaja principal de RUP es que se basa todo en las mejores prácticas que se han intentado y se han probado en el campo. (En comparación con XP que se basa en las prácticas inestables que utilizaron juntas se evita que se derribe). Se divide en cuatro fases:

- Inicio (Define el alcance del proyecto)
- Elaboración (definición, análisis, diseño)
- Construcción (implementación)
- Transición (fin del proyecto y puesta en producción)

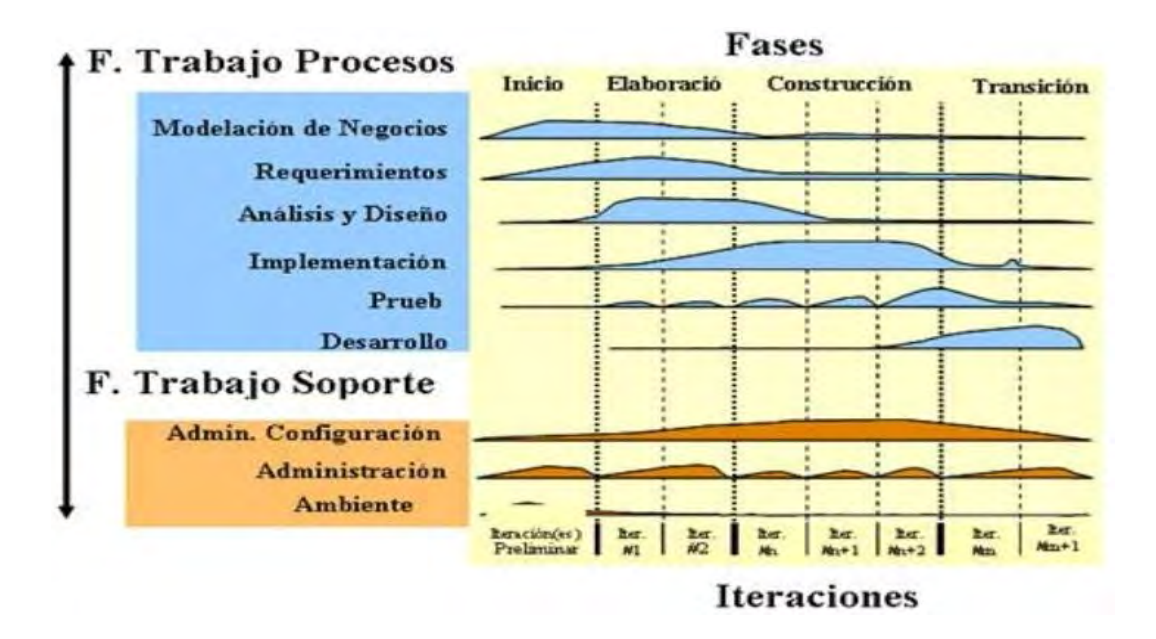

**Figura 2. Fases del RUP [\(http://rolandojaldin.blogspot.com/2010\\_10\\_03\\_archive.html\)](http://rolandojaldin.blogspot.com/2010_10_03_archive.html)** 

#### **2.3.6. MODELOS**

Un modelo es una abstracción de algo, cuyo objetivo es comprenderlo antes de construirlo. Dado que los modelos omiten los detalles no esenciales es más sencillo manipularlos que manipular la entidad original. La abstracción permite enfrentarse a la complejidad. Los ingenieros, artistas y artesanos han estado construyendo modelos durante miles de años para probar los diseños antes de ejecutarlos. El desarrollo de sistemas hardware y software no es una excepción. Para construir sistemas complejos, el desarrollador debe abstraer distintas vistas del sistema, construir modelos utilizando notaciones precisas, verificar que los modelos satisfacen los requisitos del sistema y añadir, gradualmente, detalles para transformar los modelos en una implementación.

Los modelos tienen varios objetivos:

- Probar una entidad física antes de construirla
- Comunicación con el cliente
- Visualización del conjunto
- Reducción de la complejidad

La abstracción es el examen selectivo de ciertos aspectos de un problema. Su finalidad es aislar aquellos aspectos que sean importantes para algún objetivo y suprimir los aspectos que no lo sean. La abstracción siempre debe de hacerse con algún objetivo prefijado, porque el propósito determina lo que es y no es importante. Es posible efectuar muchas abstracciones diferentes de la misma cosa, dependiendo del propósito para el cual se hagan esas abstracciones.

Todas las abstracciones son incompletas e imprecisas. La realidad es una red sin costuras. Todo lo que digamos acerca de ella, cualquier descripción, será una versión reducida. Todas las palabras y lenguajes humanos son abstracciones, descripciones incompletas del mundo real.

Esto no elimina su utilidad. El propósito de una abstracción es limitar al universo para que podamos hacer cosas. Al construir modelos, por tanto, no debe uno buscar la verdad absoluta, sino su adecuación para algún propósito. No existe un único modelo ''correcto'' de una situación, solo existen modelos adecuados o inadecuados. Un buen modelo captura los aspectos cruciales del problema y omite los demás.

La metodología MODELADO DE OBJETOS emplea tres clases de modelos para describir el sistema: el Modelo de Objetos que describe los objetos del sistema y sus relaciones; el Modelo Dinámico que describe las interacciones existentes entre objetos del sistema; y el Modelo Funcional que describe las transformaciones de datos del sistema. Todos los modelos son aplicables en la totalidad de las fases del desarrollo y van adquiriendo detalles de implementación a medida que progresa el desarrollo.

Una descripción completa del sistema requiere los tres modelos. Un procedimiento típico de software contiene estos tres aspectos:

- utiliza estructuras de datos (modelo de objetos),
- secuencia las operaciones en el tiempo (modelo dinámico) y
- transforma valores (modelo funcional).

Cada modelo referencia a entidades de los otros modelos, los tres modelos están relacionados entre si. Las interconexiones entre los distintos modelos son limitadas y explícitas. Los buenos diseños aíslan los distintos aspectos del sistema y limitan el acoplamiento entre ellos.

El más importante es el modelo de objetos porque es necesario para describir ''qué'' está cambiando o transformándose, antes de describir ''cuándo'' y ''cómo'' cambia. El enfoque orientado a objetos se centra primordialmente en identificar objetos procedentes del dominio de la aplicación ajustándoles después los procedimientos. Soporta mejor las evoluciones de los requisitos porque está basado en el entorno subyacente del dominio de la aplicación en sí, más que en los requisitos funcionales ad-hoc de un único problema.

#### **2.3.6.1 Modelo de Objetos**

Describe la estructura estática (de datos), de los objetos del sistema (identidad, atributos y operaciones) y también sus relaciones. El modelo de objetos contiene diagramas de objetos. Un diagrama de objetos es un grafo cuyos nodos son clases de objetos y cuyos arcos son relaciones entre las clases. El diagrama contiene clases de objetos organizados en jerarquías que comparten una estructura y comportamiento comunes y que están asociadas a otras clases. Estas clases definen los atributos que lleva cada instancia de objeto y las operaciones que efectúa o sufre cada uno. En cada instancia de la clase se guardan los valores de esos atributos.

#### **2.3.6.2 Modelo Dinámico**

Describe los aspectos de comportamiento (de control) de un sistema que cambian con el tiempo. El modelo dinámico se utiliza para especificar e implementar los aspectos del control del sistema. Los modelos dinámicos contienen diagramas de estados. Un diagrama de estados es un grafo cuyos nodos son estados y cuyos arcos son transiciones entre estados causadas por sucesos o eventos.

Se especifican en este modelo la temporización y secuencia de operaciones (sucesos que marcan los cambios, secuencias de sucesos, estados que definen el contexto para los sucesos), y la organización de sucesos y de estados. El modelo dinámico captura el control, aquel aspecto de un sistema que describe las secuencias de operaciones que se producen sin tener en cuenta lo que hagan las operaciones, aquello a lo que afecten o la forma en la que estén implementadas. Las acciones de los diagramas de estado se corresponden con funciones procedentes del modelo funcional; los sucesos de un diagrama de estado pasan a ser operaciones que se aplican a objetos dentro del modelo de objetos.

#### **2.3.6.3 Modelo Funcional**

Describe las transformaciones (de función), de valores de datos que ocurren dentro del sistema, captura lo que hace el sistema, independientemente de cuando se haga o de la forma en que se haga. El modelo funcional contiene diagramas de flujo de datos. Un diagrama de flujo de datos es un grafo cuyos nodos son procesos y cuyos arcos son flujos de datos, se muestra las dependencias entre los valores y el cálculo de valores de salida a partir de los de entrada y de funciones, sin considerar cuando se ejecutan las funciones, ni siquiera si llegan a ejecutarse.

Las funciones se invocan como acciones en el modelo dinámico y se muestran como operaciones que afectan a objetos en el modelo de objetos.

BIBIANA ROSSI, PAOLA BRITOS "Técnicas para Análisis y Diseño de Sistemas de Información", Primera Edición, Año 2001.

#### **2.3.7. EL DICCIONARIO DE DATOS**

El diccionario de datos es una versión especializada de los diccionarios que se utilizan como referencias en la vida cotidiana. El diccionario de datos es una obra de consulta de información sobre los datos (es decir, metadatos); es compilado por los analistas de sistemas para guiarse a través del análisis y diseño. Como documento, el diccionario de datos recopila y coordina términos de datos específicos, además de confirmar lo que significa cada término para distintas personas en la organización. Los diagramas de flujo de datos que vimos en el capítulo 7 son un excelente punto de partida para recolectar entradas para el diccionario de datos.

Una razón importante para tener un diccionario es con el fin de mantener limpios los datos; es decir, para conservarlos consistentes. Si usted almacena datos sobre el sexo de un hombre como "M" en un registro, "Masculino" en un segundo registro y como el número "1" en un tercer registro, los datos no están "limpios". En este aspecto el diccionario de datos le será muy útil.

Los diccionarios de datos automatizados (parte de las herramientas CASE que mencionamos antes) son valiosos por su capacidad de realizar referencias cruzadas con los elementos de datos para permitir los cambios necesarios en todos los programas que compartan un elemento común. Gracias a esta característica ya no hay necesidad de modificar los programas al azar ni esperar hasta que el programa no se ejecute debido a un cambio que no se implementó en todos los programas que compartan el elemento actualizado. Es evidente que los diccionarios de datos automatizados son importantes para los sistemas extensos que producen varios miles de elementos de datos para clasificarlos y usarlos en referencias cruzadas.

# **2.3.7.1 NECESIDAD DE COMPRENDER EL DICCIONARIO DE DATOS**

En la actualidad, muchos sistemas de administración de bases de datos vienen equipados con un diccionario de datos automatizado. Estos diccionarios pueden ser elaborados o simples. Algunos diccionarios de datos computarizados clasifican de manera automática los elementos de datos al momento de llevar a cabo la programación; otros simplemente proveen una plantilla en la que se pide a la persona que llena el diccionario clasificar todas las entradas de una manera uniforme.

A pesar de la existencia de los diccionarios de datos automatizados, las cuestiones que siguen siendo pertinentes para el analista de sistemas durante el esfuerzo de sistemas son comprender qué datos componen un diccionario de datos, las convenciones utilizadas en los diccionarios de datos y la forma en que se desarrolla un diccionario de datos. Al comprender el proceso de compilar un diccionario de datos, el analista de sistemas puede conceptualizar con más facilidad el sistema y la forma en que funciona. En las siguientes secciones permitiremos al analista ver el razonamiento detrás de lo que existe en los diccionarios de datos automatizados.

Además de proveer documentación y eliminar la redundancia, podemos usar el diccionario de datos para:

- 1. Validar la integridad y precisión del diagrama de flujo de datos.
- 2. Proveer un punto de partida para desarrollar pantallas e informes.
- 3. Determinar el contenido de los datos almacenados en archivos.
- 4. Desarrollar la lógica para los procesos del diagrama de flujo de datos.
- 5. Crear XML (lenguaje de marcado extensible

KENDALL Kenneth E. & Julie E. KENDALL, "Análisis y diseño de sistemas", 1997, III edición, Editorial Prentice hall hispanoamericana, s.a.

# **2.3.8. EL PROCESO UNIFICADO EN POCAS PALABRAS**

Un proceso de desarrollo de software es el conjunto de actividades necesarias para transformar los requisitos de un usuario en un sistema software, el proceso unificado es un marco de trabajo genérico que puede especializarse para una gran variedad de sistemas de software.

Requisitos de usuario Sistema software El proceso unificado está basado en componentes, lo cual quiere decir que el sistema software en construcción está formado por componentes software interconectados a través de interfaces bien definidas.

#### El proceso unificado está dirigido por casos de uso

El término usuario no sólo hace referencia a usuarios humanos sino a otros sistemas. En este sentido, el término usuario representa alguien o algo (como otro sistema fuera del sistema en consideración) que interactúa con el sistema que estamos desarrollando.

Un caso de uso es un fragmento de funcionalidad del sistema que proporciona al usuario un resultado importante. Los casos de uso representan los requisitos funcionales. Puede decirse que una especificación funcional contesta a la pregunta ¿Qué debe hacer el sistema? La estrategia de los casos de uso puede describirse añadiendo tres palabras al final de esta pregunta ¿... para cada usuario? Nos fuerzan a pensar en términos de importancia para el usuario y no solo en términos de funciones que sería bueno tener. Los casos de uso, también guían su diseño, implementación y prueba: esto es, guían el proceso de desarrollo. Basándose en el modelo de casos de uso, los desarrolladores crean una serie de modelos de diseño e implementación que llevan a cabo los casos de uso.

Dirigido por casos de uso quiere decir que el proceso de desarrollo sigue un hilo avanza a través de una serie de flujos de trabajo que parten de los casos de uso. Los casos de uso se especifican, se diseñan y los casos de uso finales son la fuente a partir de la cual los ingenieros de prueba construyen sus casos de prueba.

#### **2.3.8.1 El proceso unificado está centrado en la arquitectura**

La arquitectura en un sistema software se describe mediante diferentes visitas del sistema en construcción. El concepto de arquitectura software incluye los aspectos estáticos y dinámicos del sistema, también se ve influida por muchos otros factores, como la plataforma en la que tiene que funcionar el software, arquitectura hardware, sistema operativo, sistema de gestión de base de datos, protocolos para comunicarse en red, los bloques de construcción reutilizables de que se disponen consideraciones de implantación, sistemas heredados y requisitos no funcionales.

¿Cómo se relacionan los casos de uso y la arquitectura? Estas dos fuerzas deben equilibrase para obtener un producto con éxito, la función corresponde a los casos de uso y la forma a la arquitectura. Debe haber interacción entre los casos de uso y la arquitectura. En realidad, tanto la arquitectura, como los casos de uso deben evolucionar en paralelo. La arquitectura es la que debe diseñarse para permitir que el sistema evolucione, no solo en su desarrollo inicial, sino también a lo largo de las futuras generaciones. Podemos decir que el arquitecto:

•Crea un esquema en borrador de la arquitectura, comenzando por la parte de la arquitectura, que no especifica de los casos de uso (por ejemplo: la plataforma).

•A continuación, el arquitecto trabaja con un subconjunto de los casos de uso especificados, con aquellos que representen las funciones clave del sistema en desarrollo. Cada caso de uso seleccionado se especifica en detalle y se realiza en términos de subsistemas, clases y componentes.

•A medida que los casos de uso se especifican y maduran, se descubre más de la arquitectura. Esto, a su vez, lleva a la maduración de más casos de uso.

Este proceso continúa hasta que se considere que la arquitectura es estable.

#### **2.3.8.2 El proceso unificado es iterativo e incremental**

Los desarrolladores basan la selección de lo que se implementará en una iteración en dos factores. En primer lugar, la iteración trata un grupo de casos de uso que juntos amplían la utilidad del producto desarrollado hasta ahora. En segundo lugar, la iteración trata los riesgos más importantes.

En las primeras fases del ciclo de vida, los desarrolladores pueden tener que reemplazar un diseño superficial por uno o más detallado o sofisticado. En fases posteriores, los incrementos son típicamente aditivos.

Los beneficios de un proceso iterativo controlado:

•La iteración controlada reduce el coste del riesgo a los costes de un solo incremento. Si los desarrolladores tienen que repartir la iteración. La organización sólo pierde el esfuerzo mal empleado de la iteración, no el valor del producto entero.

•La iteración controlada reduce el riesgo de no sacar al mercado el producto en el calendario previsto. Mediante la identificación de riesgos en fases tempranas del desarrollo, el tiempo que se gasta en resolver los se emplea al principio de la planificación, cuando la gente está menos presionada por cumplir los plazos.

•La iteración controlada acelera el ritmo del esfuerzo de desarrollo en su totalidad debido a que los desarrolladores trabajan de manera más eficiente para obtener resultados claros a corto plazo, en lugar de tener un calendario largo, que se prolonga eternamente.

•La iteración controlada reconoce una realidad que a menudo se ignora que las necesidades del usuario y sus correspondientes requisitos no pueden definirse completamente al principio.

La arquitectura proporciona la estructura sobre la cual guían las iteraciones, mientras que los casos de uso definen los objetivos y dirigen el trabajo de cada iteración. La eliminación de una de las tres ideas reduciría drásticamente el valor del proceso unificado.

Proceso Unificado De Desarrollo De software de IVAR JACOBSON, GLADY BOOCH, J AMES RUMBAUGH año 2001

# **2.3.9. Rational Rose**

Rational Rose es la herramienta CASE que comercializan los desarrolladores de UML y que soporta de forma completa la especificación del UML 1.1.

Esta herramienta propone la utilización de cuatro tipos de modelo para realizar un diseño del sistema, utilizando una vista estática y otra dinámica de los modelos del sistema, uno lógico y otro físico. Permite crear y refinar estas vistas creando de esta forma un modelo completo que representa el dominio del problema y el sistema de software. IBM. Rational Software. Disponible en: [http://www.rational.com/uml/.](http://www.rational.com/uml/)

# **2.3.10. Proceso Unificado (UP)**

### **a. Definición**

El Proceso Unificado de Desarrollo Software o simplemente Proceso Unificado es un marco de desarrollo de Software que se caracteriza por estar dirigido por casos de uso, centrado en la arquitectura y por ser iterativo e incremental. El refinamiento más conocido y documentado del Proceso Unificado es el Proceso Unificado de Rational o simplemente RUP (JACOBSON, BOOCH & AMES, 2007).

# **b. Características**

• **Iterativo e Incremental:** El Proceso Unificado es un marco de desarrollo iterativo e incremental compuesto de cuatro fases denominadas Inicio, Elaboración, Construcción y Transición. Cada una de estas fases es a su vez dividida en una serie de iteraciones (la de inicio sólo consta de varias iteraciones en proyectos grandes). Estas iteraciones ofrecen como resultado un incremento del producto desarrollado que añade o mejora las funcionalidades del sistema en desarrollo.

Cada una de estas iteraciones se divide a su vez en una serie de disciplinas que recuerdan a las definidas en el ciclo de vida clásico o en cascada: Análisis de requisitos, Diseño, Implementación y Prueba. Aun que todas las iteraciones suelen incluir trabajo en casi todas las disciplinas, el grado de esfuerzo dentro de cada una de ellas varía a lo largo del proyecto.

• **Dirigido por los casos de uso:** En el Proceso Unificado los casos de uso se utilizan para capturar los requisitos funcionales y para definir los contenidos de las iteraciones. La idea es que cada iteración tome un conjunto de casos de uso o escenarios y desarrolle todo el camino a través de las distintas disciplinas: diseño, implementación, prueba, etc. El proceso dirigido por casos de uso es el **RUP.**

• **Centrado en la arquitectura:** El Proceso Unificado asume que no existe un modelo único que cubra todos los aspectos del sistema. Por dicho motivo existen múltiples modelos y vistas que definen la arquitectura de software de un sistema. La analogía con la construcción es clara, cuando construyes un edificio existen diversos planos que incluyen los distintos servicios del mismo: electricidad, fontanería, etc.

#### **c. Fases**

• **Fase 1: Inicial.** Su objetivo principal es establecer los objetivos para el ciclo de la vida del producto. En esta fase se establece el caso del negocio con el fin de delimitar el alcance del sistema, saber qué se cubrirá y delimitar el alcance del proyecto.

• **Fase 2. Elaboración.** Su objetivo principal es plantear la arquitectura para el ciclo de vida del producto. En esta fase se realiza la captura de la mayor parte de los requerimientos funcionales, manejando los riesgos que interfieran con los objetivos del sistema, acumulando la información necesaria para el plan de construcción y obteniendo suficiente información para hacer realizable el caso del negocio.

• **Fase 3. Construcción.** Su objetivo principal es alcanzar la capacidad operacional del producto. En esta fase a través de sucesivas iteraciones e incrementos se desarrolla un producto software, listo para operar, éste es frecuentemente llamado versión beta.

• **Fase 4. Transición.** Su objetivo principal es realizar la entrega del producto operando, una vez realizadas las pruebas de aceptación por un grupo especial de usuarios y habiendo efectuado los ajustes y correcciones que sean requeridos.

### **2.3.11. Contenido de configuración PU (Proceso Unificado)**

- 1. FASE INICIAL
	- 1.1. Modelado del Negocio
		- 1.1.1. Reglas del Negocio
		- 1.1.2. Modelo del Negocio
			- 1.1.2.1. Diagrama de Casos de Uso del Negocio.
			- 1.1.2.2. Especificación de casos de uso del negocio
			- 1.1.2.3. Diagrama de objetos del negocio
		- 1.1.3. Modelo del Dominio
			- 1.1.3.1. Diagrama del Dominio del problema
		- 1.1.4. Glosario del Negocio
- 1.2. Requerimientos
	- 1.2.1. Modelo de Requerimientos
		- 1.2.1.1. Diagrama de casos de uso
		- 1.2.1.2. Especificaciones de casos de uso de requerimientos
- 2. FASE DE ELABORACIÓN
	- 2.1. Análisis y Diseño
		- 2.1.1. Modelo del Análisis
			- 2.1.1.1. Diagrama de colaboraciones
- 3. FASE DE CONSTRUCCIÓN
	- 3.1. Análisis y Diseño
		- 3.1.1. Modelo del Diseño
			- 3.1.1.1. Diagrama de secuencia
			- 3.1.1.2. Diagrama de Clases
			- 3.1.1.3. Diagrama de Datos
			- 3.1.1.4. Diagrama de Despliegue
	- 3.2. Implementación
		- 3.2.1. Modelo de Implementación
			- 3.2.1.1. Diagrama de Componentes
			- 3.2.1.2. Prototipo del Sistema
- 4. FASEDETRANSICIÓN
	- 4.1. Prueba
		- 4.1.1. Modelo de Pruebas
			- 4.1.1.1. Prueba de la caja Negra
		- 4.1.2. Despliegues
			- 4.1.2.1. Manual de Instalación
			- 4.1.2.2. Manual de Usuario (MATSUKAWA, 2003).

#### **2.3.12. Visual Basic 6.0**

Visual Basic (RODRIGUEZ, 2005-2006) es un lenguaje de programación y entorno de desarrollo integrado (IDE). Se deriva del lenguaje de programación BASIC más antiguo, y por lo tanto se considera un lenguaje de programación útil y relativamente fácil de aprender para los principiantes. Visual Basic (VB) está ahora integrado en muchas aplicaciones de software diferentes y también aplicaciones web. Visual Basic 6.0 fue la última edición de Visual Basic, sin embargo, fue seguida por Visual Basic. NET.

Visual Basic 6.0 fue la última edición del software. Esta versión mejora la productividad y la capacidad para aplicaciones web, lo que llevó al desarrollo de Visual Basic .NET. Visual Basic 6.0 no puede ser desarrollada en Windows Vista, Windows 7 o Windows Server 2008. Microsoft dejó de proporcionar soporte en el 2005, y por completo en el 2008.

#### **2.3.12.1 Funcionalidades de Visual Basic 6.0**

Visual Basic fue desarrollado para ser fácil de aprender, con una curva de aprendizaje rápida y un alcance diverso de posibilidades. Usando el software Visual Basic, puedes codificar o utilizar el asistente del desarrollador de software. También se utiliza para crear controles ActiveX (para su uso en Web y otros controles), las extensiones de archivo .dll o ejecutables para el funcionamiento independiente.

#### **2.3.13. Servicios de [SQL](http://www.monografias.com/trabajos14/sqlserver/sqlserver.shtml) Server 2000**

SQL Server 2000 es un sistema de gestión de bases de datos relacionales (SGDBR o RDBMS: Relational Data base Management System) diseñado para trabajar con grandes cantidades de información y con la capacidad de cumplir con los requerimientos de proceso de información para aplicaciones comerciales y sitios Web.

Ofrece el soporte de información para las tradicionales aplicaciones Cliente/Servidor, las cuales están conformadas por una interfaz a través de la cual los clientes acceden a los datos por medio de una LAN.

La hoy emergente plataforma .NET exige un gran porcentaje de distribución de recursos, desconexión a los servidores de datos y un entorno descentralizado, para ello sus clientes deben ser livianos, tales como los navegadores de Internet, los cuales accederán a los datos por medio de servicios como el Internet Information Services (IIS).

SQL Server 2000 está diseñado para trabajar con dos tipos de bases de datos:

• OLTP (OnLine Transaction Processing): Son bases de datos caracterizadas por mantener una gran cantidad de usuarios conectados concurrentemente realizando ingreso y/o modificación de datos. Por ejemplo: entrada de pedidos en línea, inventario, contabilidad o facturación.

• OLAP (Online Analytical Processing): Son bases de datos que almacenan grandes cantidades de datos que sirven para la toma de decisiones, como por ejemplo las aplicaciones de análisis de ventas.

SQL Server puede ejecutarse sobre redes basadas en Windows Server así como sistema de base de datos de escritorio en máquinas Windows NT Workstation, Windows Millenium y Windows 98.Los entornos Cliente / Servidor están implementados de tal forma que la información se guarde de forma centralizada en un computador central (servidor), siendo el servidor responsable del mantenimiento de la relación entre los datos, asegurarse del correcto almacenamiento de los datos, establecer restricciones que controlen la integridad de datos, etc.

Del lado cliente, este corre típicamente en distintas computadoras las cuales acceden al servidor a través de una aplicación, para realizar la solicitud de datos los clientes emplean el Structured Query Language (SQL), este lenguaje tiene un conjunto de comandos que permiten especificar la información que se desea recuperar o modificar.

Existen muchas formas de organizar la información pero una de las formas más efectivas de hacerlo está representada por las bases de datos relacionales, las cuales están basadas en la aplicación de la teoría matemática de los conjuntos al problema de la organización de los datos.

En una base de datos relacional, los datos están organizados en tablas (llamadas relaciones en la teoría relacional).Una tabla representa una clase de objeto que tiene importancia para una organización.

Por ejemplo, se puede tener una base de datos con una tabla para empleados, otra para clientes y otra para productos del almacén. Las tablas están compuestas de columnas y filas (atributos y tulas en la teoría relacional).

### **2.3.14. Arquitectura de Aplicaciones en 3 Capas**

#### **2.3.14.1 La Capa de Presentación o Interfaz de Usuario.**

En este caso, está formada por los formularios y los controles que se encuentran en los formularios. Capa con la que interactúa el usuario. La capa de servicios de presentación es responsable de:

- Obtener información del usuario.
- Enviar la información del usuario a los servicios de negocios para su

procesamiento.

- Recibir los resultados del procesamiento de los servicios de negocios.
- Presentar estos resultados al usuario.

# **2.3.14.2 La Capa de Acceso a Datos (Capa de Negocio).**

La capa de negocio. Los servicios de negocios son el "puente" entre un usuario y los servicios de datos. Responden a peticiones del usuario (u otros servicios de negocios) para ejecutar una tarea de este tipo. Cumplen con esto aplicando procedimientos formales y reglas de negocio a los datos relevantes. Cuando los datos necesarios residen en un servidor de bases de datos, garantizan los servicios de datos indispensables para cumplir con la tarea de negocios o aplicar su regla. El nivel de servicios de negocios es responsable de:

- Recibir la entrada del nivel de presentación.
- Enviar el resultado procesado al nivel de presentación.

# **2.3.14.3 La capa de datos.**

Contiene las Tablas de los sistemas especificados en el modelo de datos según metodología a usar. Estos encargados del almacenamiento de la data en físico.

El nivel de servicios de datos es responsable de:

- Almacenar los datos.
- Recuperar los datos.
- Mantener los datos.
- La integridad de los datos

### **2.3.15. Joint Application Development (JAD)**

En español Desarrollo Conjunto de Aplicaciones, es una técnica exploratoria popular que incluye a los usuarios como participantes activos en el proceso de desarrollo.

**Fundamentos del JAD**: El proceso de JAD se basa en cuatro ideas simples:

- La gente que hace un trabajo tiene la mejor comprensión de ese trabajo.
- La gente entrenada en [Tecnologías de la Información tiene](http://es.wikipedia.org/wiki/Tecnolog%C3%ADas_de_la_informaci%C3%B3n_y_la_comunicaci%C3%B3n) la mejor comprensión de las posibilidades de esas tecnologías.
- Los sistemas de información y los procesos del negocio raramente existen en forma aislada. Más bien trascienden los límites de cualquier sistema u oficina y afectan el trabajo en departamentos relacionados. La gente que trabaja en estas áreas relacionadas tiene una percepción valiosa del papel del sistema dentro de una comunidad más amplia.
- Los mejores sistemas de información se diseñan cuando todos estos grupos trabajan juntos en un proyecto como socios iguales.

### **2.3.16. Análisis de Sistemas**

Es el proceso de clasificación e interpretación de hechos, diagnóstico de problemas y empleo de la información para recomendar mejoras al sistema (SENN, 1997).

Como analista de sistemas, se necesita más que simple habilidad para dibujar diagramas de flujo y otros diagramas técnicos. Se requiere facilidad en el manejo de personas para poder entrevistar a los usuarios, mediar en desacuerdos y sobrevivir a las inevitables batallas políticas que se dan en todos los proyectos excepto los más triviales. Se necesita tener conceptos de aplicación para entender y apreciar los asuntos del usuario (YURDON, 1993).

### **2.3.17. Diseño de Sistemas**

Es el proceso de planificar, remplazar o complementar un sistema organizacional existente. Pero antes de llevar a cabo esta planeación es necesario comprender, en su totalidad, el viejo sistema y determinar la mejor forma en que se pueden, si es posible, utilizar las computadoras para hacer la operación más eficiente (SENN, 1997).

# **2.4. Hipótesis**

### **2.4.1. Hipótesis alterna**

Mediante la implementación de un sistema documentario es posible fortalecer la administración del proceso de registro y descargo de los documentos en la empresa NSP COURIER SAC.

# **2.4.2. Hipótesis nula**

Mediante la implementación de un sistema documentario no es posible fortalecer la administración del proceso de registro y descargo de los documentos en la empresa NSP COURIER SAC.

## **2.5. Sistema de variables**

# **2.5.1. Variable independiente**

X = Sistema Documentario.

# **2.5.2. Variable dependiente**

Y =Proceso de registro y descargo de los documentos.

# **2.6. Escala de medición**

# **2.6.1. Indicadores**

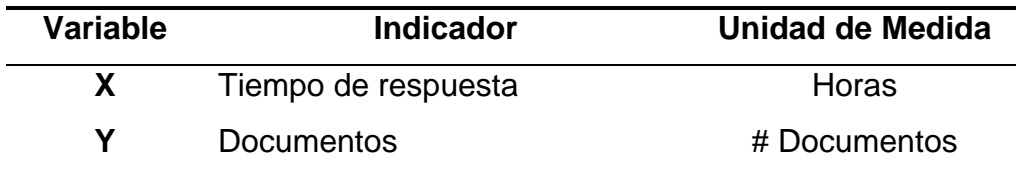

# **2.7. Objetivos**

# **2.7.1. Objetivo General**

Mejorar el proceso de Administración de registros y descargos documentarios, mediante la implementación de un sistema documentario en la empresa NSP COURIER SAC.

# **2.7.2. Objetivos Específicos**

• Diseñar una interfaz totalmente gráfica, de manejo intuitivo y amigable al usuario, entre otros.

• Mejorar la comunicación entre los clientes y usuarios de este servicio.

• Evaluar la influencia del sistema de información documentario, del proceso en la actualidad de los registros y descargos de los documentos.

# **CAPITULO III**

# **MATERIALES Y MÉTODOS**

- **3.1 Universo y muestra**
- **3.1.1. Universo**

NSP COURIER SAC

# **3.1.2. Muestra**

Área de Operaciones.

# **3.2 Ámbito geográfico**

## **3.2.1. Localidad.**

Región: San Martín, San Martin.

# **3.2.2. Institución en la que se desarrolla.**

NSP COURIER S.A.C.

# **3.3 Diseño de la investigación**

# **3.3.1. Investigación experimental.**

Mediante el UML podremos construir un sistema que cumpla con los

objetivos planteados en esta investigación y resolver el problema de la empresa.

#### **3.4 Procedimientos y técnicas**

#### **3.4.1. Procedimientos**

#### **a. Fuentes.**

Para el desarrollo de la investigación se utilizará la bibliografía más actualizada posible entre ellos el MOF de la Empresa, bibliografía Actual de UML, así también trabajos de investigación (Local, Regional y Nacional), documentos oficiales, publicaciones periódicas e internet.

#### **3.4.2. Técnicas**

Entre las herramientas utilizadas para la recopilación de información tenemos a las Entrevista y JAD, cada uno de ellas se empleó con el objetivo de obtener la información más cercana a la realidad; en base a ello plantear adecuadamente la solución más óptima, así también la observación directa y apunte de los mismo, reflejando los requerimientos del proceso de administración de los registros y descargo de documentos.

### **a) Jad.**

A través de esta técnica, se logró conocer los procesos que interviene en la administración de los registros y descargo de documentos. Esta técnica fue indispensable para obtener una información verídica y desde puntos de vista diferentes, y éste hizo posible identificar a los actores que intervienen en los procesos.

#### **b) Análisis documental.**

Para el respectivo desarrollo se recoja aspectos legales, reglamentos y otros para la elaboración óptima de la investigación.

# **c) Simulaciones del proceso de administración de los registros y descargo de documentos.**

Se procederá al control del proceso de registro y descargo de documentos, evaluaciones curriculares, publicación de resultados para medir los tiempos en cada subproceso y el tiempo total.

# **d) Análisis de comparación.**

Con el simulador del sistema se podrá establecer el tiempo de respuesta que existe con el anterior sistema.

# **e) Entrevistas.**

Se contó con una técnica clave para conocer información no estructurada. Las entrevistas se desarrollaron con actores involucrados de los procesos de administración de los registros y descargo de documentos.

## **3.5 Instrumentos**

### **3.5.1. Instrumentos de recolección de datos**

### **a. Cuestionario.**

Recopilar información de la situación actual en la que se encuentra la empresa NSP COURIER SAC teniendo como principal objetivo los registros y descargos de documentos de esta empresa.

#### **b. Conversación directa.**

Interacción con cada trabajador del Área de Operaciones de la empresa de NSP COURIER SAC.

# **3.5.2. Instrumentos de procesamiento de datos**

Teniendo en cuenta el UML, la presentación se realizara teniendo en cuenta la prioridad por el cual este sistema es diseñado, tomando en cuenta la hipótesis, lo primero es procesar la información obtenida a través de los métodos y técnicas, luego se realizara la selección de los datos importantes y prescindibles para después procesarlas con la bibliografía consultada y así obtener los requerimiento técnicos del sistema a diseñar.

# **3.6 Prueba de hipótesis**

Con la implementación del sistema de información se logró fortalecer la administración de los procesos de administración como se mostrara a continuación en las imágenes del sistema. Iniciación del sistema ingresando el usuario y contraseña.

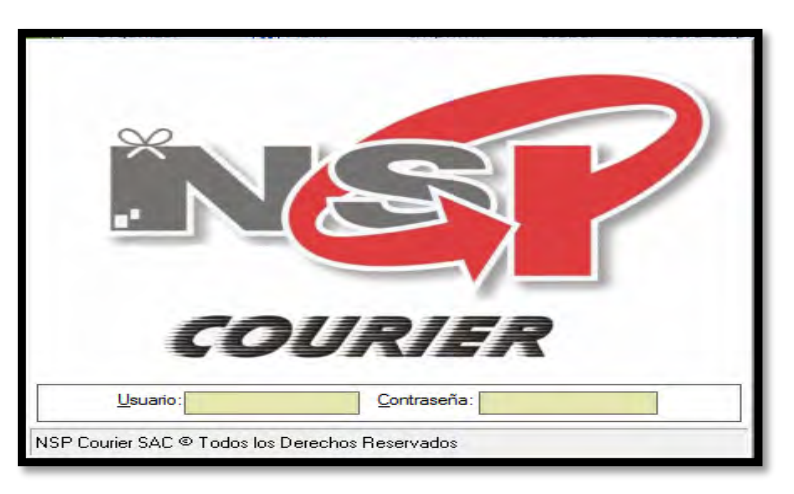

**Figura 1. Interfaz de inicio al sistema. (Elaboración Propia, 2013)**

Interfaz del actual sistema donde se realiza el ingreso y descargo de los documentos para su mejor control e información de las mismas.

El siguiente sistema tiene por finalidad tener actualizada la información en cuanto lo deseen los clientes.

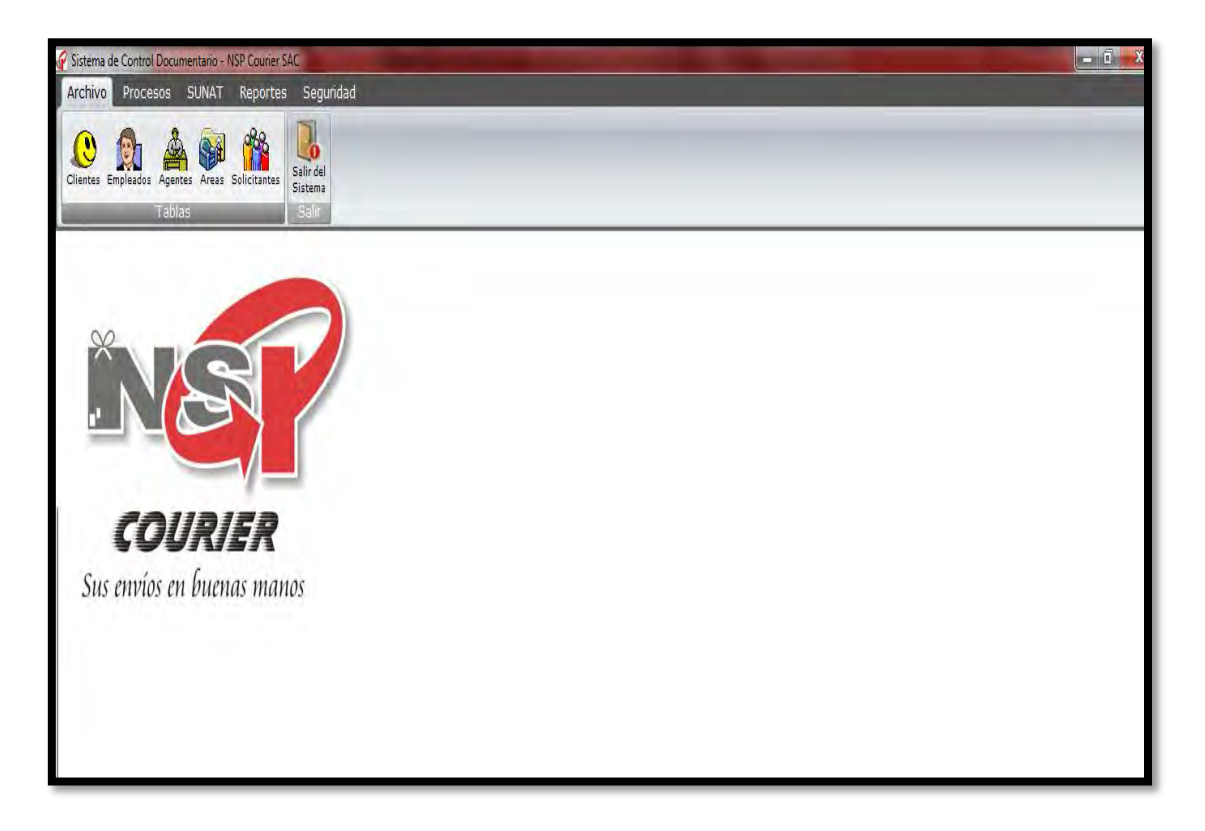

**Figura 2. Interfaz de ingreso y descargo de los documentos.** 

**(Elaboración Propia, 2013)**

# **CAPITULO IV**

#### **RESULTADOS**

#### **4.1. Diseño de interfaz:**

Se terminó de implementar una interfaz sencilla y amigable para mejorar los procesos del sistema esta mejora del sistema contemplo la automatización los procesos del Sistema documentario que permite llevar un mejor control del registro y seguimiento de los documentos.

#### **4.2. Modelo propuesto**

#### **4.2.1. Descripción de los procesos actuales**

Uno de los objetivos principales de la empresa NSP COURIER SAC es velar por el buen estado de su patrimonio, del buen control de los documentos, a continuación se describe algunos procesos actuales:

# • **Proceso de Control de Documentos**

El proceso de control de los documentos se realizaba mediante el manifiesto escritos que envía otras sedes como y de la misma ingresando al sistema existente, que fue desarrollado como se me menciona en Fox pro.

### • **Proceso de Registro de Documentos**

Los documentos ingresan a la empresa con un manifiesto de remisión y son ingresados al SISDOC por el área de secretaria, después de ser ingresados pasan al área de operaciones para después ser distribuidos según corresponda su destino.
## **4.2.2. Descripción de la Propuesta**

**Fase Inicial:** Para el desarrollo de esta etapa se ha aplicado la metodología de Proceso Unificado (PU) utilizando el IBM Rational Rose Entrerprise Edition para el desarrollo de la propuesta de solución.

## **4.2.3. Modelado de Negocio**

## **A. Reglas de Negocio**

## **1. Registro de Archivos**

El manejo de la parte de Archivos lo efectuara el personal que manipula documentos y paquetes recibidos, quienes verificaran la guía de remisión, la fecha de entrega y el estado de cada paquete este conforme.

## **2. Registro de Procesos**

El registro de los procesos lo realizaran el personal de Atención al público, personal de Sunat y personal de operaciones, quienes verificaran la conformidad de lo recibido, el estado y la entrega de cada paquete.

## **3. Registro Sunat**

El responsable de la parte de Sunat estará a cargo del personal y jefe de Área con el mismo nombre, quien se encargará de darle el monitoreo adecuado, realizando seguimientos, entregas y devoluciones de Sunat.

## **4. Reportes**

Los encargados de cada área y la administración tendrán acceso a los reportes emitidos por el sistema para utilizarlo de la forma más adecuada.

## **5. Seguridad**

La Oficina de informática se encargara de los perfiles y accesos a los usuarios del sistema, previa autorización de la administración así como la eliminación y modificación de los mismos.

## **B. Modelo de Negocio**

- **1) Identificación de Actores**
- Personal de Sistemas
- Personal de Atención al Público
- Personal Sunat
- Personal de Operaciones
- Administrador
- Jefe de Área
- **2) Identificación de Caso de Uso**
- Gestión de Archivos
- Gestión de Seguridad
- Gestión de Procesos
- Gestión de SUNAT
- Gestión de Reportes

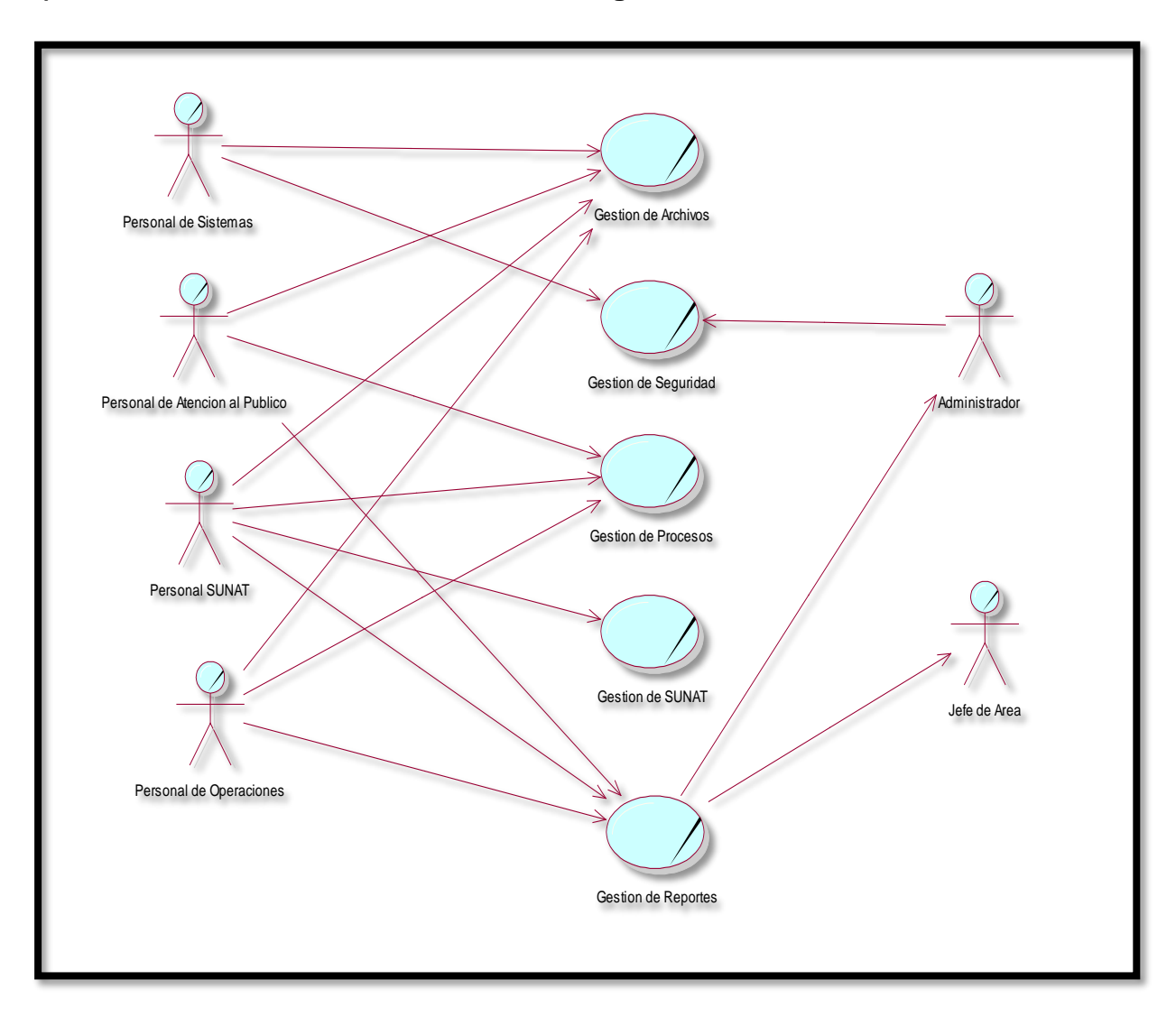

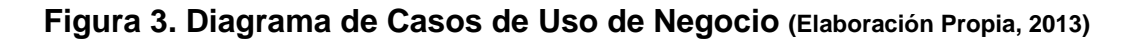

### **4) Especificaciones de Casos de Uso de Negocio**

#### • **Gestión de Archivos**

**Descripción:** Es el caso de uso del negocio que permite ingresar, modificar y eliminar los datos de los diferentes clientes, empleados, agentes, etc. que existen se relacionan con la empresa.

**Objetivos:** Almacenar los datos de los clientes, Ubigeo, Áreas, Solicitantes, Productos.

**Responsable:** Personal de Sistemas, Atención al Público, Sunat y la parte de Operaciones.

#### • **Gestión de Procesos**

**Descripción:** Es el caso de uso de negocio que permite ingresar, modificar y eliminar un registro de guía de remisión, documento o paquete que recibe un determinado personal.

**Objetivos:** Almacenar los datos de las documentos o paquetes recibidos.

**Responsable:** Personal de Atención al Público, Personal de Sunat y Personal de Operaciones

#### • **Gestión de Sunat**

**Descripción:** Es el caso de uso del negocio que permite ingresar, modificar y eliminar los diferentes datos de los documentos que se procesan de Sunat.

**Objetivos:** Almacenar los datos que se recepciona de Sunat.

**Responsable:** Personal de Sunat

• **Gestión de Reportes**

**Descripción:** Este módulo permitirá tener un control de cada uno de las actividades que considera necesario un usuario determinado.

**Objetivos:** Permite tener un informe de cada actividad necesaria.

**Responsable:** Jefe de Área, Administrador.

## • **Gestión de Seguridad**

**Descripción:** Es el caso de uso del negocio que permitirá llevar a cabo el registro de los usuarios.

**Objetivos:** Permitir tener un registro de los diversos usuarios.

**Responsable:** Administrador, Personal de Sistemas.

## **5) Modelo de Objeto de Negocio**

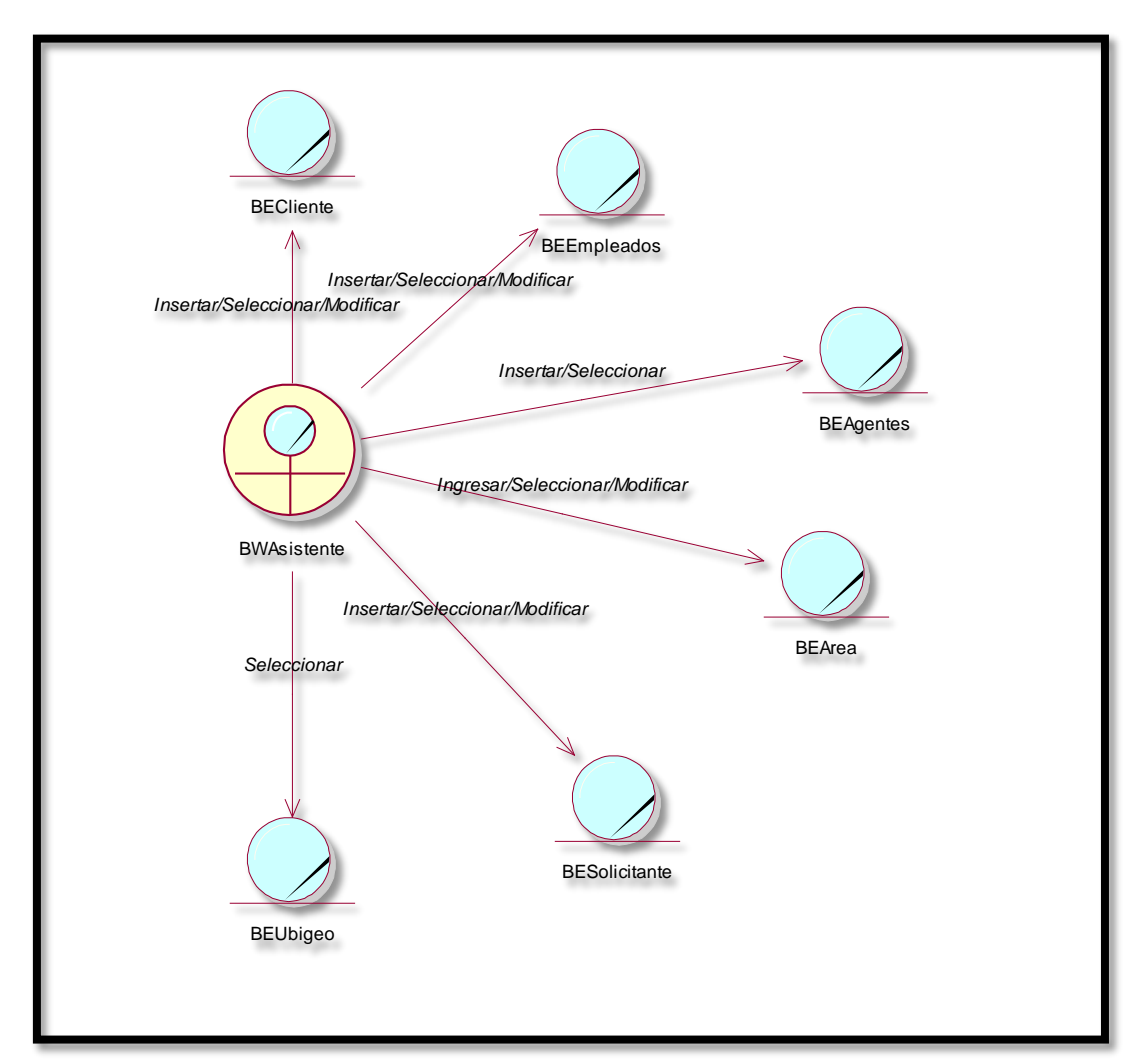

#### • **MON Gestión de Archivos**

**Figura 4. MON Gestión de Archivos (Elaboración Propia, 2013)**

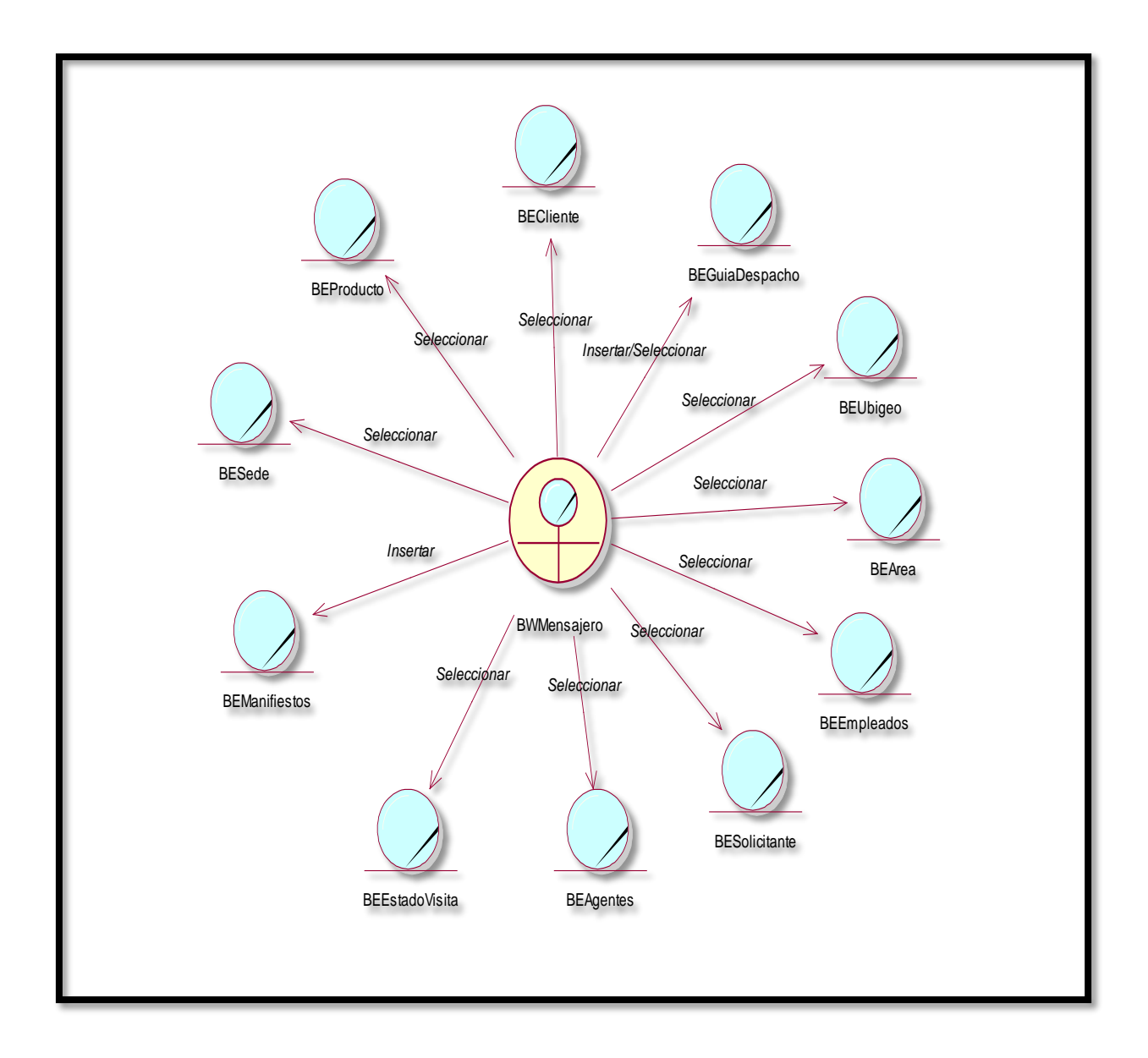

**Figura 5. MON Gestión de Procesos (Elaboración Propia, 2013)**

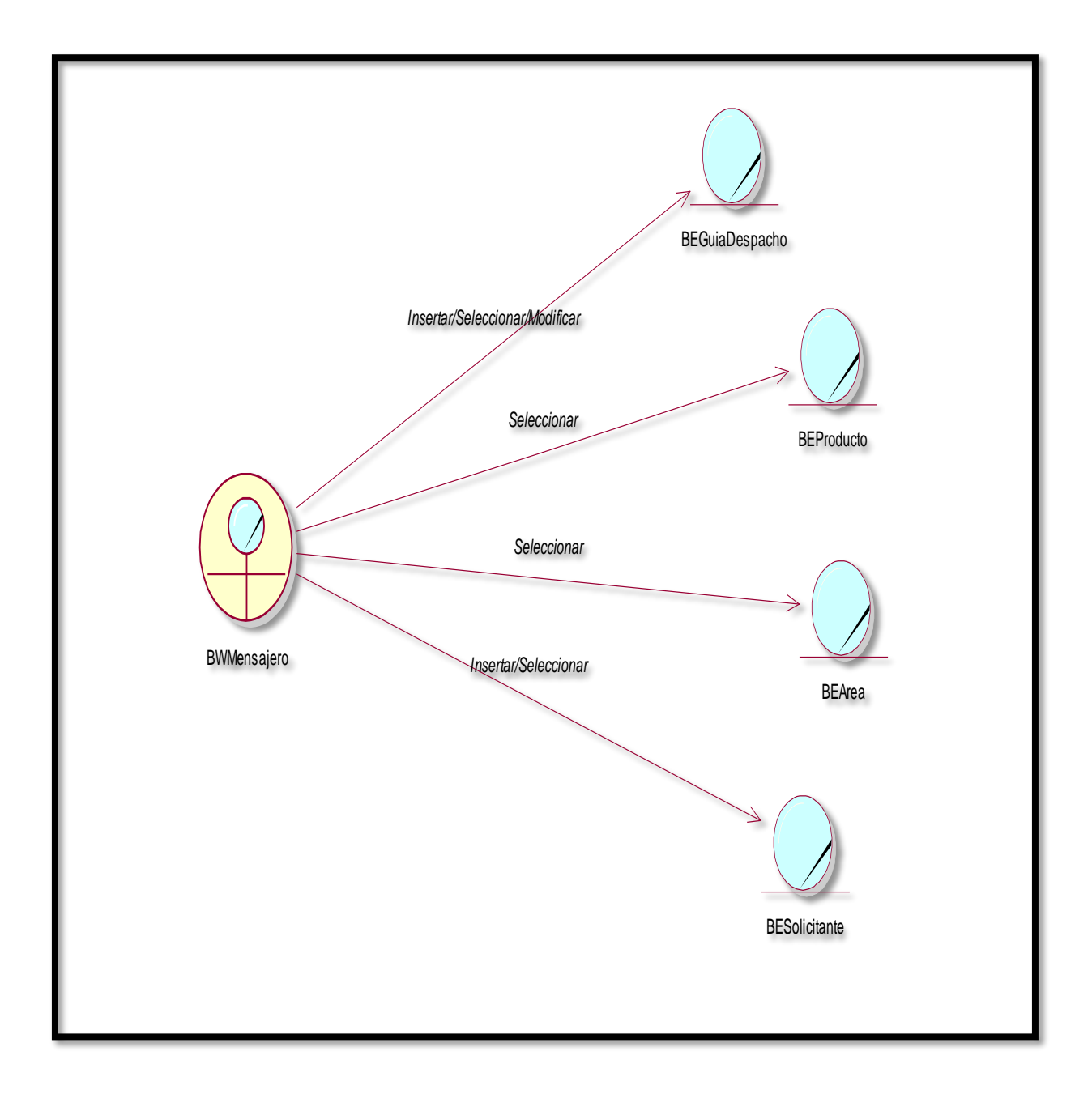

**Figura 6. MON Gestión de Sunat (Elaboración Propia, 2013)**

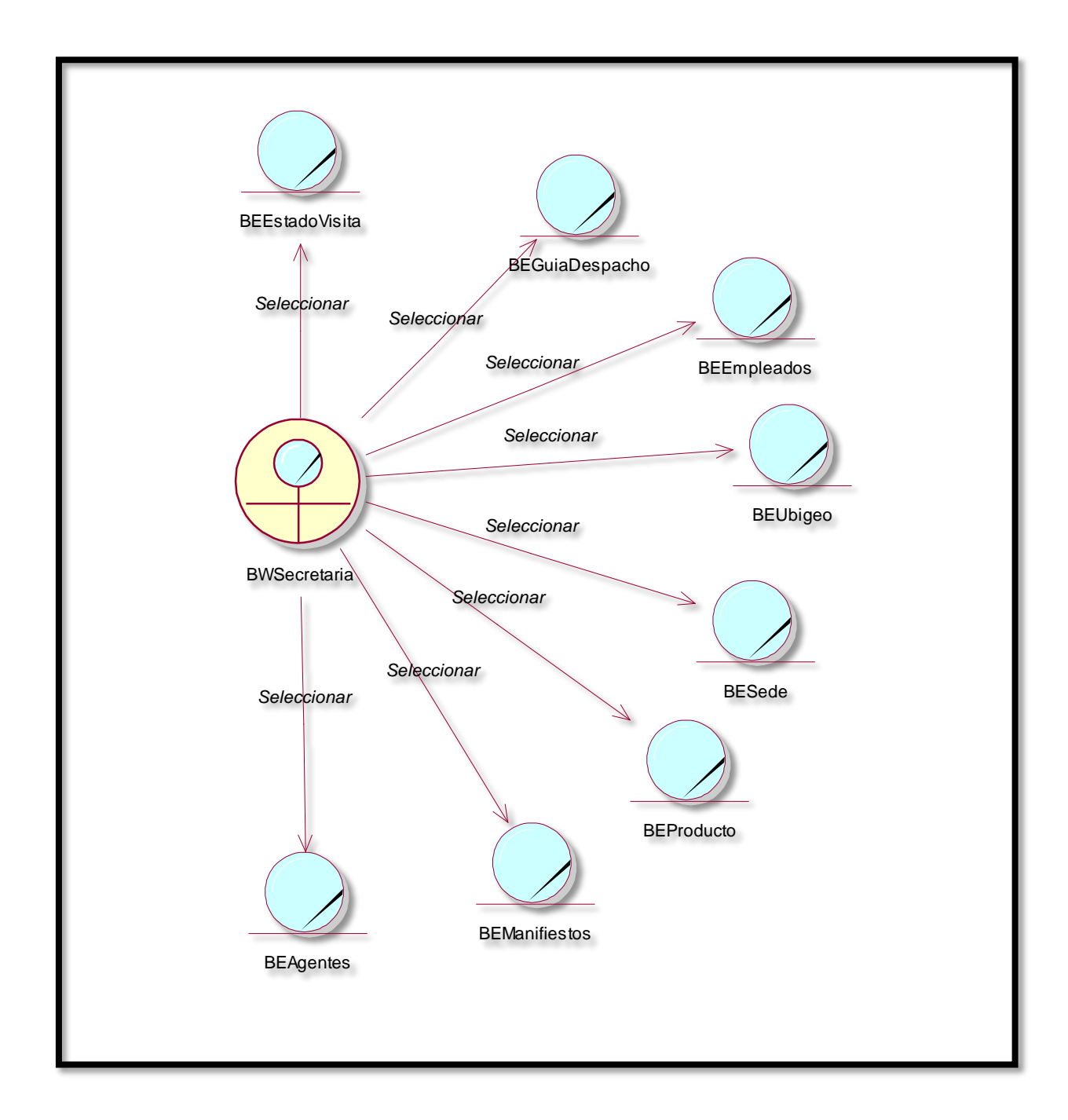

**Figura 7. MON Gestión de Reportes (Elaboración Propia, 2013)**

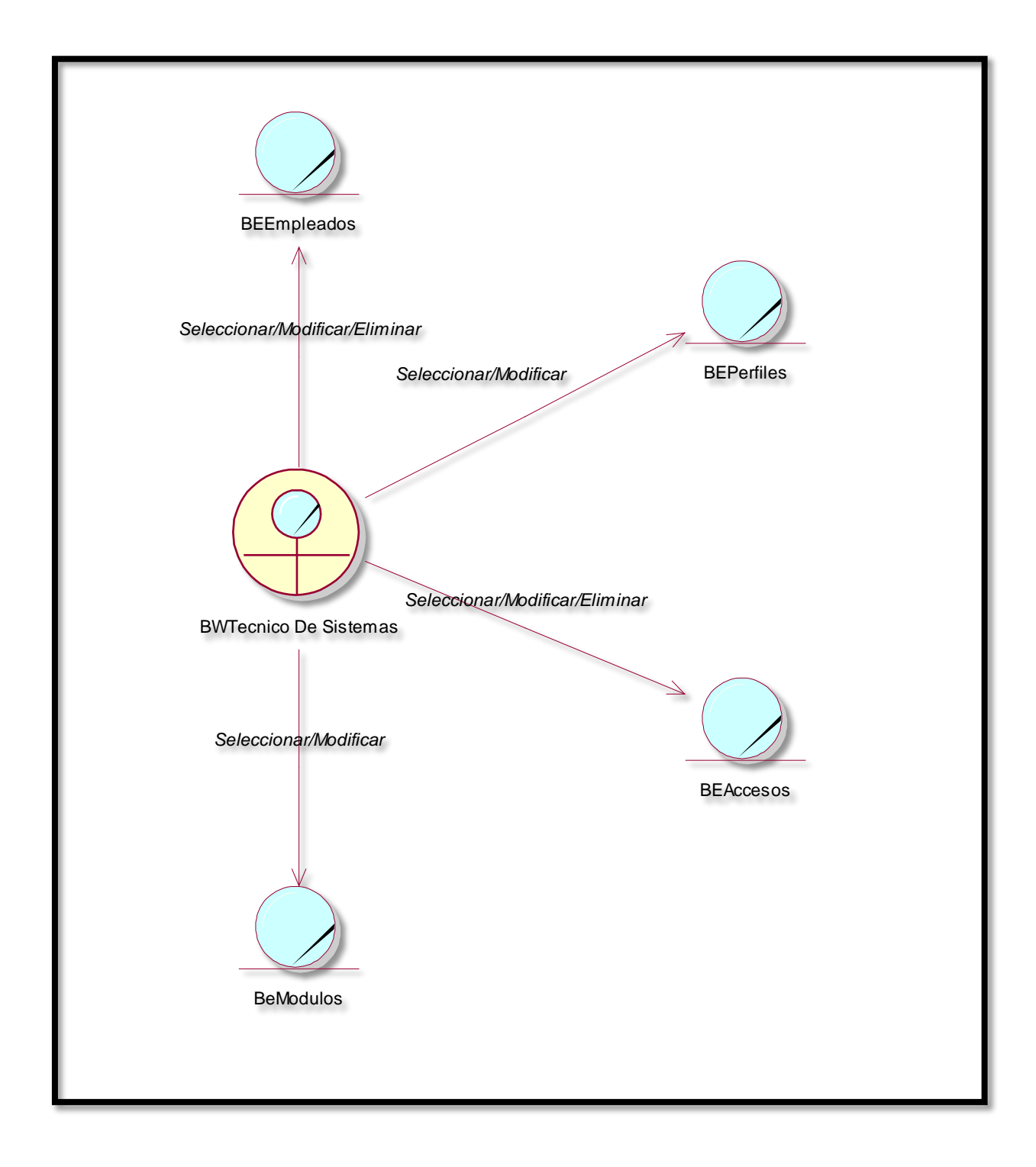

**Figura 8. MON Gestión de Seguridad (Elaboración Propia, 2013)**

## **C. Modelo de Dominio**

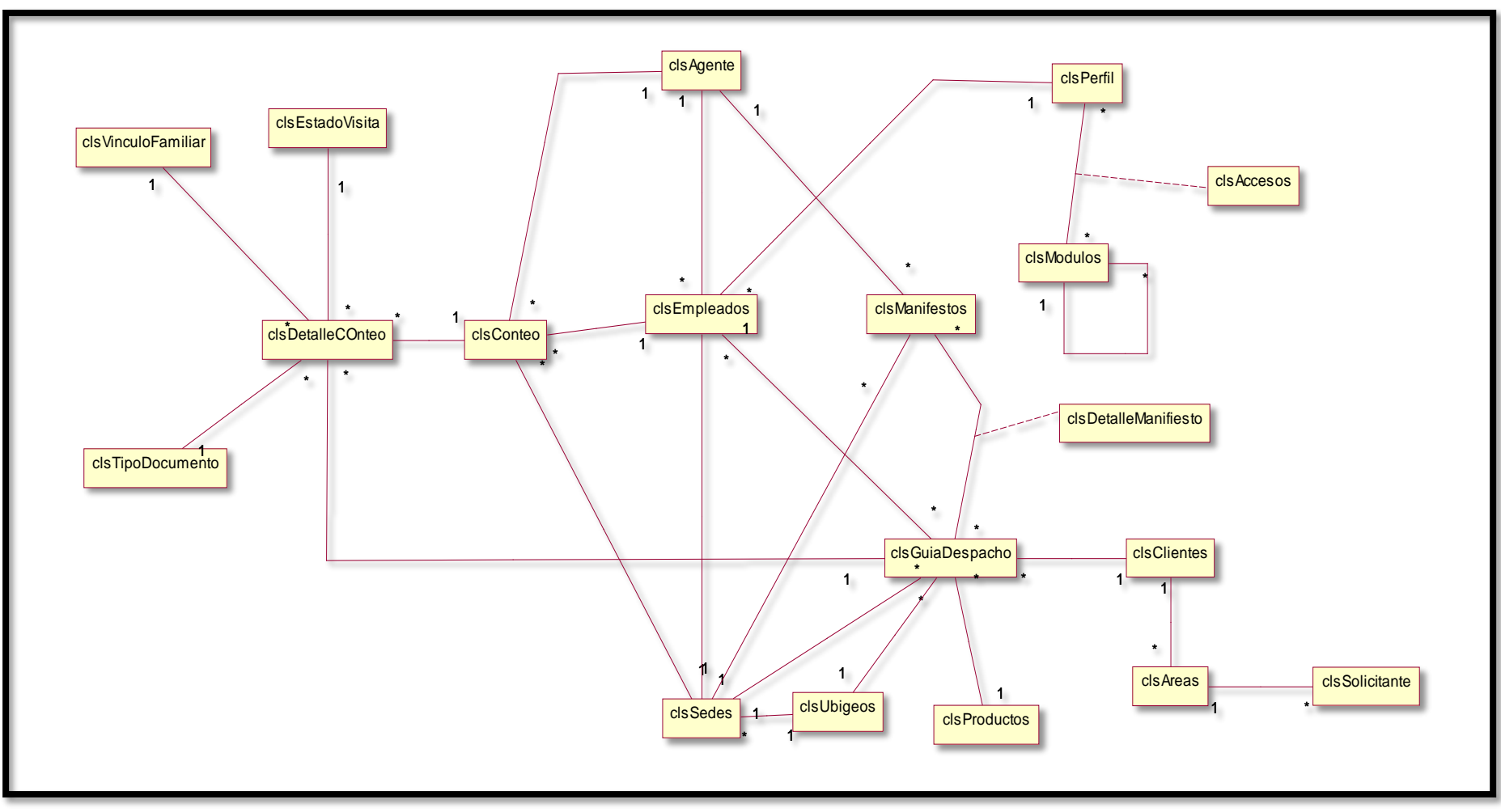

**Figura N° 9: Modelo de Dominio (Elaboración Propia, 2013)**

- **4.2.4. Requerimientos**
- **A. Modelo de Requerimientos**
- **1. Modelado de Caso de Uso de Requerimientos**
- **MCUR Gestión de Archivos**

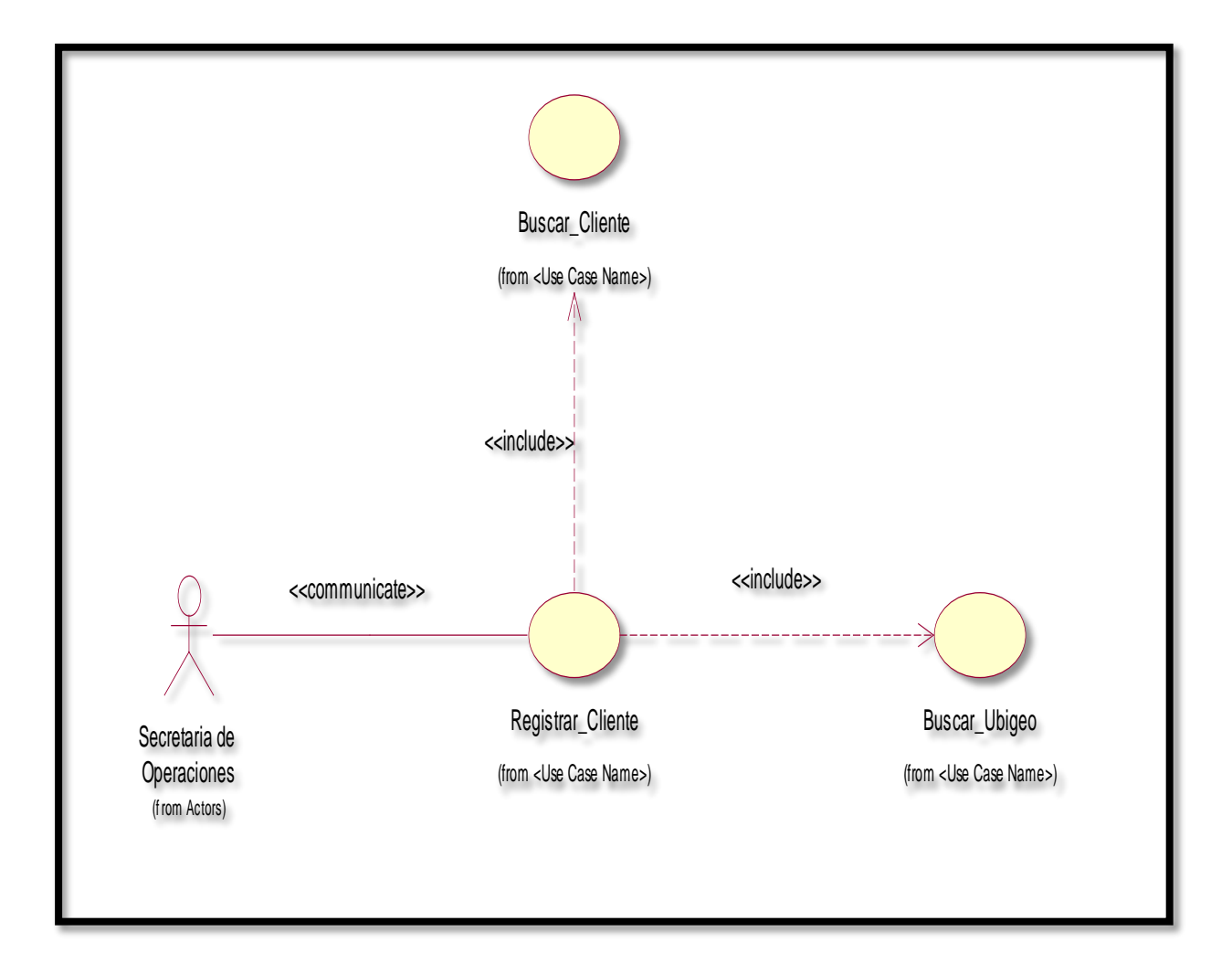

**Figura 10. MCUR Clientes (Elaboración Propia, 2013)**

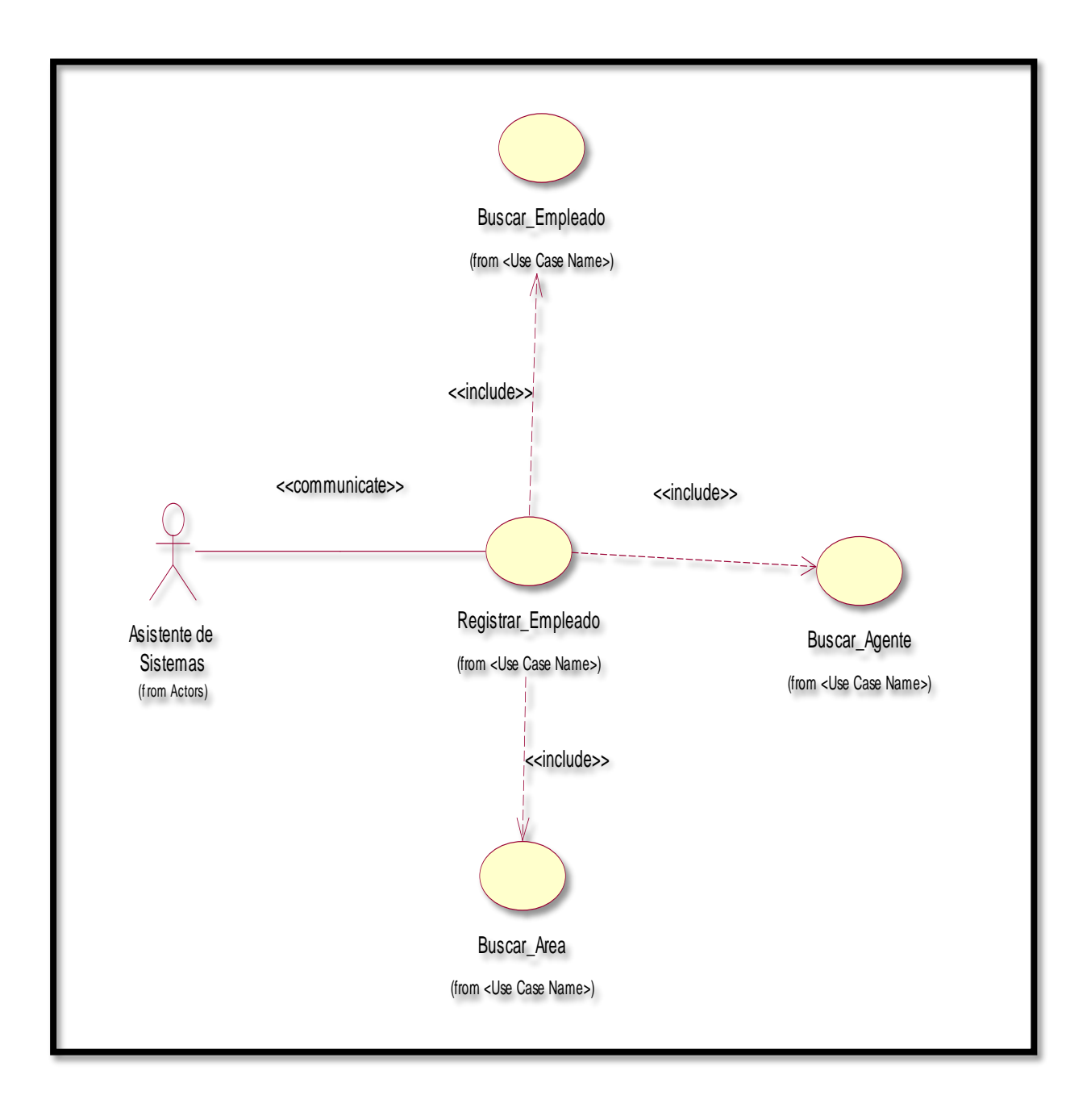

**Figura 11. MCUR Empleados (Elaboración Propia, 2013)**

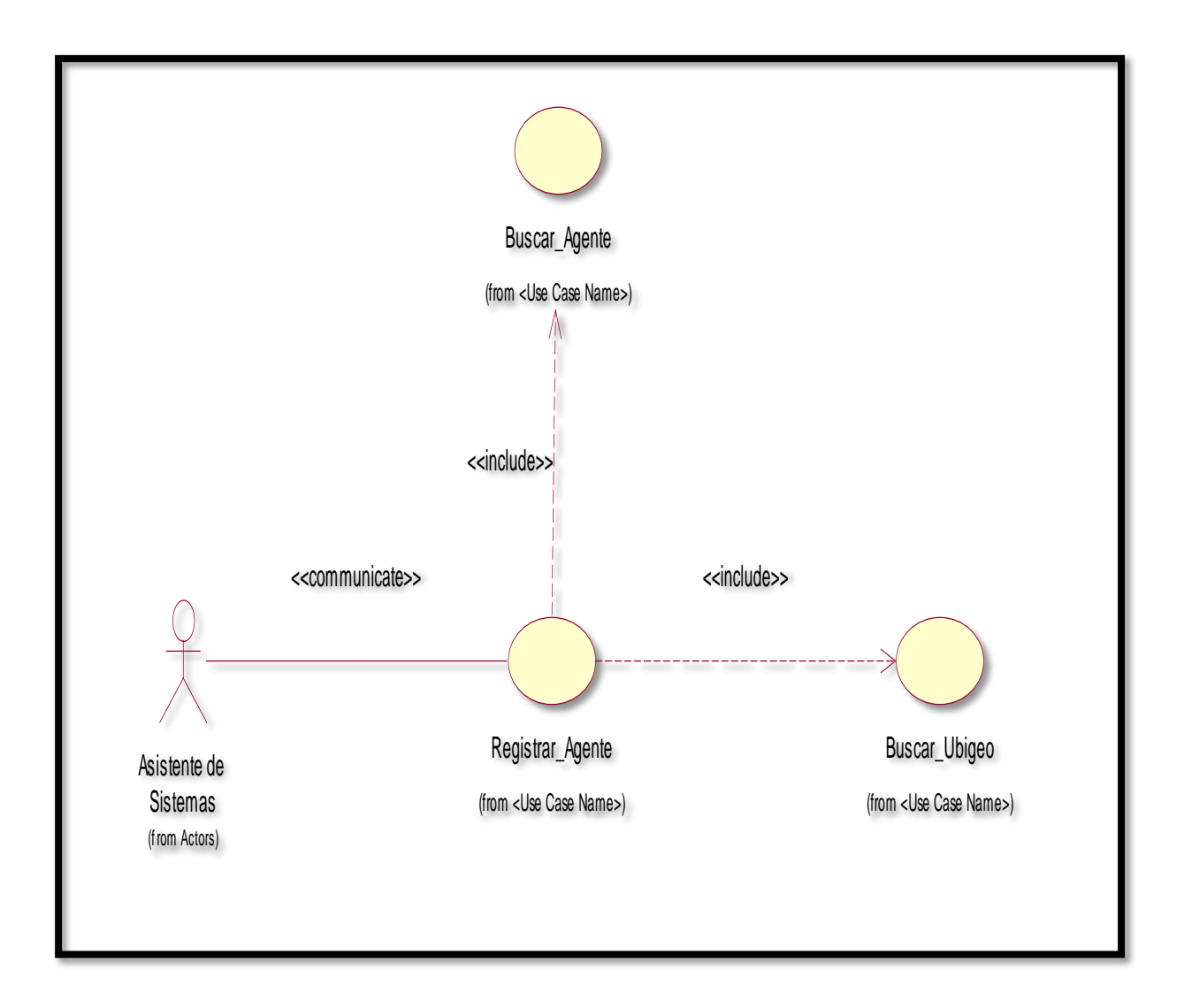

**Figura 12. MCUR Agente (Elaboración Propia, 2013)**

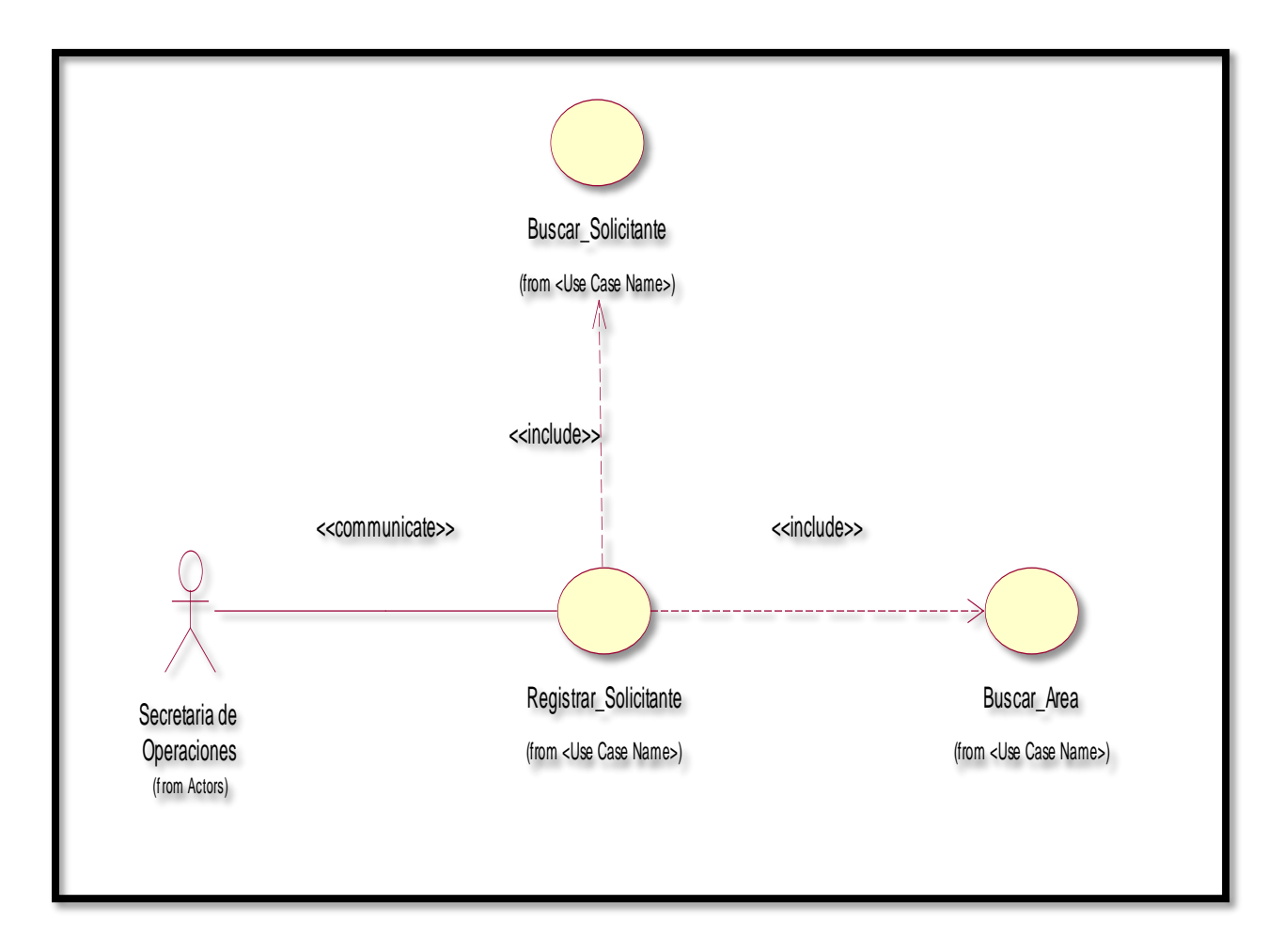

**Figura 13. MCUR Solicitante (Elaboración Propia, 2013)**

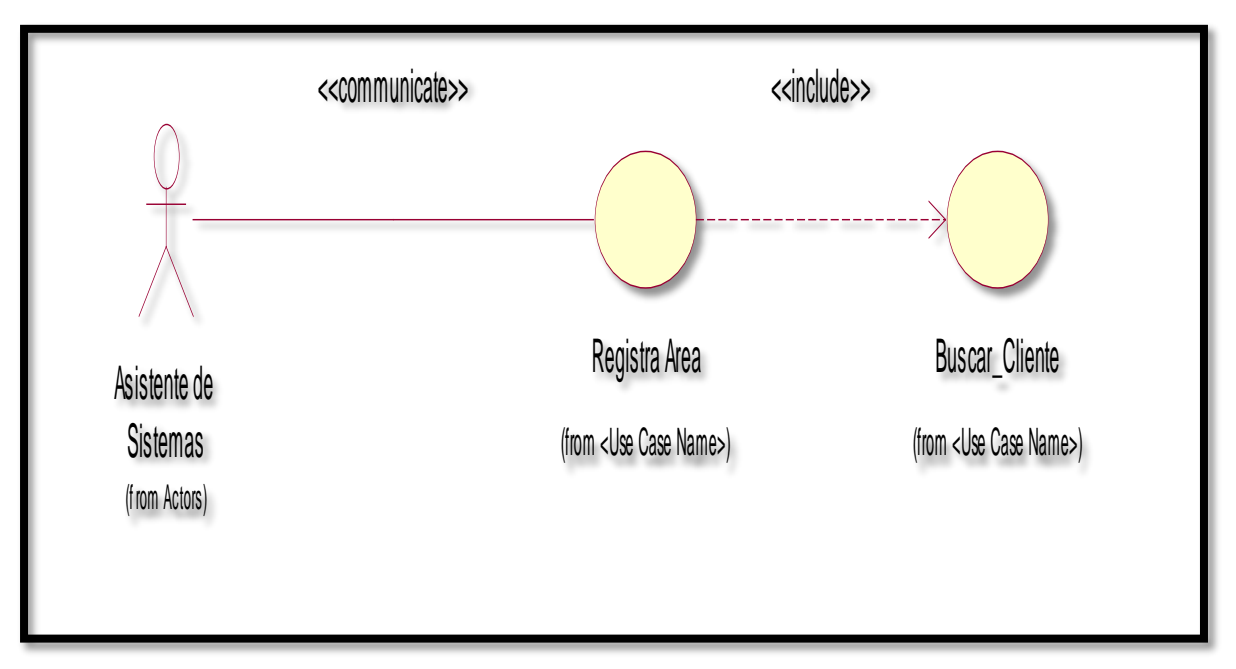

**Figura 14. MCUR Área (Elaboración Propia, 2013)**

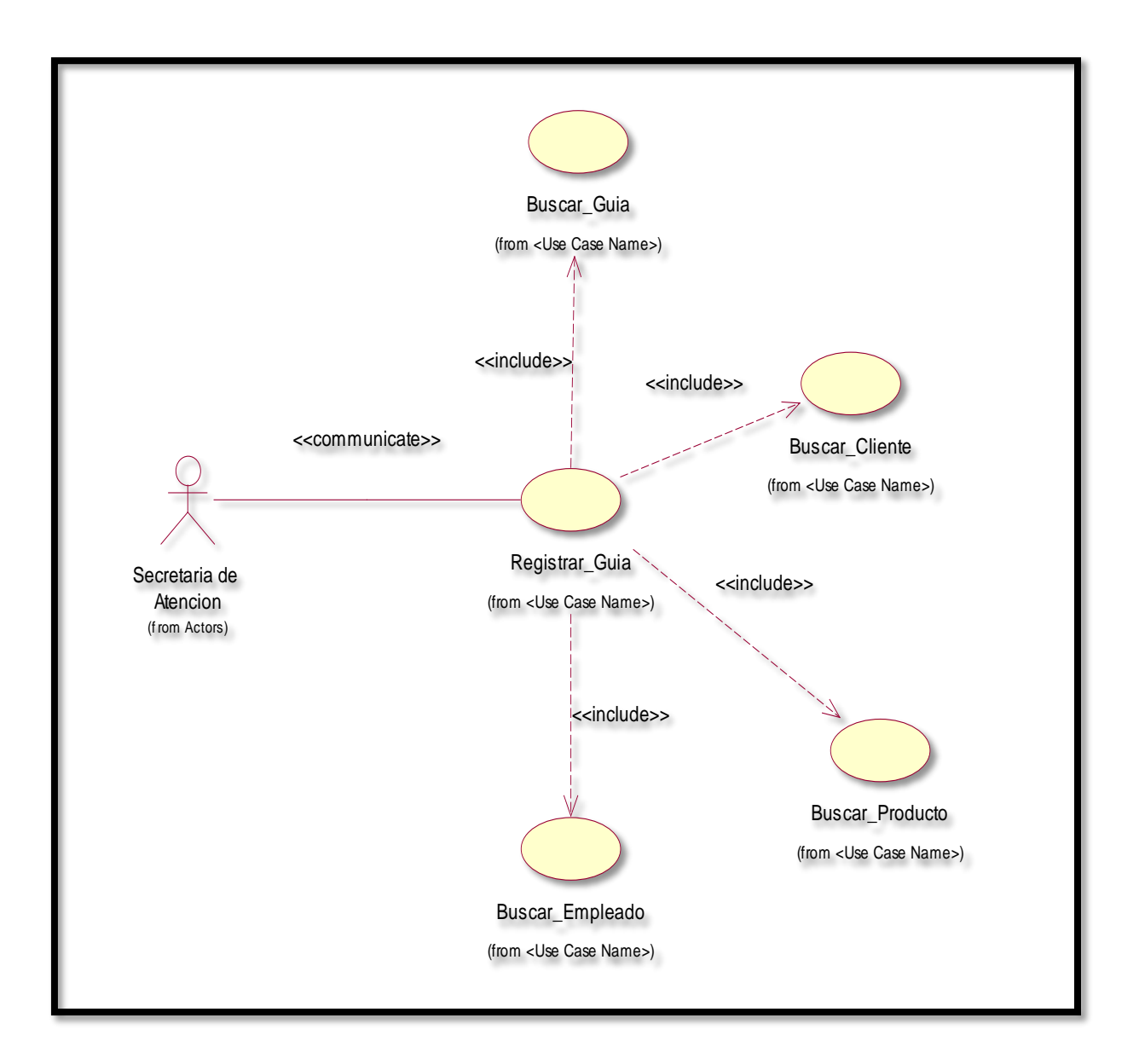

**Figura 15. MCUR Guía de Remisión (Elaboración Propia, 2013)**

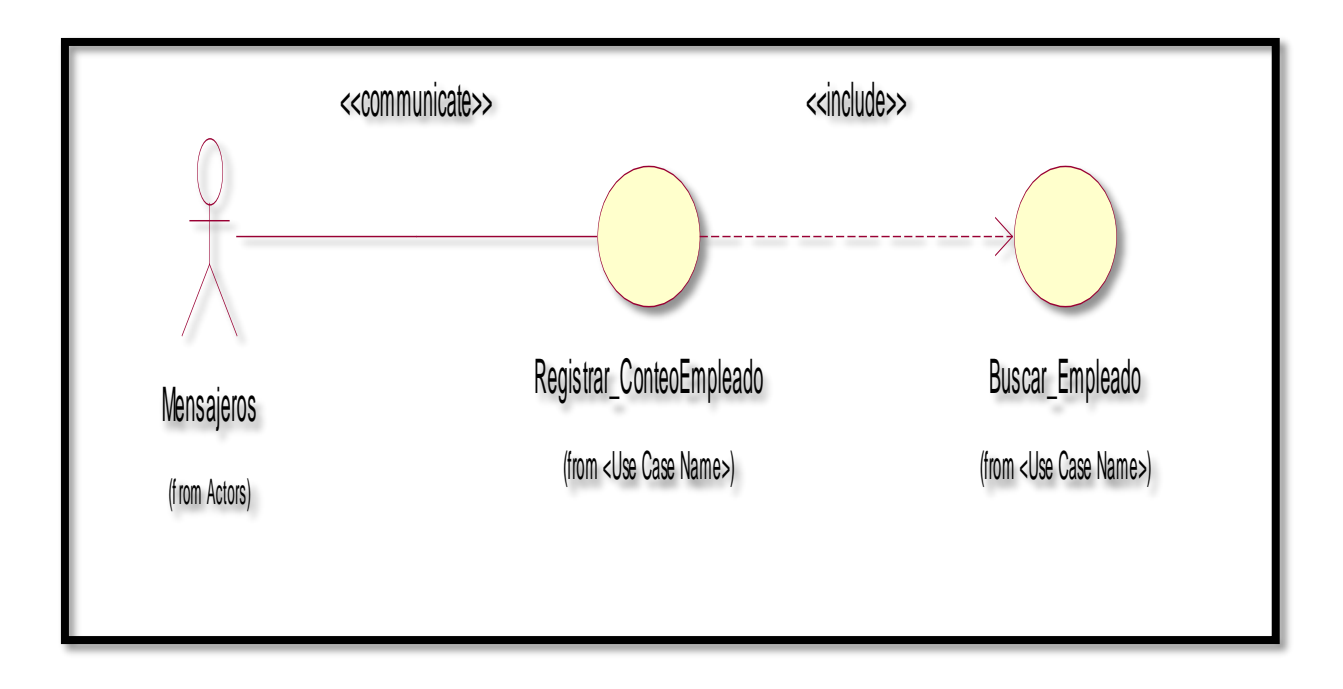

**Figura 16. MCUR Conteo Empleado (Elaboración Propia, 2013)**

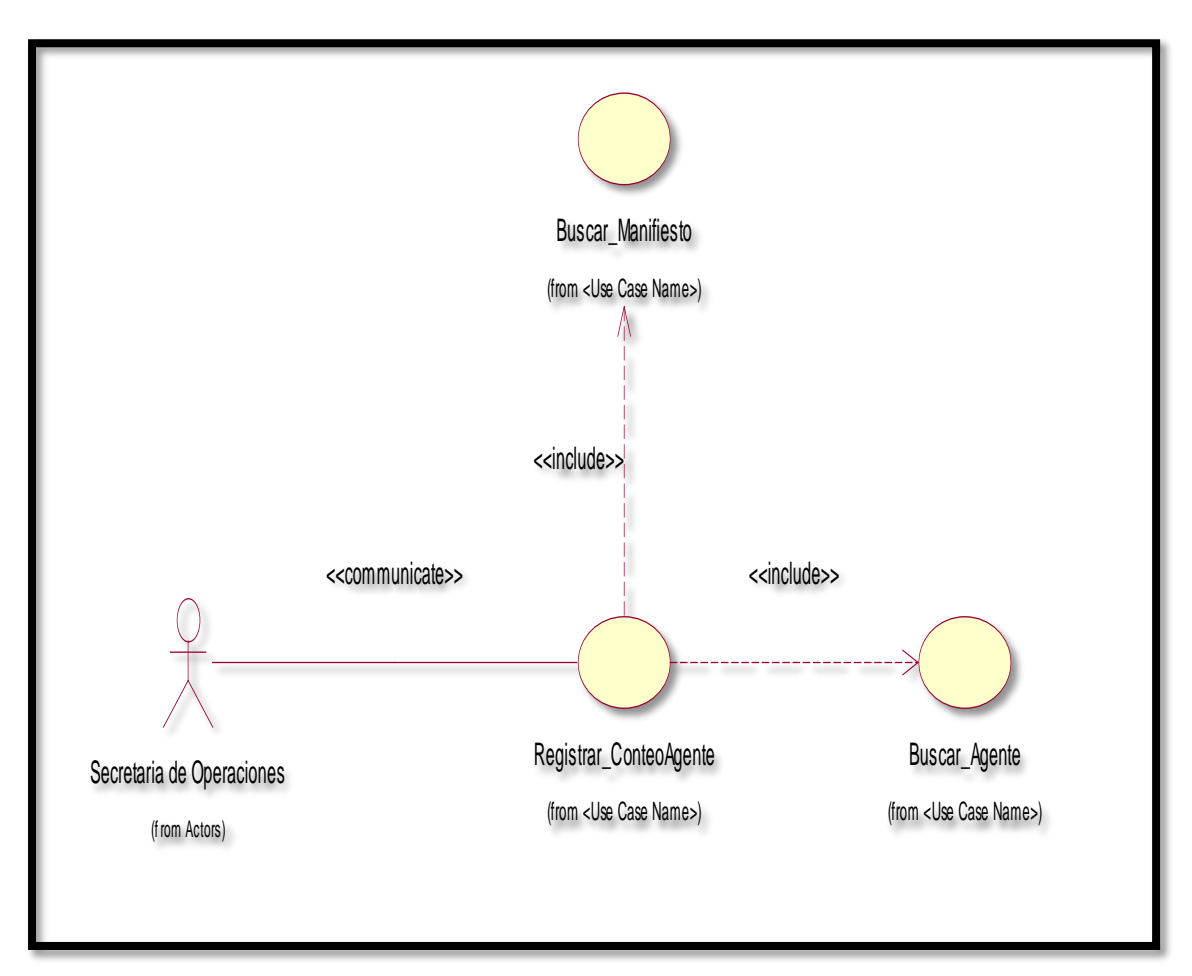

**Figura 17. MCUR Conteo Agente (Elaboración Propia, 2013)**

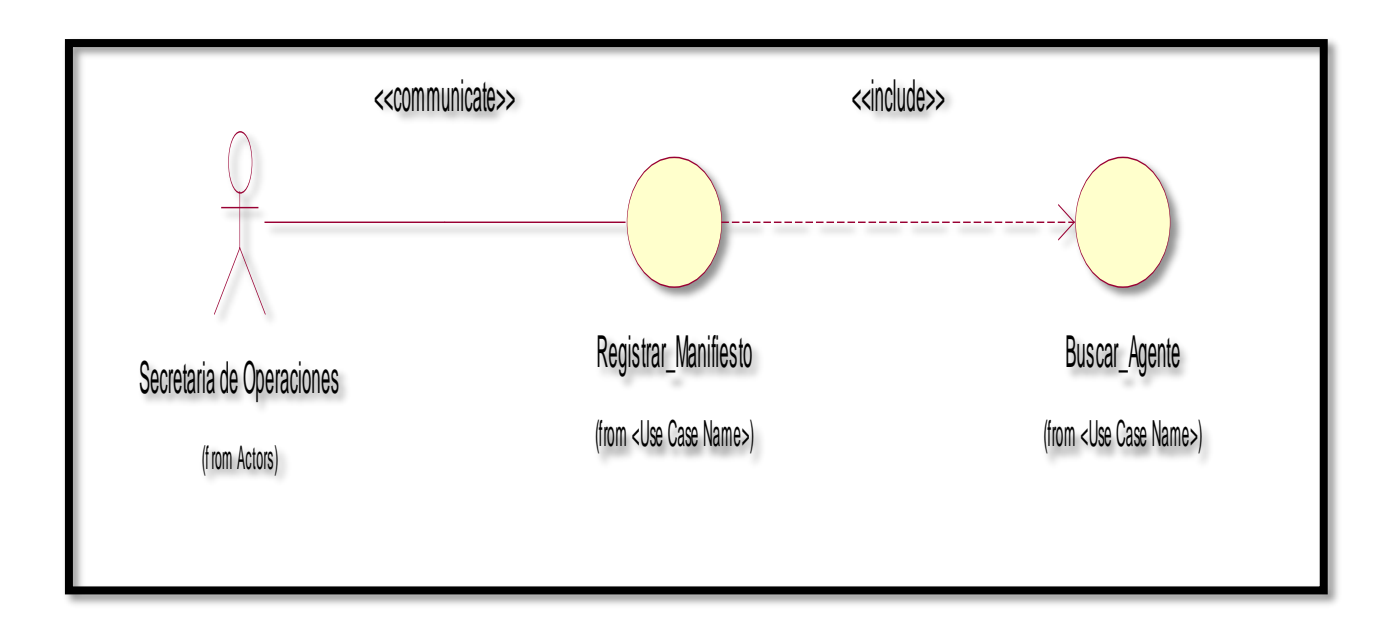

**Figura 18. MCUR Generar Manifiesto (Elaboración Propia, 2013)**

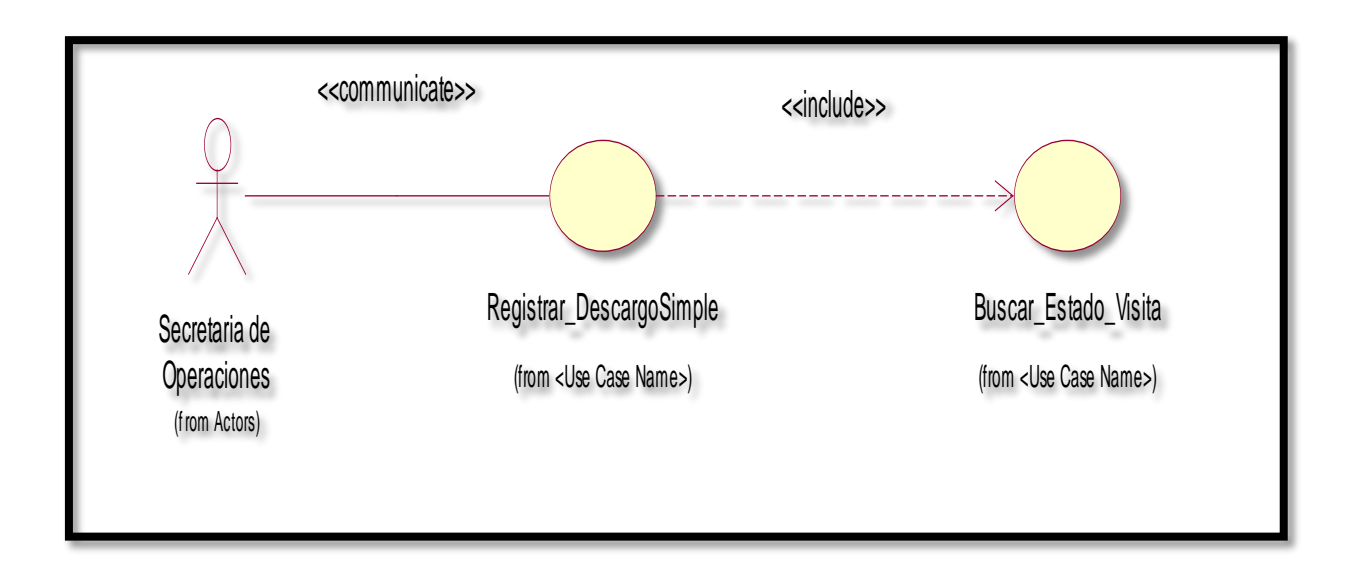

## **Figura 19. MCUR Registrar Descargo Simple (Elaboración Propia, 2013)**

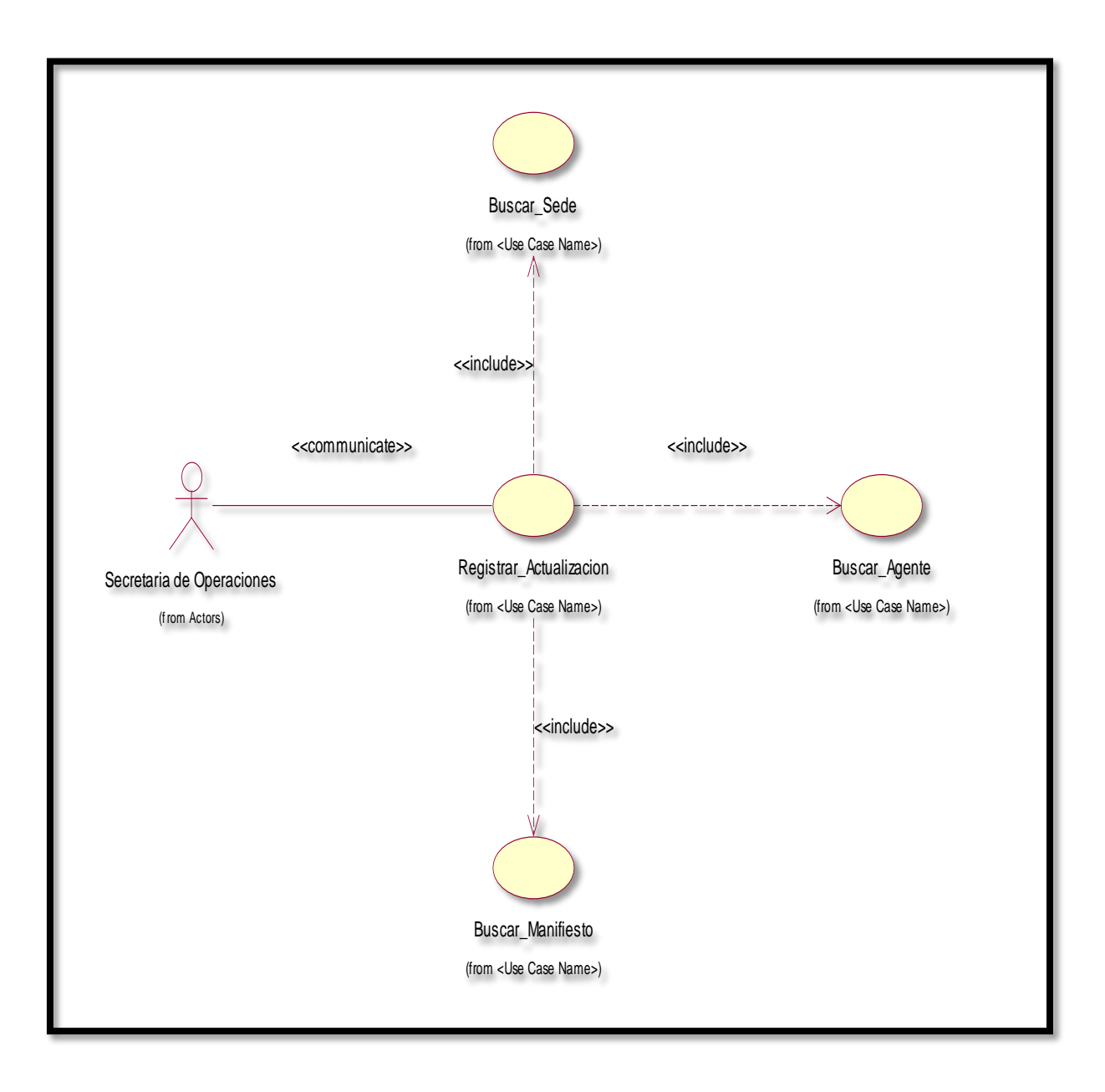

**Figura 20. MCUR Registrar Actualización (Elaboración Propia, 2013)**

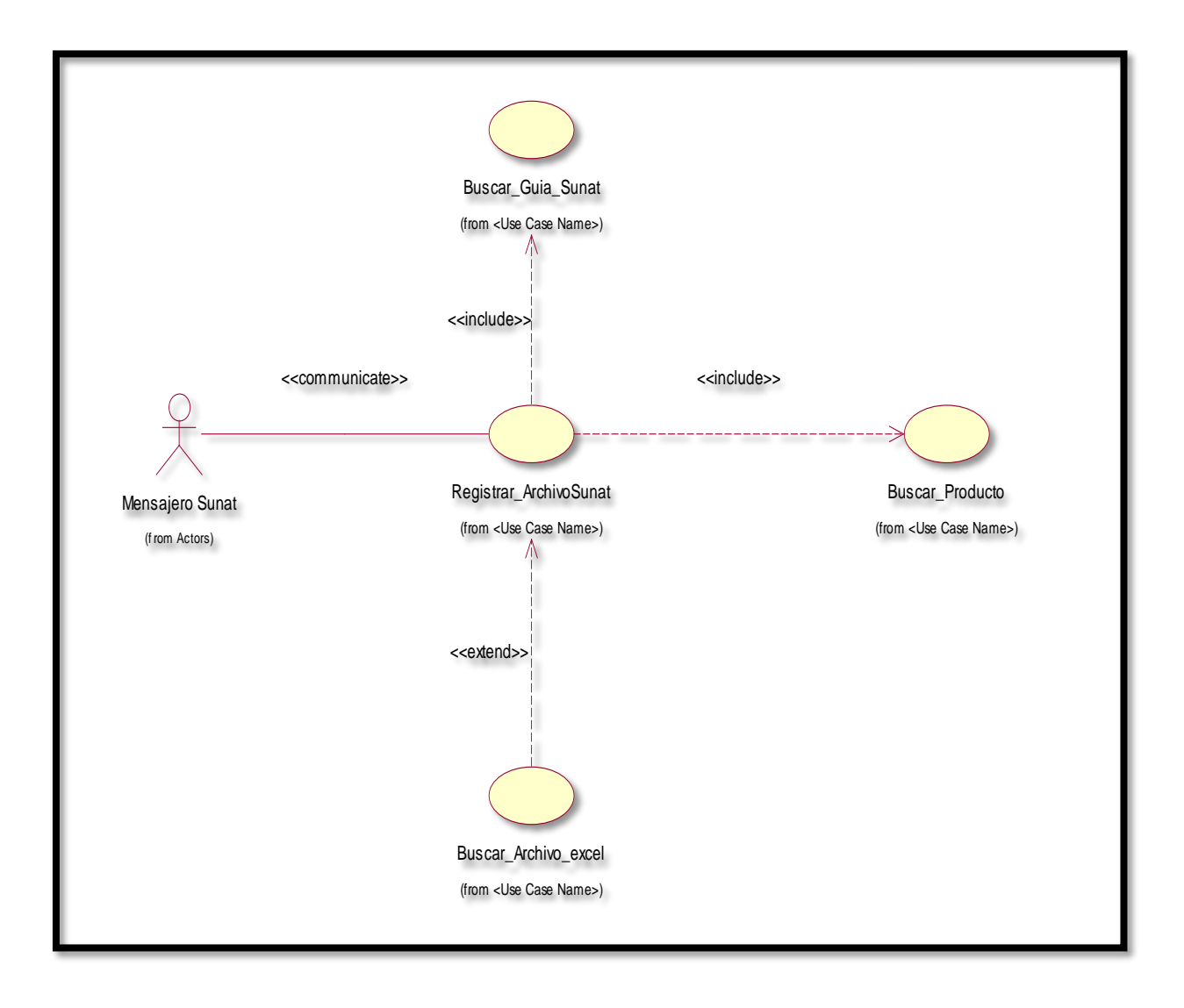

**Figura 21. MCUR Importar Archivo (Elaboración Propia, 2013)**

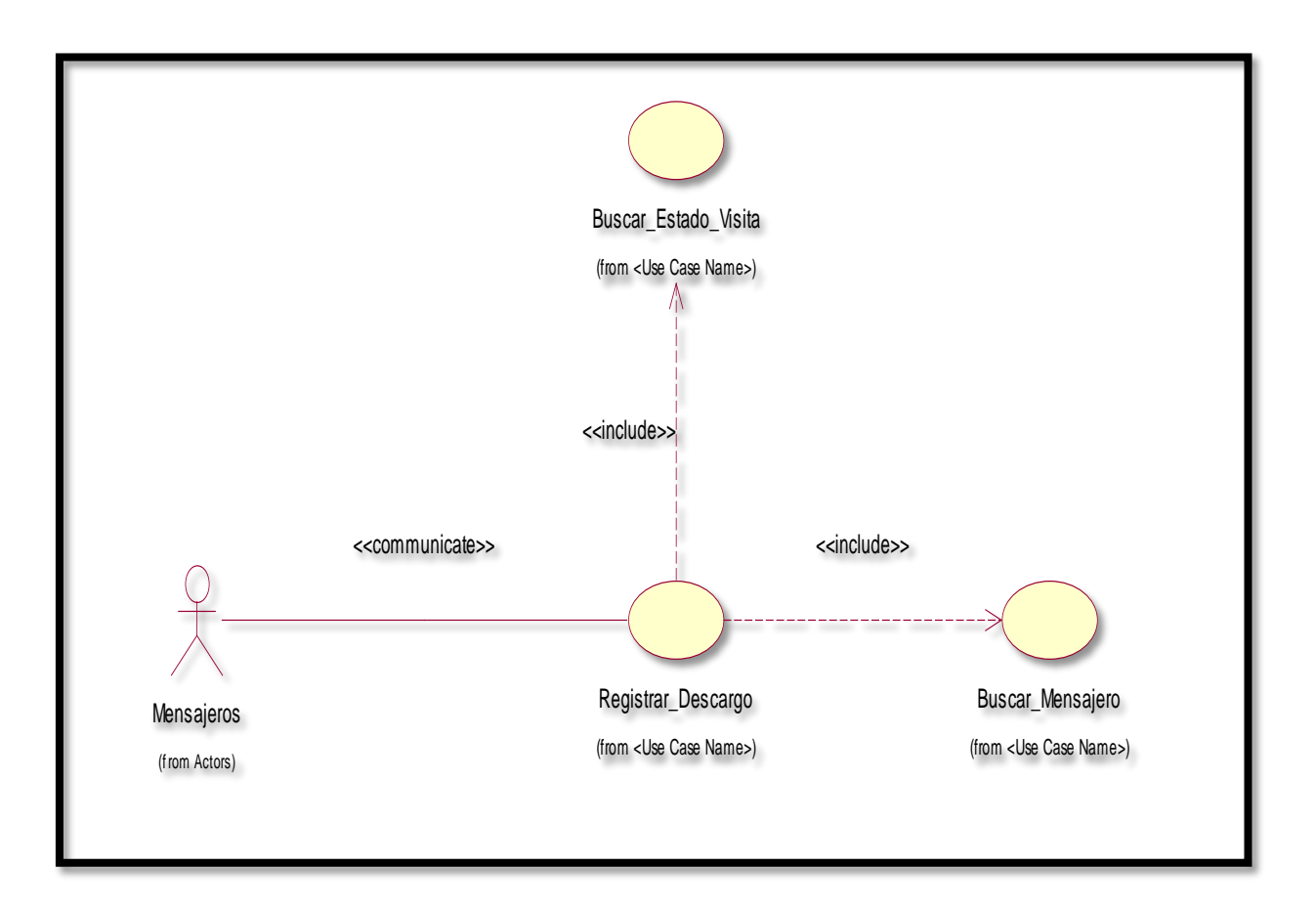

**Figura 22. MCUR Descargos Sunat (Elaboración Propia, 2013)**

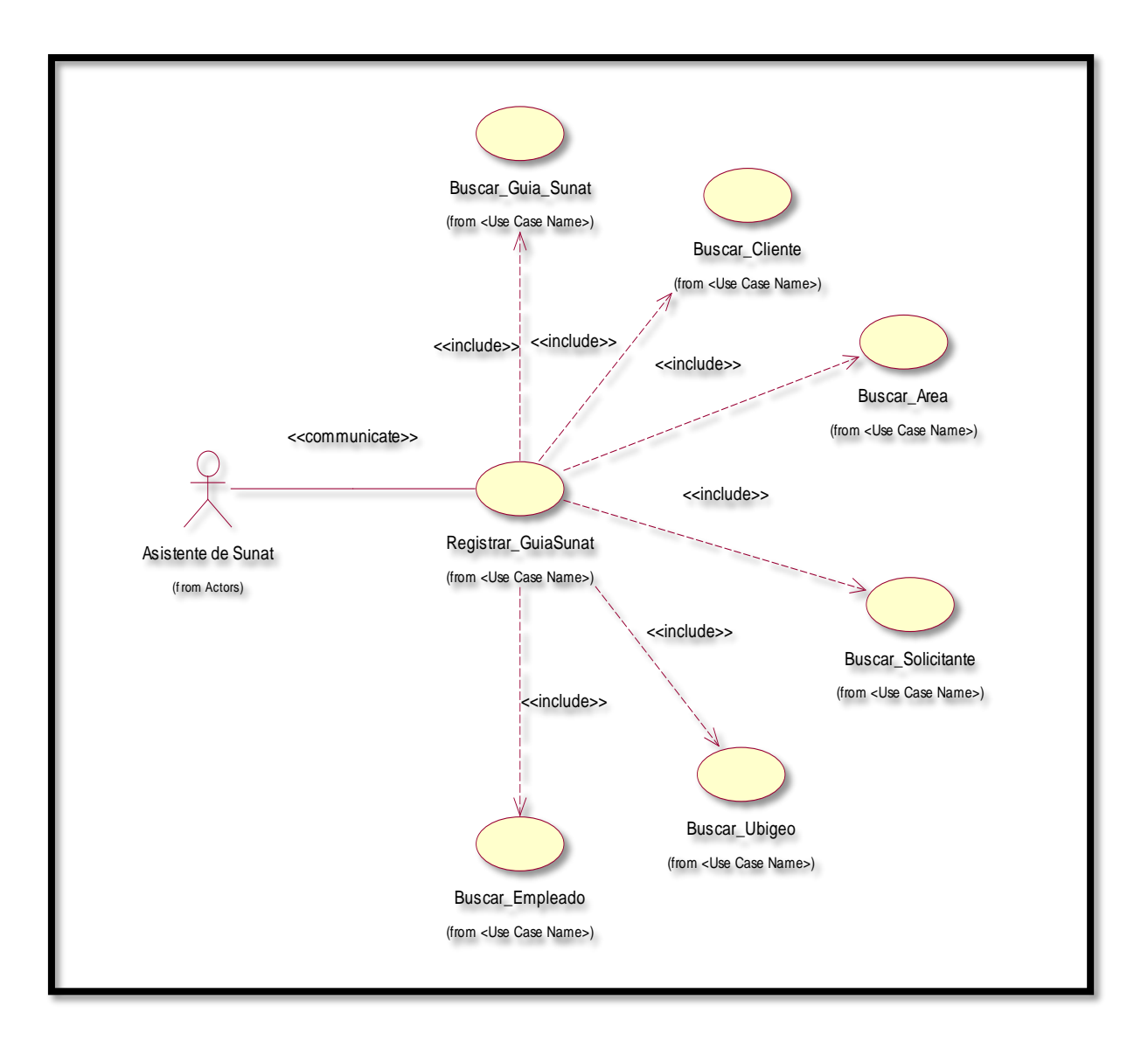

**Figura 23. MCUR Guía Sunat (Elaboración Propia, 2013)**

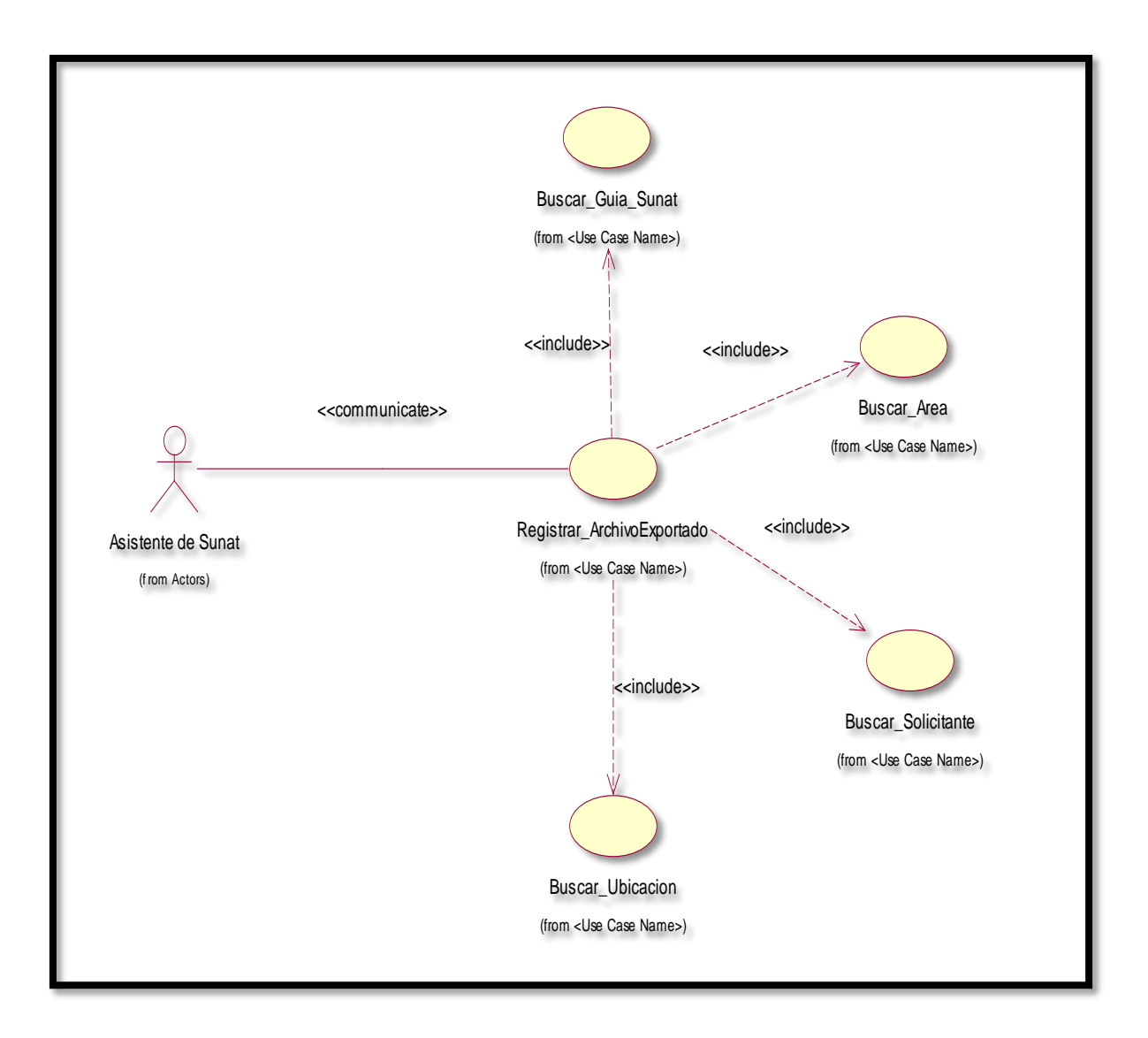

**Figura 24. MCUR Exportar Archivo (Elaboración Propia, 2013)**

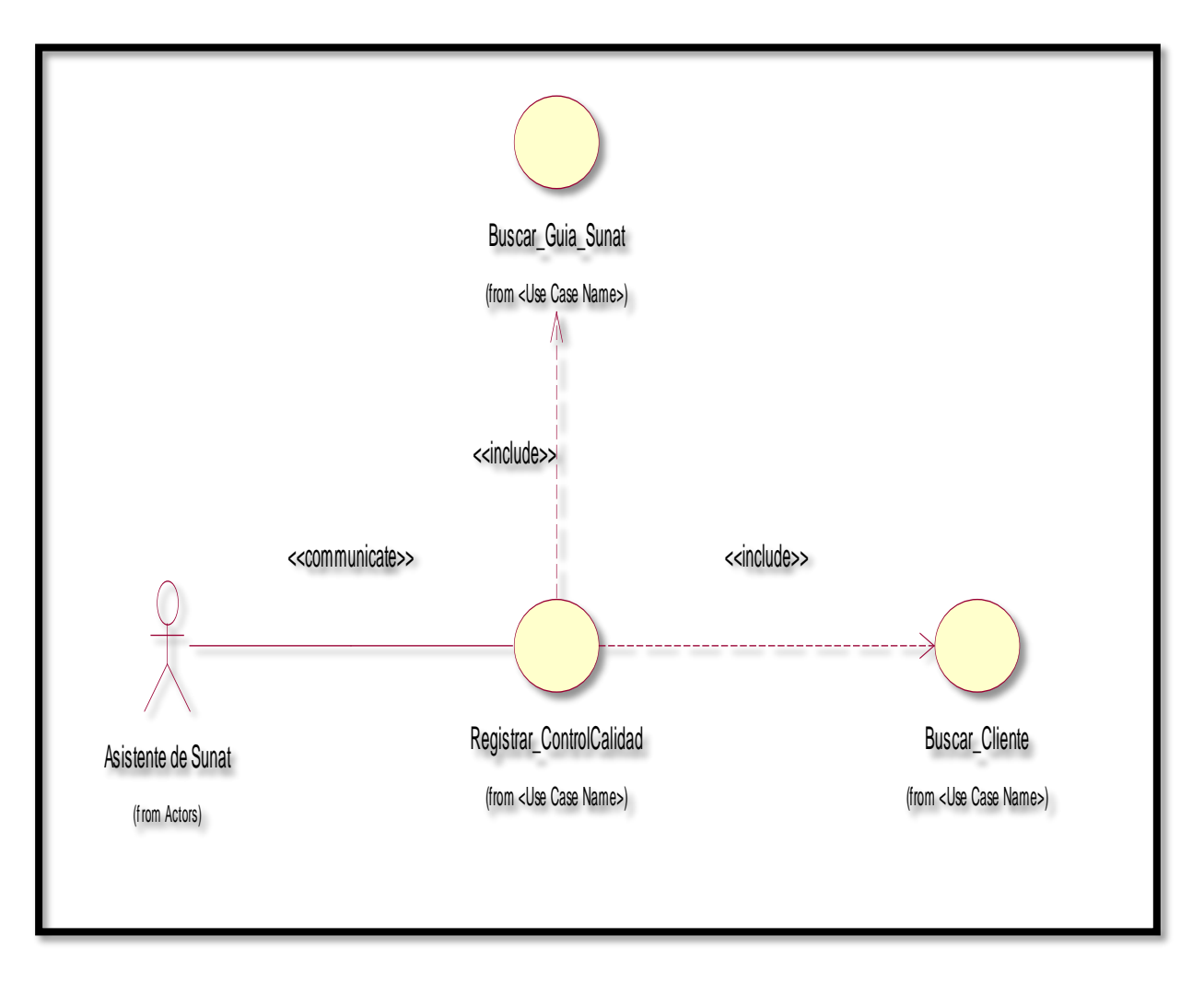

**Figura 25. MCUR Control de Calidad (Elaboración Propia, 2013)**

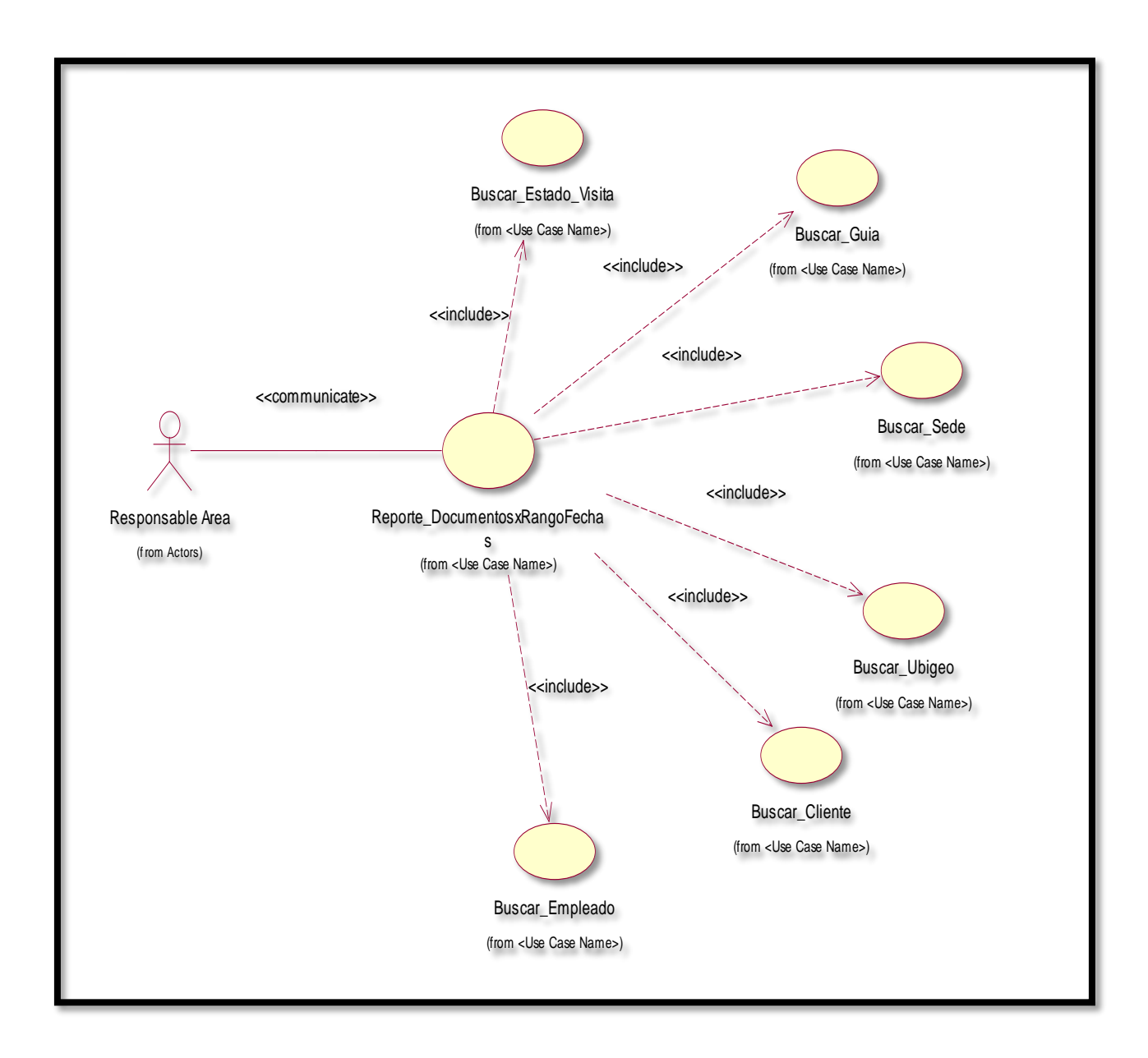

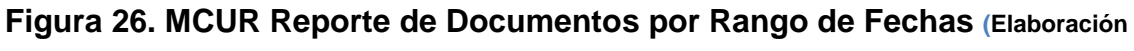

**Propia, 2013)**

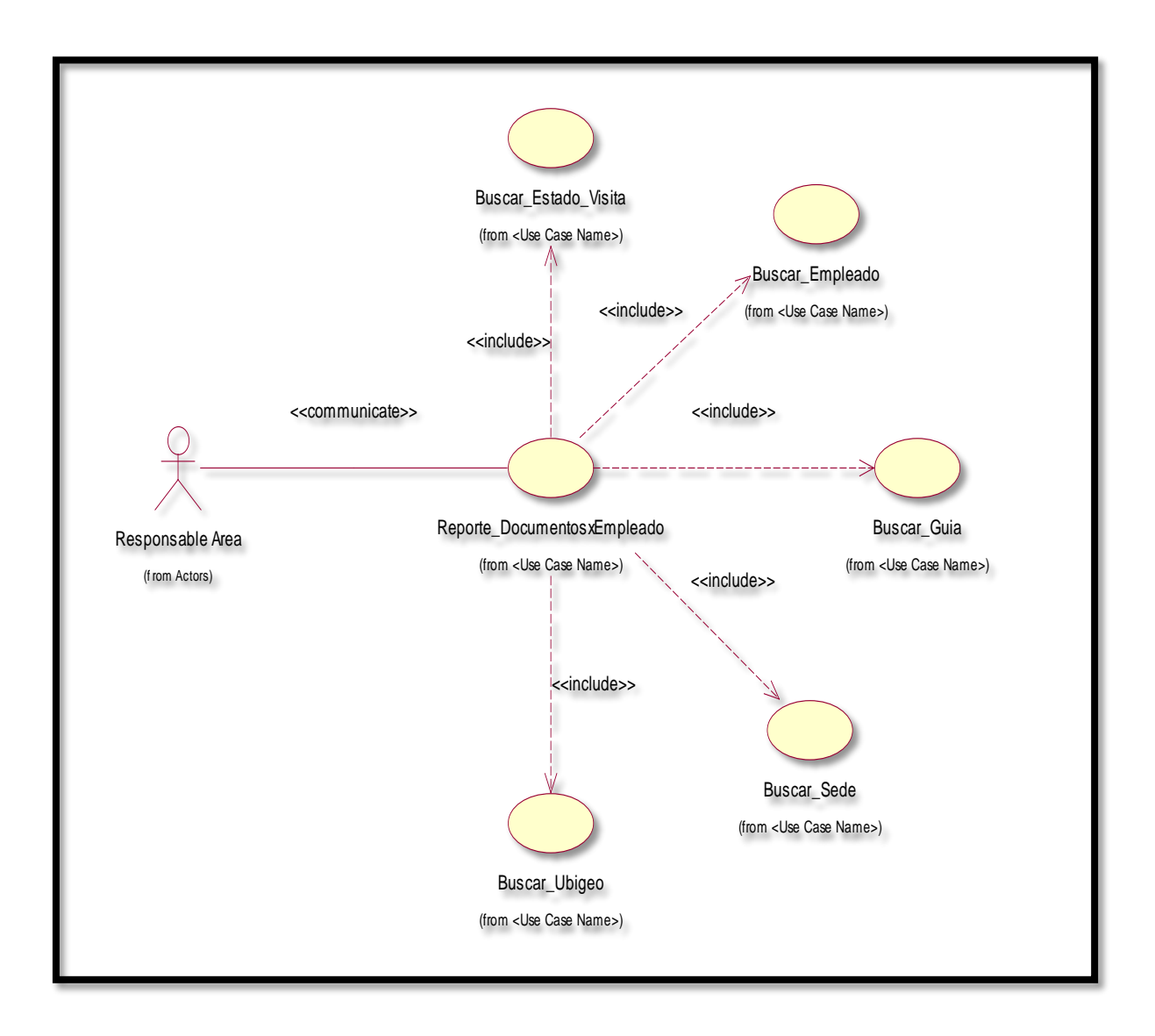

**Figura 27. MCUR Reporte de Documentos por empleado (Elaboración Propia, 2013)**

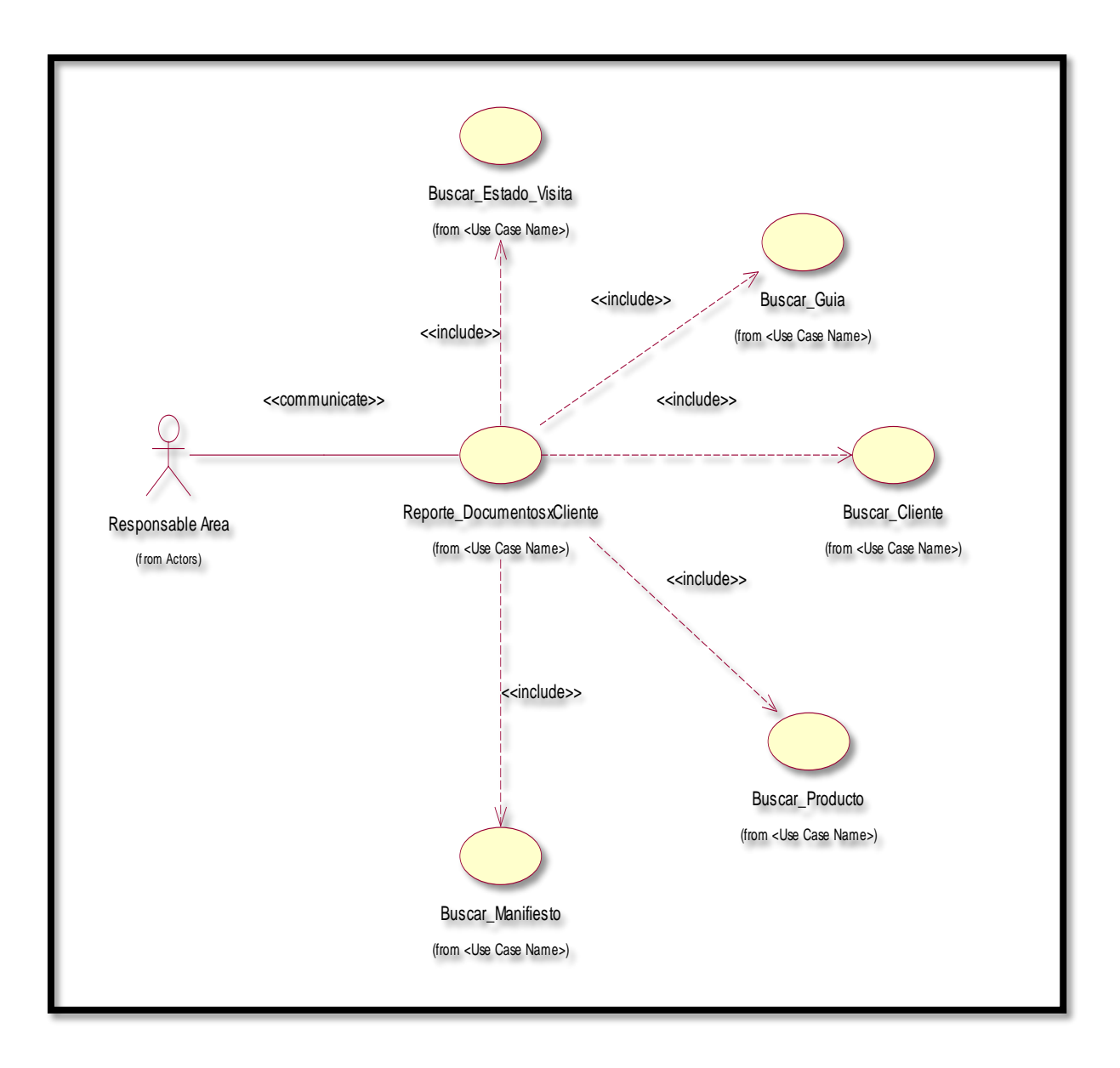

**Figura 28. MCUR Reporte Documentos por Cliente (Elaboración Propia, 2013)**

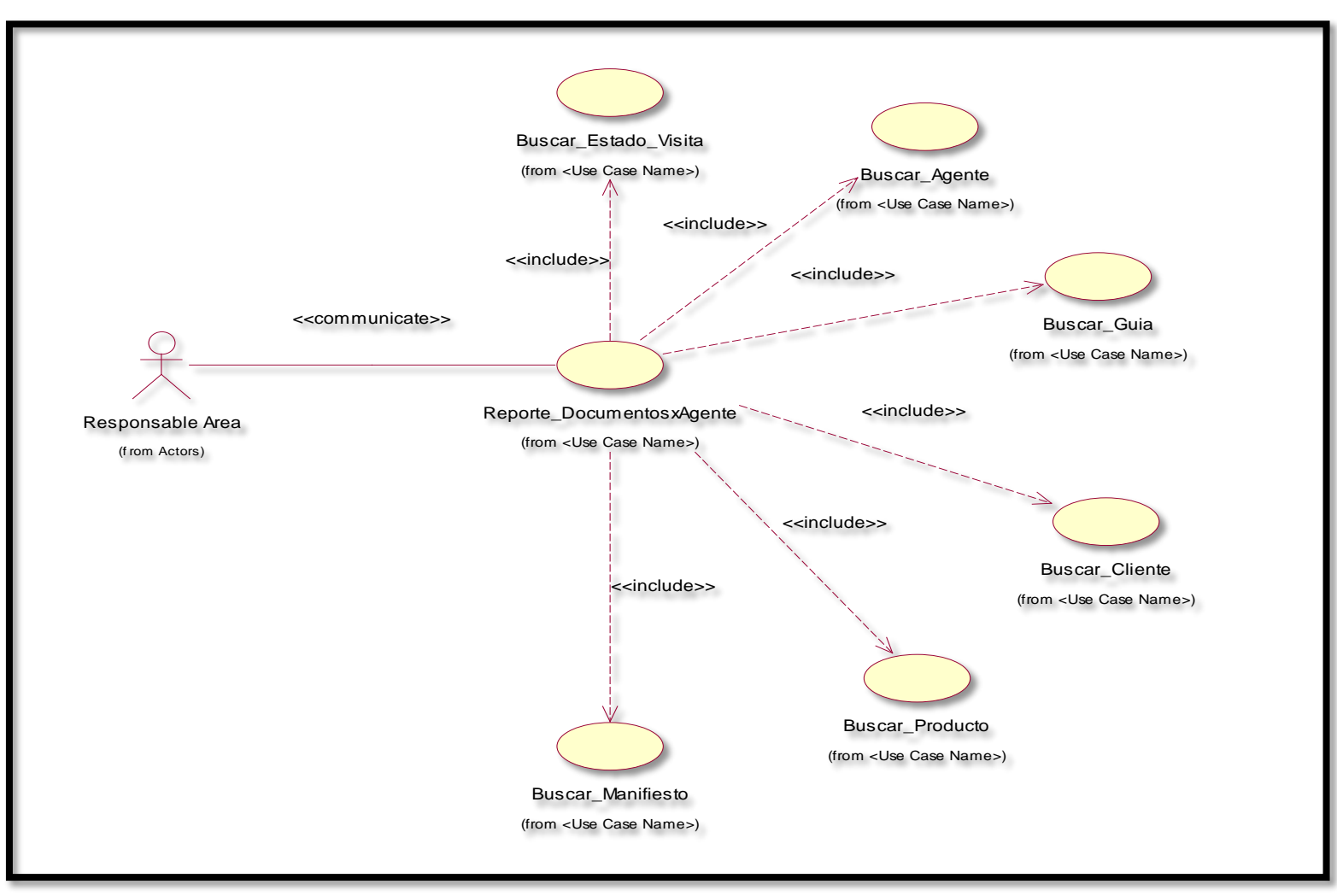

**Figura 29. MCUR Reporte de Documentos por Agente** (Elaboración Propia, 2013)

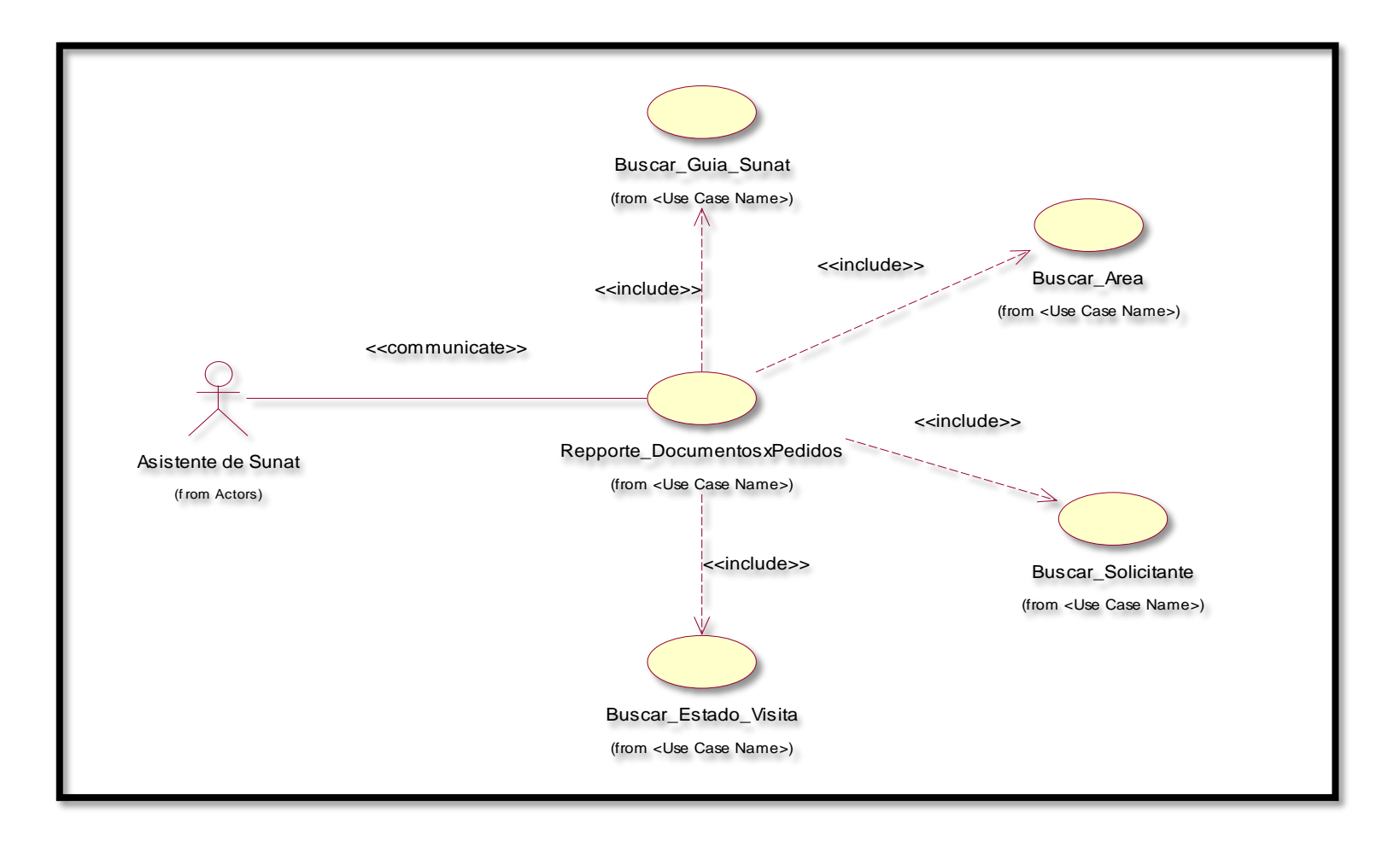

**Figura 30. MCUR Reporte Documentos por Pedidos (Elaboración Propia, 2013)**

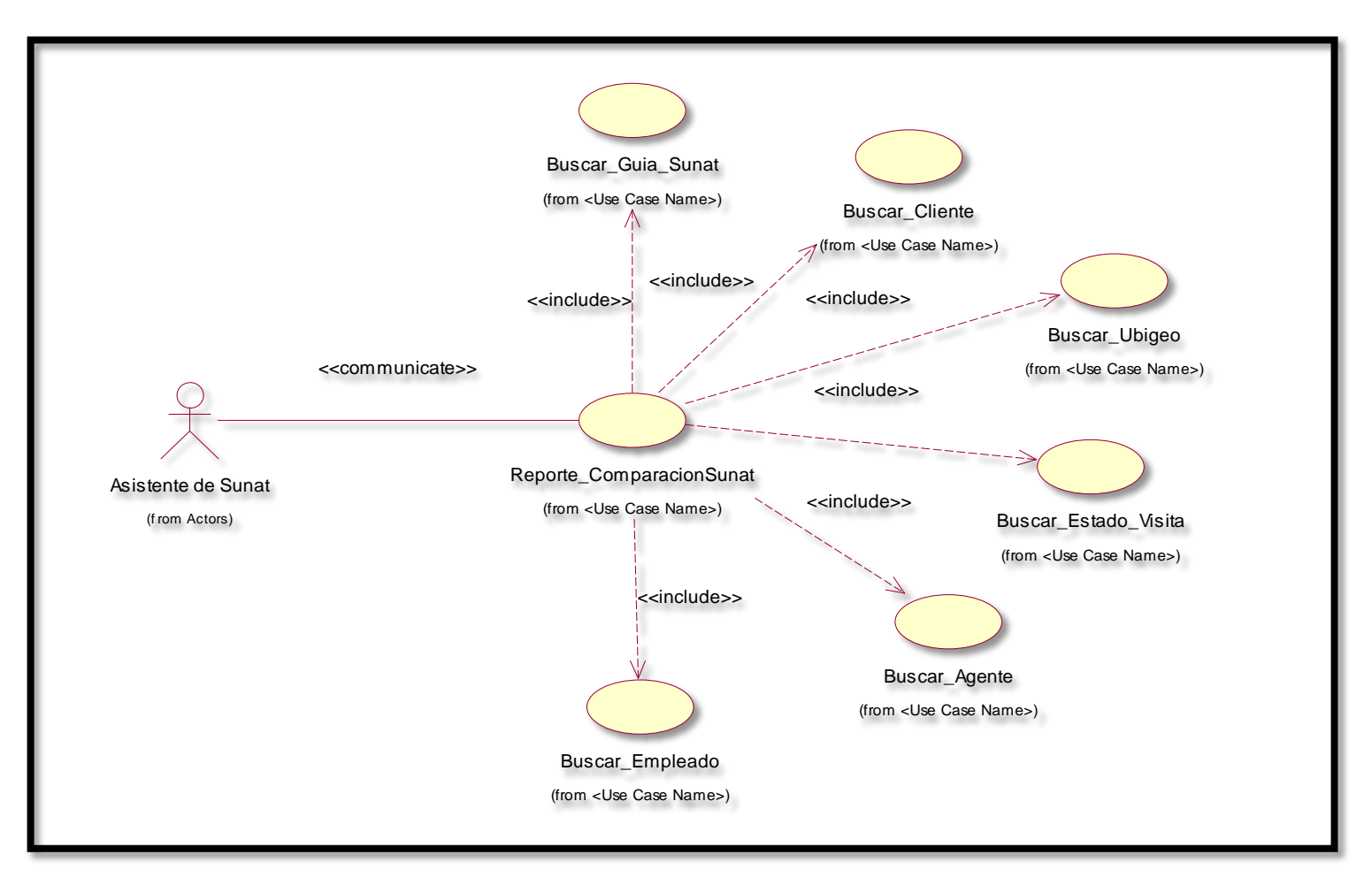

**Figura 31. MCUR Reporte Comparación Sunat (Elaboración Propia, 2013)**

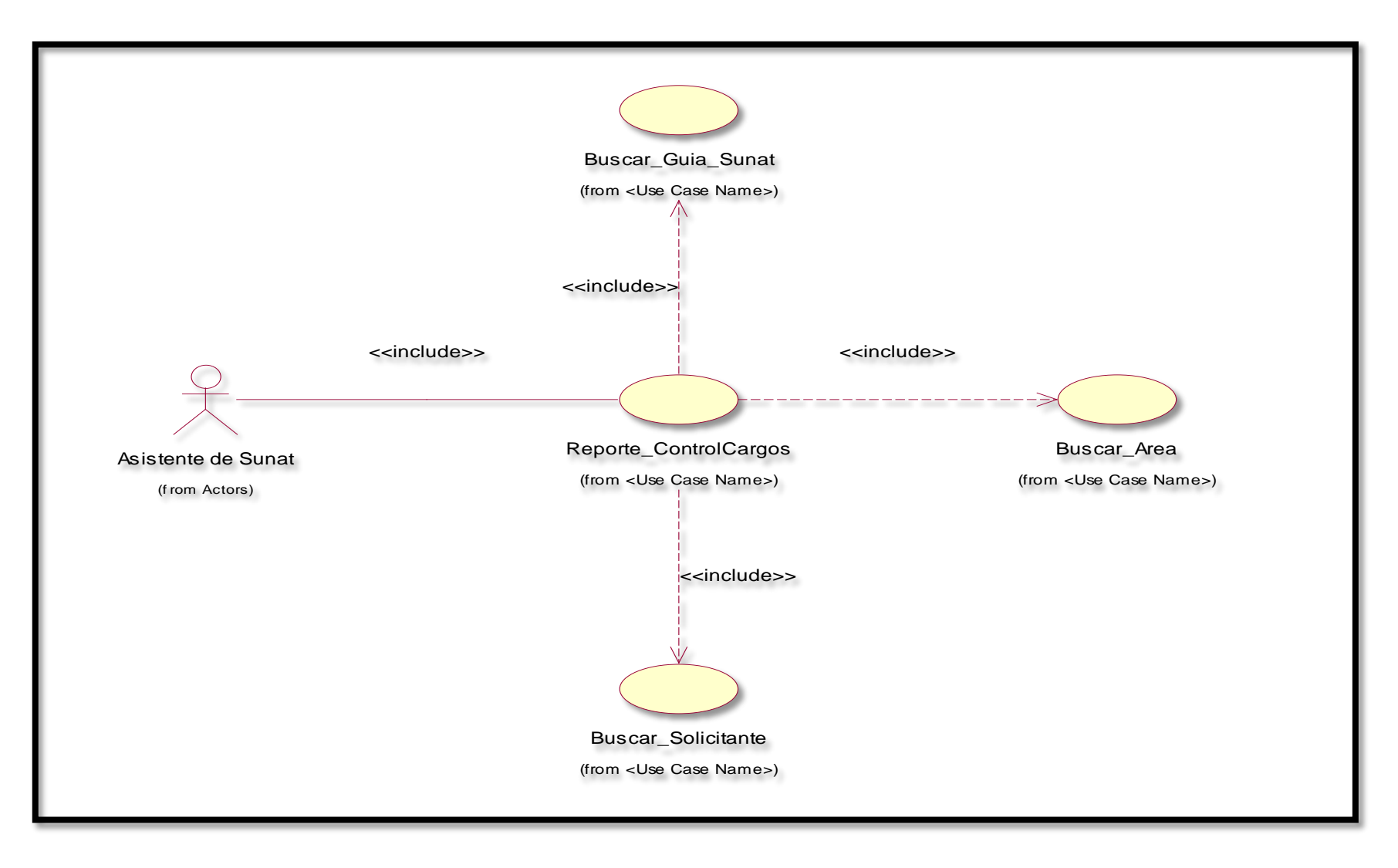

**Figura 32: MCUR Reporte Control de Cargos (Elaboración Propia, 2013)**

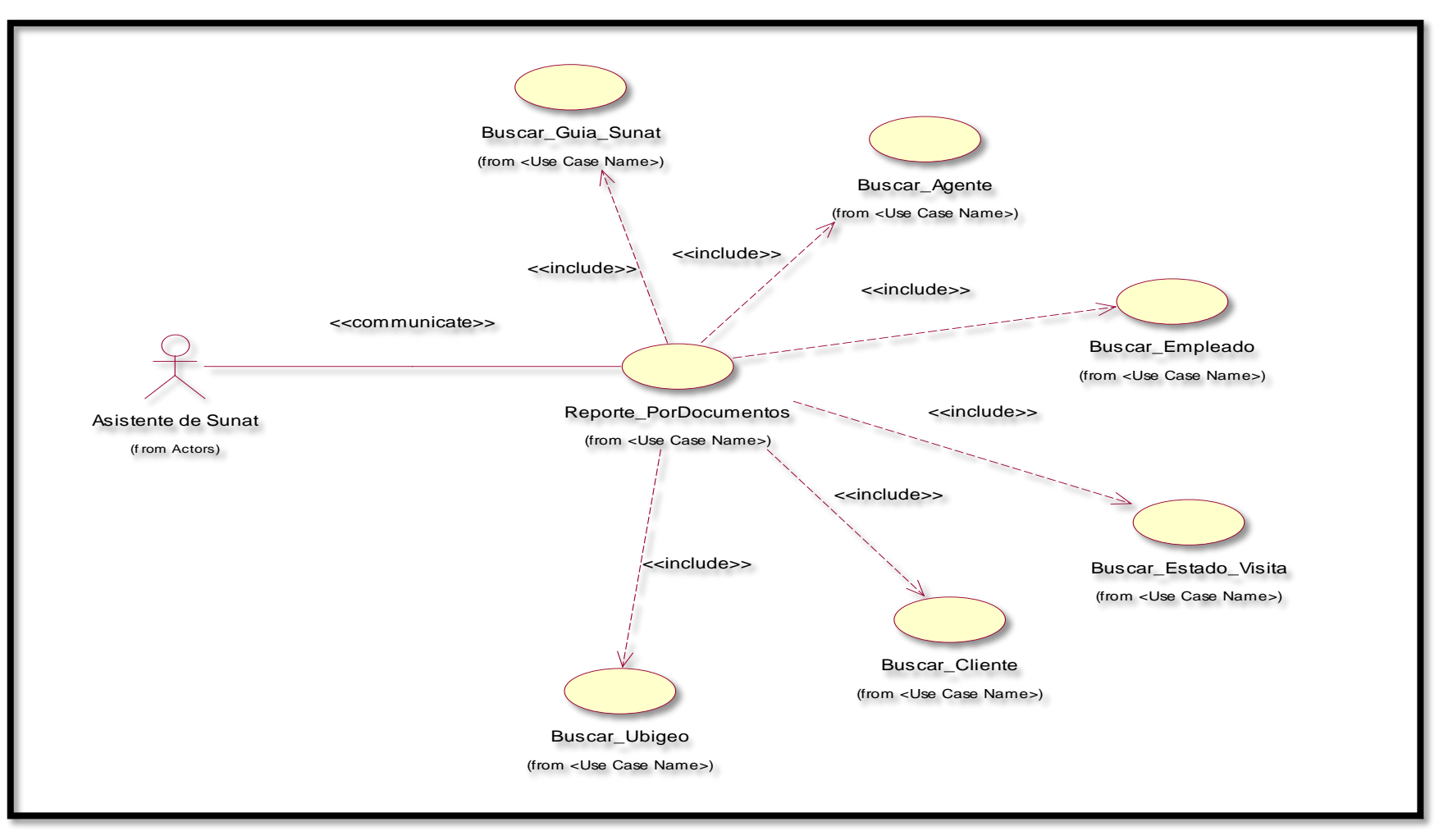

**Figura 33. MCUR Reporte por Documentos (Elaboración Propia, 2013)**

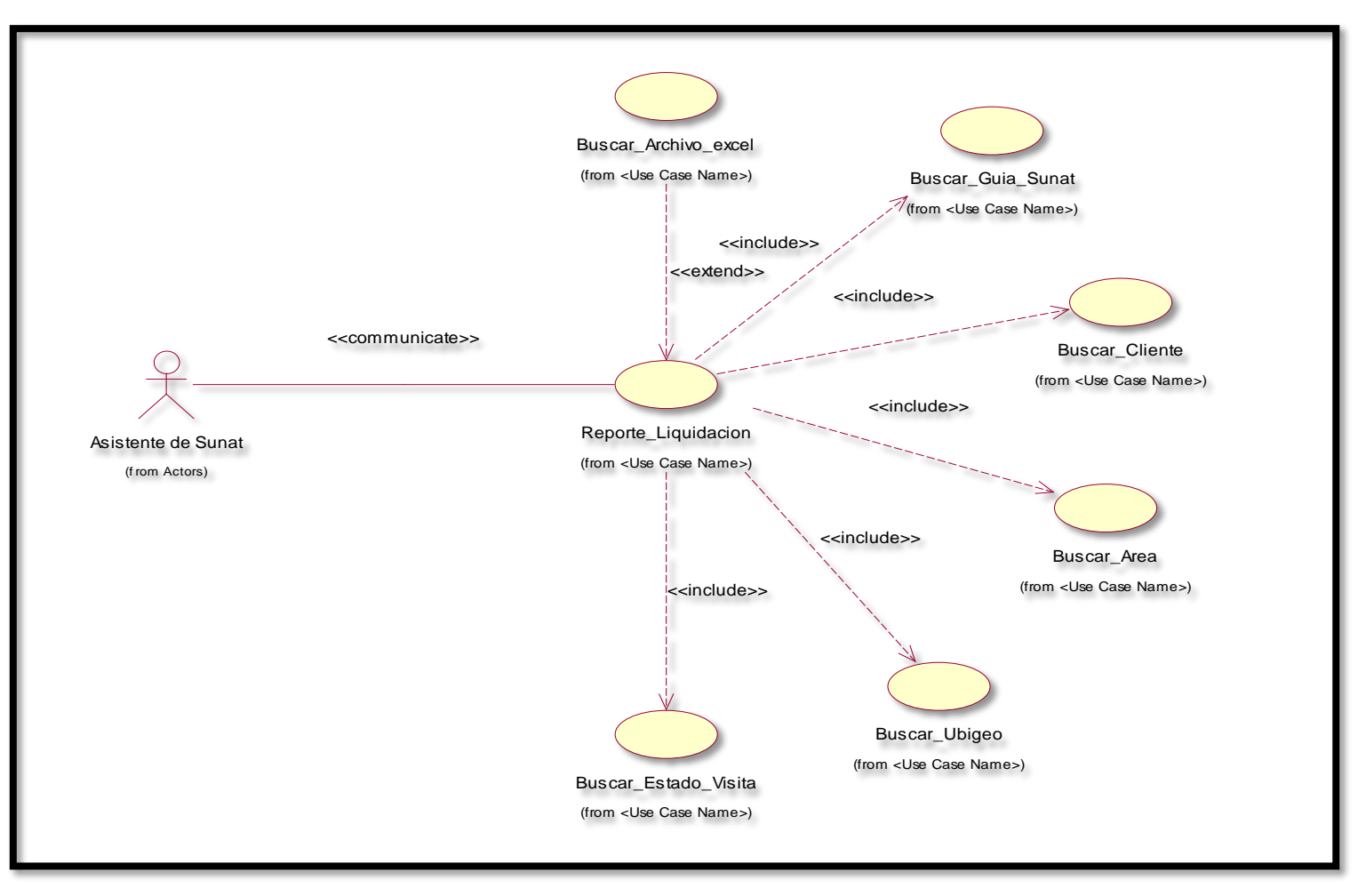

**Figura 34. MCUR Reporte de Liquidación (Elaboración Propia, 2013)**

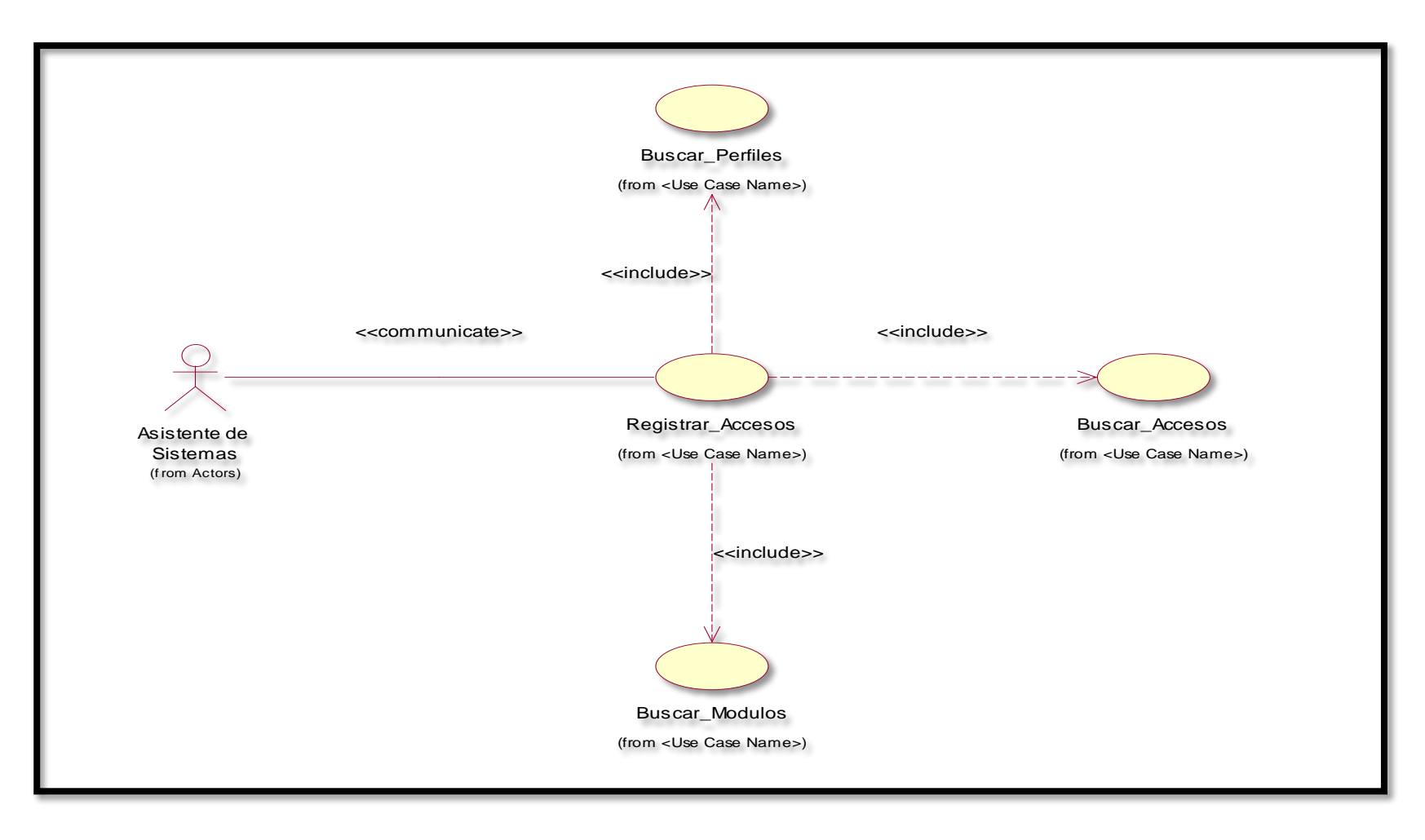

**Figura 35. MCUR Mantenimiento Accesos (Elaboración Propia, 2013)**

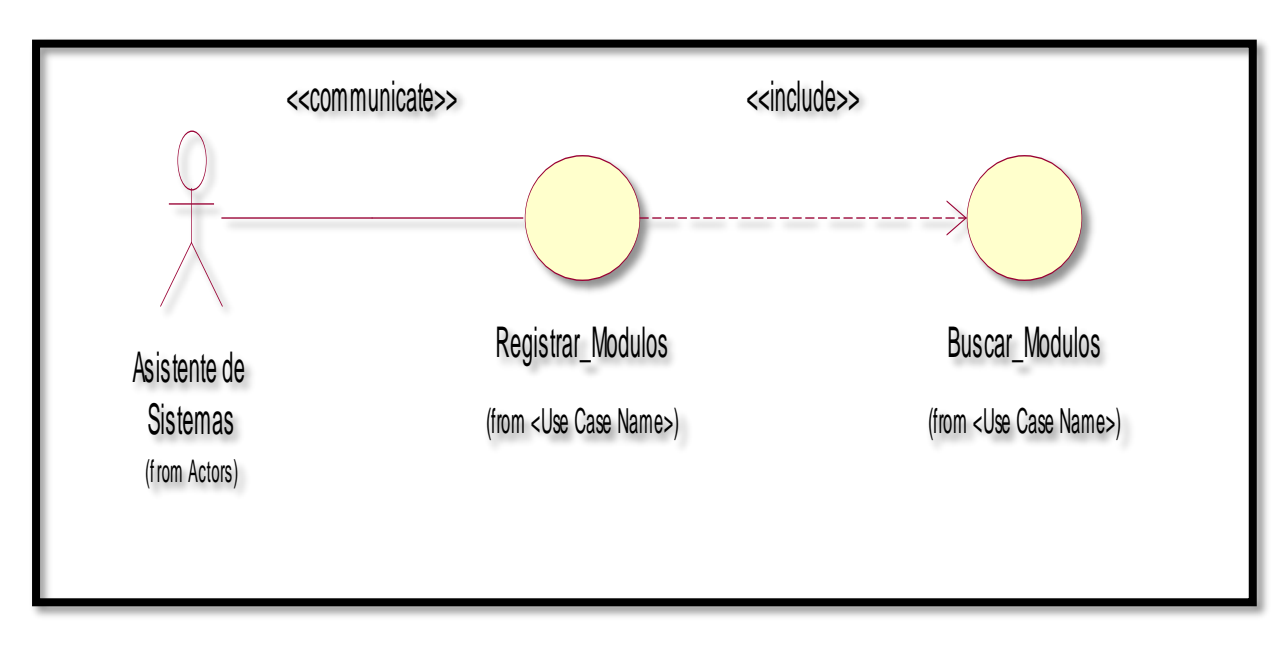

**Figura 36. MCUR Mantenimiento Módulos (Elaboración Propia, 2013)**

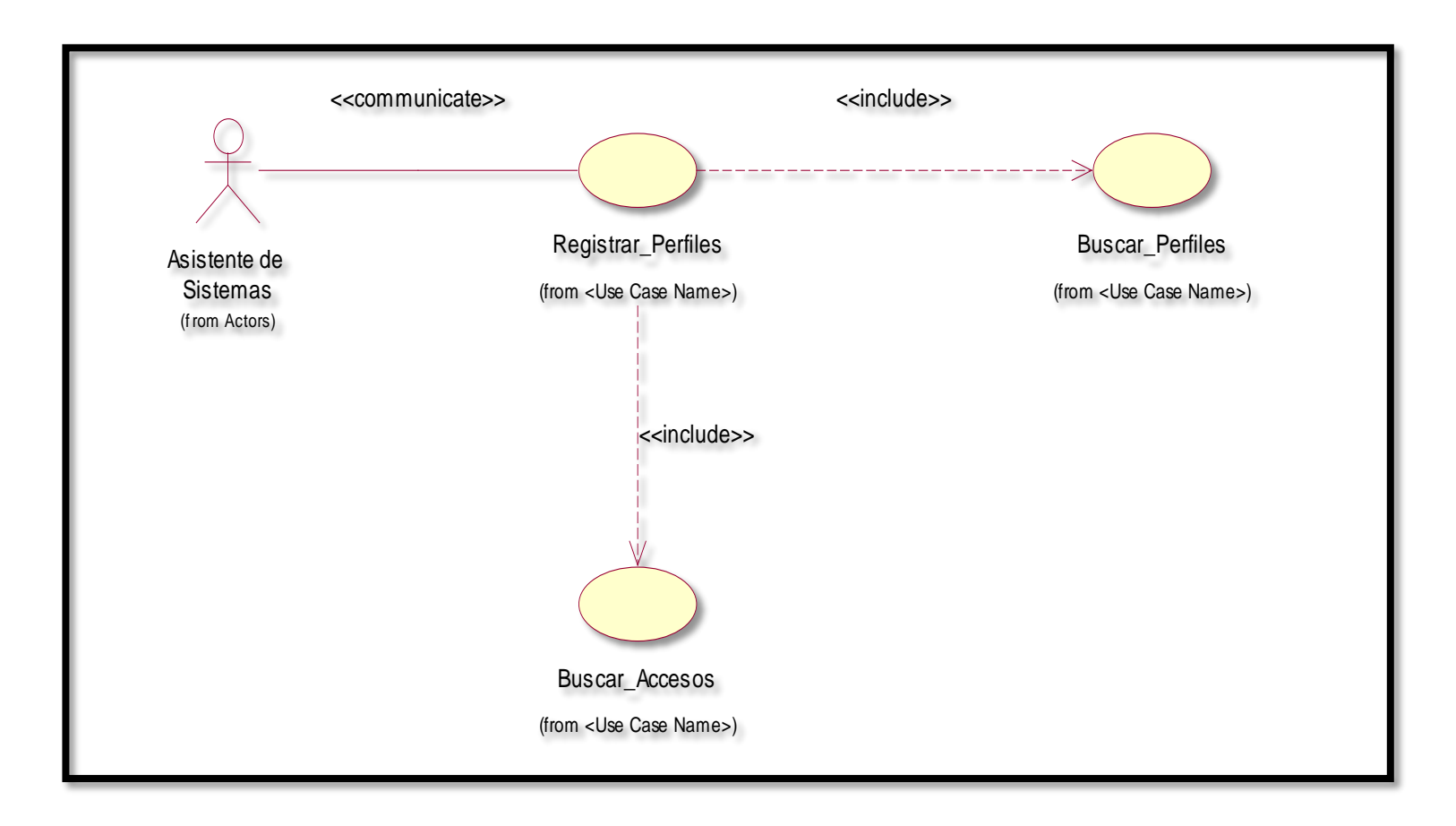

**Figura 37. MCUR Mantenimiento Perfiles (Elaboración Propia, 2013)**

# **2. Especificaciones de Casos de Uso**

## **ECUR Gestión de Archivos**

# **Cuadro 2. ECUR Registrar Agente**

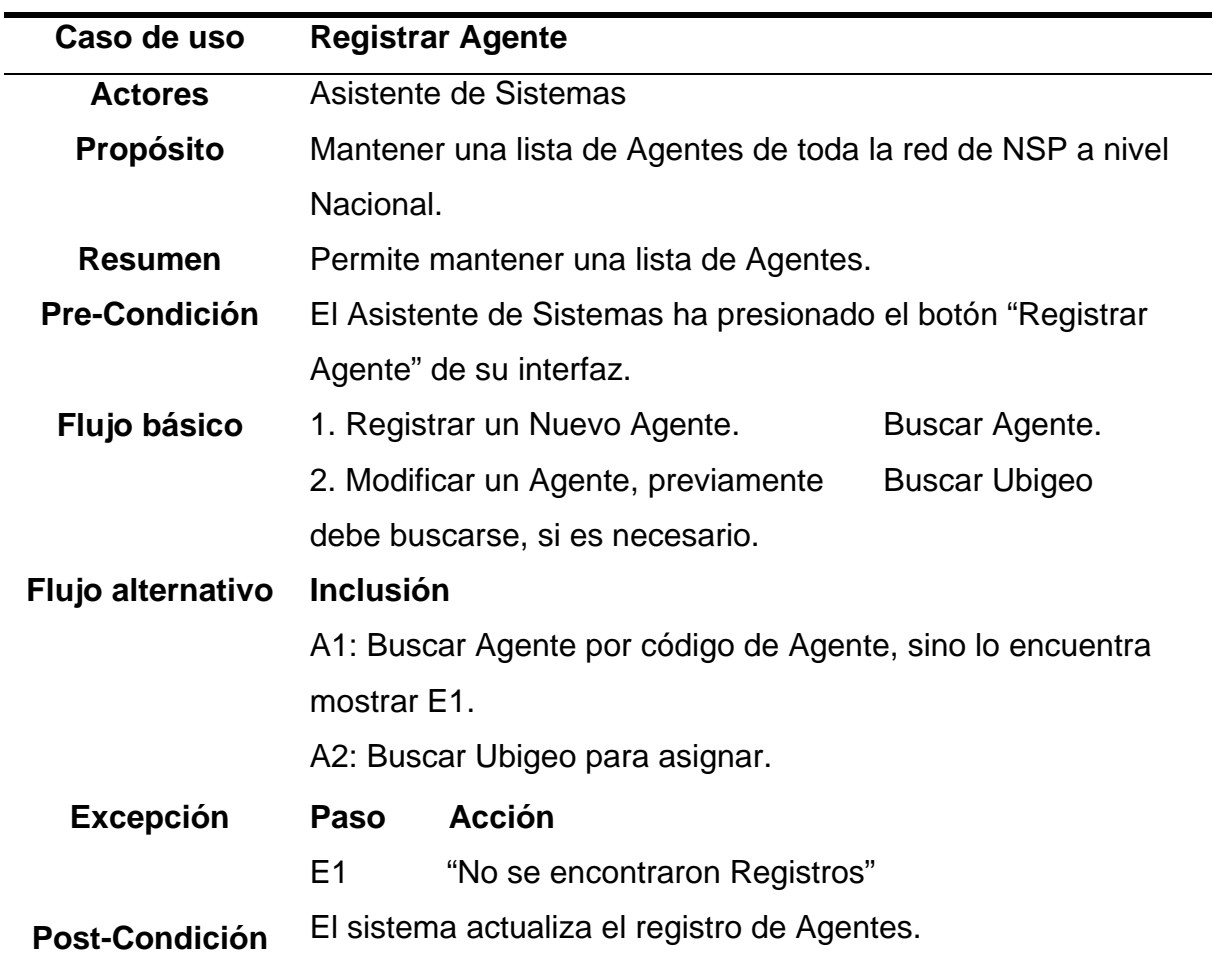

**Fuente: Elaboración Propia**
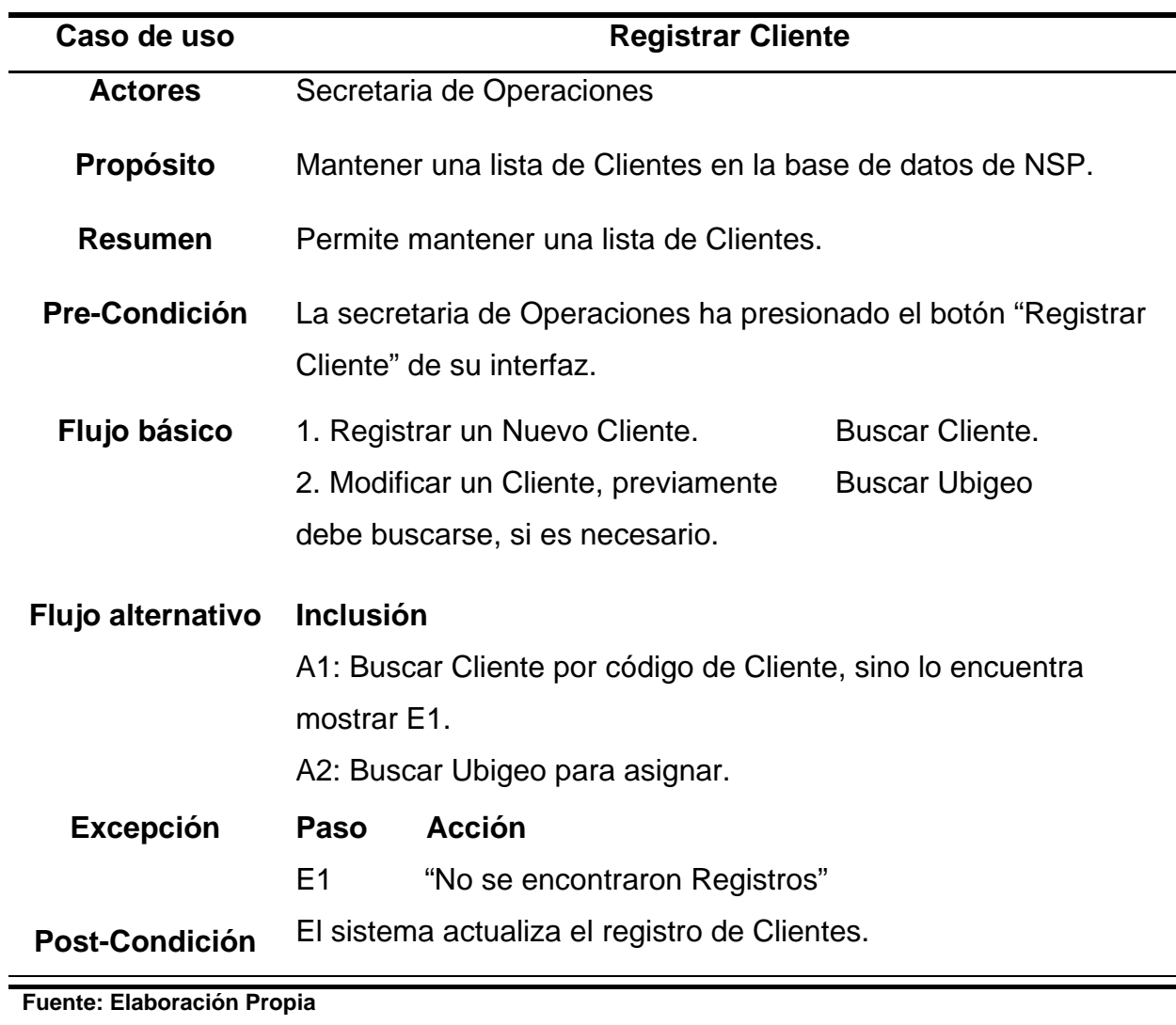

## **Cuadro 3. ECUR Registrar Cliente**

| Caso de uso           | <b>Registrar Empleados</b>                                 |                                                                              |                      |  |
|-----------------------|------------------------------------------------------------|------------------------------------------------------------------------------|----------------------|--|
| <b>Actores</b>        | Asistente de Sistemas                                      |                                                                              |                      |  |
| <b>Propósito</b>      |                                                            | Mantener una lista de Empleados en la base de datos de                       |                      |  |
|                       | NSP.                                                       |                                                                              |                      |  |
| <b>Resumen</b>        |                                                            | Permite mantener una lista de Trabajadores.                                  |                      |  |
| <b>Pre-Condición</b>  | El Asistente de Sistemas ha presionado el botón "Registrar |                                                                              |                      |  |
|                       |                                                            | Empleado" de su interfaz.                                                    |                      |  |
| Flujo básico          |                                                            | 1. Registrar un Nuevo Empleado.                                              | Buscar Empleado.     |  |
|                       |                                                            | 2. Modificar un Empleado, previamente                                        | <b>Buscar Agente</b> |  |
|                       | debe buscarse, si es necesario.                            |                                                                              | <b>Buscar Área</b>   |  |
|                       | 3. Eliminar un empleado.                                   |                                                                              |                      |  |
| Flujo alternativo     |                                                            | <b>Inclusión</b>                                                             |                      |  |
|                       |                                                            | A1: Buscar Empleado por nombre de empleado, sino lo<br>encuentra mostrar E1. |                      |  |
|                       |                                                            |                                                                              |                      |  |
|                       |                                                            | A2: Buscar Agente para asignar al empleado.                                  |                      |  |
|                       |                                                            | A3: Buscar Área para asignar.                                                |                      |  |
| <b>Excepción</b>      | Paso                                                       | <b>Acción</b>                                                                |                      |  |
|                       | E1                                                         | "No se encontraron Registros"                                                |                      |  |
| <b>Post-Condición</b> |                                                            |                                                                              |                      |  |
|                       | El sistema actualiza el registro de Empleados.             |                                                                              |                      |  |

**Cuadro 4. ECUR Registrar Empleados**

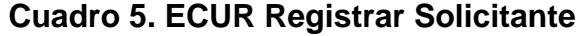

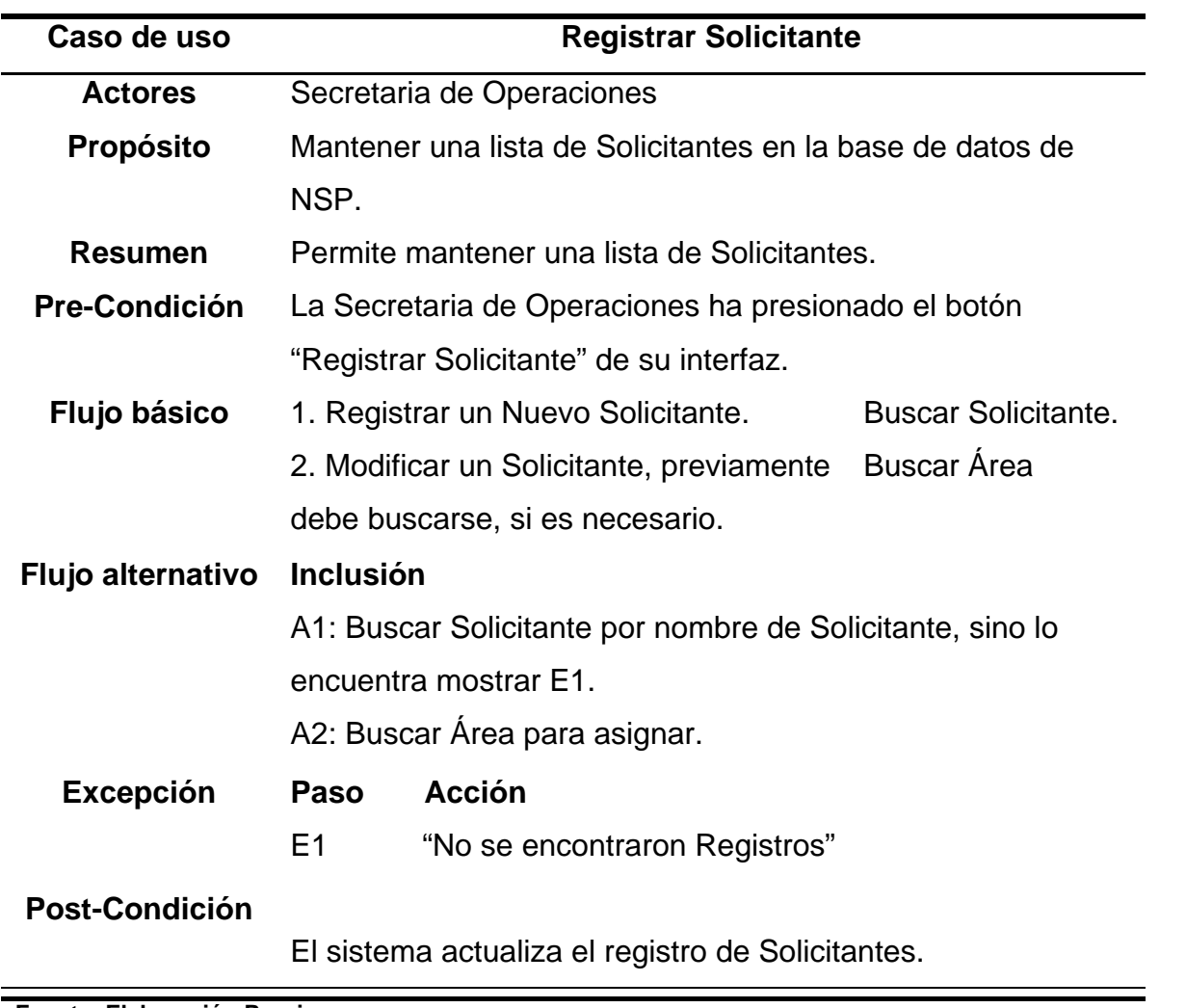

# **Cuadro 6. ECUR Registrar Área**

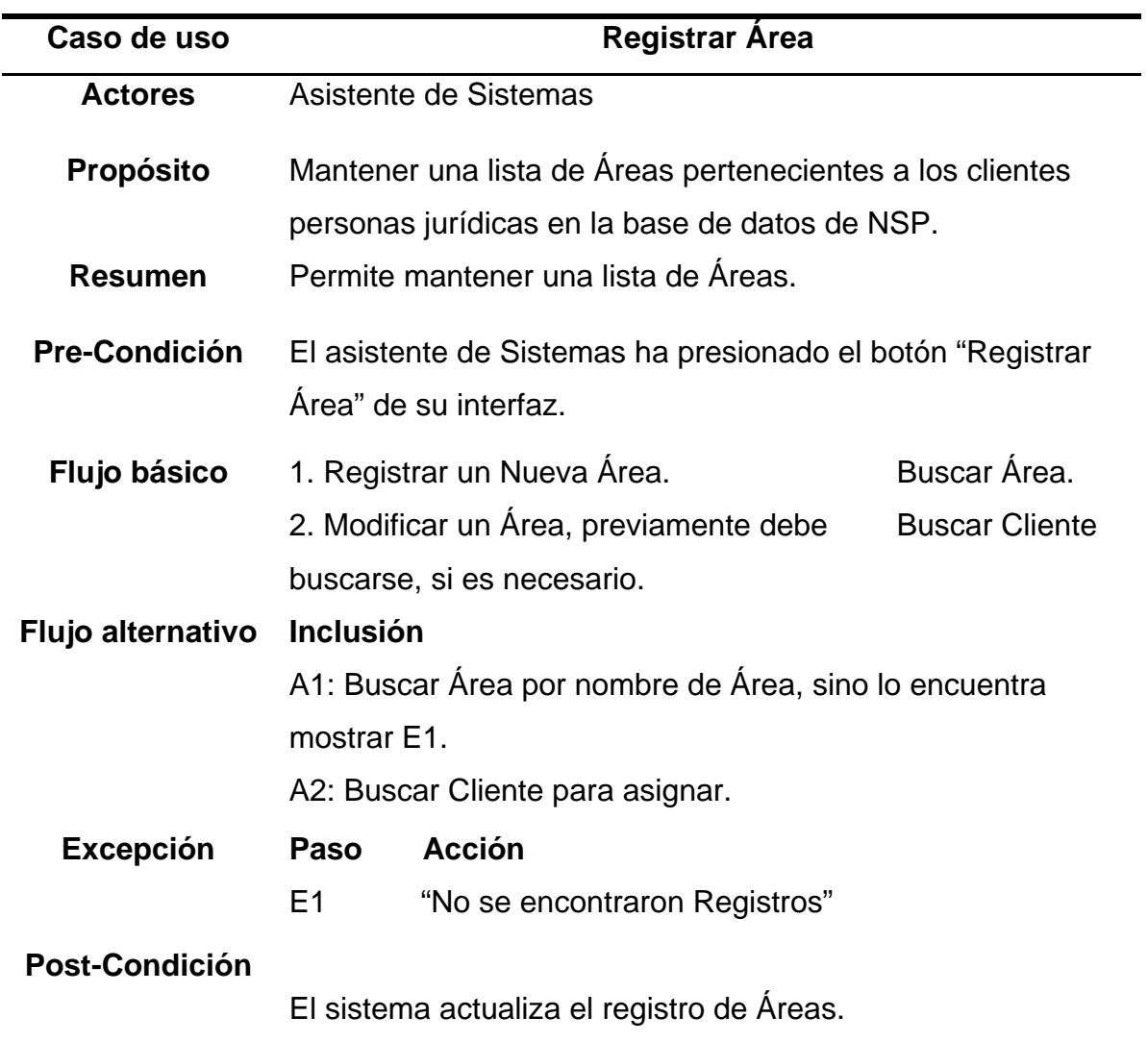

### **Cuadro 7. ECUR Registrar Conteo Empleado**

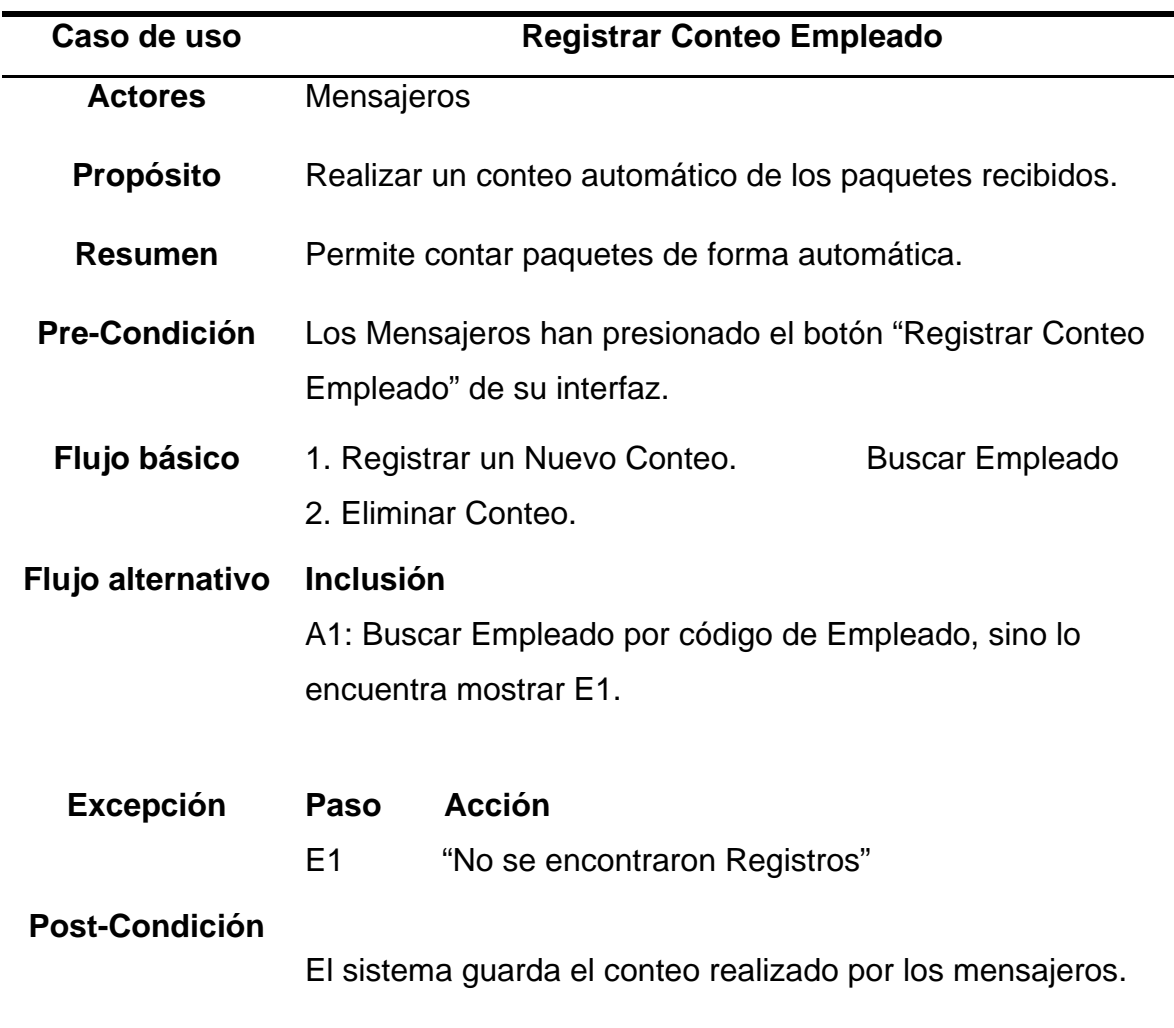

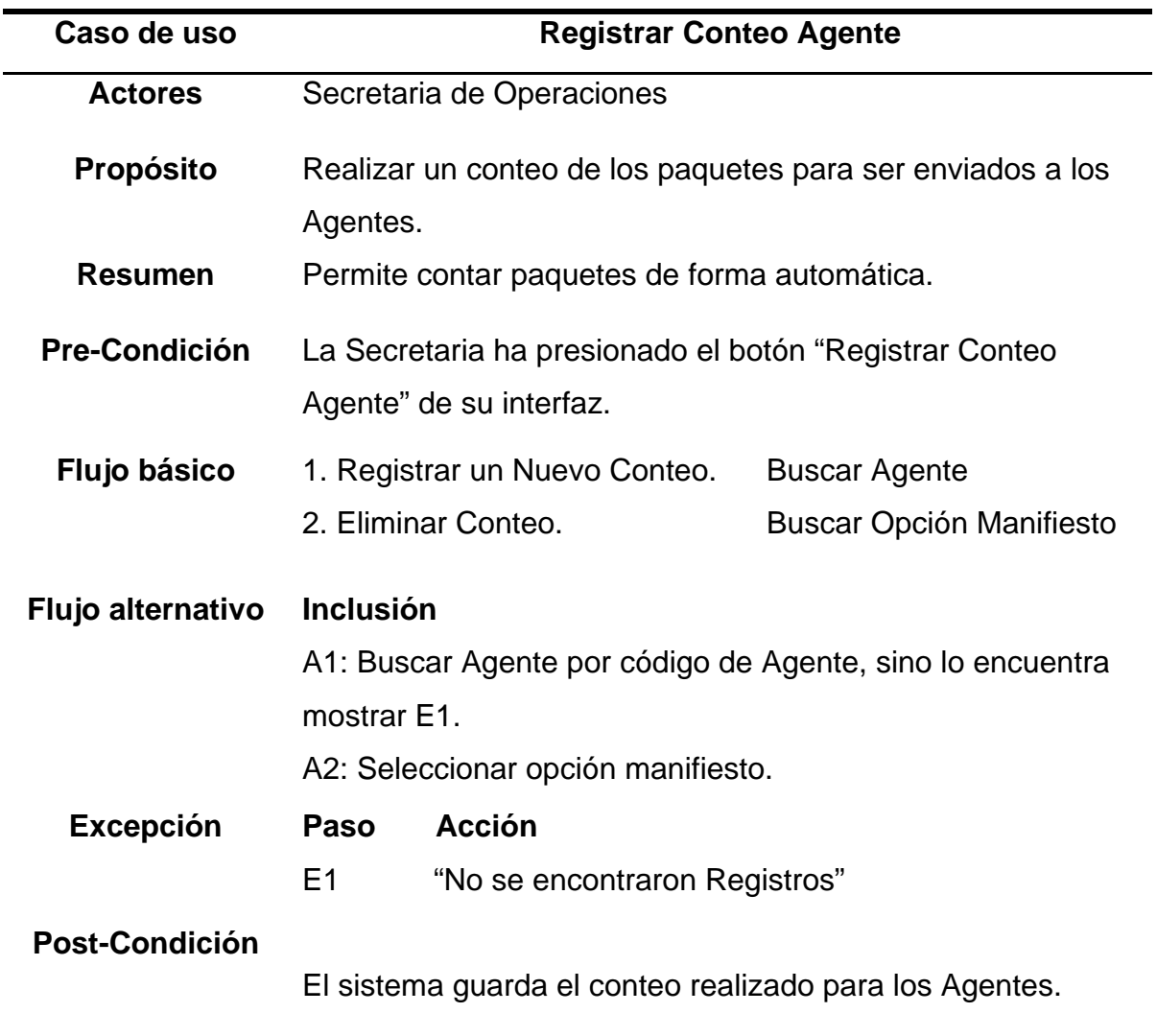

## **Cuadro 8. ECUR Registrar Conteo Agente**

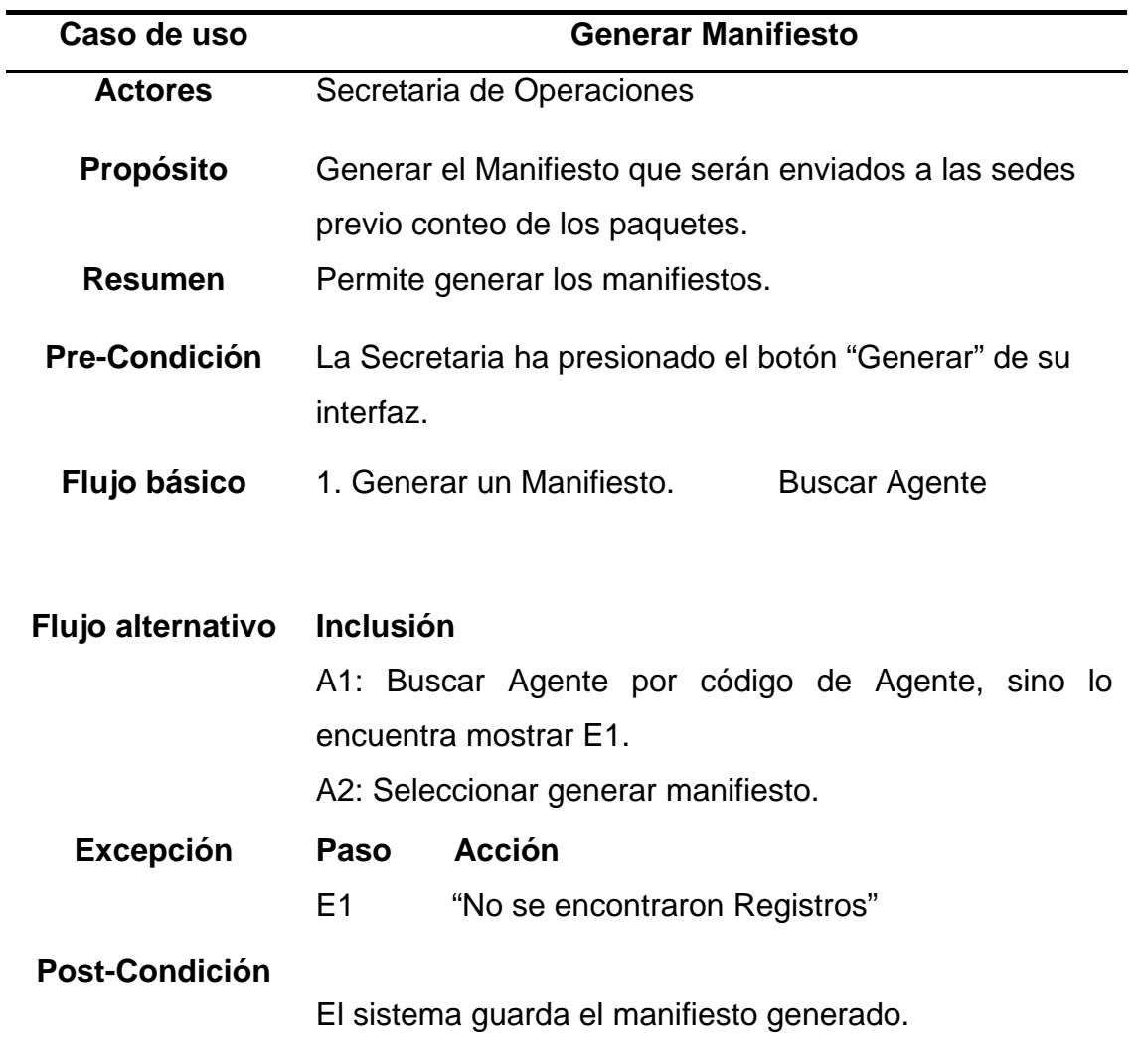

### **Cuadro 9. ECUR Generar Manifiesto**

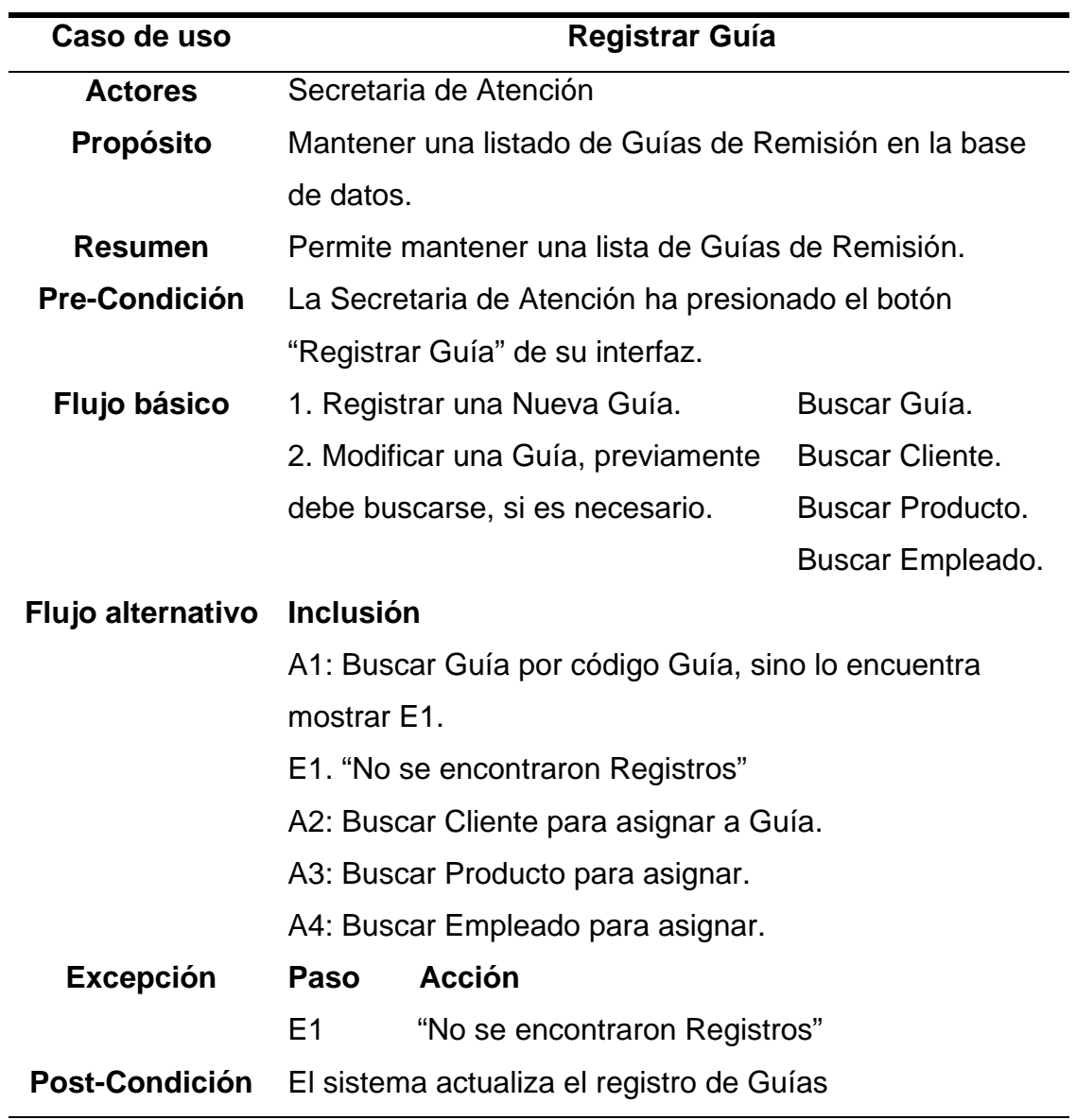

## **Cuadro 10: ECUR Registrar Guía**

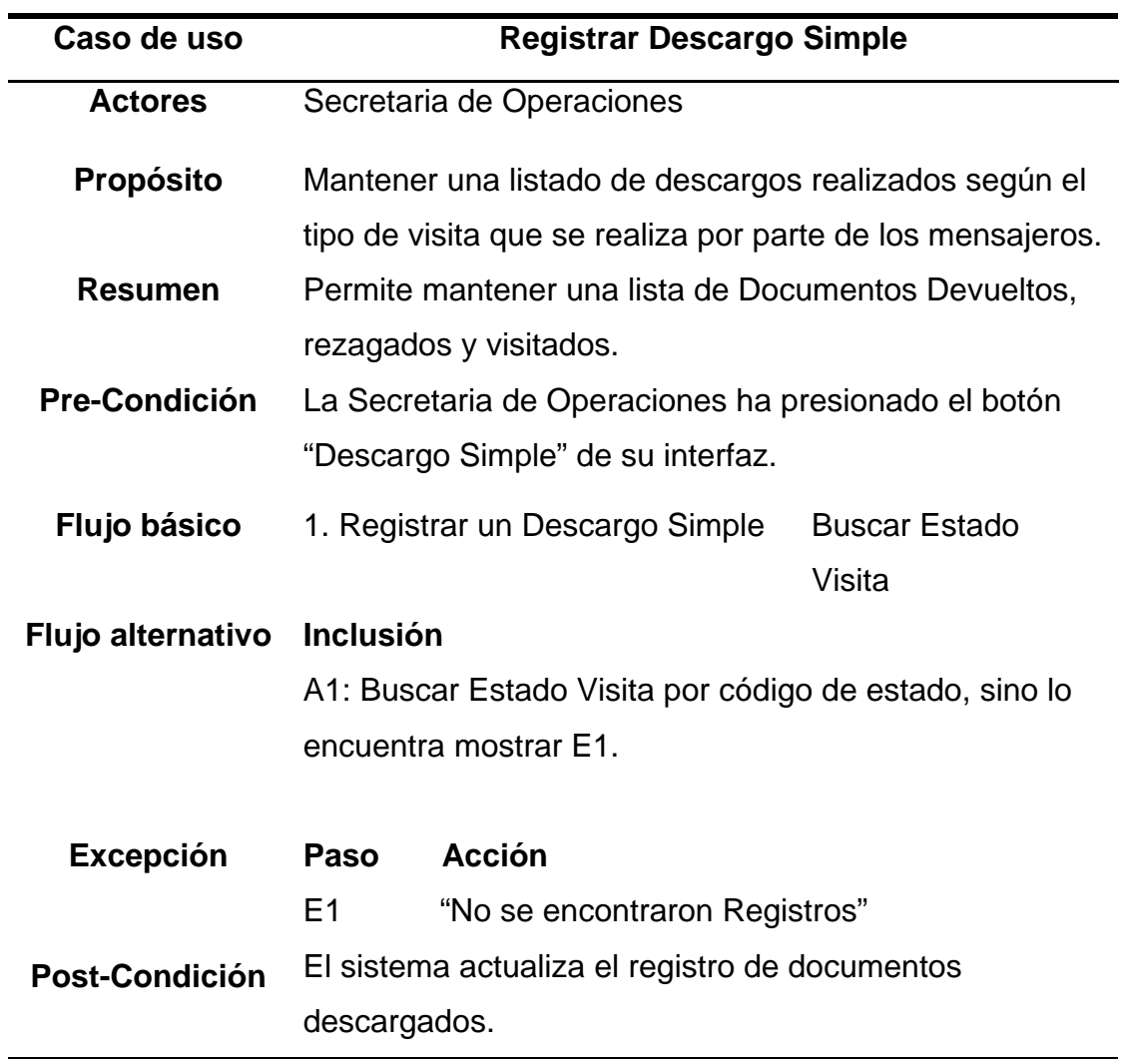

## **Cuadro 11. ECUR Registrar Descargo Simple**

## **Cuadro 12. ECUR Registrar Actualización**

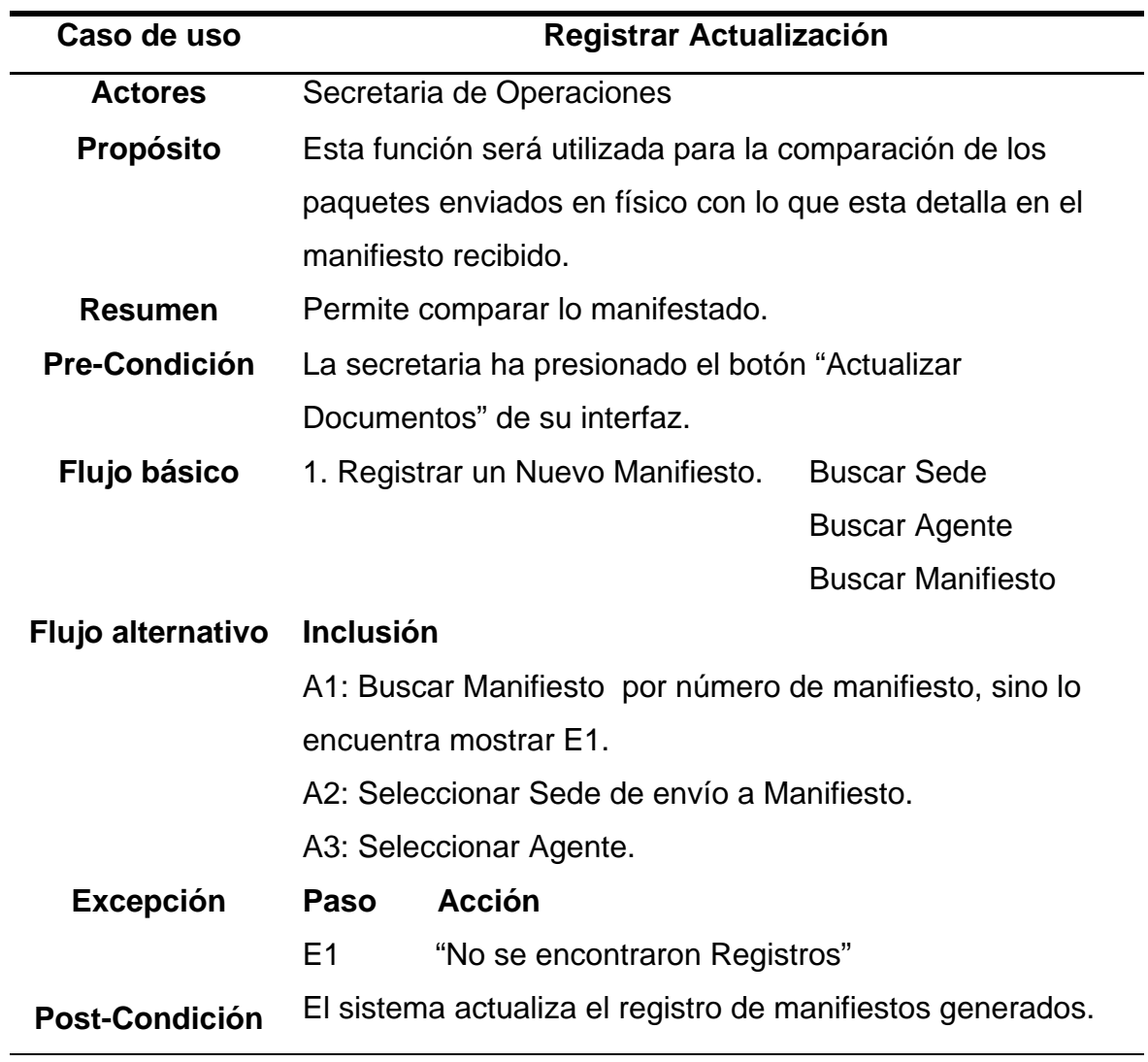

## **Cuadro 13: ECUR Registrar Archivos Sunat**

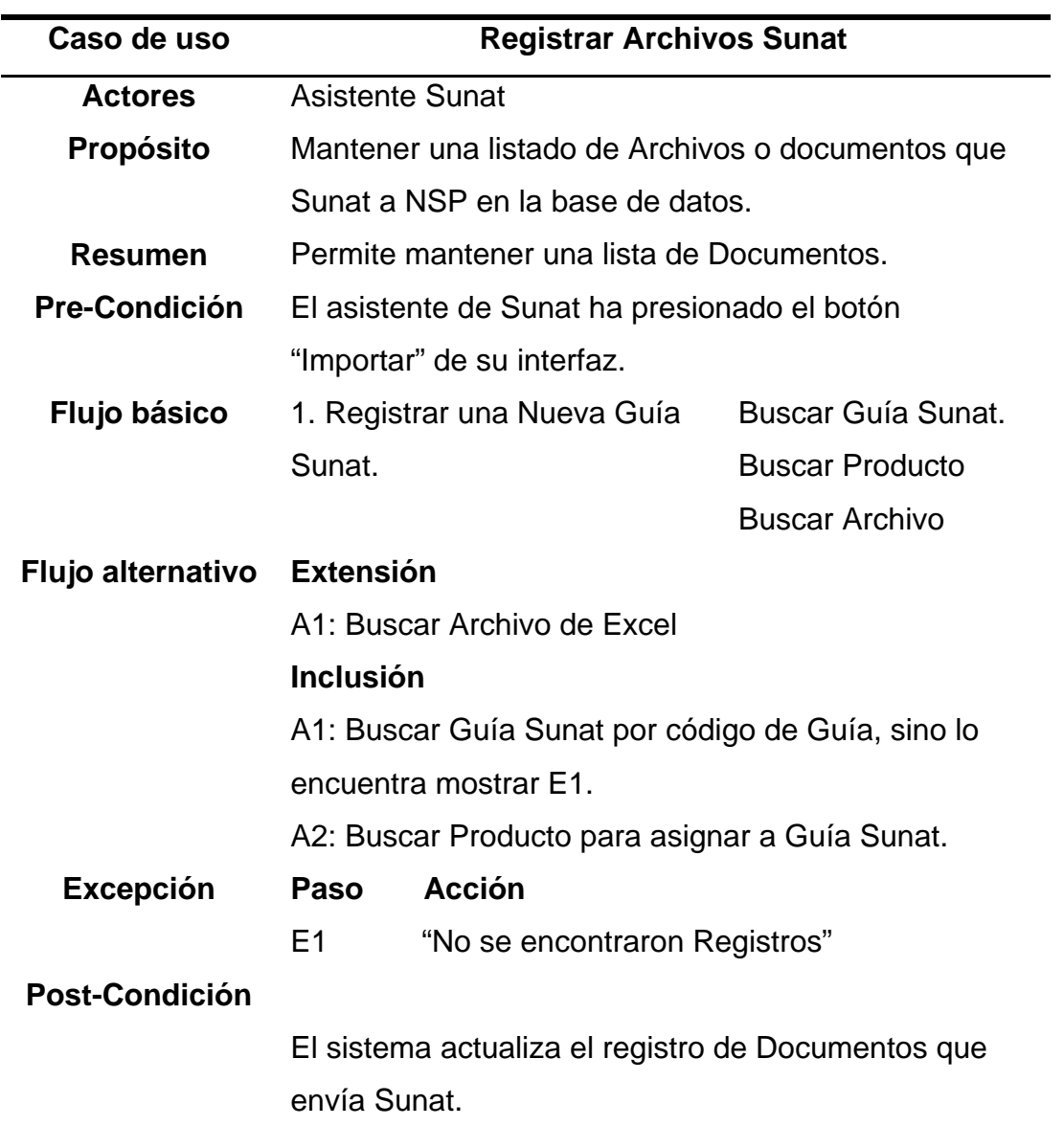

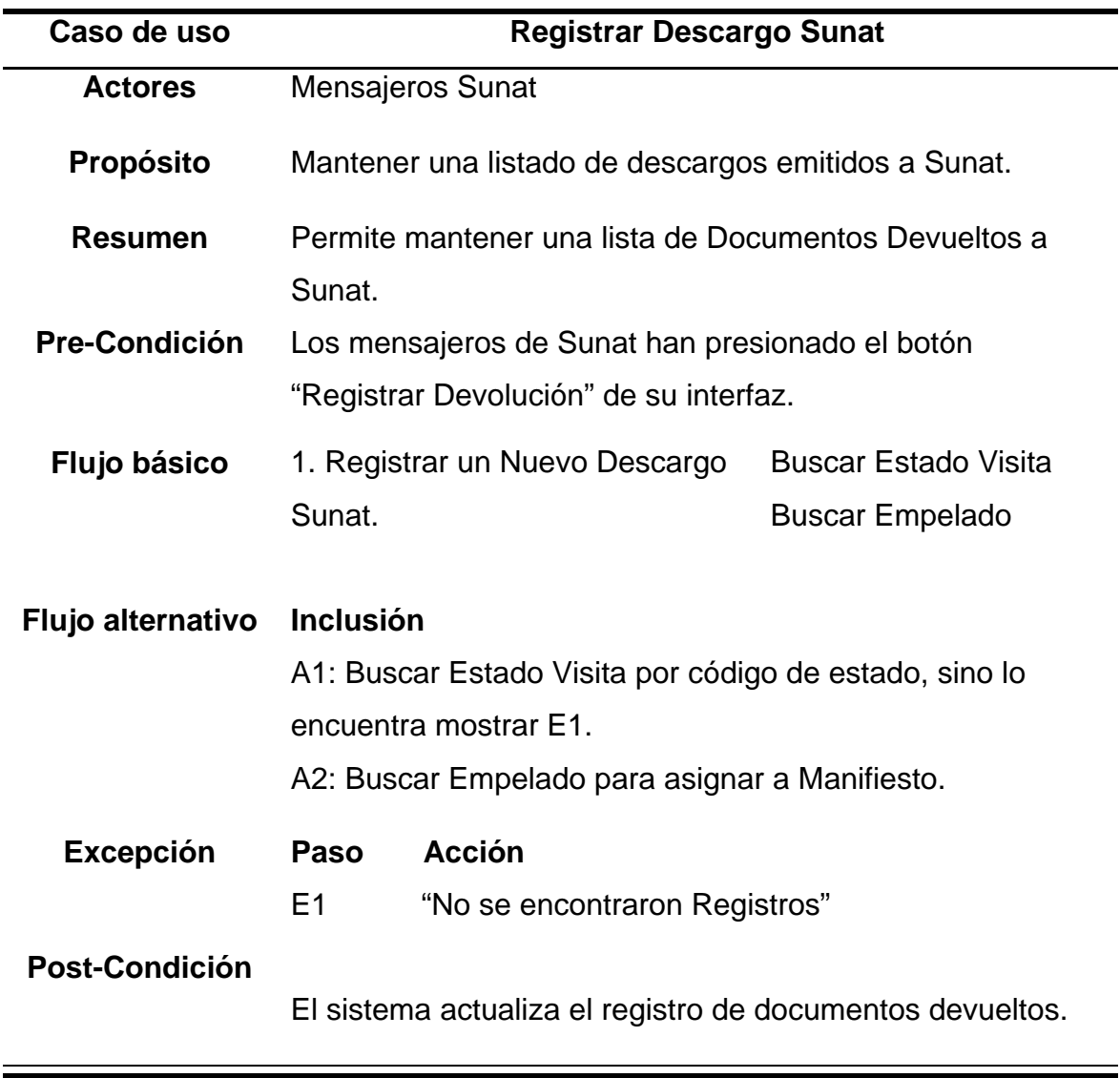

## **Cuadro 14: ECUR Registrar Descargo Sunat**

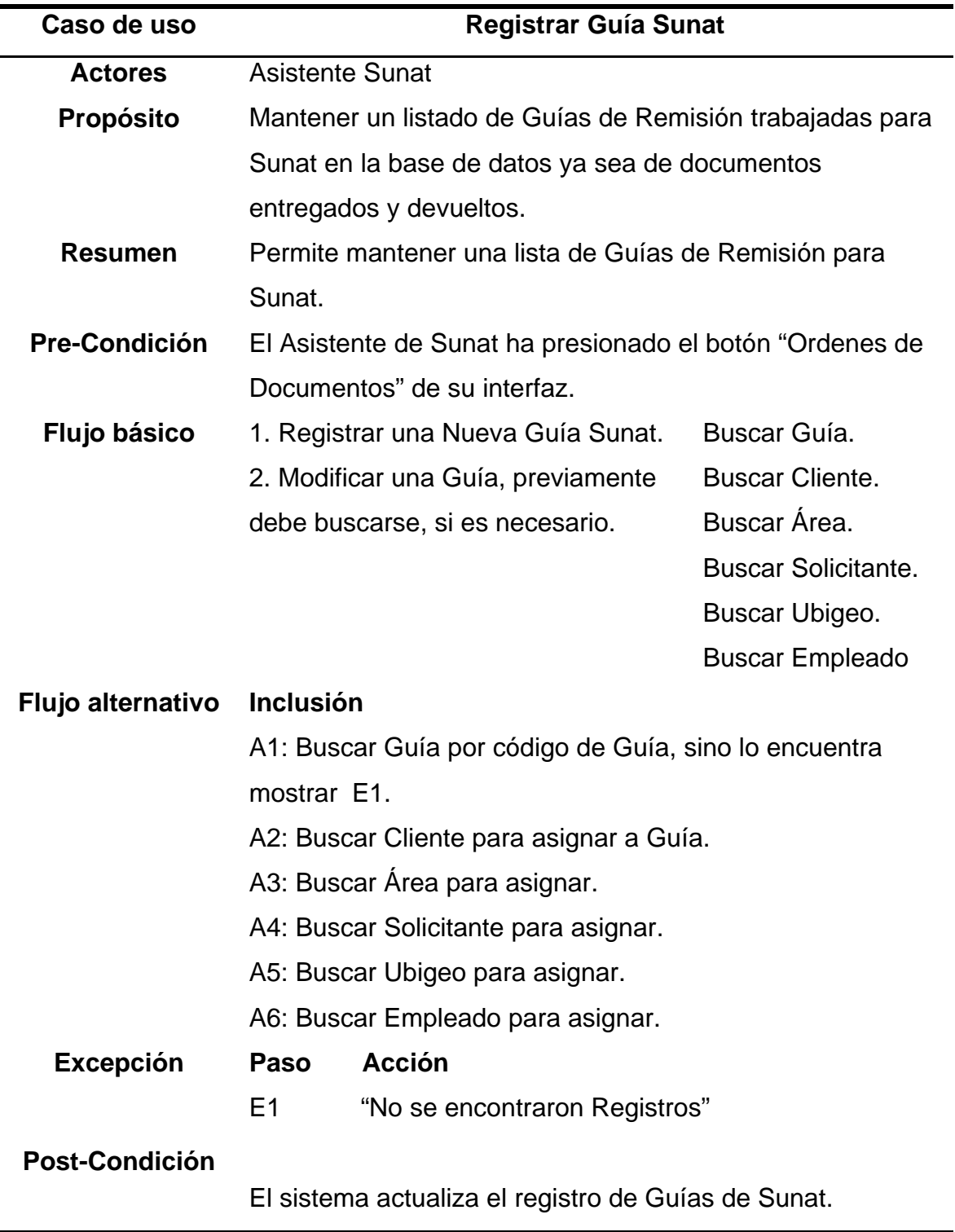

## **Cuadro 15. ECUR Registrar Guía Sunat**

## **Cuadro 16. ECUR Registrar Archivo Exportado**

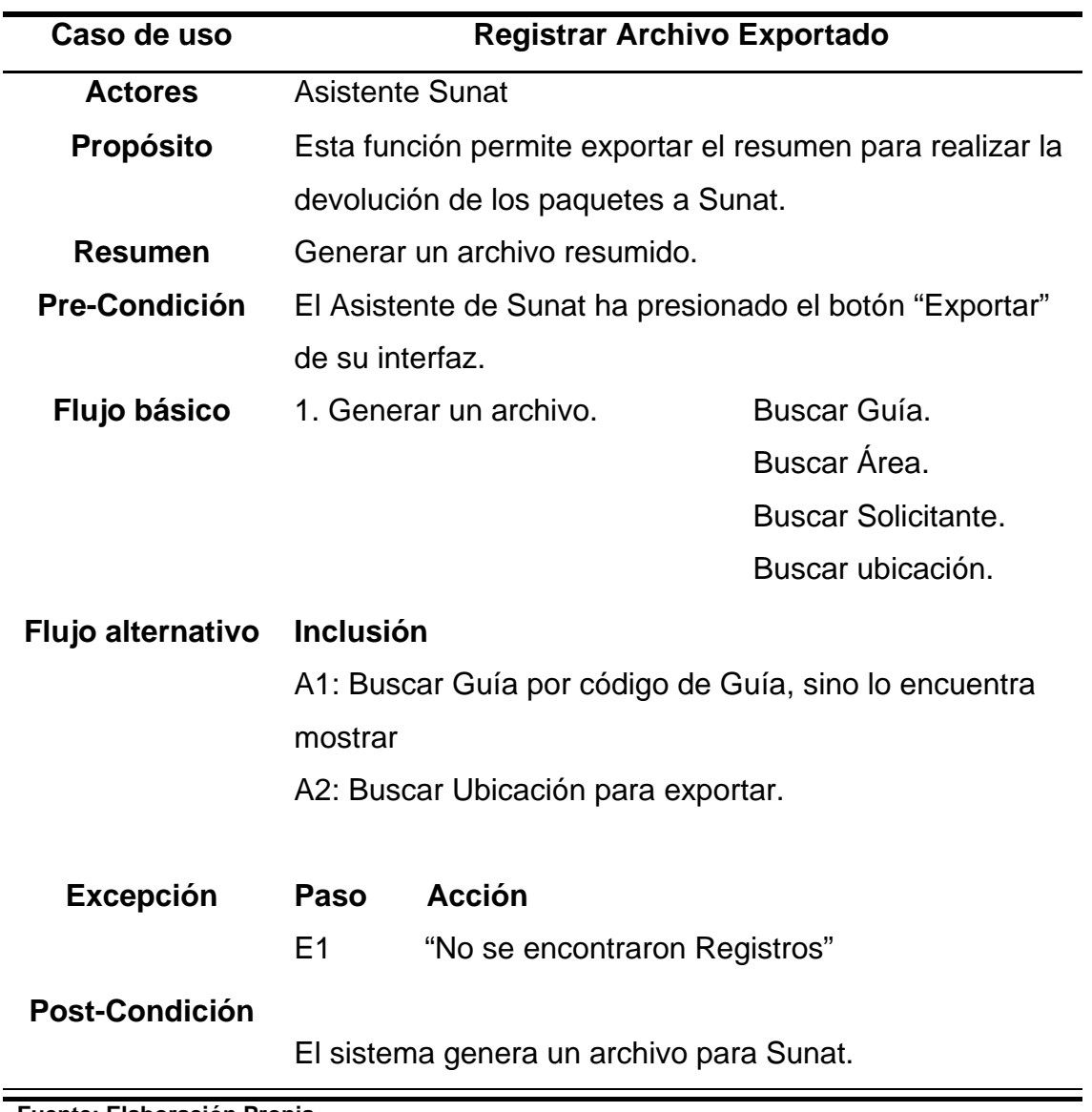

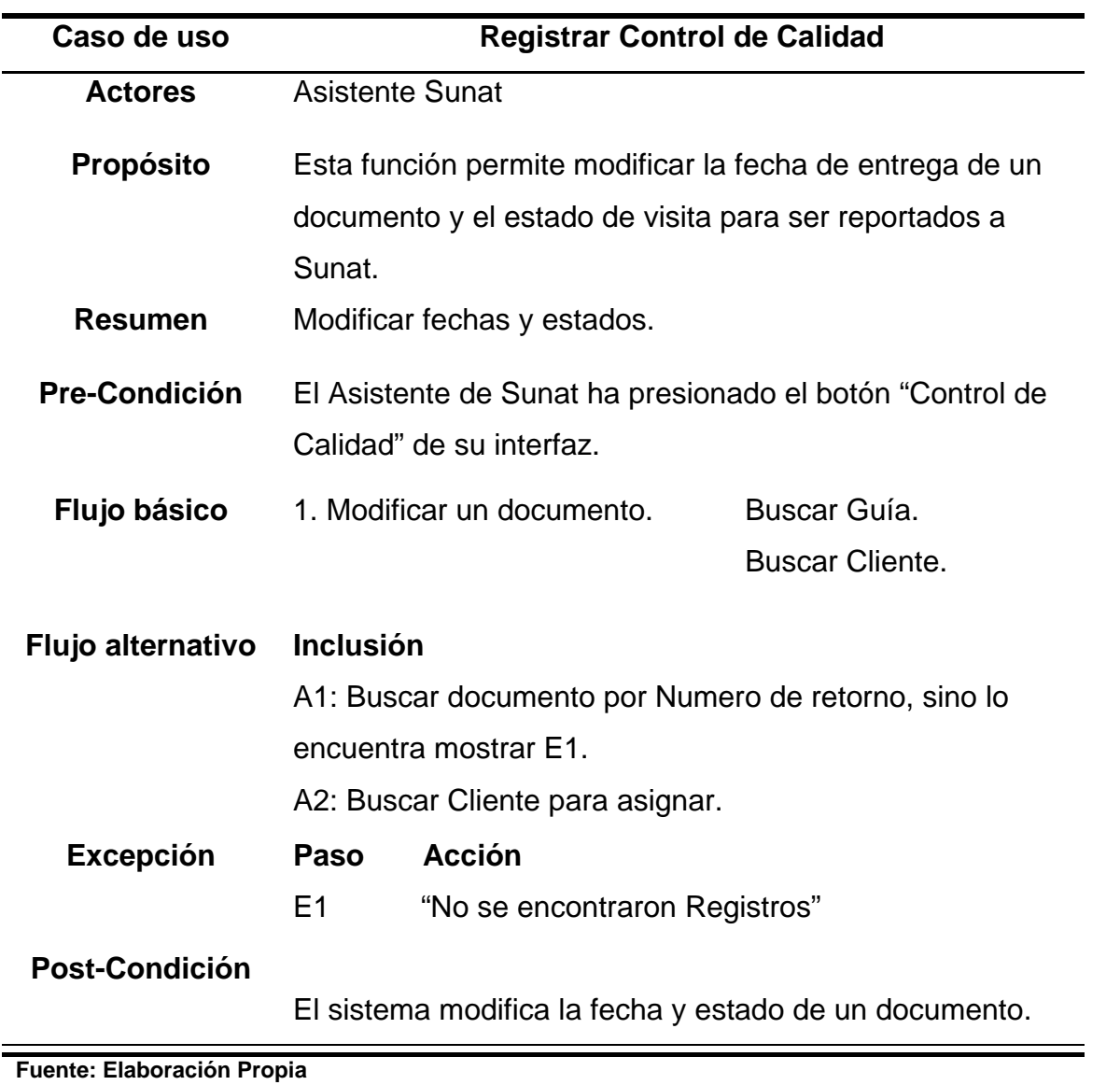

## **Cuadro 17. ECUR Registrar Control de Calidad**

**ECUR Gestión de Reportes**

| Caso de uso           | Reporte Documentos x Rango de Fechas                        |                                                           |  |
|-----------------------|-------------------------------------------------------------|-----------------------------------------------------------|--|
| <b>Actores</b>        | Jefe de Area y Administrador                                |                                                           |  |
| Propósito             | Contar con un reporte para los encargados de las áreas y la |                                                           |  |
|                       |                                                             | administración de los documentos entregados, pendientes y |  |
|                       | rezagados, para luego determinar su situación en fechas     |                                                           |  |
|                       | determinadas.                                               |                                                           |  |
| <b>Resumen</b>        | Muestra el detalle todos los documentos o paquetes por      |                                                           |  |
|                       | fechas.                                                     |                                                           |  |
| <b>Pre-Condición</b>  | El responsable de área ha presionado el botón "Reportes"    |                                                           |  |
|                       |                                                             | de su interfaz, en la opción Reporte Documentos x Estado. |  |
| Flujo básico          | 1. Emitir Reporte                                           | <b>Buscar Estado de Visita</b>                            |  |
|                       |                                                             | <b>Buscar Guía</b>                                        |  |
|                       |                                                             | <b>Buscar Sede</b>                                        |  |
|                       |                                                             | <b>Buscar Ubigeo</b>                                      |  |
|                       |                                                             | <b>Buscar Cliente</b>                                     |  |
|                       |                                                             | <b>Buscar Empleado</b>                                    |  |
| Flujo alternativo     | <b>Inclusión</b>                                            |                                                           |  |
|                       |                                                             | A1: Buscar Guía por su código, sino lo encuentra mostrar  |  |
|                       | E1.                                                         |                                                           |  |
|                       |                                                             | A2: Buscar el estado de los documentos, para asignar a    |  |
|                       | guía.                                                       |                                                           |  |
|                       | A3: Buscar Sede asignada a guía                             |                                                           |  |
|                       | A4: Buscar Ubigeo para asignar a guía.                      |                                                           |  |
|                       | A5: Buscar Cliente para asignar a guía.                     |                                                           |  |
|                       | A6: Buscar empleado para asignar a Guía.                    |                                                           |  |
| <b>Excepción</b>      | <b>Acción</b><br>Paso                                       |                                                           |  |
|                       | E <sub>1</sub><br>"No se encuentran registros"              |                                                           |  |
| <b>Post-Condición</b> |                                                             | El sistema emitirá un reporte de documentos por fechas    |  |

**Cuadro 18. ECUR Reporte de Documentos por Rango de Fechas**

e<br>S

| Caso de uso           | <b>Reporte Documentos x Empleado</b>                   |                                                        |  |
|-----------------------|--------------------------------------------------------|--------------------------------------------------------|--|
| <b>Actores</b>        | Jefe de Área y Administrador                           |                                                        |  |
| <b>Propósito</b>      | Contar con un reporte para los encargados de las áreas |                                                        |  |
|                       | y la administración de los documentos asignados,       |                                                        |  |
|                       |                                                        | entregados, pendientes y rezagados, a cada empleado    |  |
|                       | que manipula dichos documentos o paquetes.             |                                                        |  |
| <b>Resumen</b>        | Muestra el detalle todos los documentos o paquetes     |                                                        |  |
|                       | asignados a los mensajeros.                            |                                                        |  |
| <b>Pre-Condición</b>  | El responsable de área ha presionado el botón          |                                                        |  |
|                       |                                                        | "Reportes" de su interfaz, en la opción Reporte        |  |
|                       | Documentos x empleado.                                 |                                                        |  |
| Flujo básico          | 1. Emitir Reporte                                      | <b>Buscar Estado de Visita</b>                         |  |
|                       |                                                        | <b>Buscar Empleado</b>                                 |  |
|                       |                                                        | <b>Buscar Guía</b>                                     |  |
|                       |                                                        | <b>Buscar Sede</b>                                     |  |
|                       |                                                        | <b>Buscar Ubigeo</b>                                   |  |
| Flujo alternativo     | <b>Inclusión</b>                                       |                                                        |  |
|                       |                                                        | A1: Buscar el estado de los documentos, para asignar a |  |
|                       | guía, sino lo encuentra mostrar E1.                    |                                                        |  |
|                       | A2: Buscar empleado para asignar a Guía                |                                                        |  |
|                       | A3: Buscar Guía para asignar a estado.                 |                                                        |  |
|                       | A4: Buscar Sede asignada a guía.                       |                                                        |  |
|                       | A5: Buscar Ubigeo para asignar a guía.                 |                                                        |  |
| <b>Excepción</b>      | <b>Acción</b><br>Paso                                  |                                                        |  |
|                       | E <sub>1</sub>                                         | "No se encuentran registros"                           |  |
|                       |                                                        |                                                        |  |
| <b>Post-Condición</b> |                                                        |                                                        |  |
|                       | Empleado                                               | El sistema emitirá un reporte de documentos por        |  |

**Cuadro 19. ECUR Reporte de Documentos por Empleado**

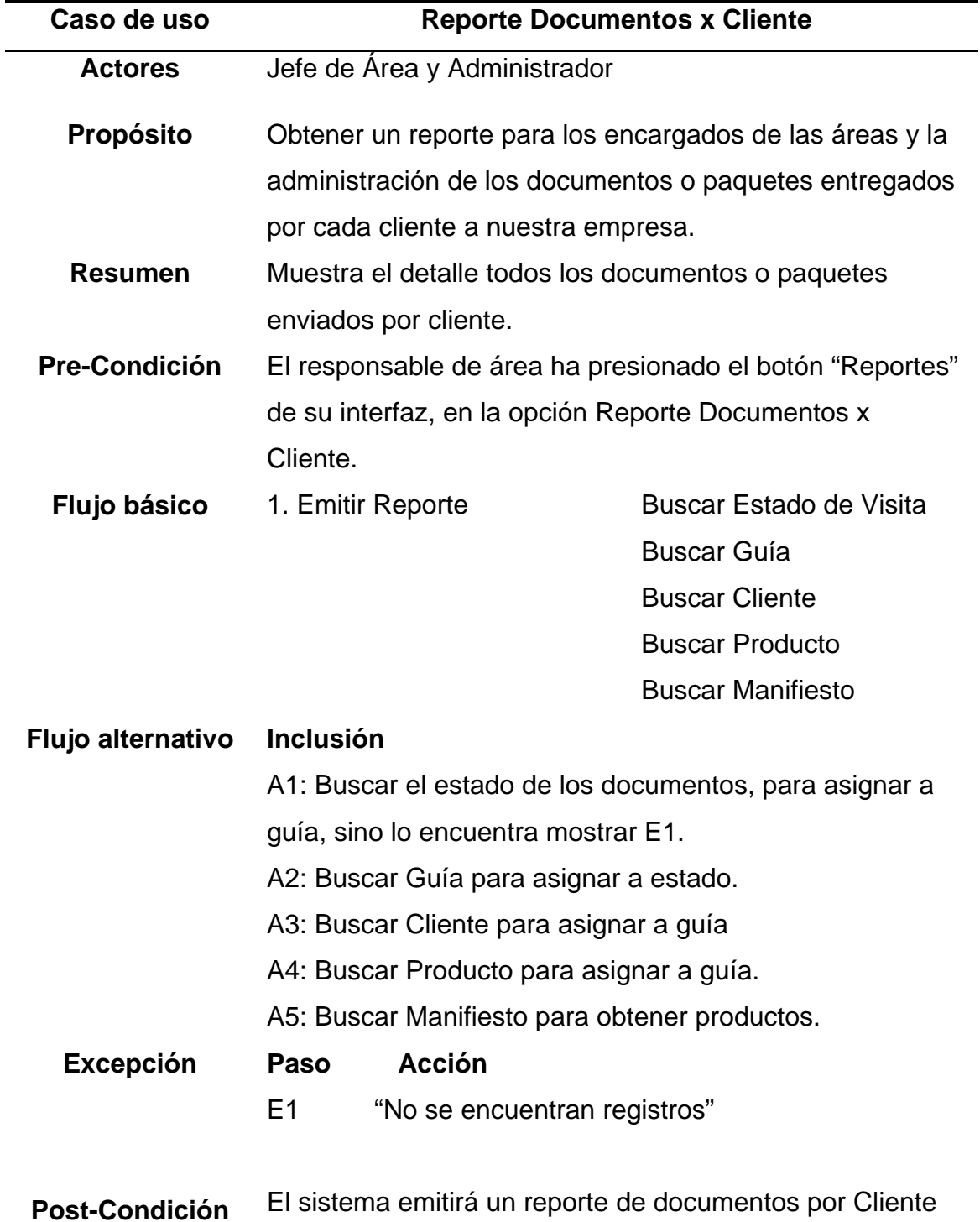

### **Cuadro 20. ECUR Reporte de Documentos por Cliente**

**Fuente: Elaboración Propia**

 $\equiv$ 

| Caso de uso           | <b>Reporte Documentos x Agente</b>              |                              |                                                        |
|-----------------------|-------------------------------------------------|------------------------------|--------------------------------------------------------|
| <b>Actores</b>        |                                                 | Jefe de Área y Administrador |                                                        |
| Propósito             | Obtener un reporte de todos los documentos o    |                              |                                                        |
|                       |                                                 |                              | paquetes enviados a los diferentes agentes que         |
|                       |                                                 | pertenecen a la red de NSP.  |                                                        |
| <b>Resumen</b>        |                                                 |                              | Muestra el detalle todos los documentos o paquetes     |
|                       |                                                 | enviados a los agentes.      |                                                        |
| <b>Pre-Condición</b>  | El responsable de área ha presionado el botón   |                              |                                                        |
|                       | "Reportes" de su interfaz, en la opción Reporte |                              |                                                        |
|                       |                                                 | Documentos x Agente.         |                                                        |
| Flujo básico          |                                                 | 1. Emitir Reporte            | Buscar Estado de Visita                                |
|                       |                                                 |                              | <b>Buscar Agente</b>                                   |
|                       |                                                 |                              | <b>Buscar Guía</b>                                     |
|                       |                                                 |                              | <b>Buscar Cliente</b>                                  |
|                       |                                                 |                              | <b>Buscar Producto</b>                                 |
|                       |                                                 |                              | <b>Buscar Manifiesto</b>                               |
| Flujo alternativo     | <b>Inclusión</b>                                |                              |                                                        |
|                       |                                                 |                              | A1: Buscar el estado de los documentos, para asignar a |
|                       | guía, sino lo encuentra mostrar E1.             |                              |                                                        |
|                       |                                                 |                              | A2: Buscar Agente para asignar a estado.               |
|                       |                                                 |                              | A3: Buscar Guía para asignar a Agente                  |
|                       |                                                 |                              | A4: Buscar Cliente para asignar a guía.                |
|                       |                                                 |                              | A5: Buscar Producto para asignar a guía                |
|                       |                                                 |                              | A6: Buscar Manifiesto para obtener productos.          |
| <b>Excepción</b>      | Paso                                            | <b>Acción</b>                |                                                        |
|                       | E1                                              |                              | "No se encuentran registros"                           |
|                       |                                                 |                              |                                                        |
| <b>Post-Condición</b> |                                                 |                              | El sistema emitirá un reporte de documentos por        |
|                       | Agente                                          |                              |                                                        |

**Cuadro 21. ECUR Reporte de Documentos por Agente**

| Caso de uso           | <b>Reporte Documentos x Pedidos</b>                   |                                                      |
|-----------------------|-------------------------------------------------------|------------------------------------------------------|
| <b>Actores</b>        | Jefe de Área y Administrador                          |                                                      |
| Propósito             | Obtener un reporte de todos los documentos o paquetes |                                                      |
|                       |                                                       | enviados a Sunat según el número de pedido generado  |
|                       |                                                       | donde se muestra las devoluciones que se realizan.   |
| <b>Resumen</b>        | Muestra el detalle todos los documentos o paquetes    |                                                      |
|                       | enviados a Sunat.                                     |                                                      |
| <b>Pre-Condición</b>  | El responsable de área ha presionado el botón         |                                                      |
|                       | "Reportes" de su interfaz, en la opción Reporte       |                                                      |
|                       | Documentos x Pedido.                                  |                                                      |
| Flujo básico          | 1. Emitir Reporte                                     | <b>Buscar Guía</b>                                   |
|                       |                                                       | <b>Buscar Área</b>                                   |
|                       |                                                       | <b>Buscar Solicitante</b>                            |
|                       |                                                       | <b>Buscar Estado de Visita</b>                       |
| Flujo alternativo     | <b>Inclusión</b>                                      |                                                      |
|                       |                                                       | A1: Buscar la guía, sino lo encuentra mostrar E1.    |
|                       | A2: Buscar Área para asignar a documento.             |                                                      |
|                       | A3: Buscar Solicitante para relacionar con documento  |                                                      |
|                       |                                                       | A4: Buscar Estado visita para saber la situación del |
|                       | documento.                                            |                                                      |
| <b>Excepción</b>      | <b>Acción</b><br><b>Paso</b>                          |                                                      |
|                       | E1<br>"No se encuentran registros"                    |                                                      |
| <b>Post-Condición</b> |                                                       | El sistema emitirá un reporte de documentos por      |
|                       | Pedidos                                               |                                                      |

**Cuadro 22. ECUR Reporte de Documentos por Pedidos**

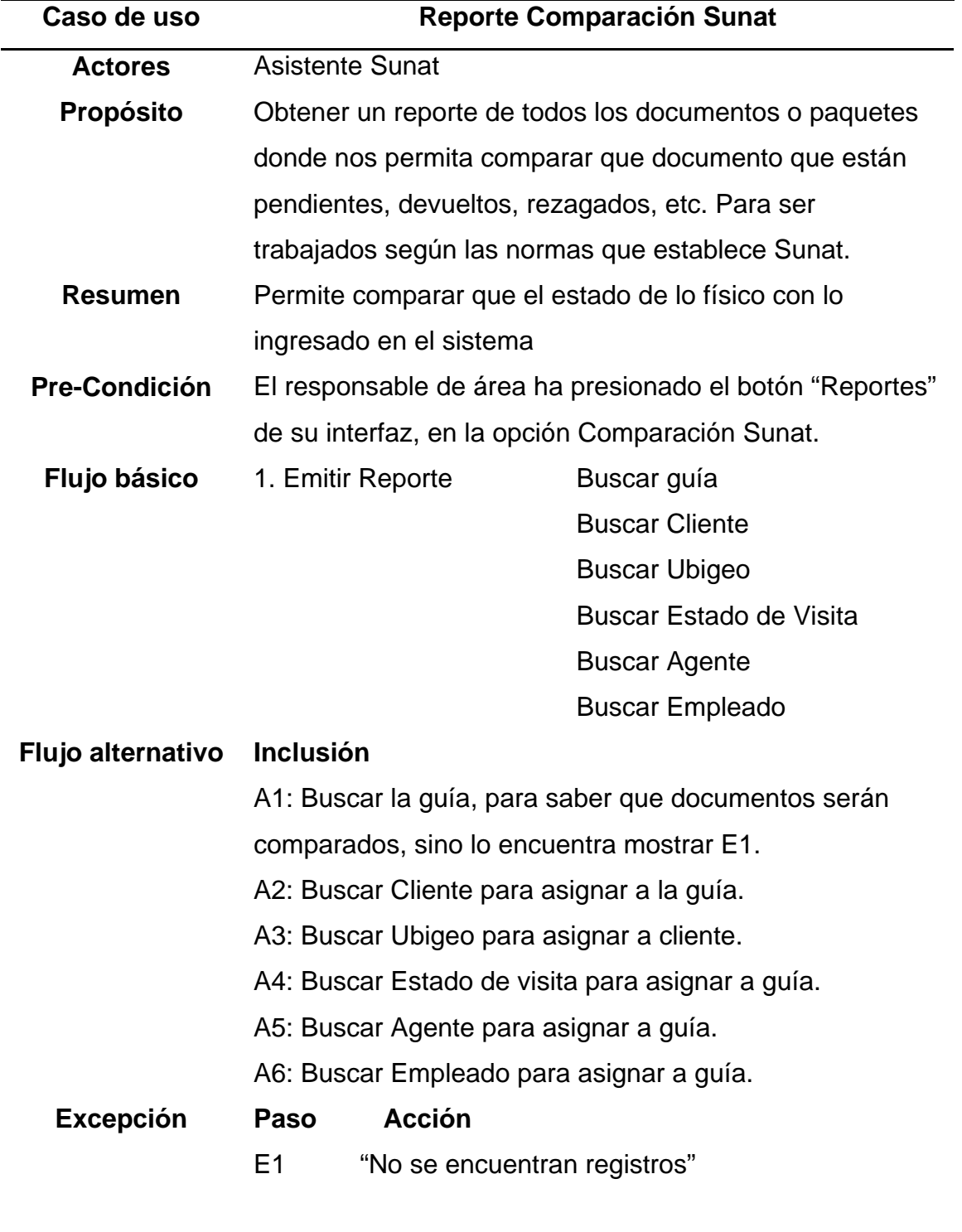

## **Cuadro 23. ECUR Reporte Comparación Sunat**

### **Post-Condición**

El sistema emitirá un reporte para comparar documentos.

Ξ

| Caso de uso           | <b>Reporte Control de Cargos</b>                     |                                                            |  |
|-----------------------|------------------------------------------------------|------------------------------------------------------------|--|
| <b>Actores</b>        | <b>Asistente Sunat</b>                               |                                                            |  |
| <b>Propósito</b>      | Obtener un reporte de todos los documentos por Áreas |                                                            |  |
|                       |                                                      | que están devueltos o faltan devolver con sus respectivos  |  |
|                       |                                                      | cargos para poder proceder con la facturación respectiva.  |  |
| <b>Resumen</b>        | Permite saber que documentos fueron devueltos para   |                                                            |  |
|                       | facturar.                                            |                                                            |  |
| <b>Pre-Condición</b>  | El responsable de área ha presionado el botón        |                                                            |  |
|                       |                                                      | "Reportes" de su interfaz, en la opción Control de Cargos. |  |
| Flujo básico          |                                                      | 1. Emitir Reporte<br>Buscar guía                           |  |
|                       |                                                      | Buscar Área.                                               |  |
|                       |                                                      | <b>Buscar Solicitante.</b>                                 |  |
| Flujo alternativo     | <b>Inclusión</b>                                     |                                                            |  |
|                       |                                                      | A1: Buscar la guía, para saber situación de documentos,    |  |
|                       | sino lo encuentra mostrar E1.                        |                                                            |  |
|                       | A2: Buscar Área para asignar a guía.                 |                                                            |  |
|                       |                                                      | A3: Buscar Solicitante para asignar a guía.                |  |
| <b>Excepción</b>      | Paso                                                 | <b>Acción</b>                                              |  |
|                       | E <sub>1</sub>                                       | "No se encuentran registros"                               |  |
| <b>Post-Condición</b> |                                                      |                                                            |  |
|                       |                                                      |                                                            |  |

**Cuadro 24. ECUR Reporte Control de Cargos**

El sistema emitirá un reporte para poder facturar a Sunat.

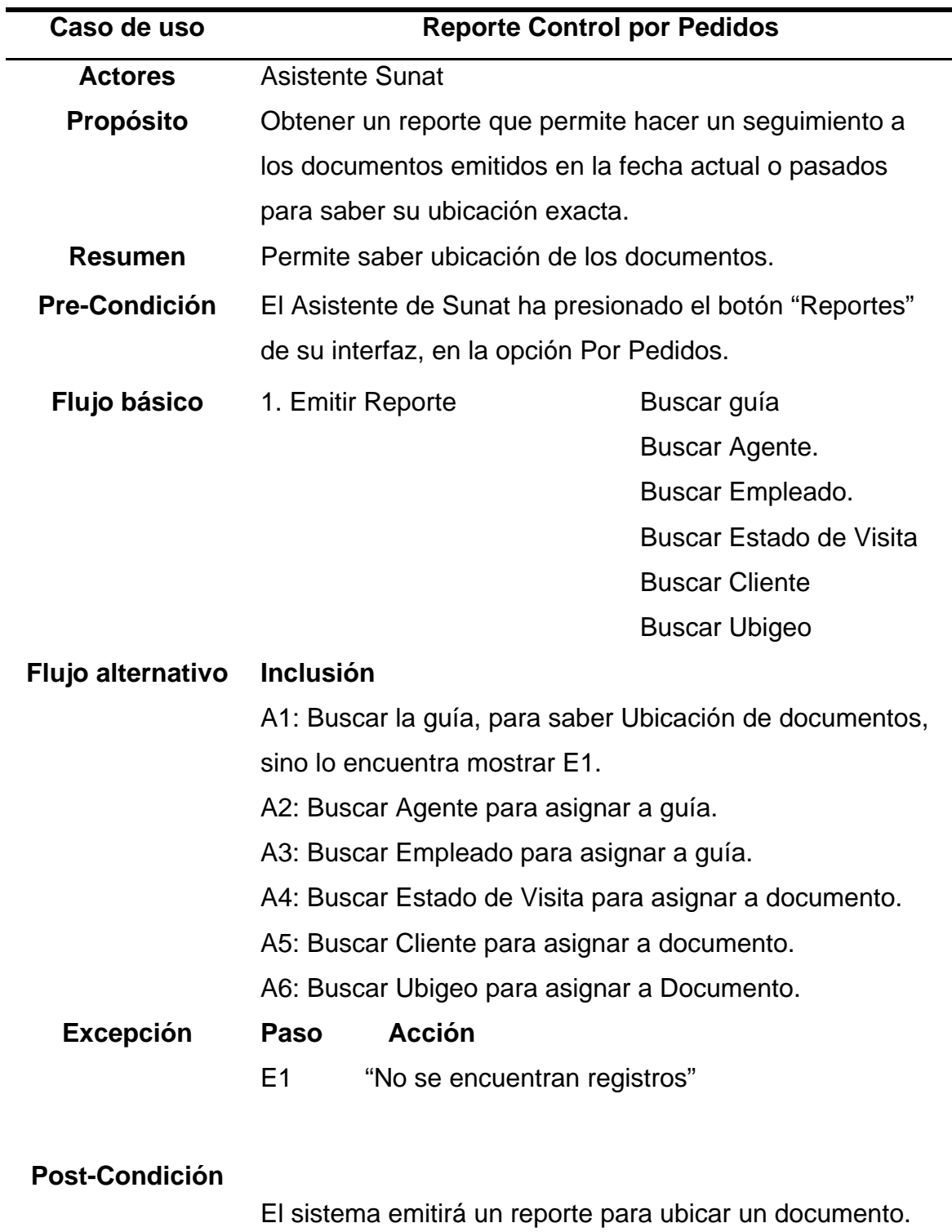

## **Cuadro 25. ECUR Reporte Por Pedidos**

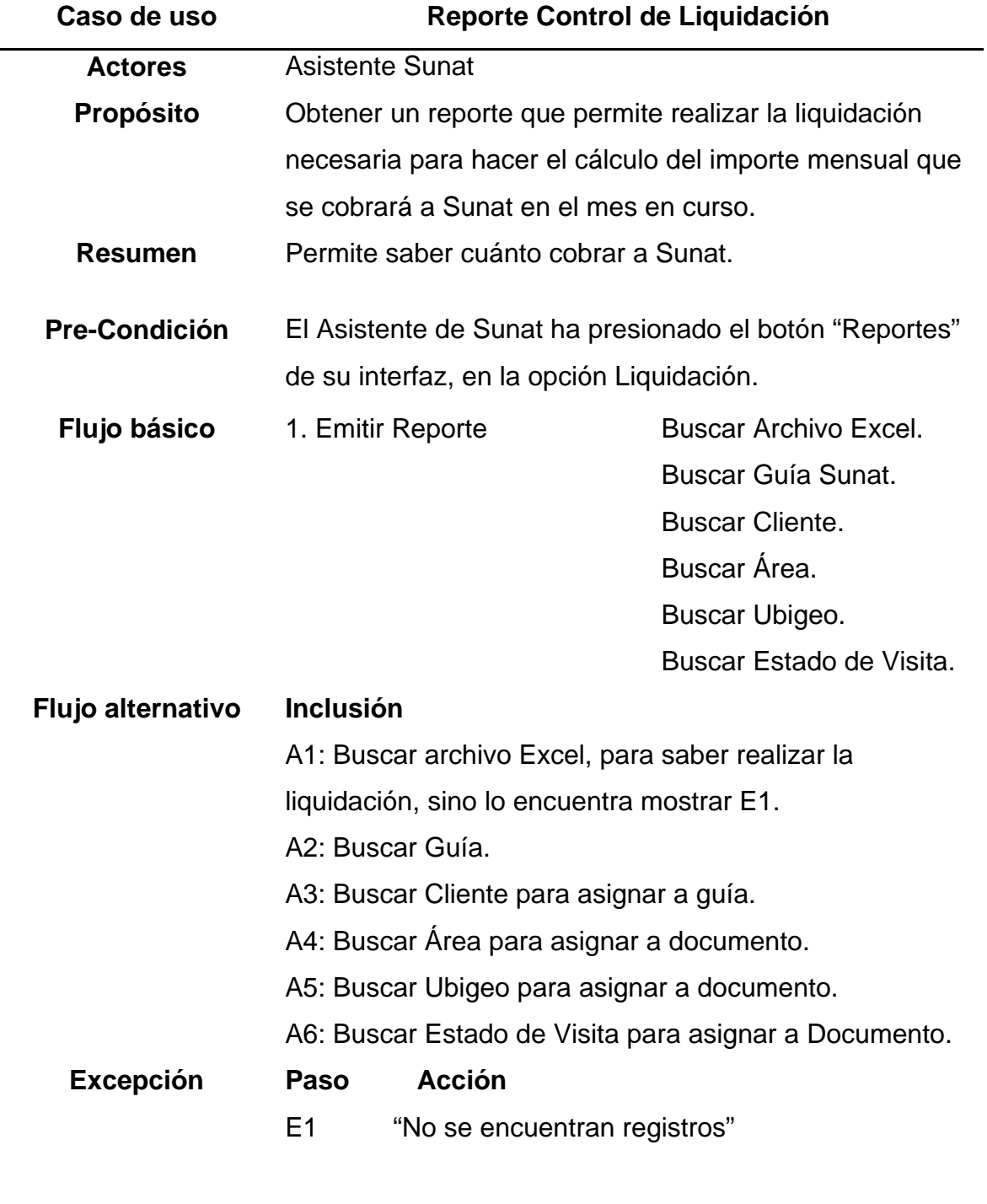

## **Cuadro 26. ECUR Reporte de Liquidación**

#### **Post-Condición**

El sistema emitirá un reporte realizar la liquidación.

## **Cuadro 27. ECUR Registrar Perfiles**

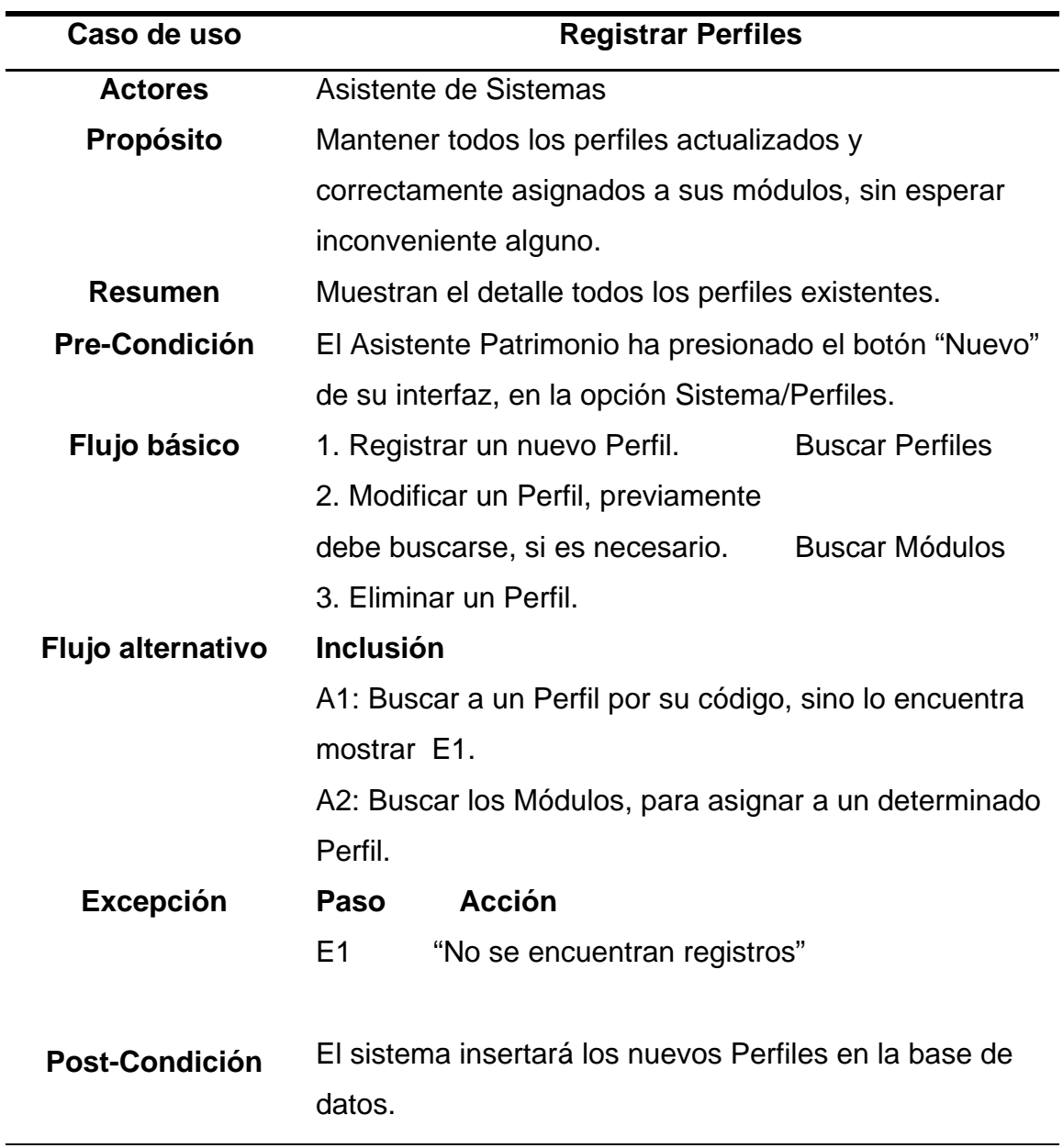

### **Cuadro 28. ECUR Registrar Accesos**

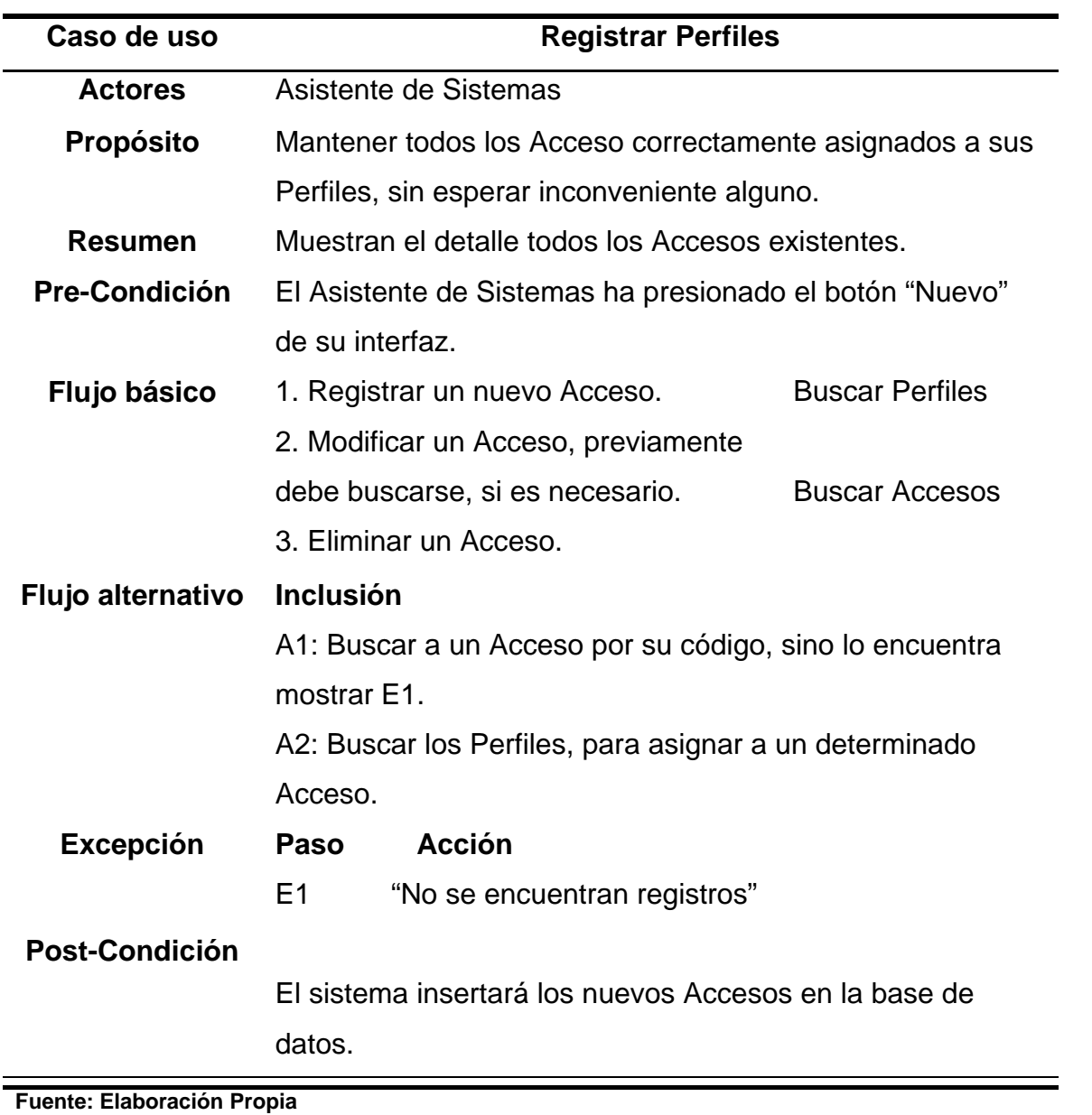

#### **4.2.5 Fase de Elaboración**

- **4.2.5.1 Análisis de diseño**
- **A. Diagrama de Colaboraciones**
- **Gestión de Archivos**

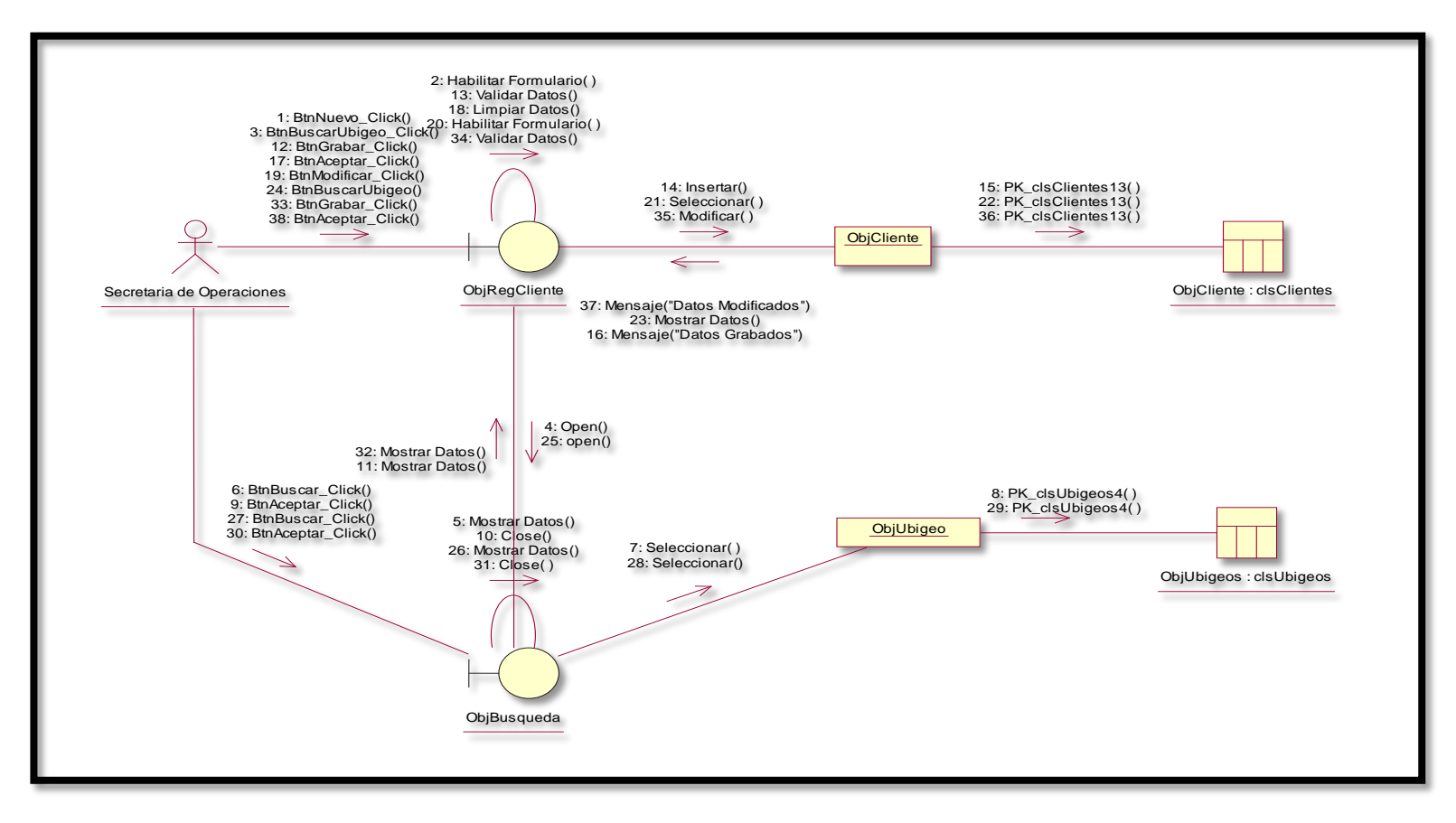

**Figura 38. Diagrama de Colaboraciones Registrar Cliente (Elaboración propia, 2003)**

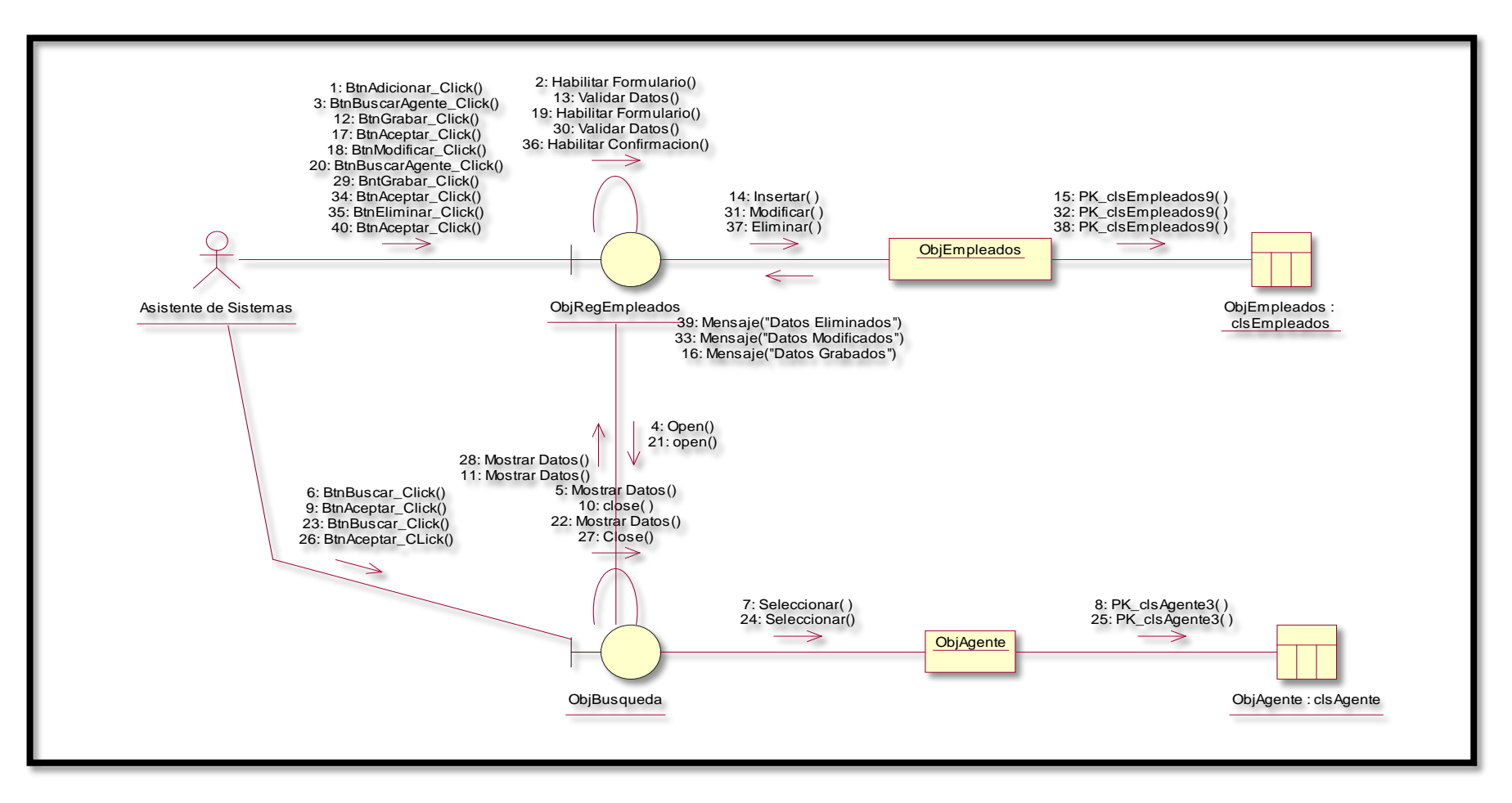

**Figura 39. Diagrama de Colaboraciones Registrar Empleado (Elaboración propia, 2003)**

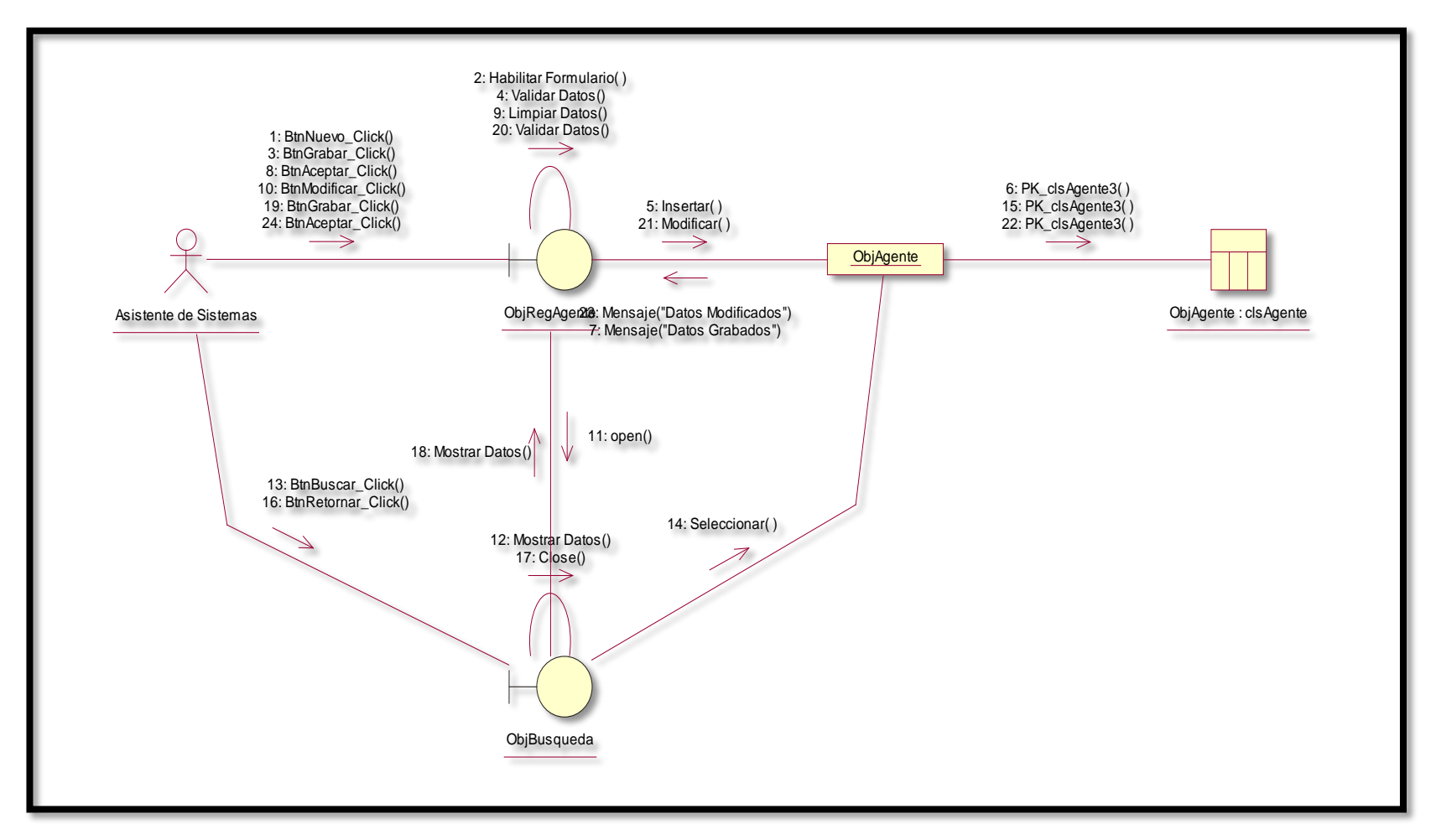

**Figura 40. Diagrama de Colaboraciones Registrar Agente (Elaboración propia, 2003)**

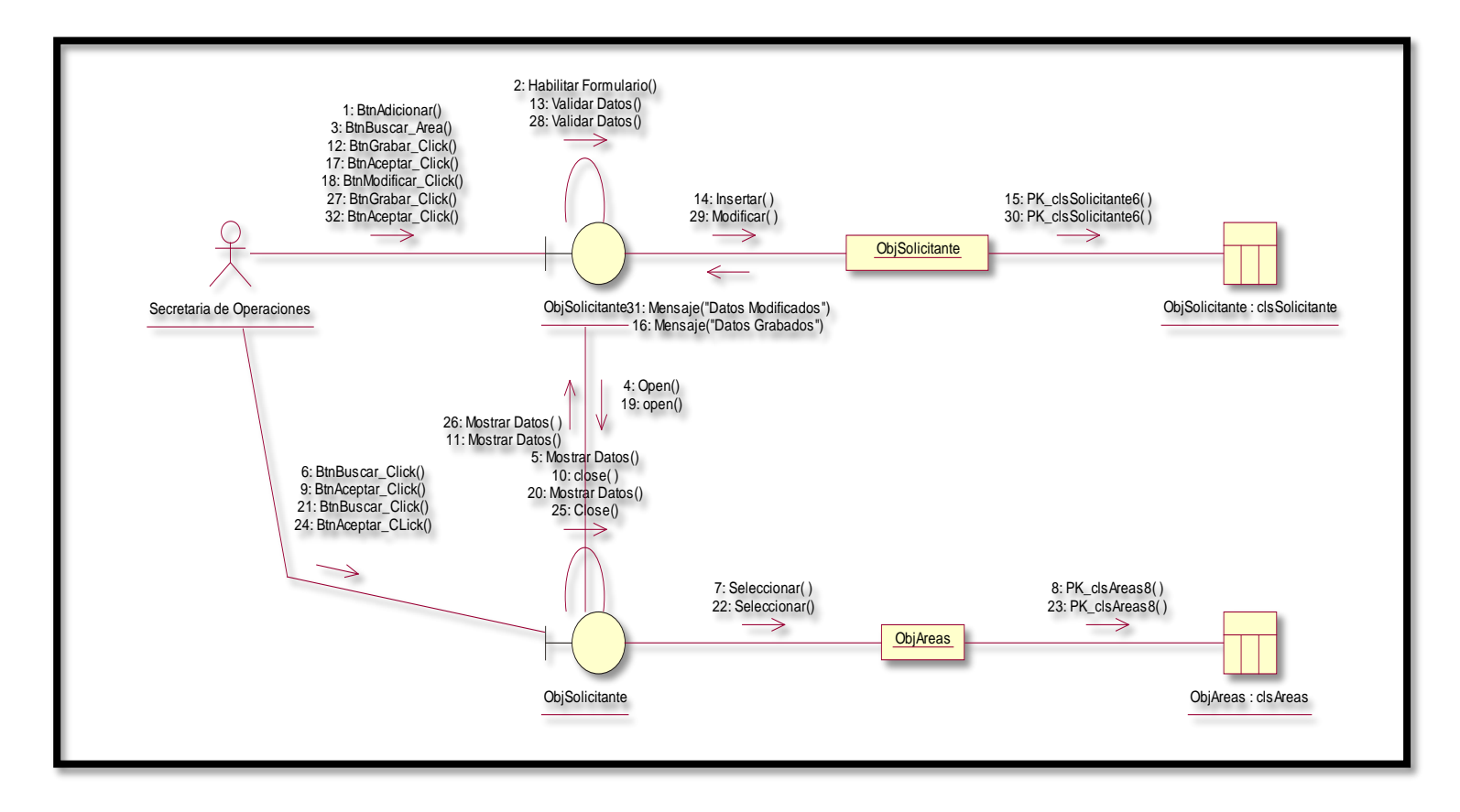

**Figura 41. Diagrama de Colaboraciones Registrar Solicitante (Elaboración propia, 2003)**

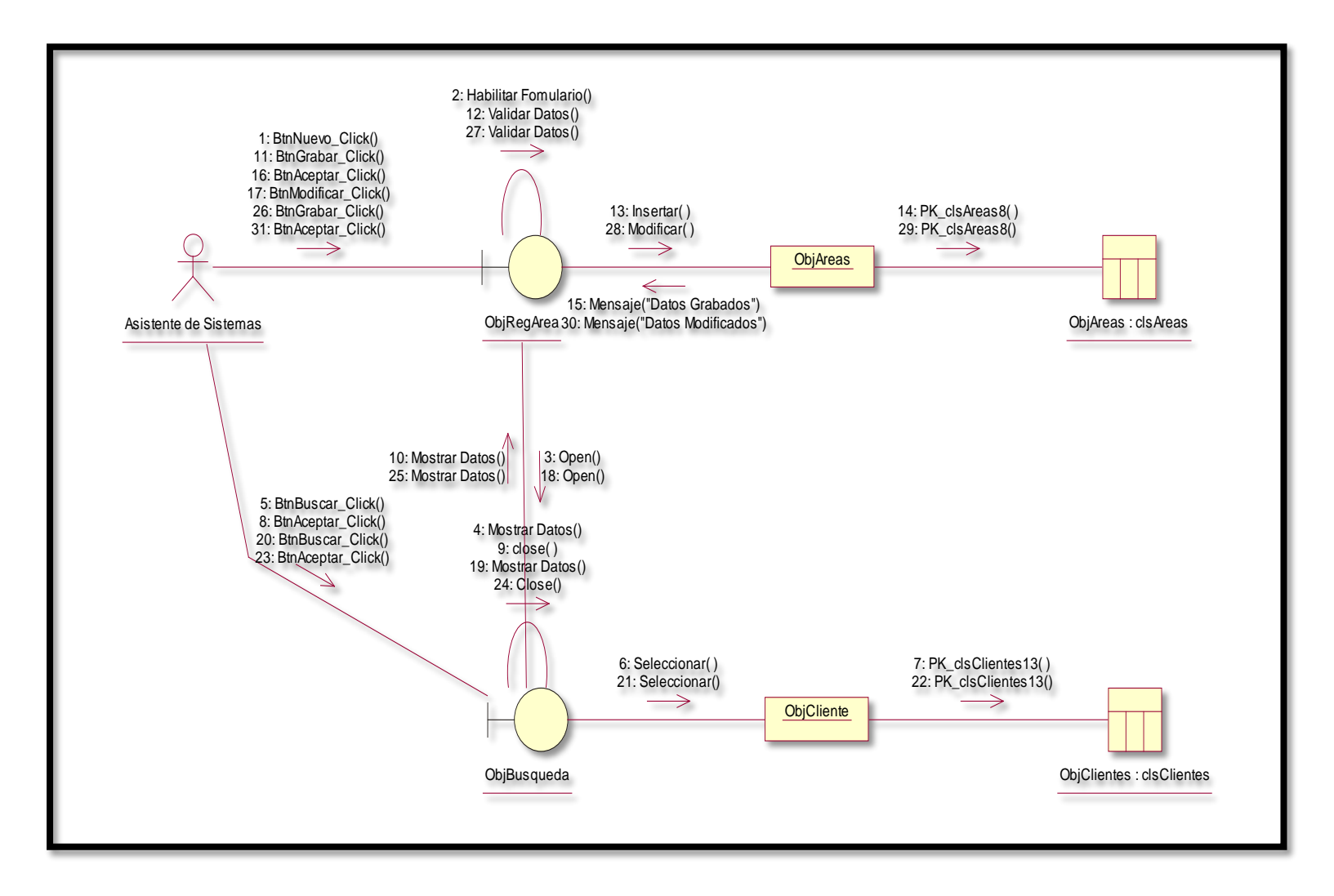

**Figura 42. Diagrama de Colaboraciones Registrar Área (Elaboración propia, 2003)**

#### • **Gestión de Procesos**

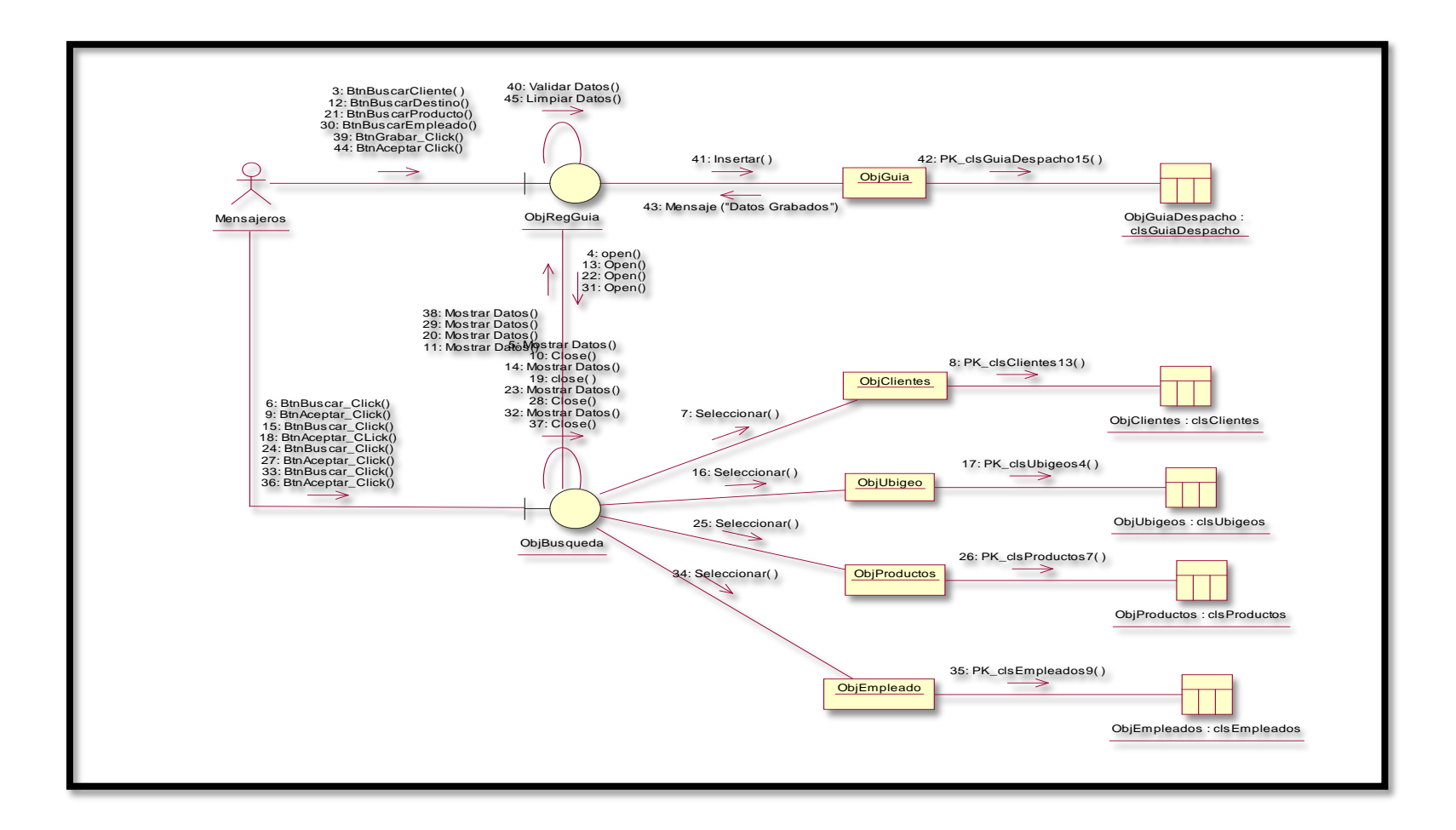

**Figura 43. Diagrama de Colaboraciones Registrar Guía de Remisión (Elaboración propia, 2003)**

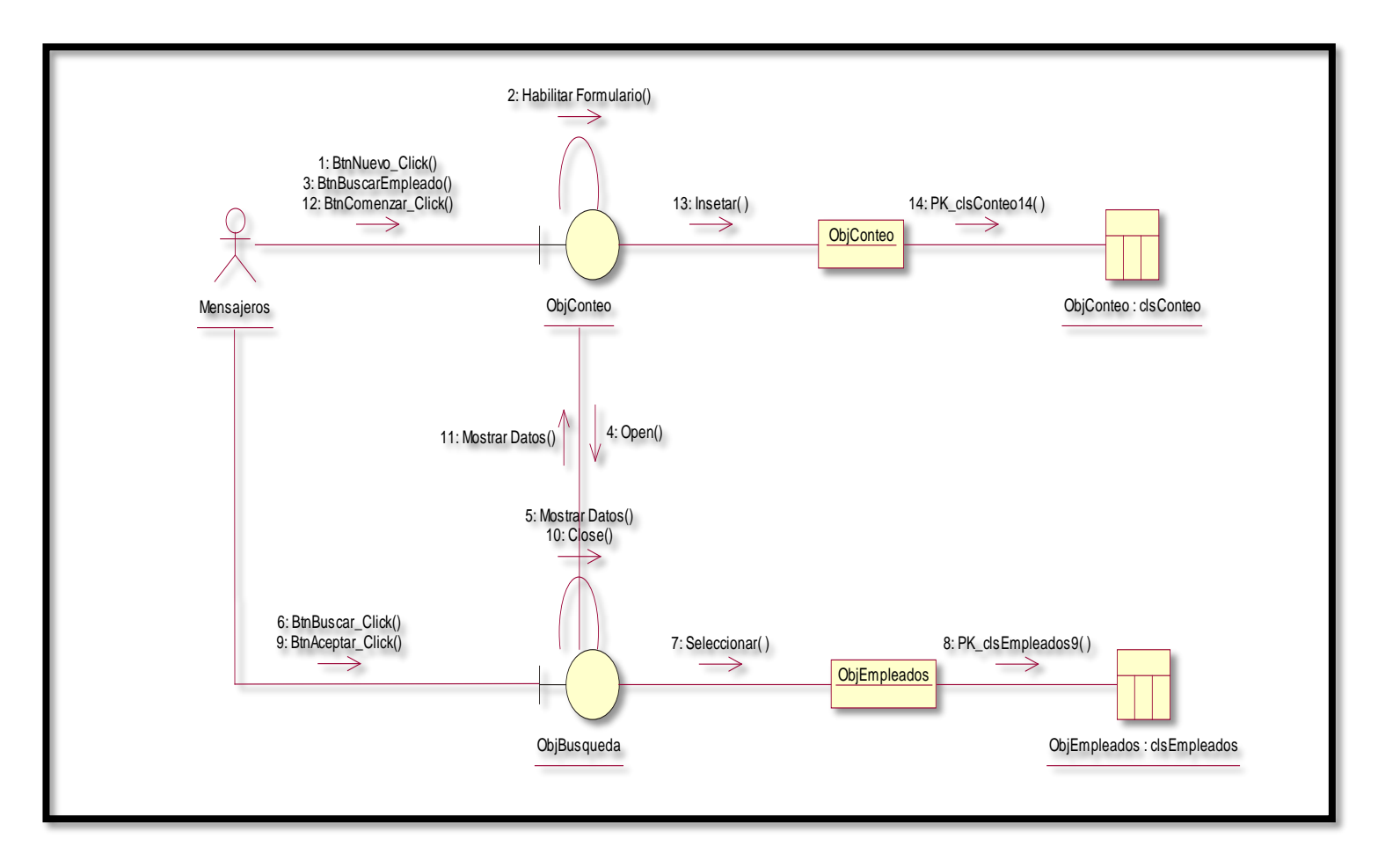

**Figura 44. Diagrama de Colaboraciones Registrar Conteo Empleado (Elaboración propia, 2003)**

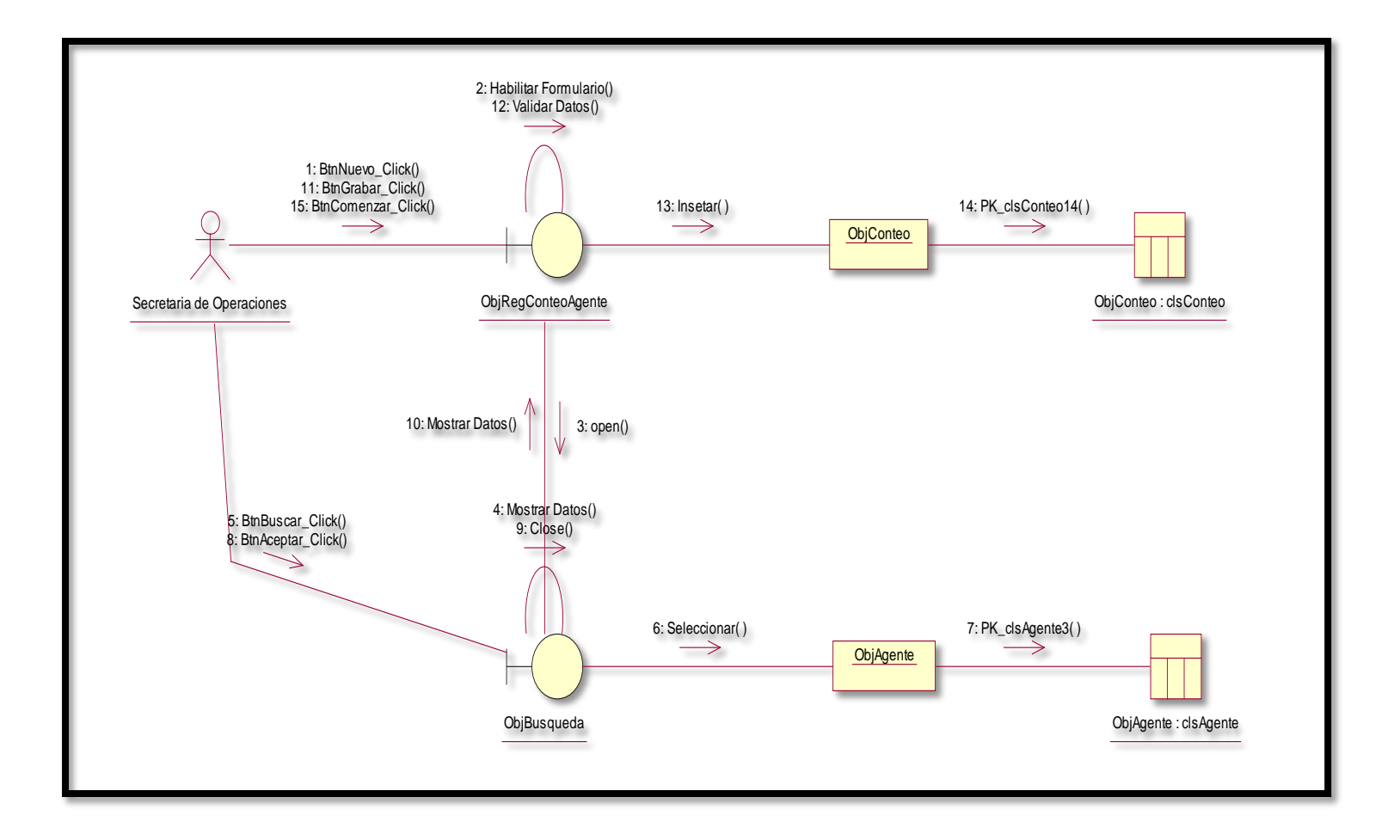

**Figura 45. Diagrama de Colaboraciones Registrar Conteo Agente (Elaboración propia, 2003)**

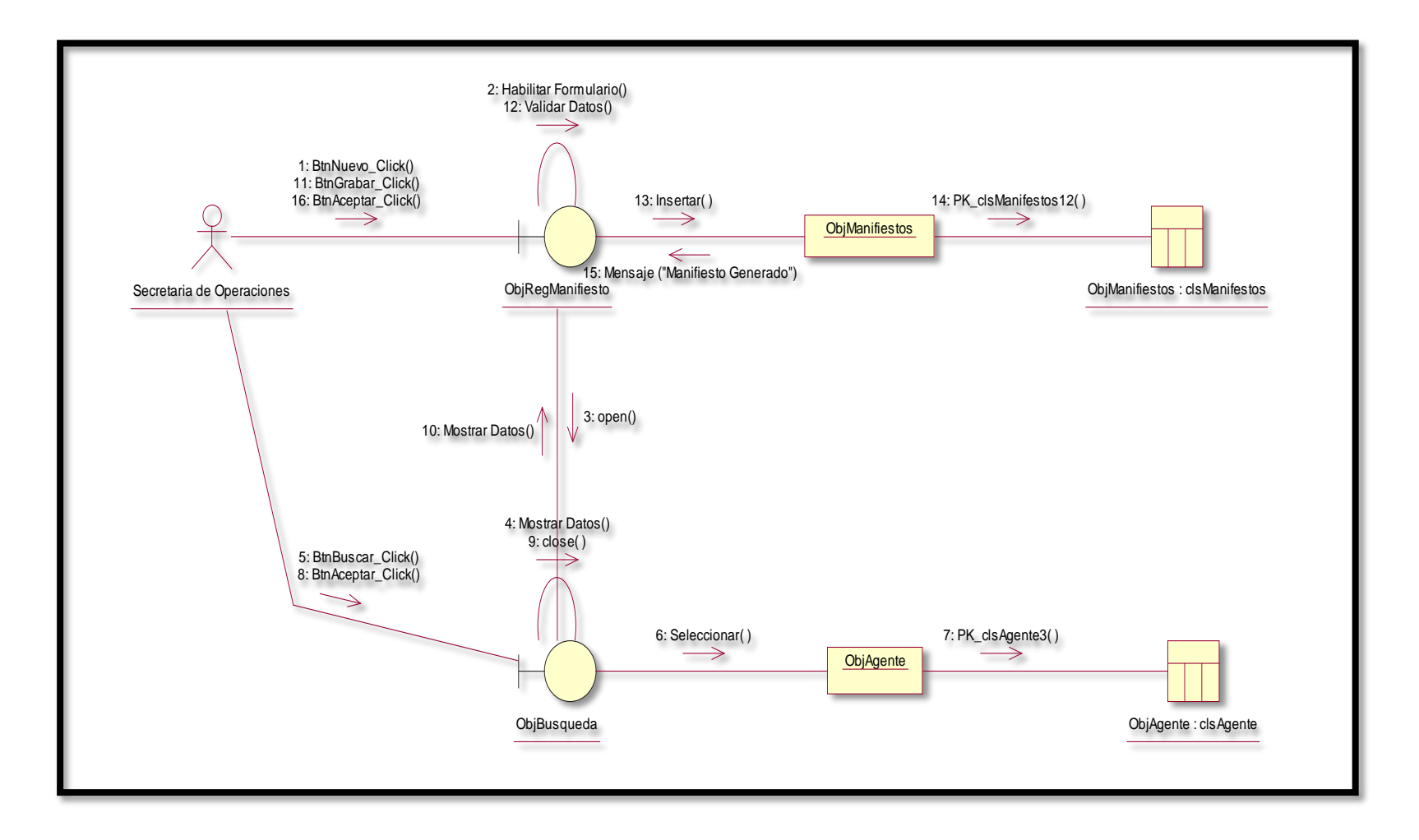

**Figura 46. Diagrama de Colaboraciones Generar Manifiesto (Elaboración propia, 2003)**

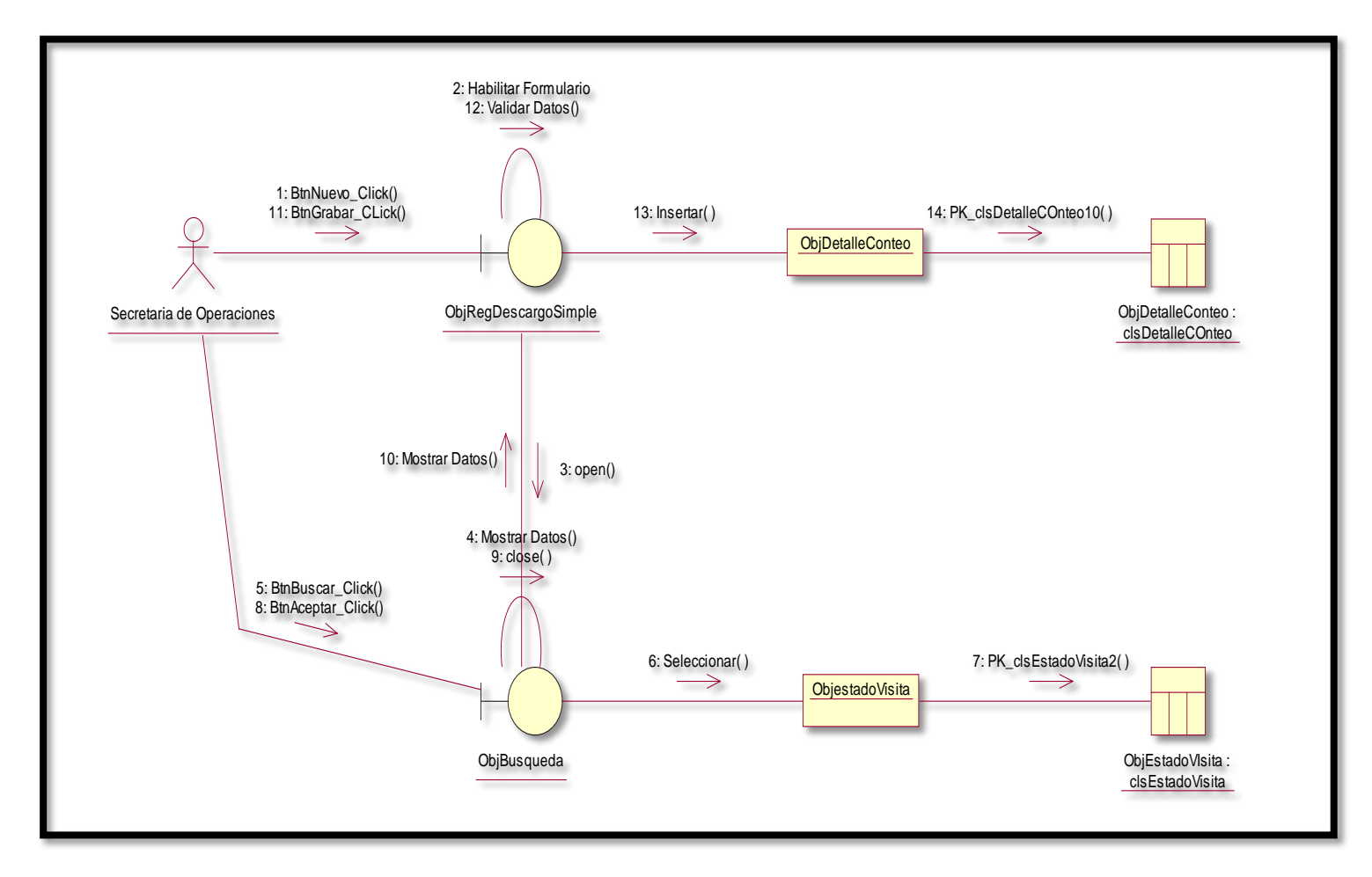

**Figura 47. Diagrama de Colaboraciones Registrar Descargo Simple (Elaboración propia, 2003)**
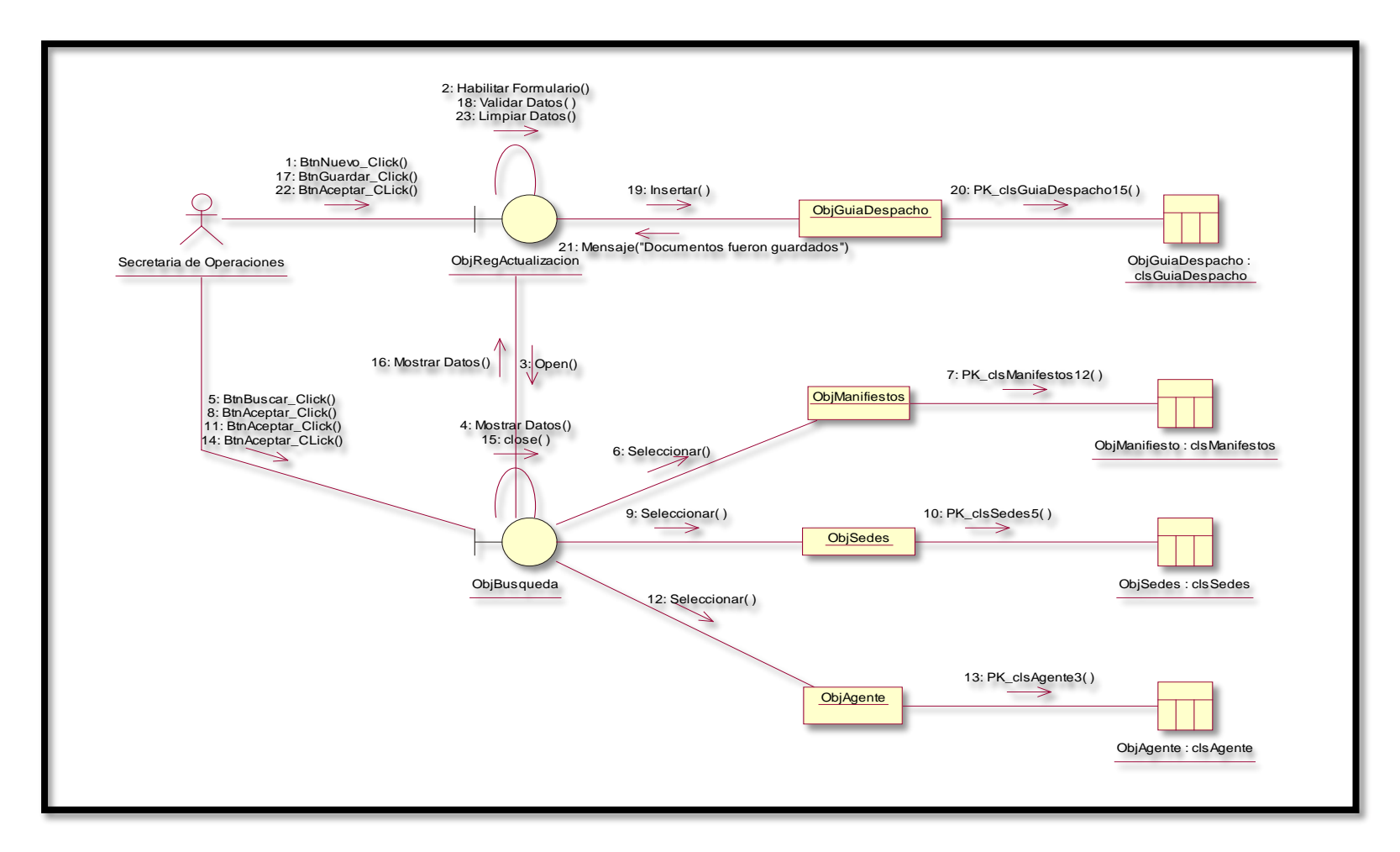

**Figura 48. Diagrama de Colaboraciones Registrar Actualización (Elaboración propia, 2003)**

#### • **Gestión Sunat**

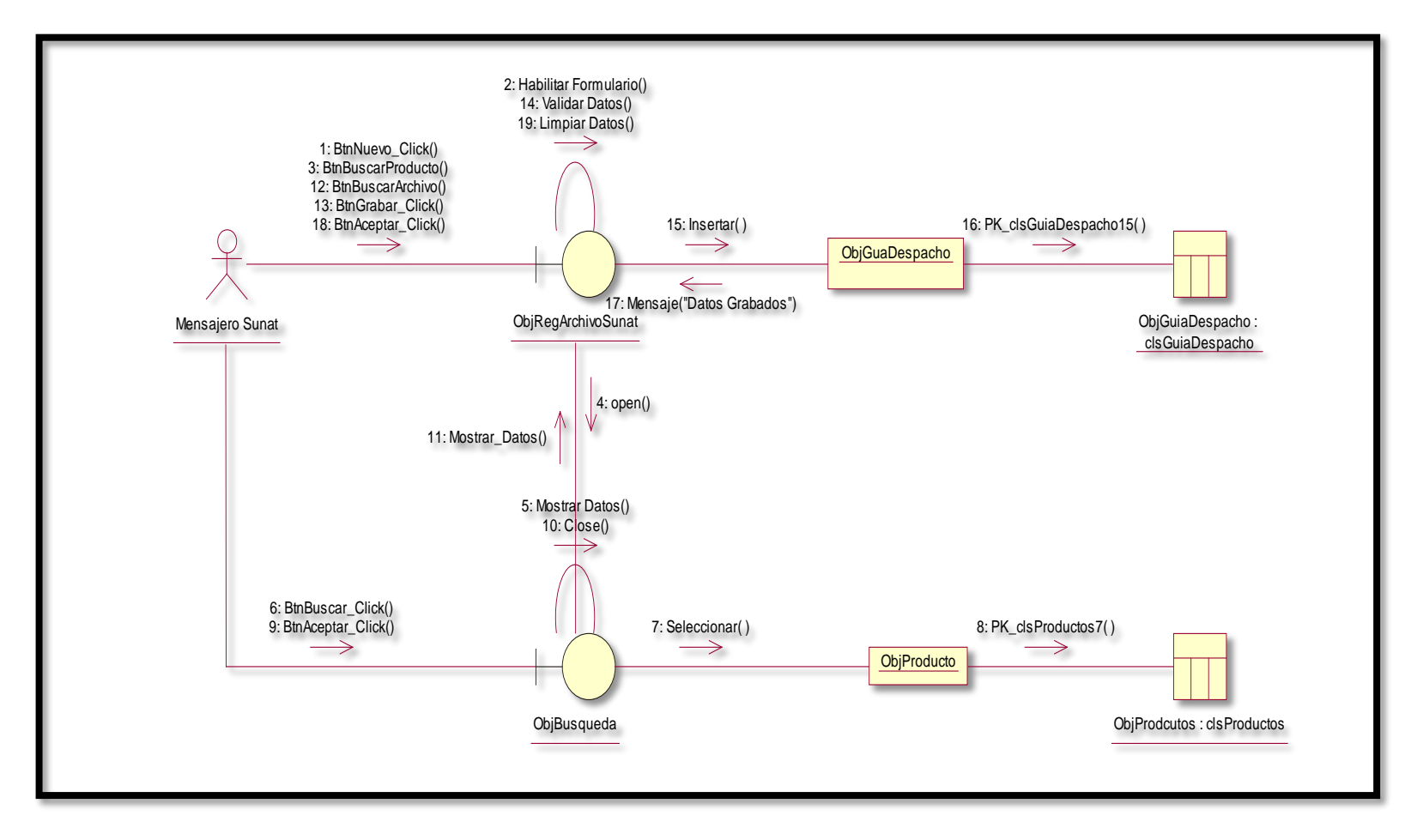

**Figura 49. Diagrama de Colaboraciones Registrar Archivos Sunat (Elaboración propia, 2003)**

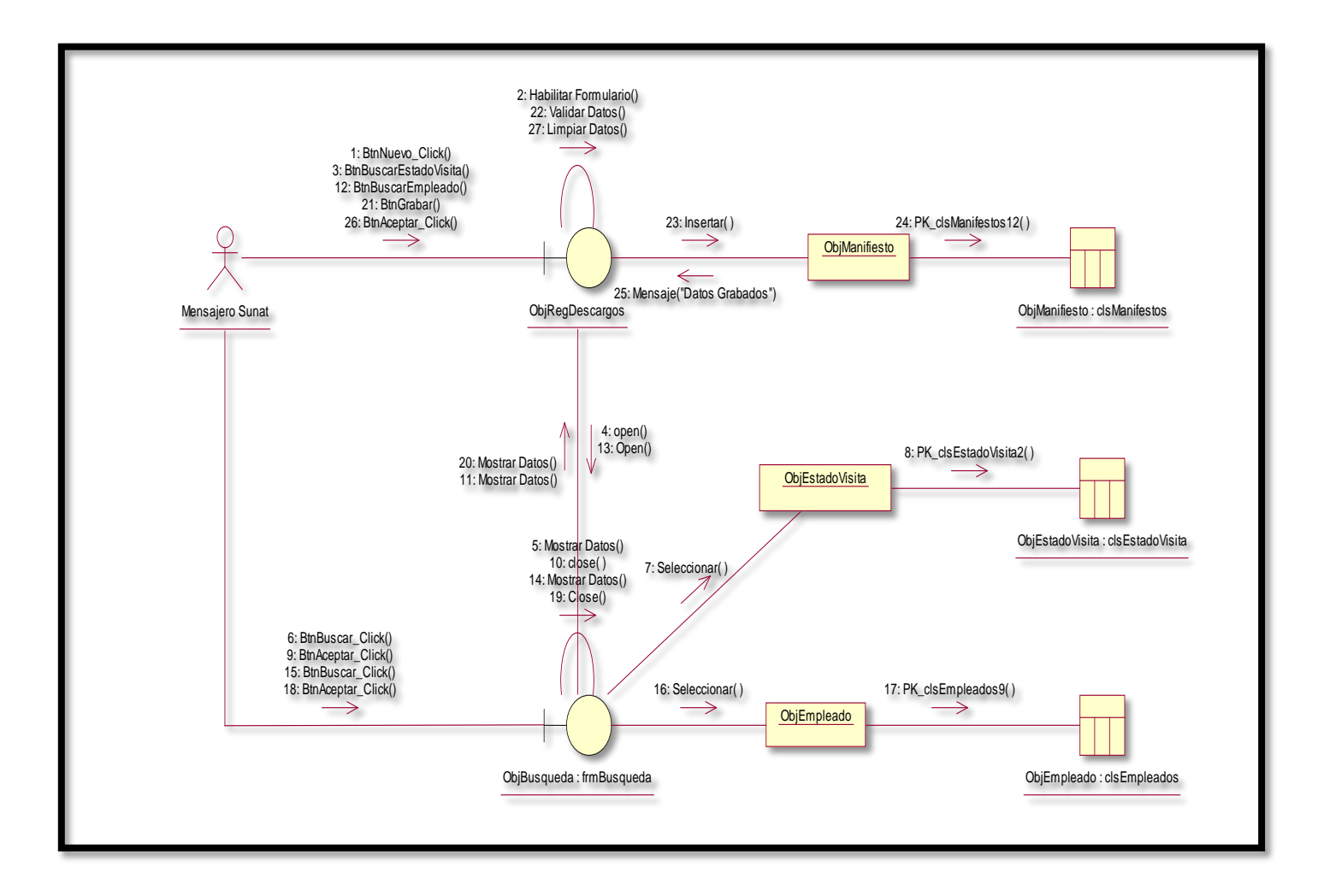

**Figura 50. Diagrama de Colaboraciones Registrar Descargos Sunat (Elaboración propia, 2003)**

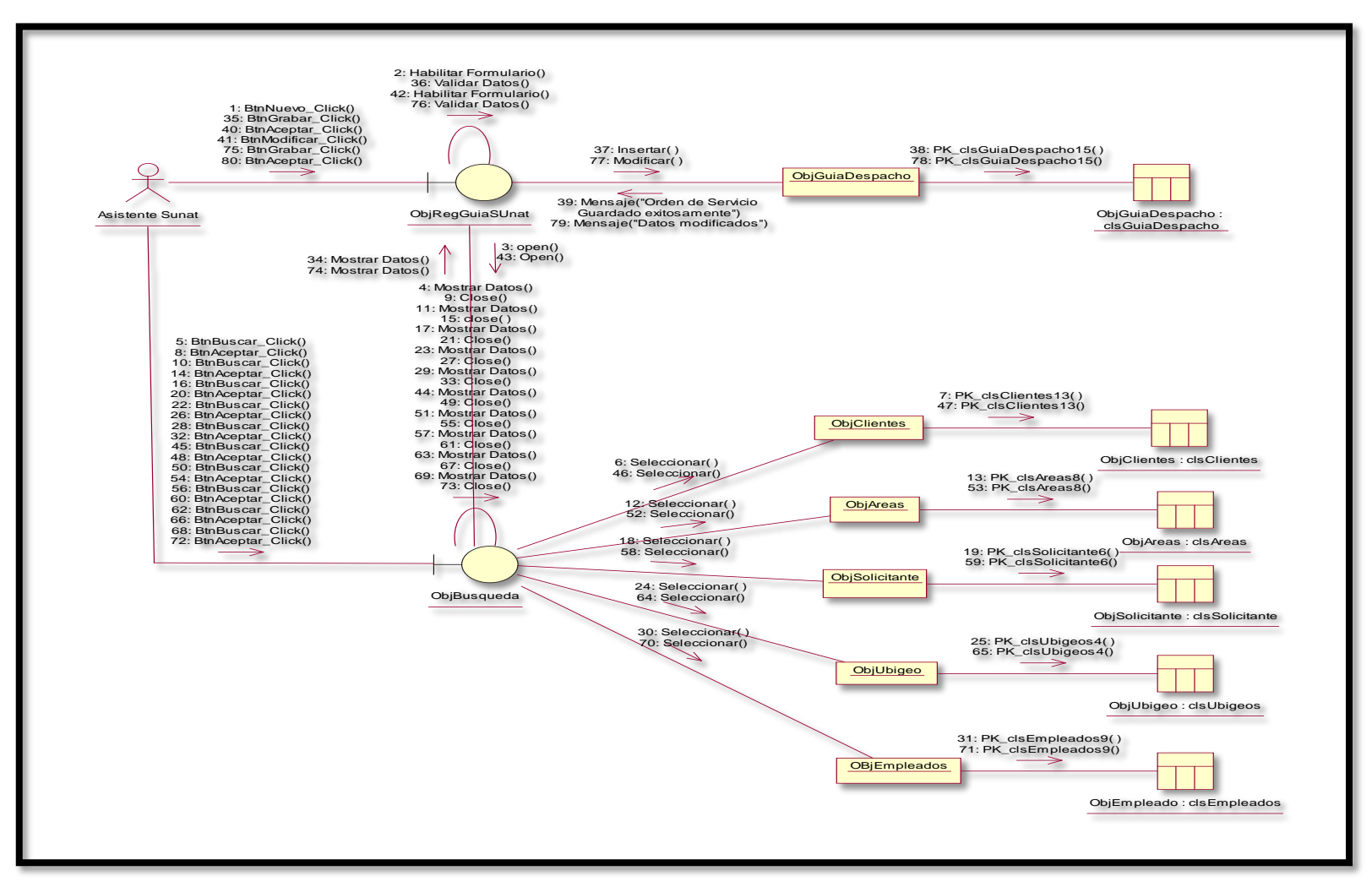

**Figura 51. Diagrama de Colaboraciones Registrar Guías Sunat (Elaboración propia, 2003)**

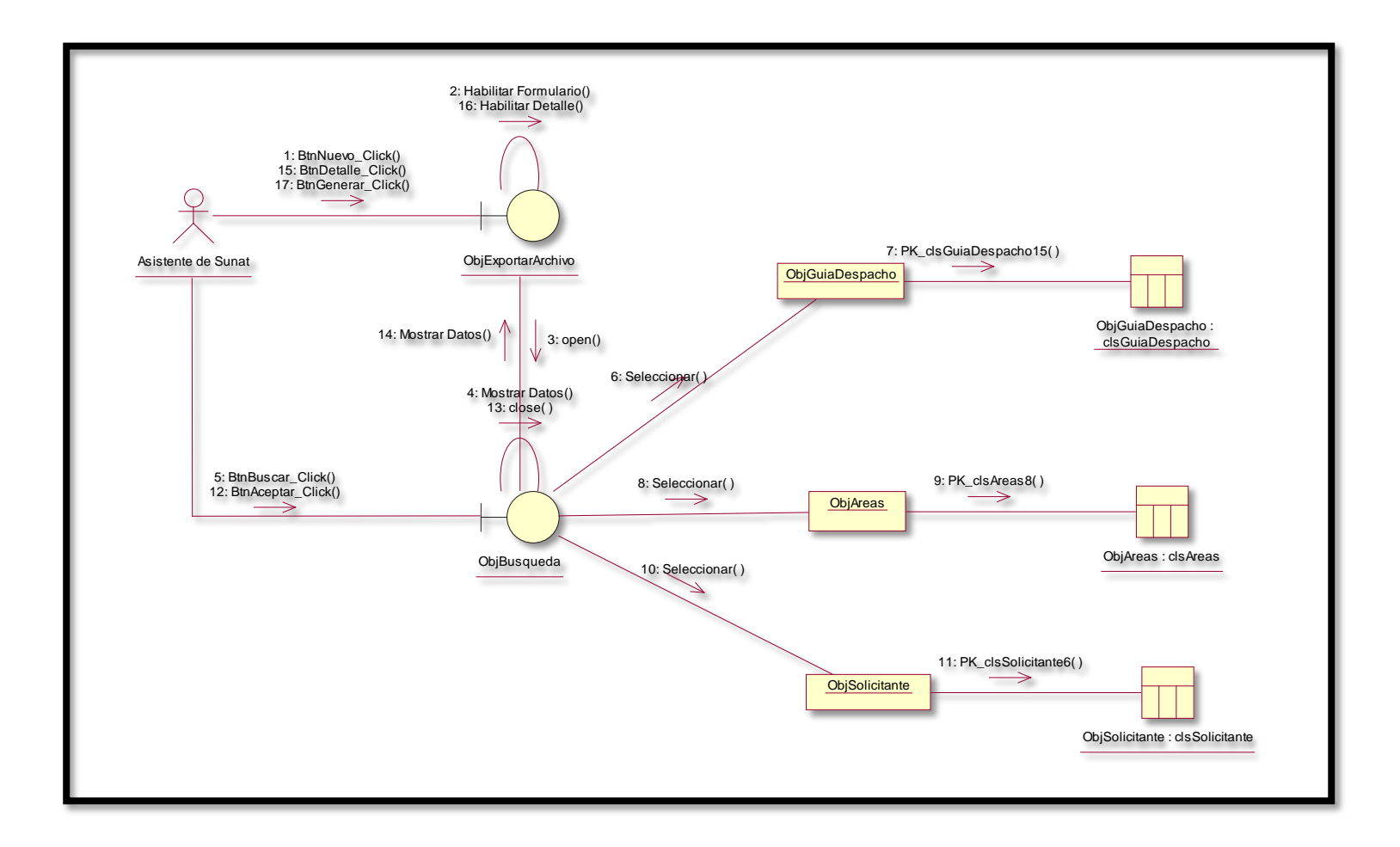

**Figura 52. Diagrama de Colaboraciones Exportar Archivo (Elaboración propia, 2003)**

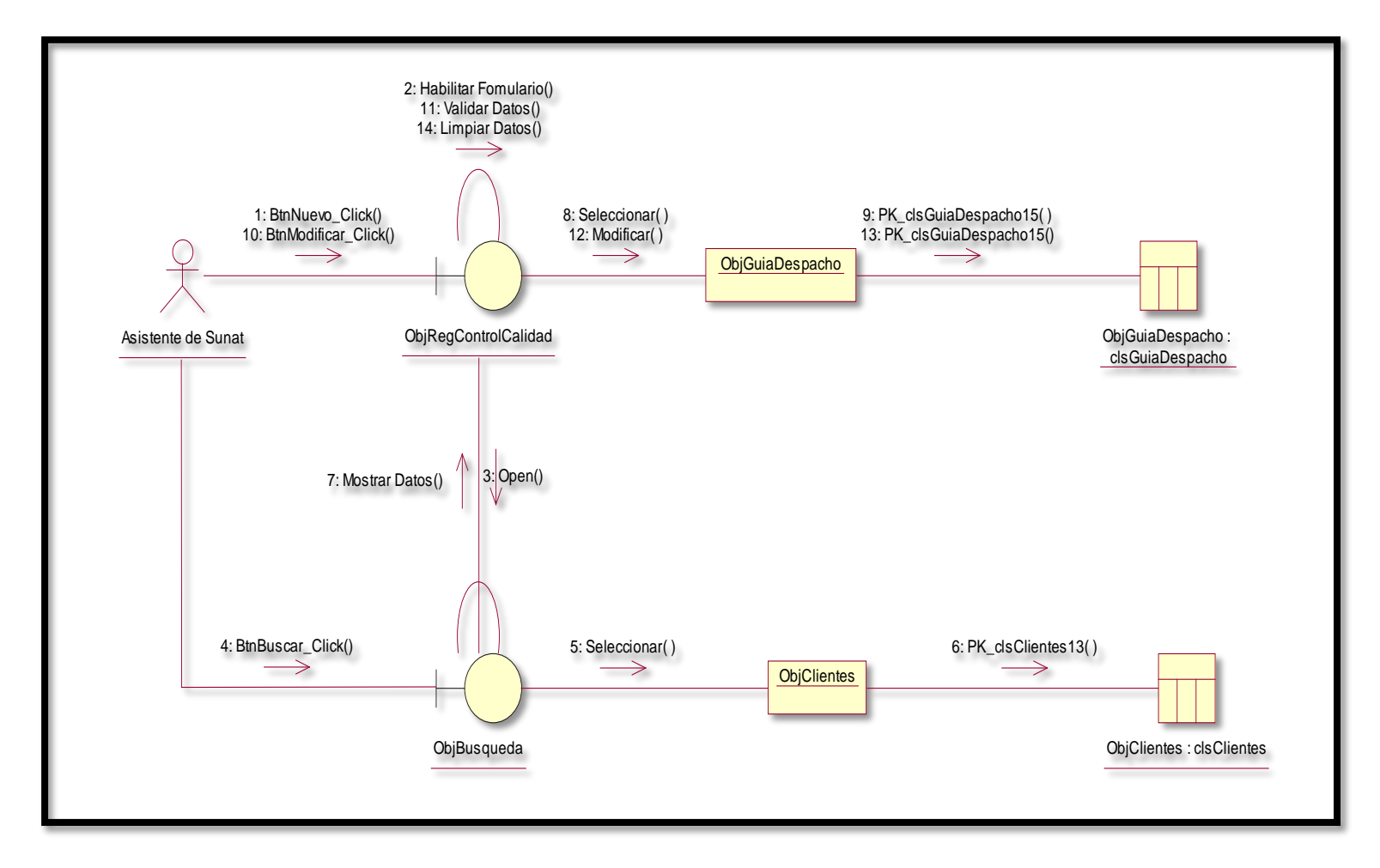

**Figura 53. Diagrama de Colaboraciones Registrar Control de Calidad (Elaboración propia, 2003)**

## • **Gestión de Seguridad**

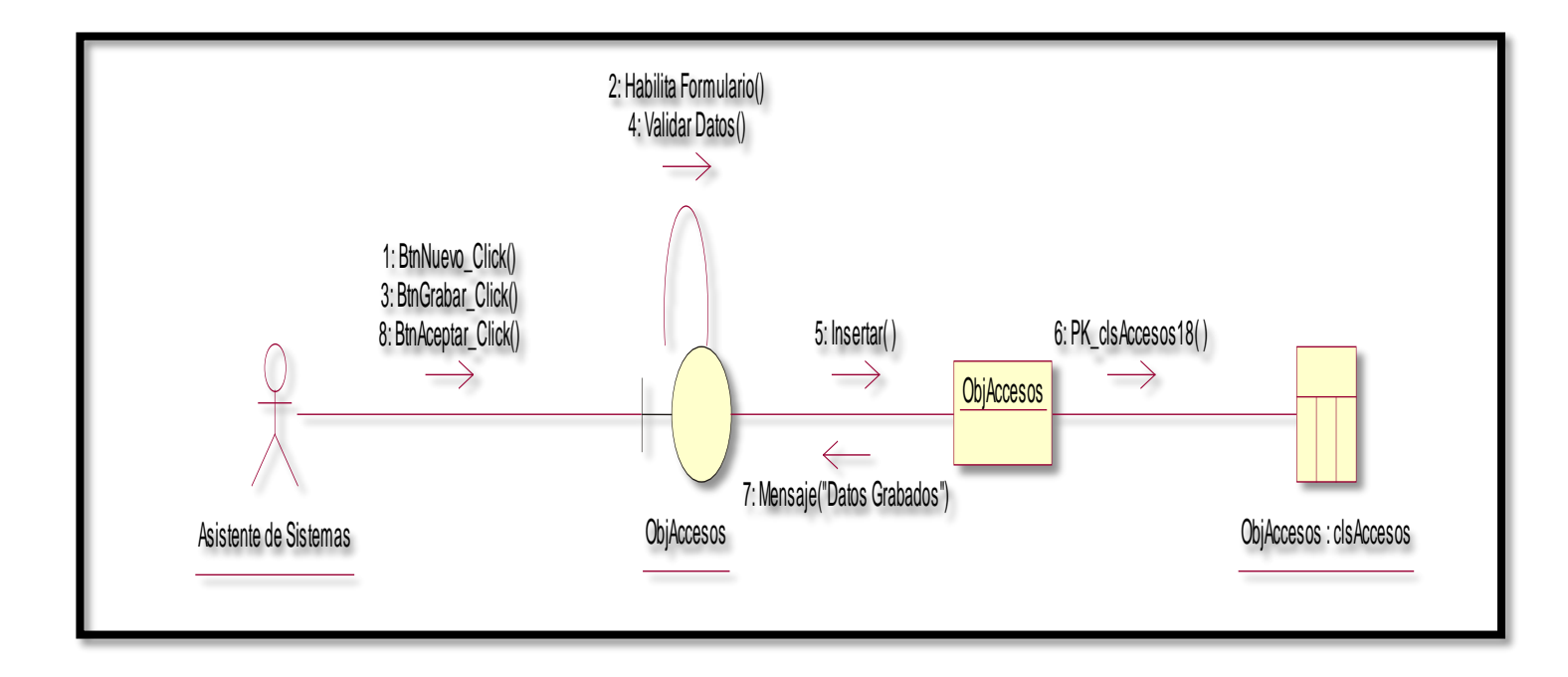

**Figura 54. Diagrama de Colaboraciones Registrar Accesos (Elaboración propia, 2003)**

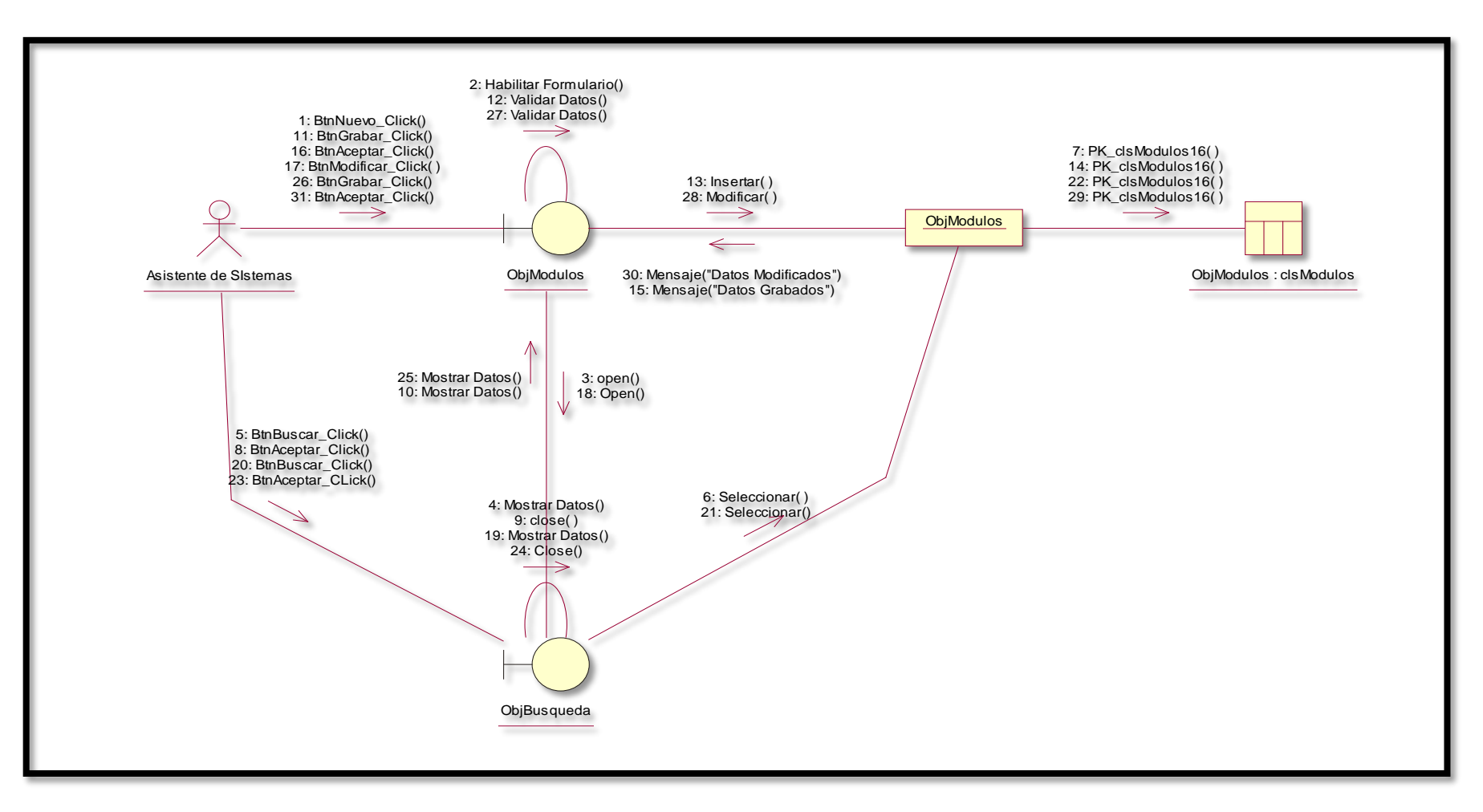

**Figura 55. Diagrama de Colaboraciones Registrar Módulos (Elaboración propia, 2003)**

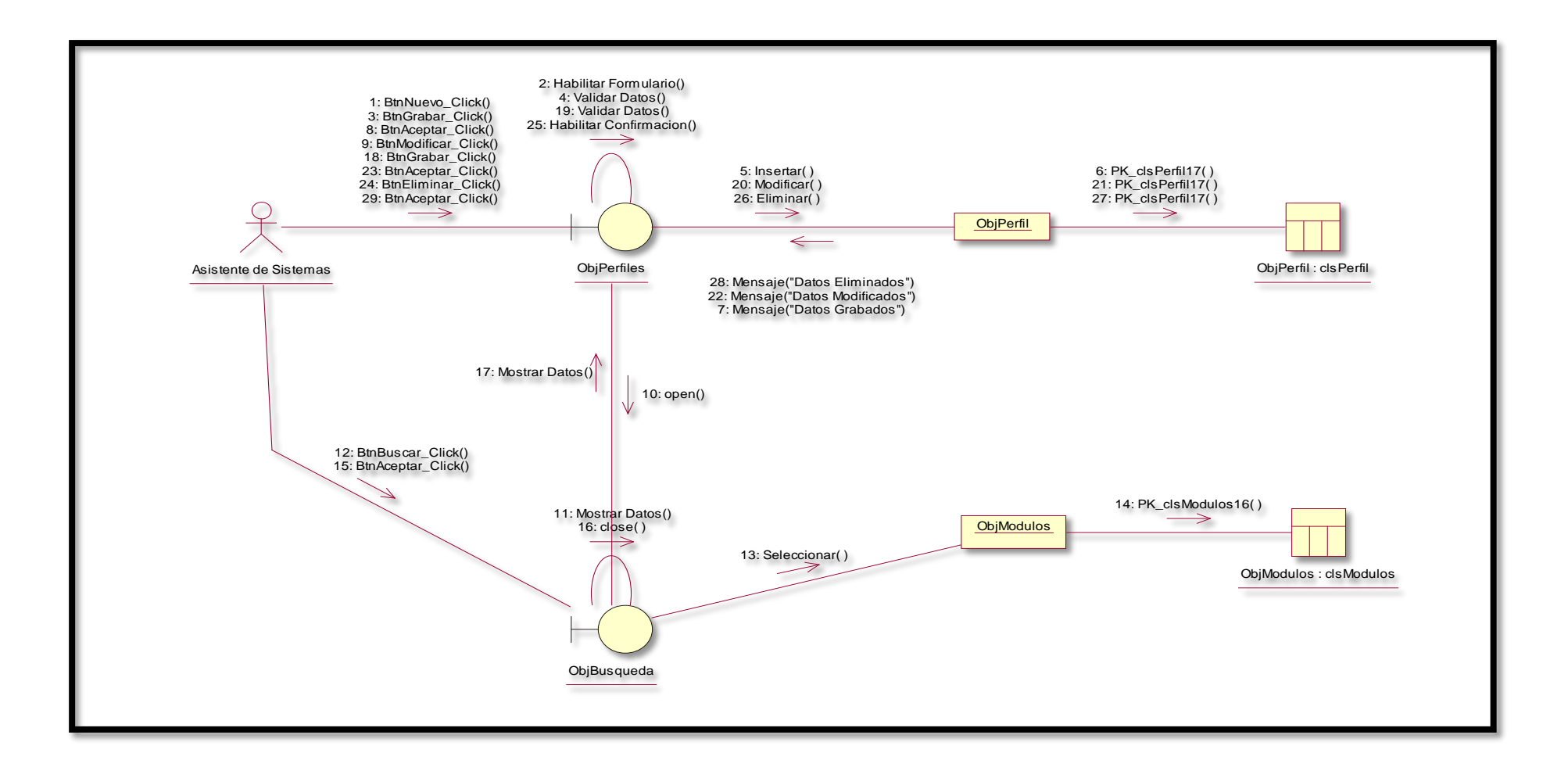

**Figura 56. Diagrama de Colaboraciones Registrar Perfiles (Elaboración propia, 2003)** 

- **4.2.6 Fase de Construcción**
- **4.2.6.1 Análisis y Diseño**
- **A. Modelo de Diseño**
- **A.1. Diagrama de Secuencias**
- **Gestión de Archivos**

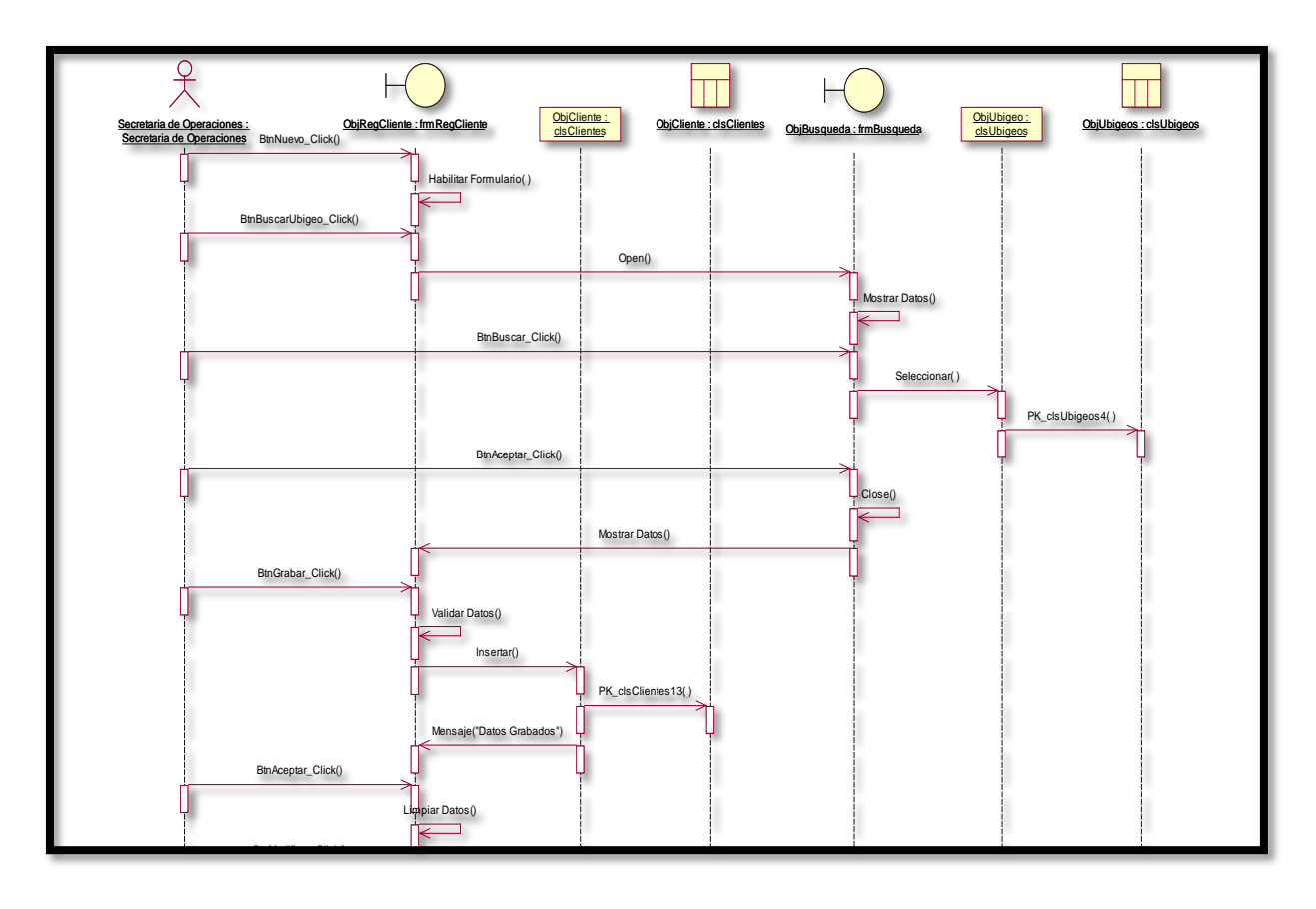

**Figura 57. Diagrama de Secuencias Registrar Cliente (Elaboración propia, 2003)**

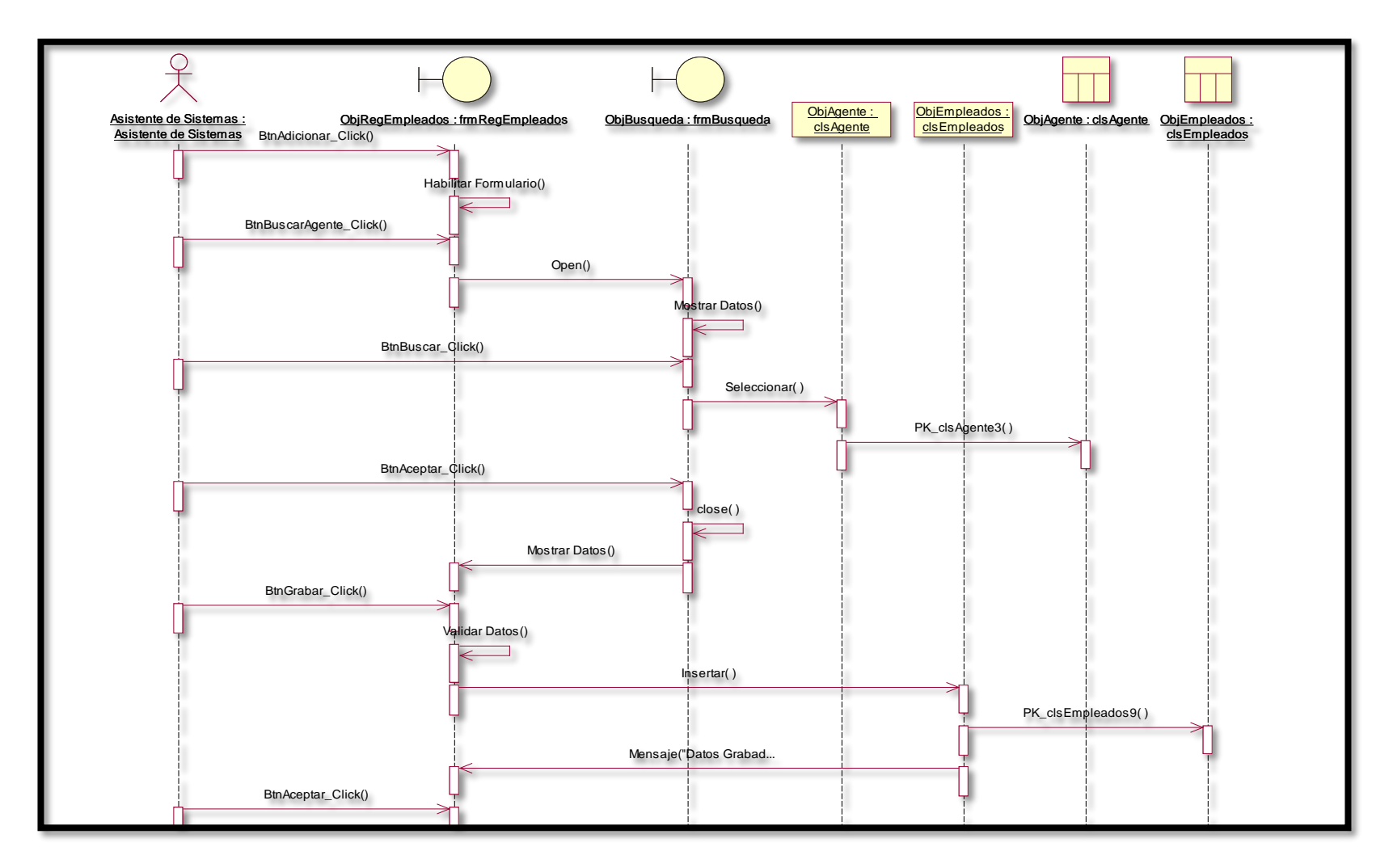

**Figura 58. Diagrama de Secuencias Registrar Empleado (Elaboración propia, 2003)**

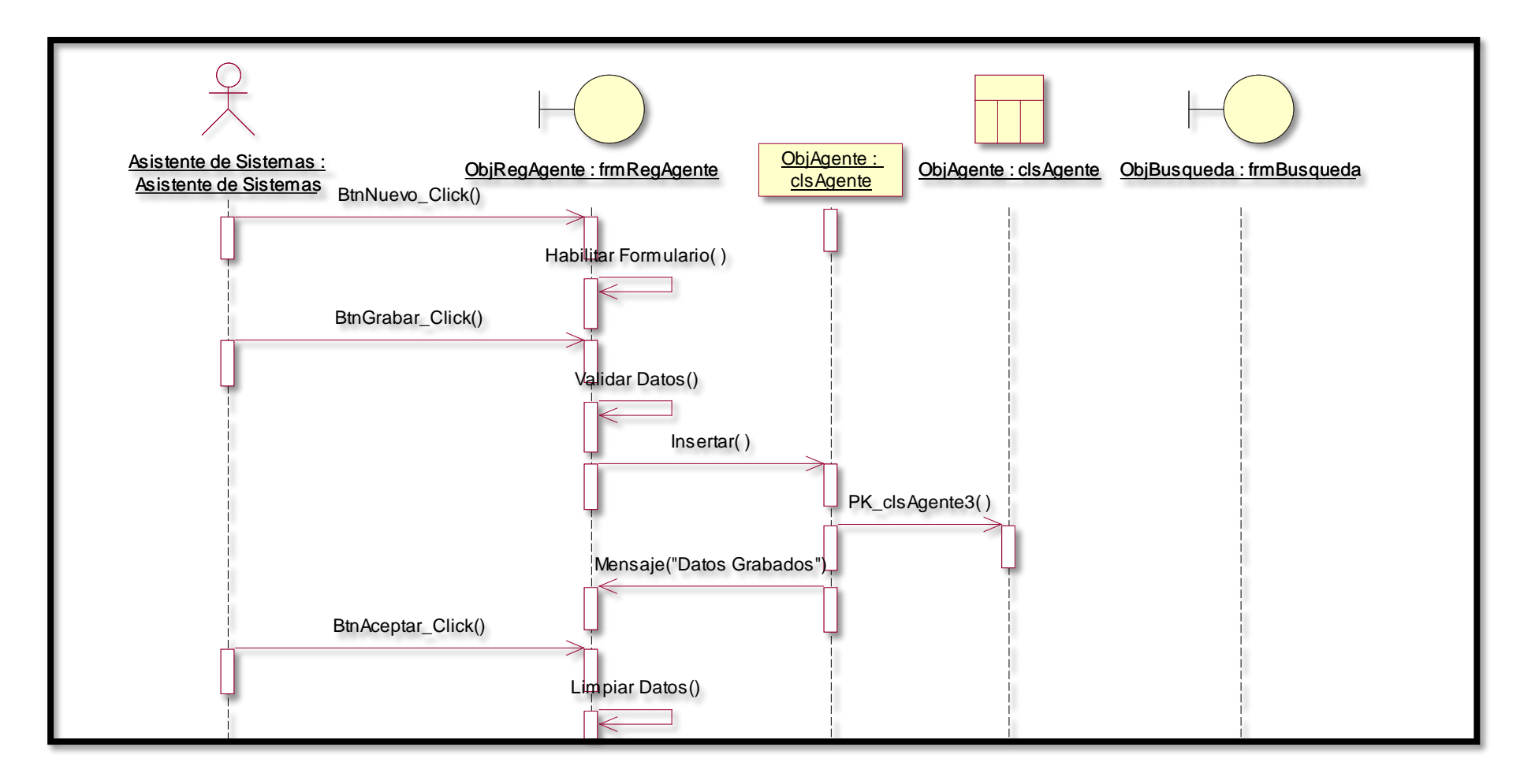

**Figura 59. Diagrama de Secuencias Registrar Agente (Elaboración propia, 2003)**

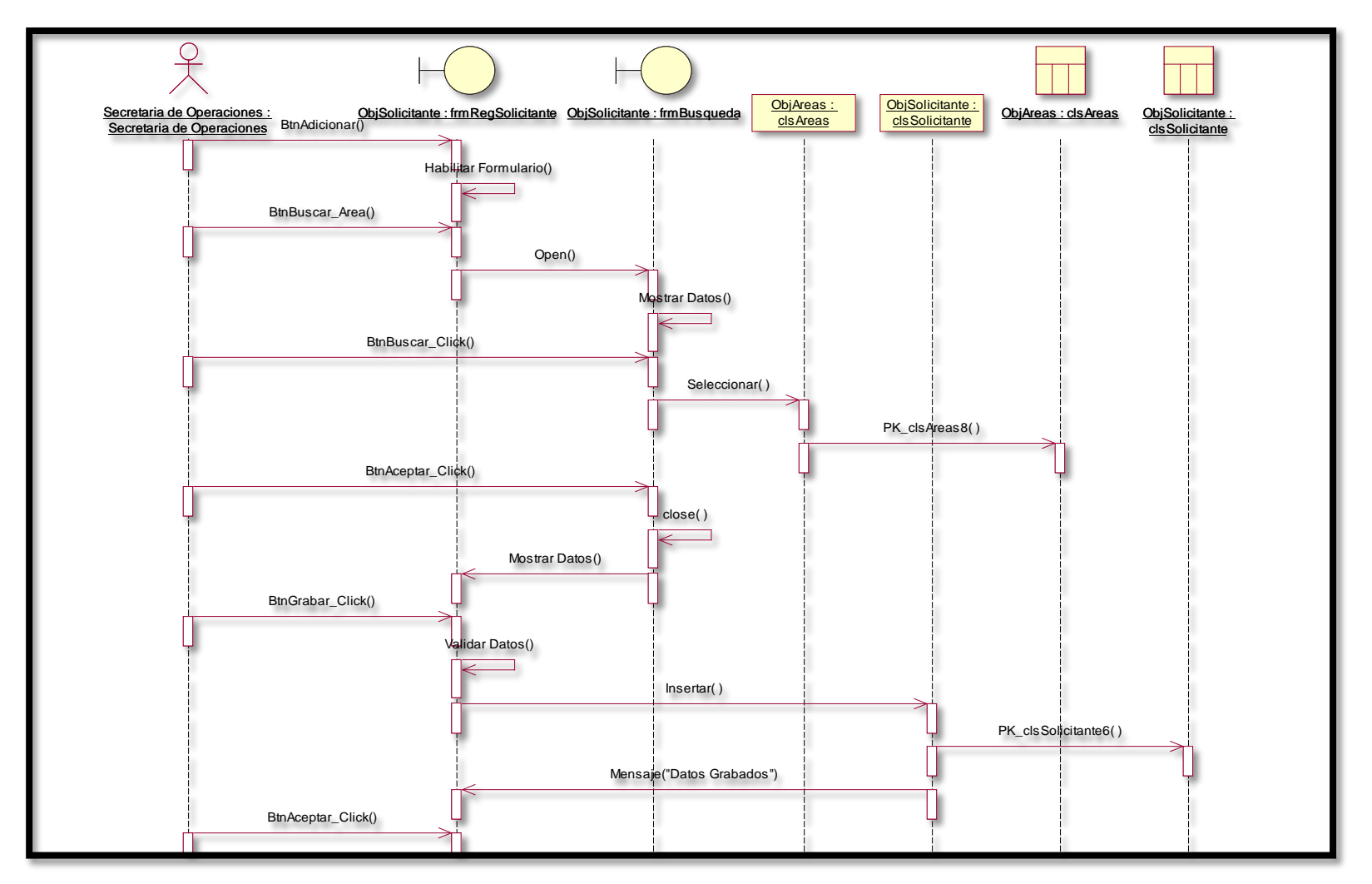

**Figura 60. Diagrama de Secuencias Registrar Solicitante (Elaboración propia, 2003)**

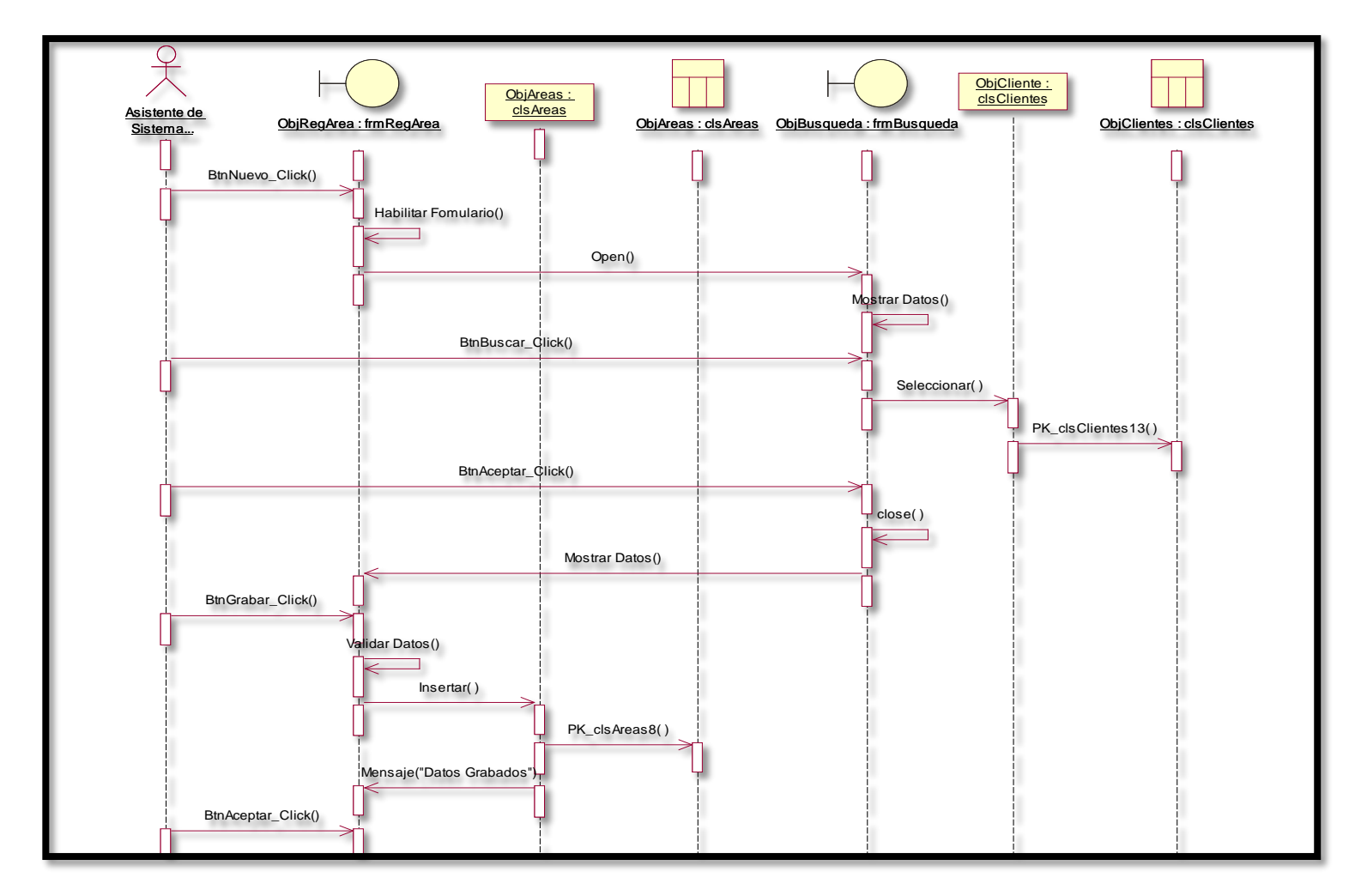

**Figura 61. Diagrama de Secuencias Registrar Área (Elaboración propia, 2003)**

### • **Gestión de Procesos**

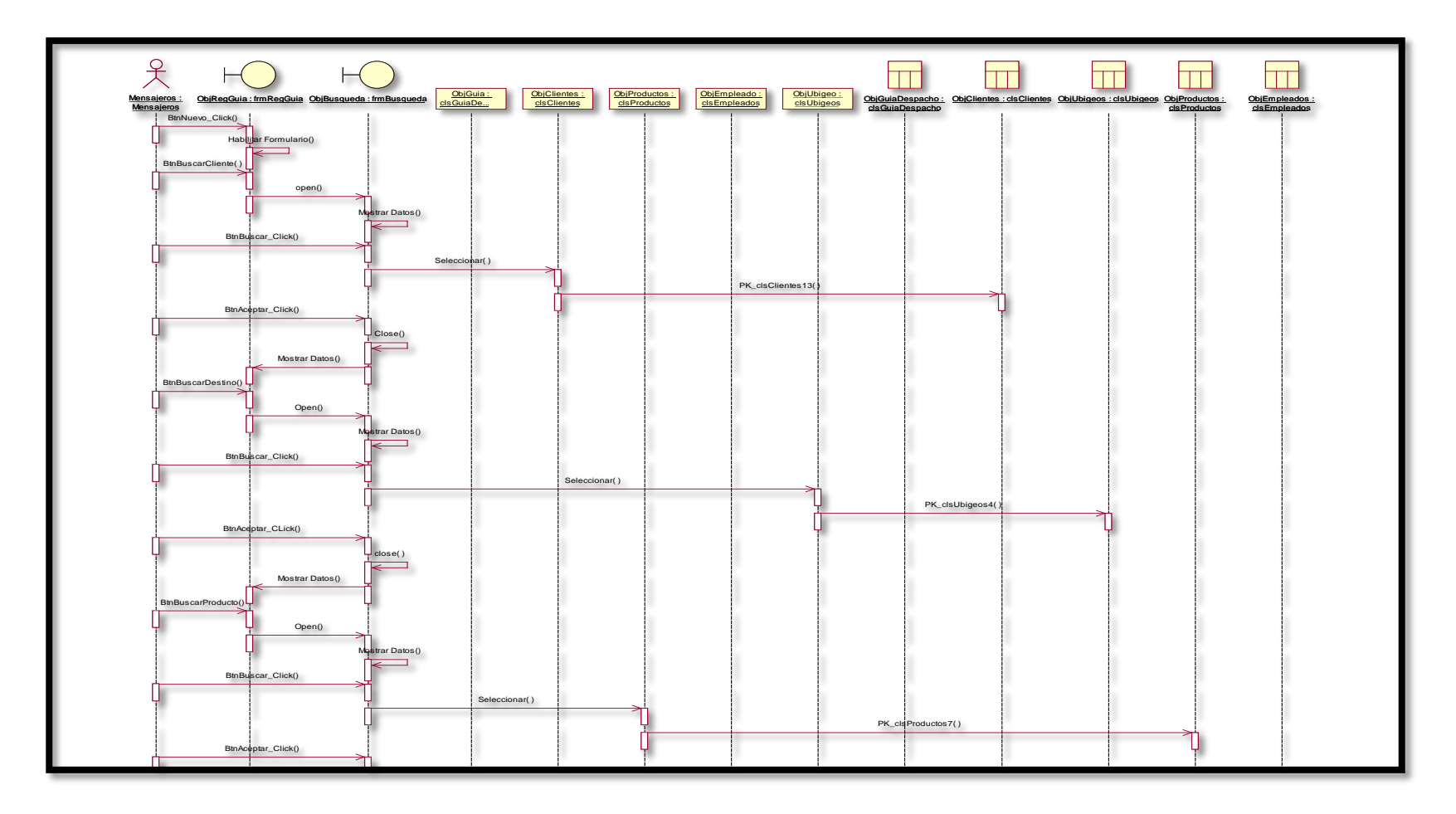

**Figura 62. Diagrama de Secuencias Registrar Guía de Remisión (Elaboración propia, 2003)**

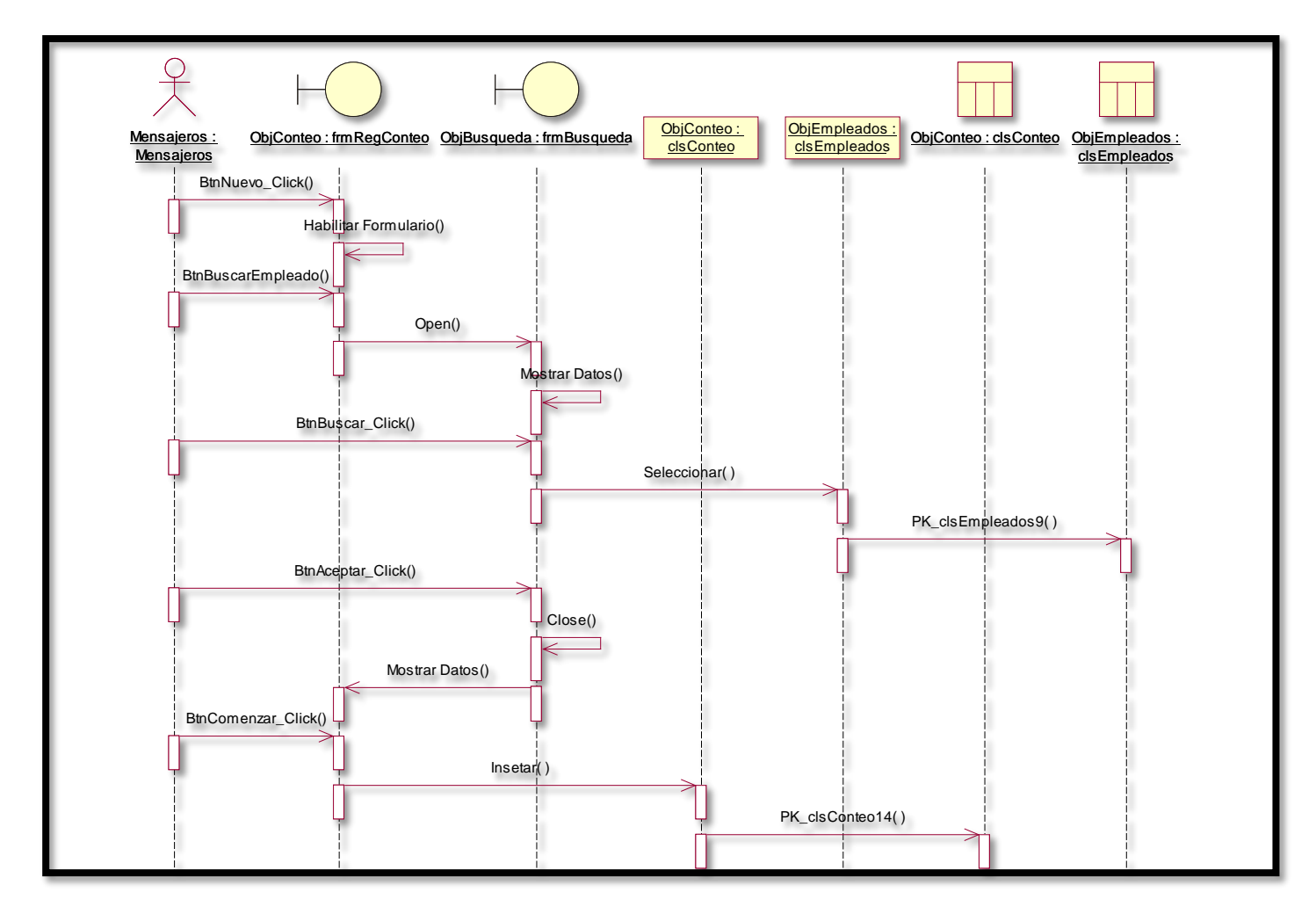

**Figura 63. Diagrama de Secuencias Registrar Conteo Empleado (Elaboración propia, 2003)**

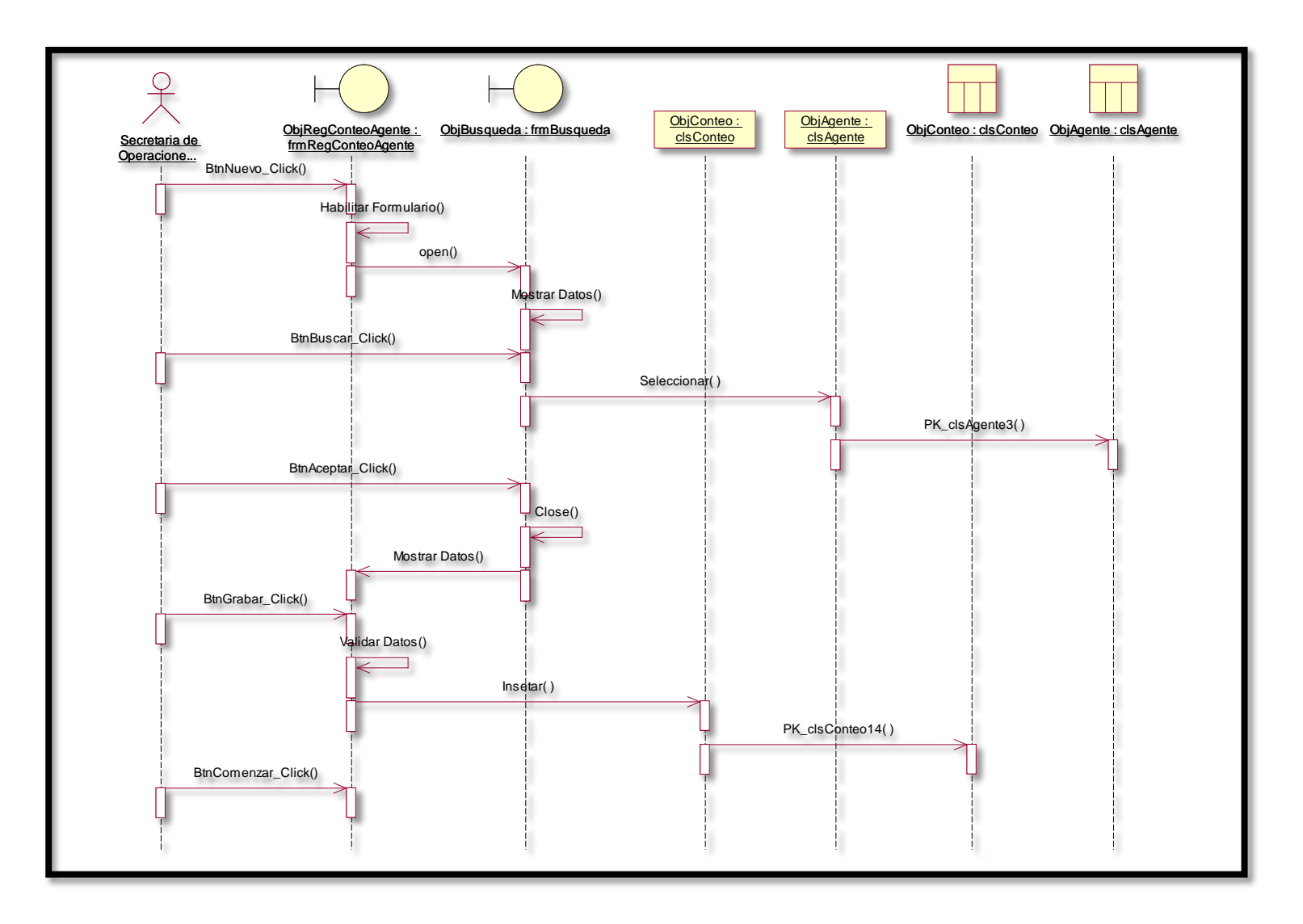

**Figura 64. Diagrama de Secuencias Registrar Conteo Agente (Elaboración propia, 2003)**

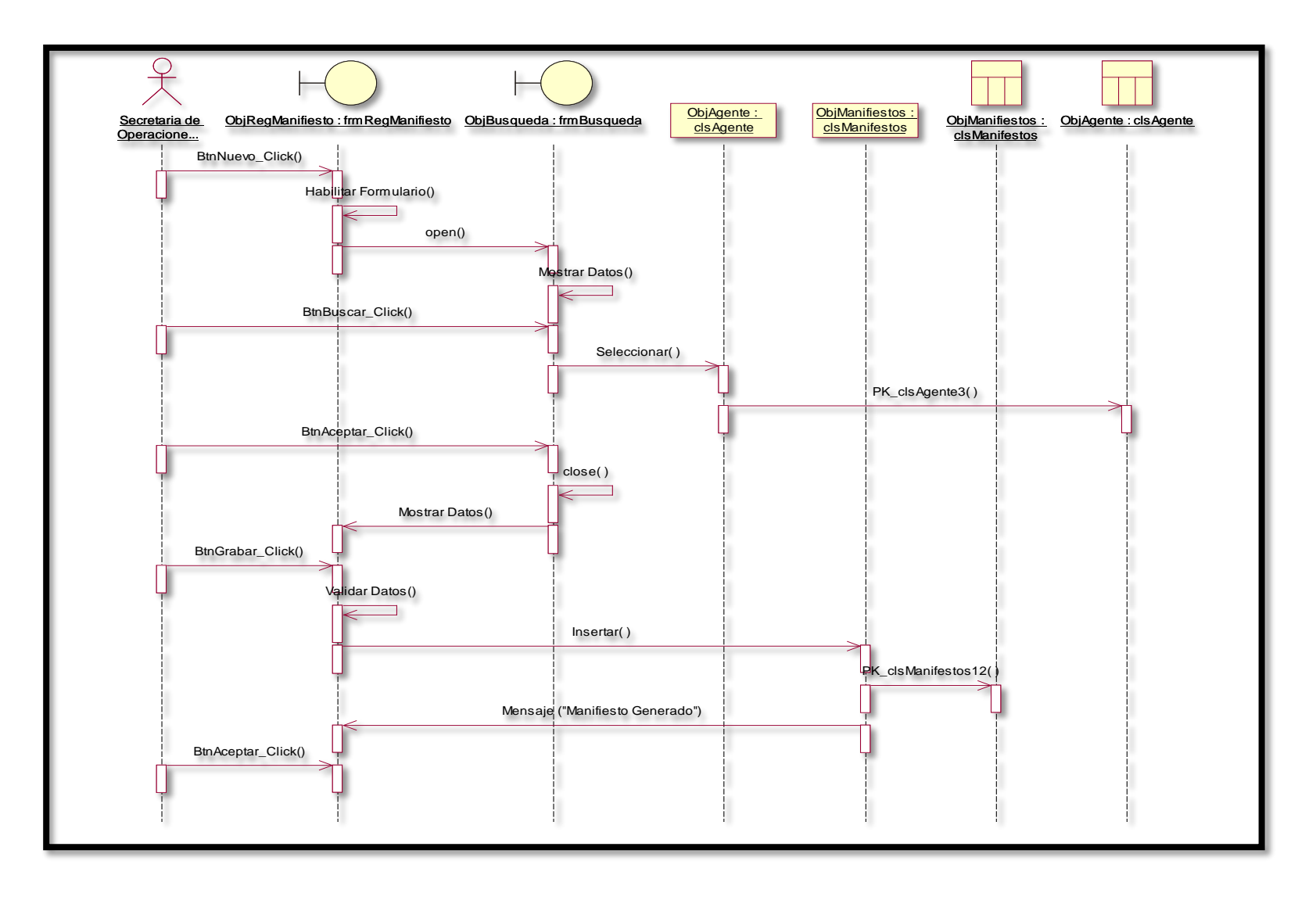

**Figura 65. Diagrama de Secuencias Generar Manifiesto (Elaboración propia, 2003)**

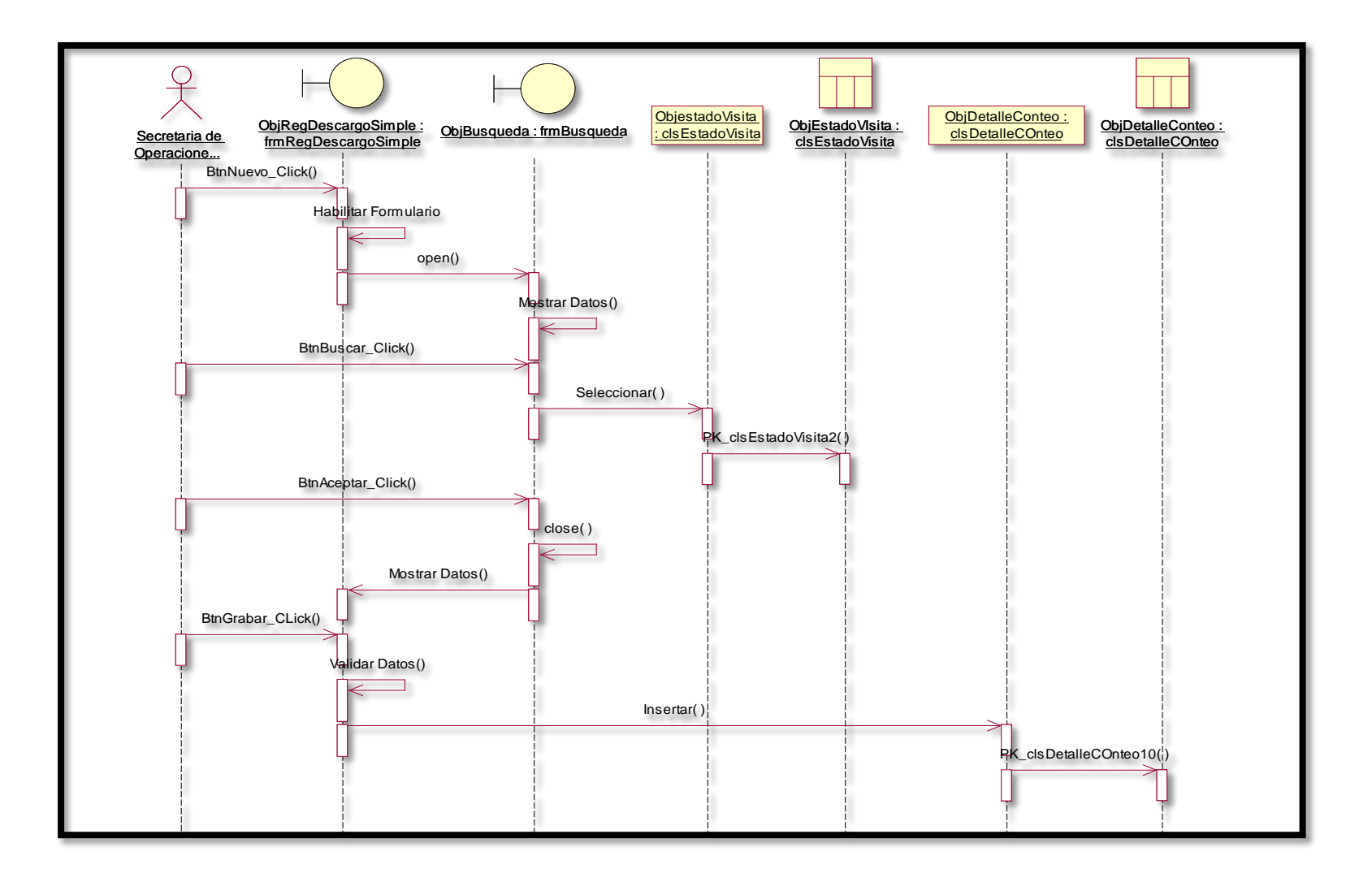

**Figura 66. Diagrama de Secuencias Registrar Descargo Simple (Elaboración propia, 2003)**

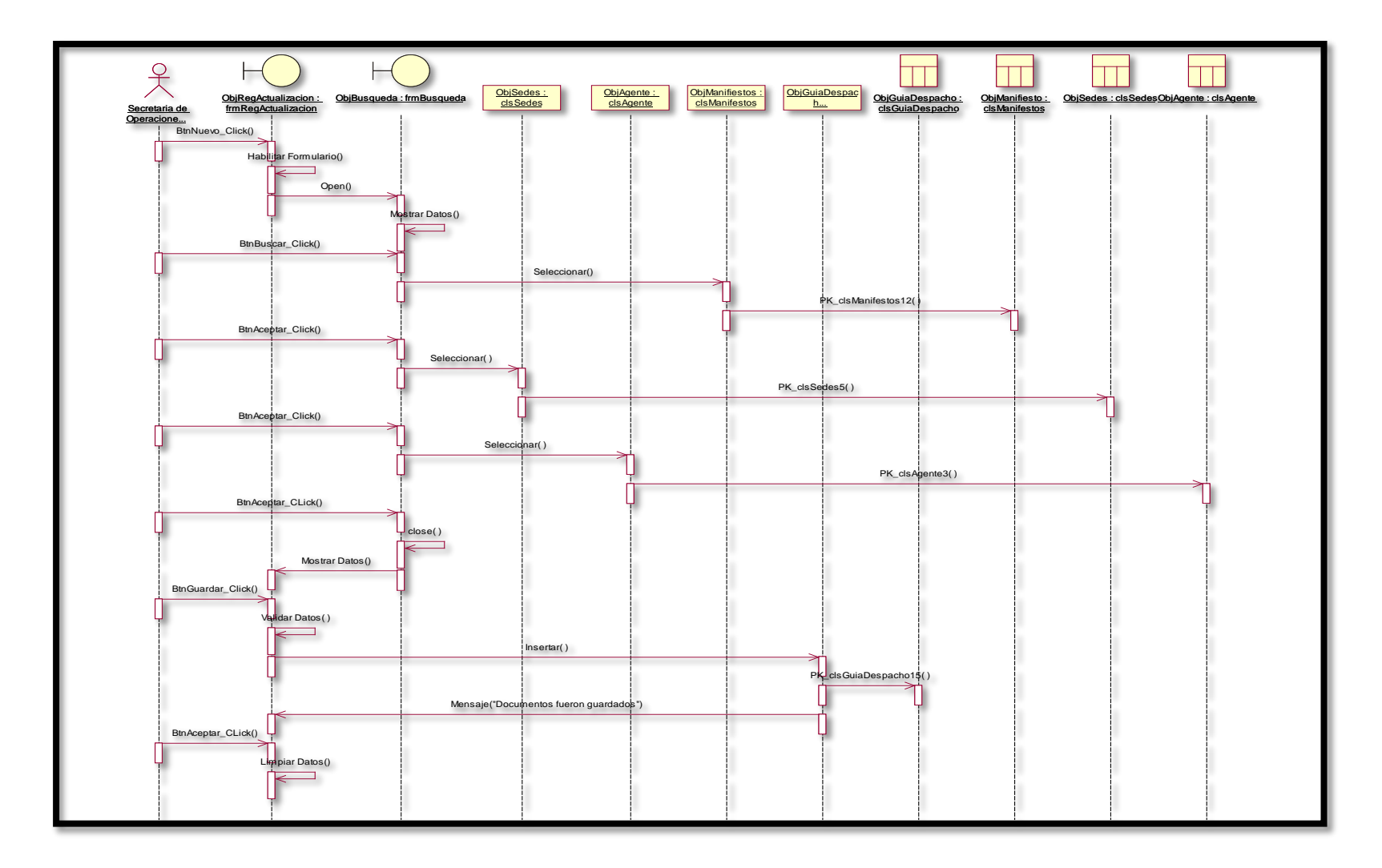

**Figura 67. Diagrama de Secuencias Registrar Actualización (Elaboración propia, 2003)**

### • **Gestión Sunat**

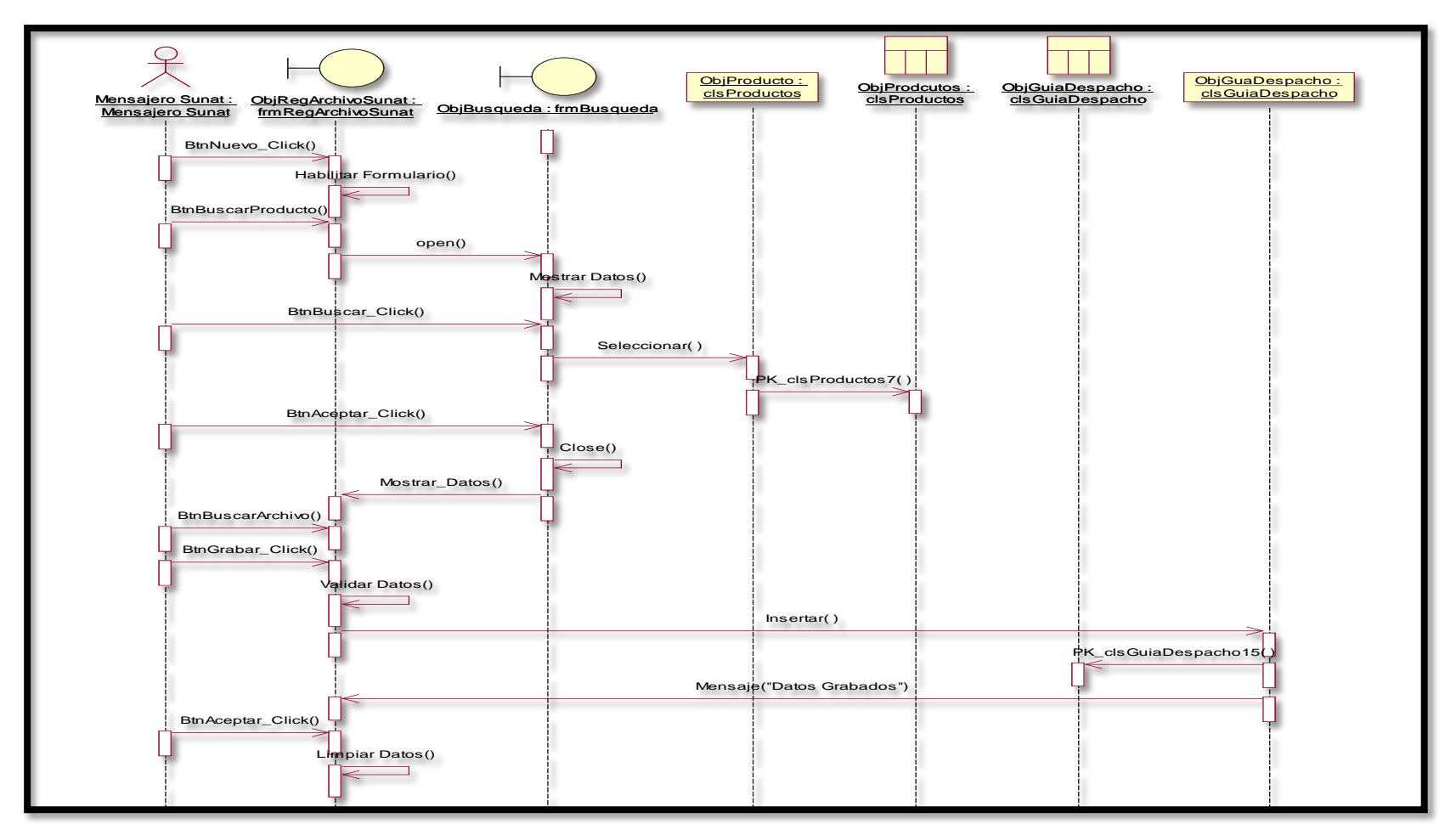

**Figura 68. Diagrama de Secuencias Registrar Archivos Sunat (Elaboración propia, 2003)**

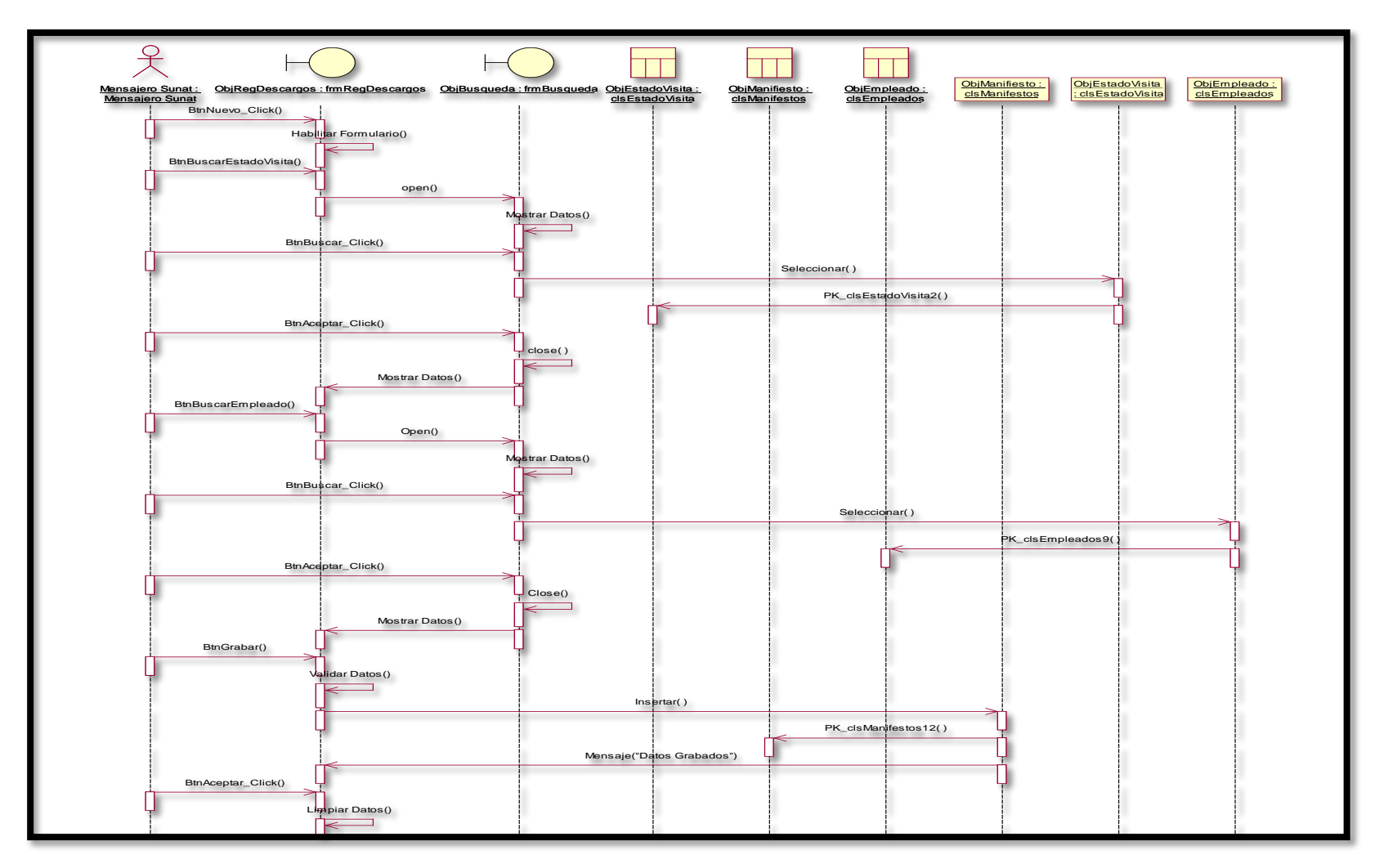

**Figura 69. Diagrama de Secuencias Registrar Descargos Sunat (Elaboración propia, 2003)**

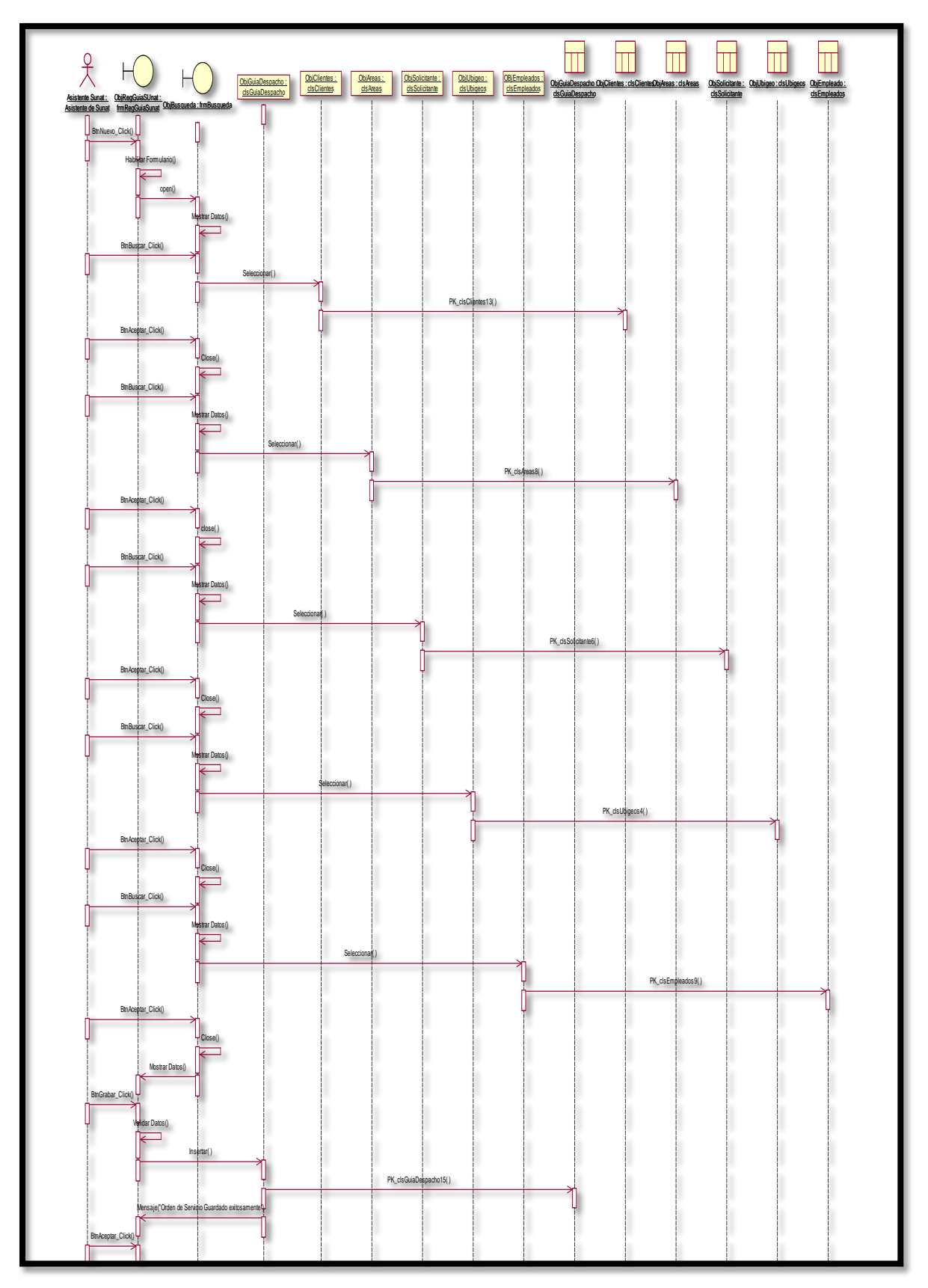

**Figura 70. Diagrama de Secuencias Registrar Guía Sunat (Elaboración propia, 2003)**

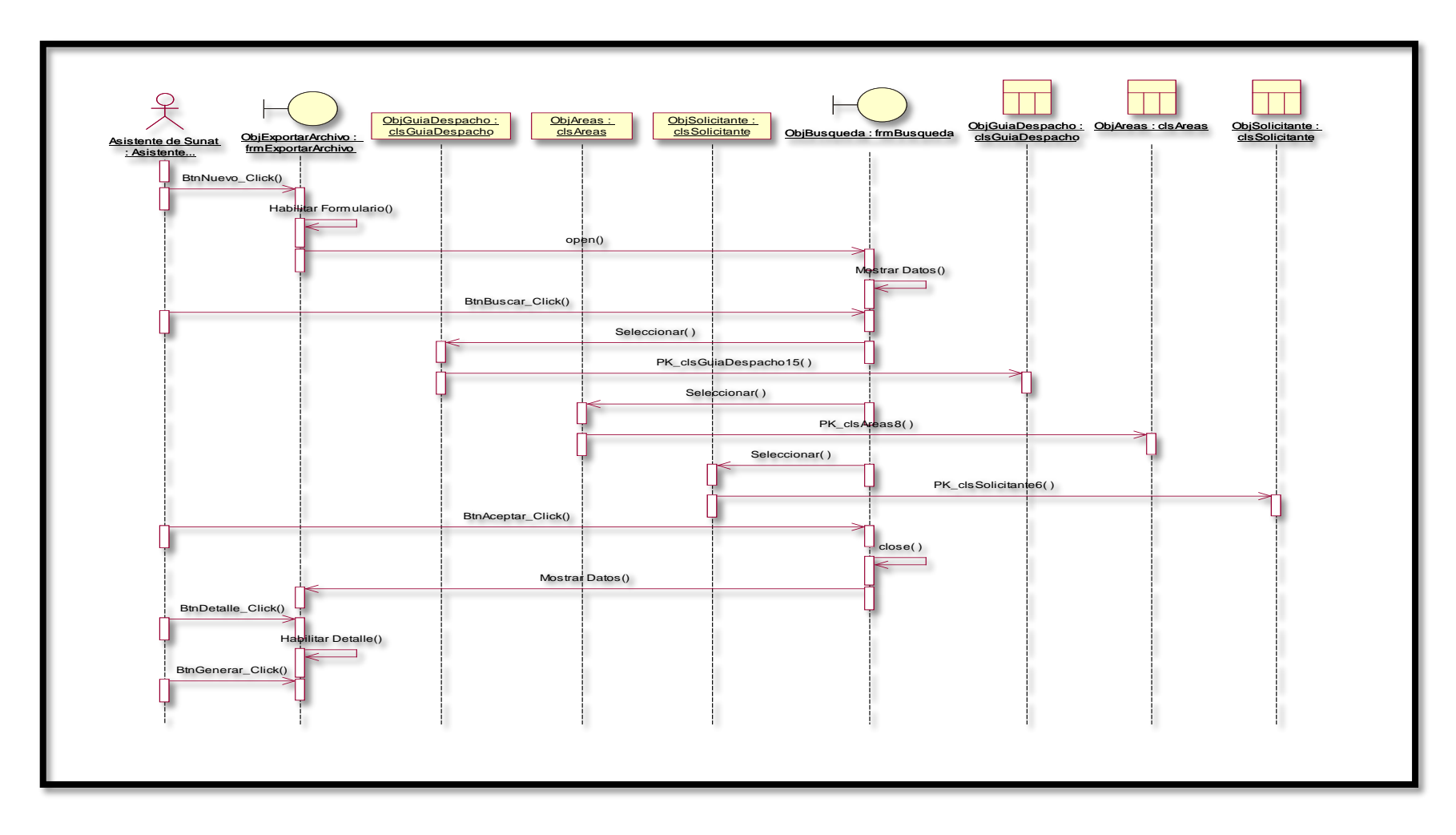

**Figura 71. Diagrama de Secuencias Exportar Archivo (Elaboración propia, 2003)**

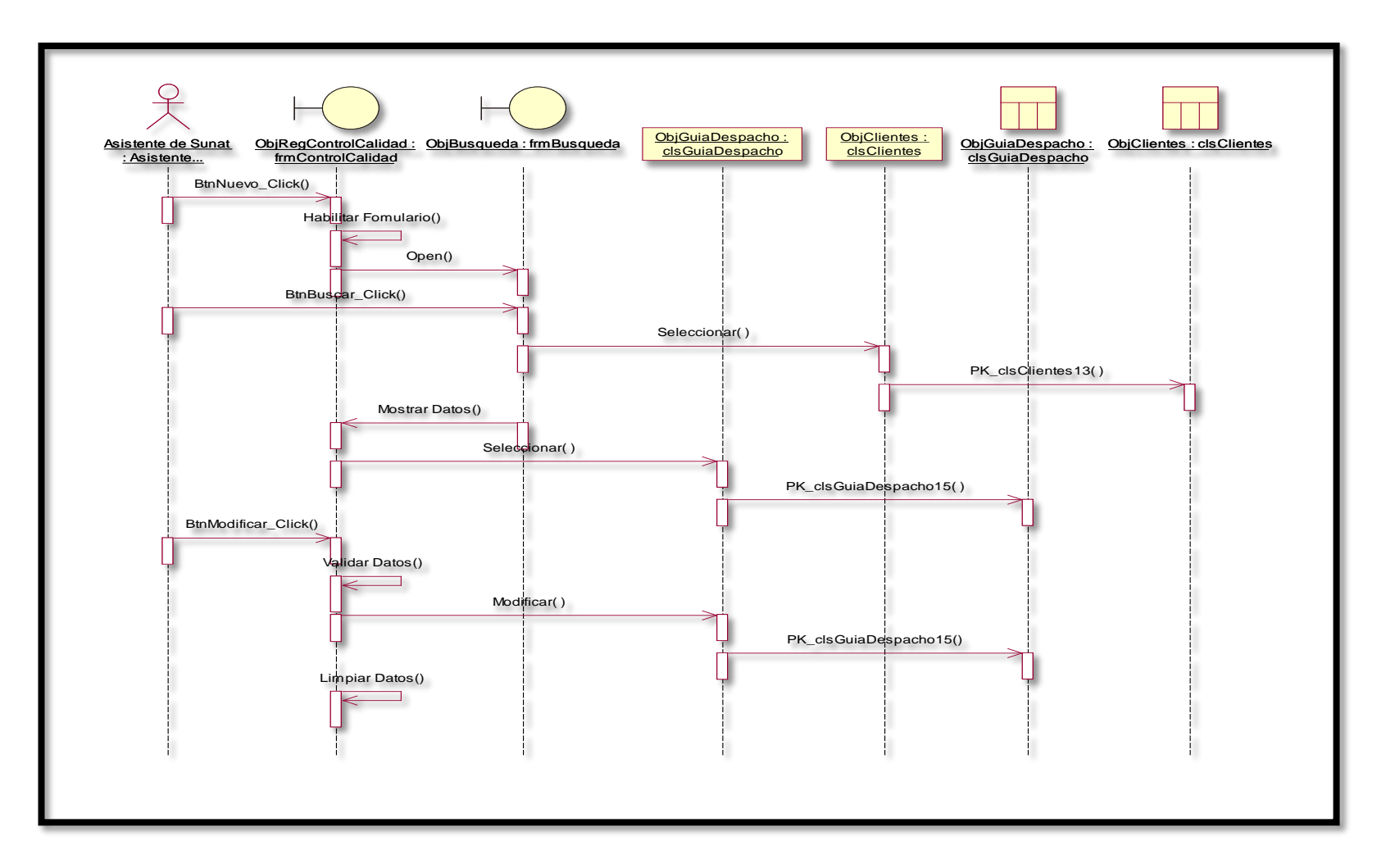

**Figura 72. Diagrama de Secuencias Registrar Control de Calidad (Elaboración propia, 2003)**

### • **Gestión de Seguridad**

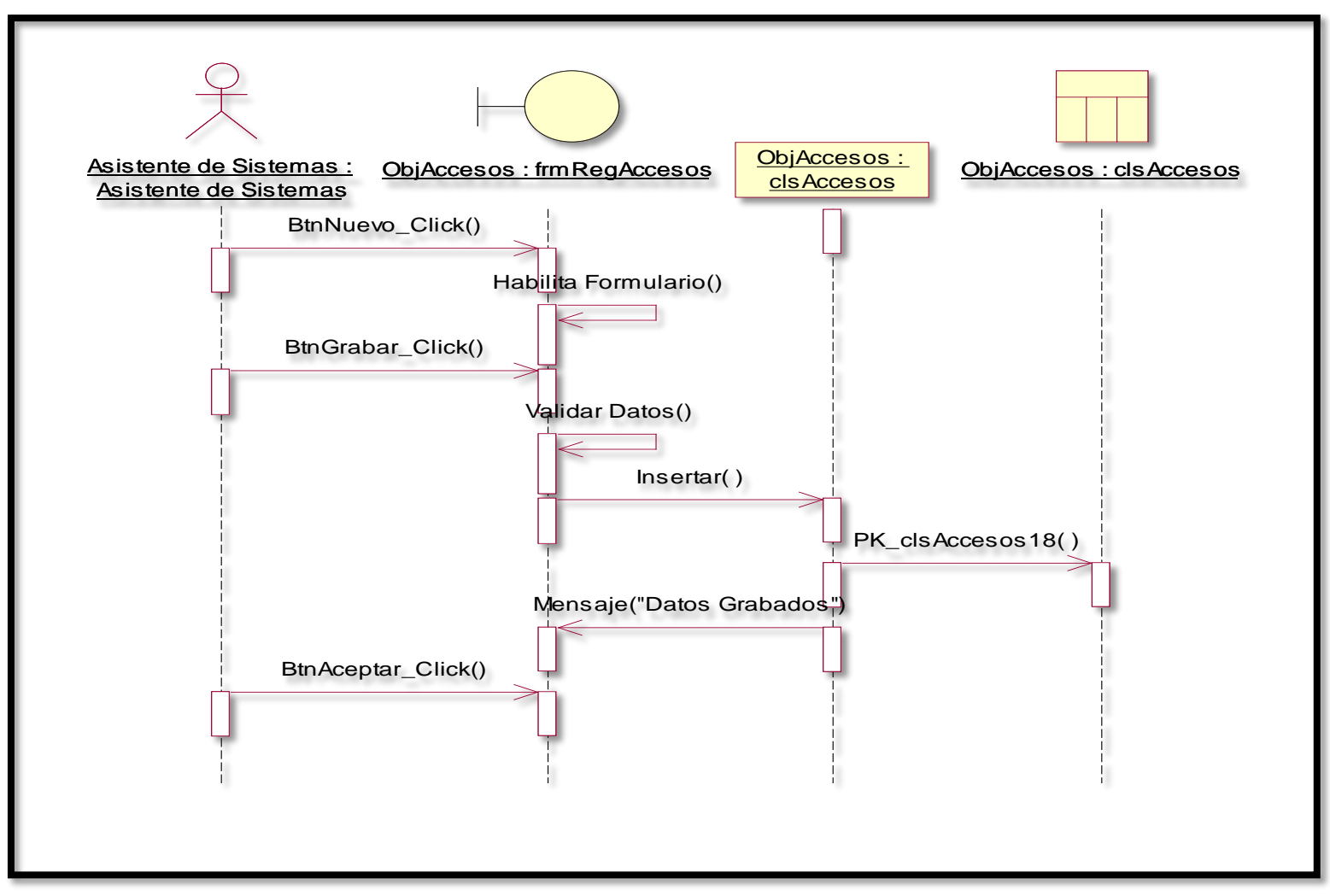

**Figura 73. Diagrama de Secuencias Registrar Accesos (Elaboración propia, 2003)** 

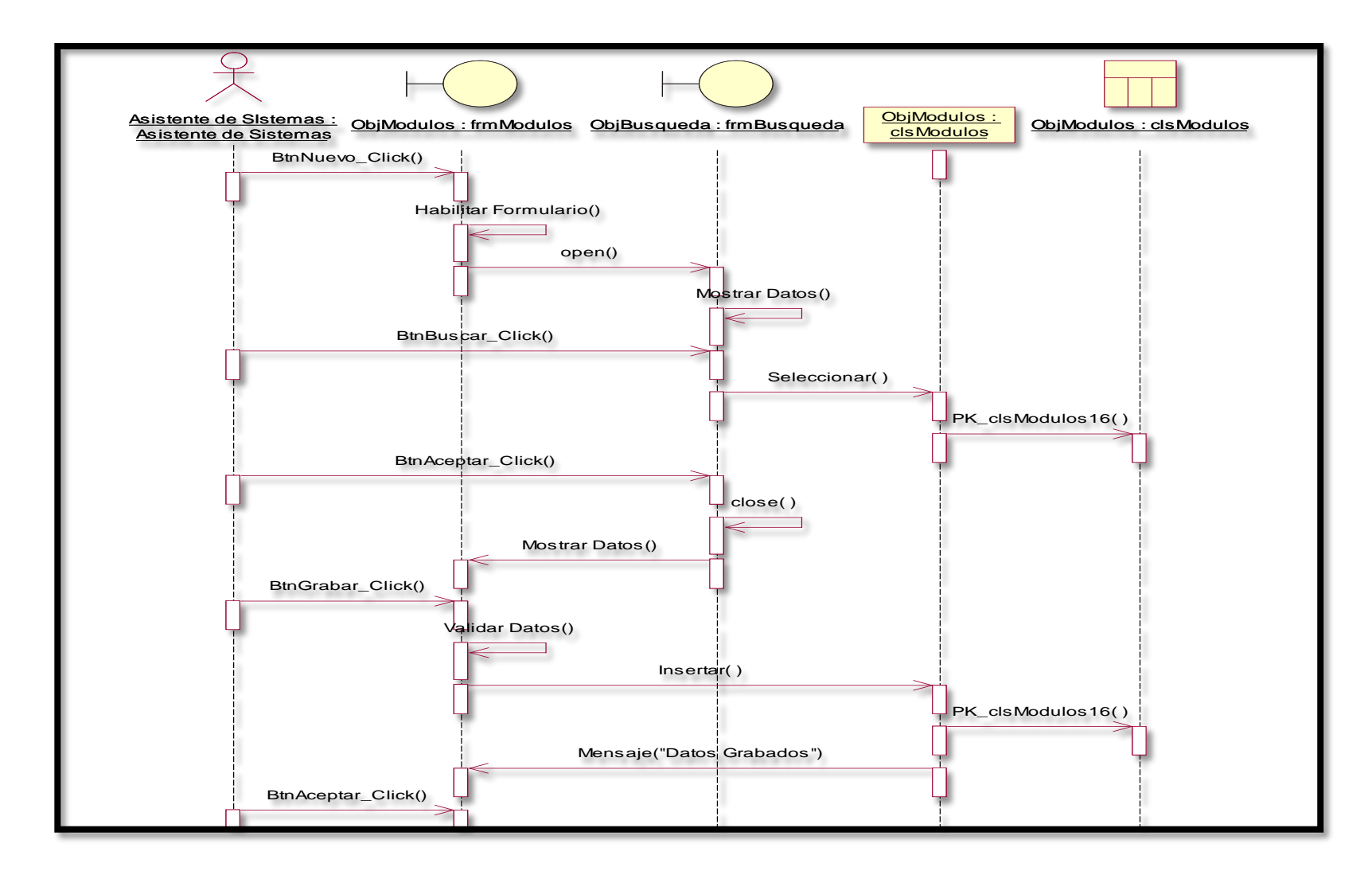

**Figura 74. Diagrama de Secuencias Registrar Módulos (Elaboración propia, 2003)**

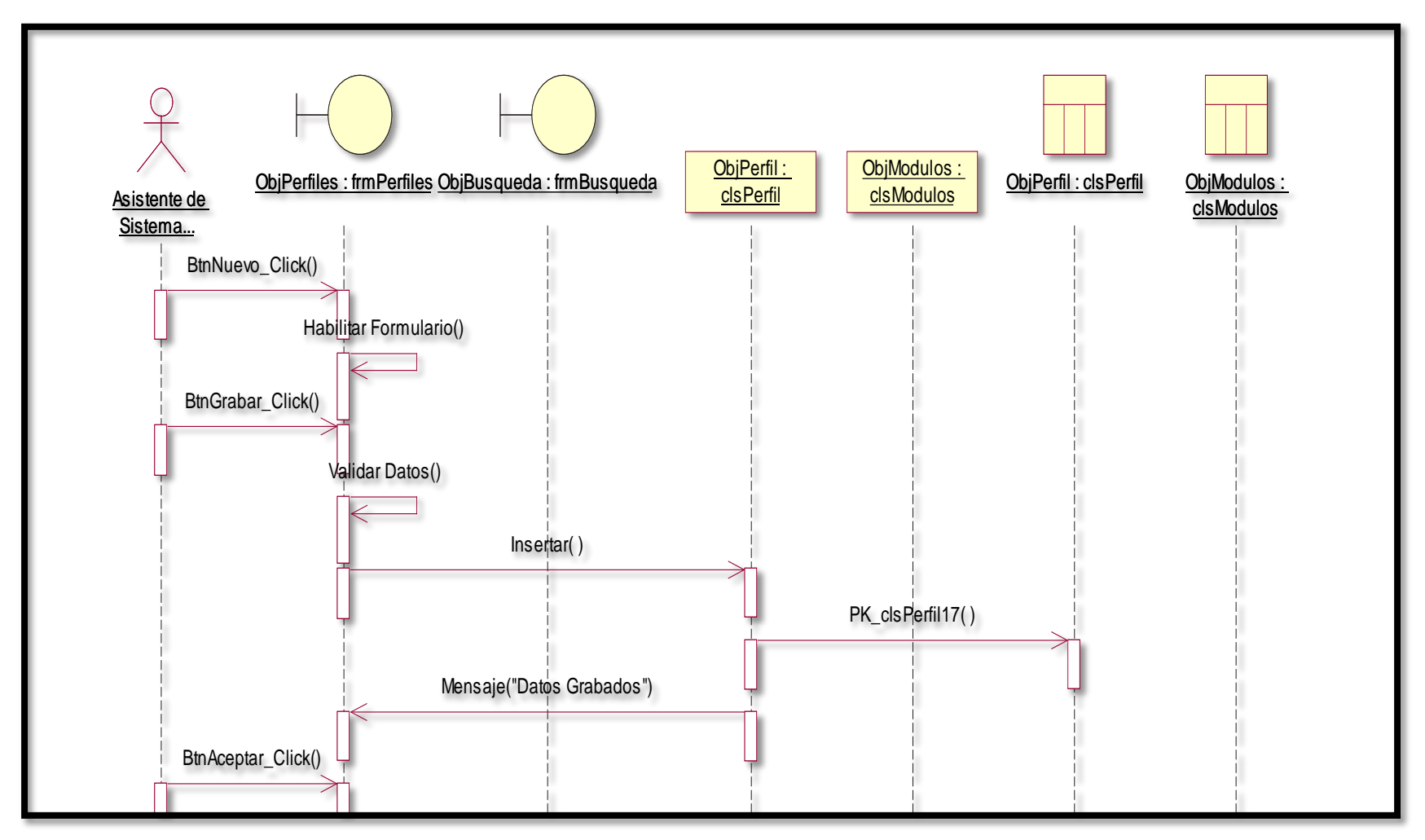

**Figura 75. Diagrama de Secuencias Registrar Perfiles (Elaboración propia, 2003)**

#### • **Diagrama de Clases**

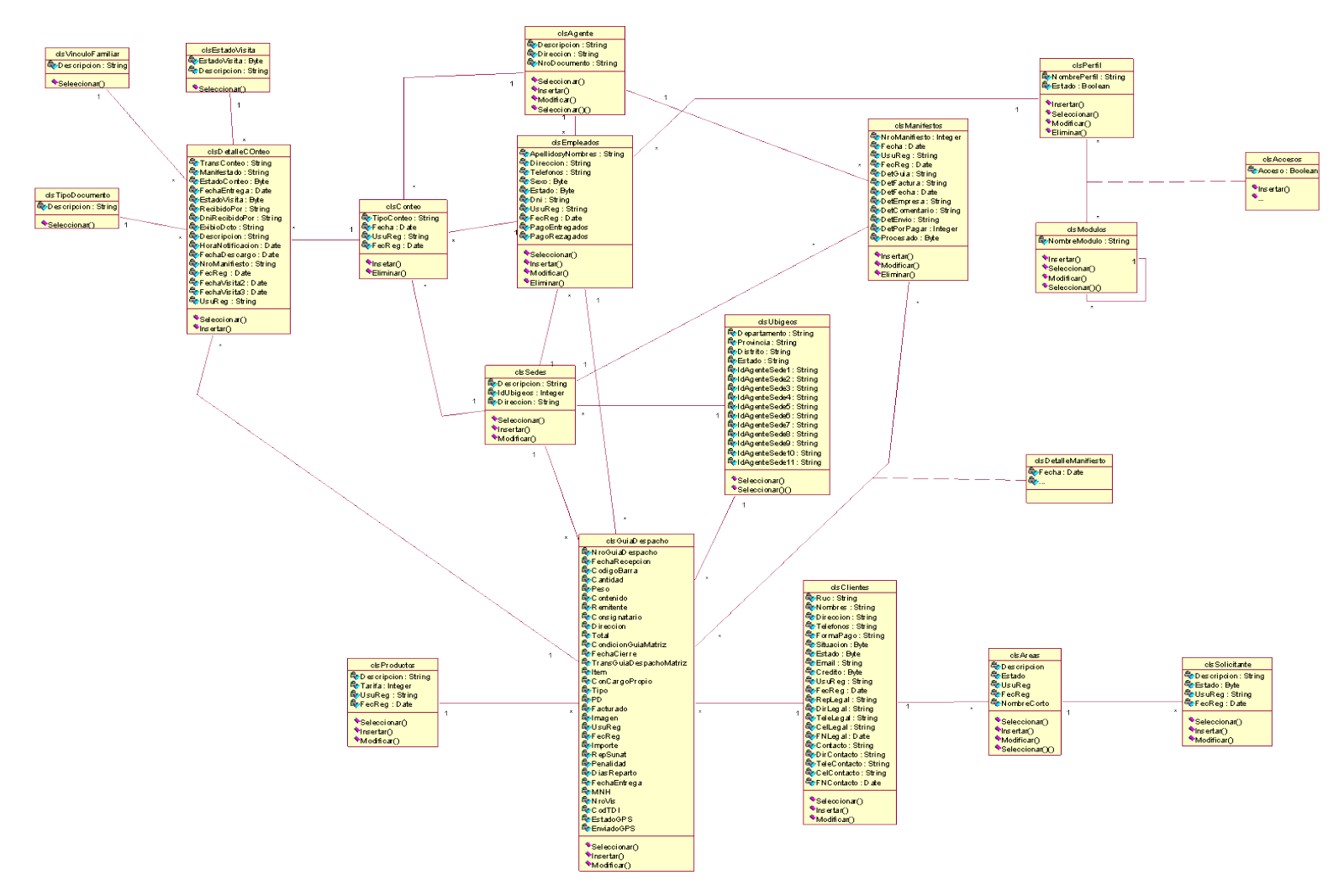

**Figura 76. Diagrama de Clases (Elaboración propia, 2003)**

# **A.2. Diagrama de Datos**

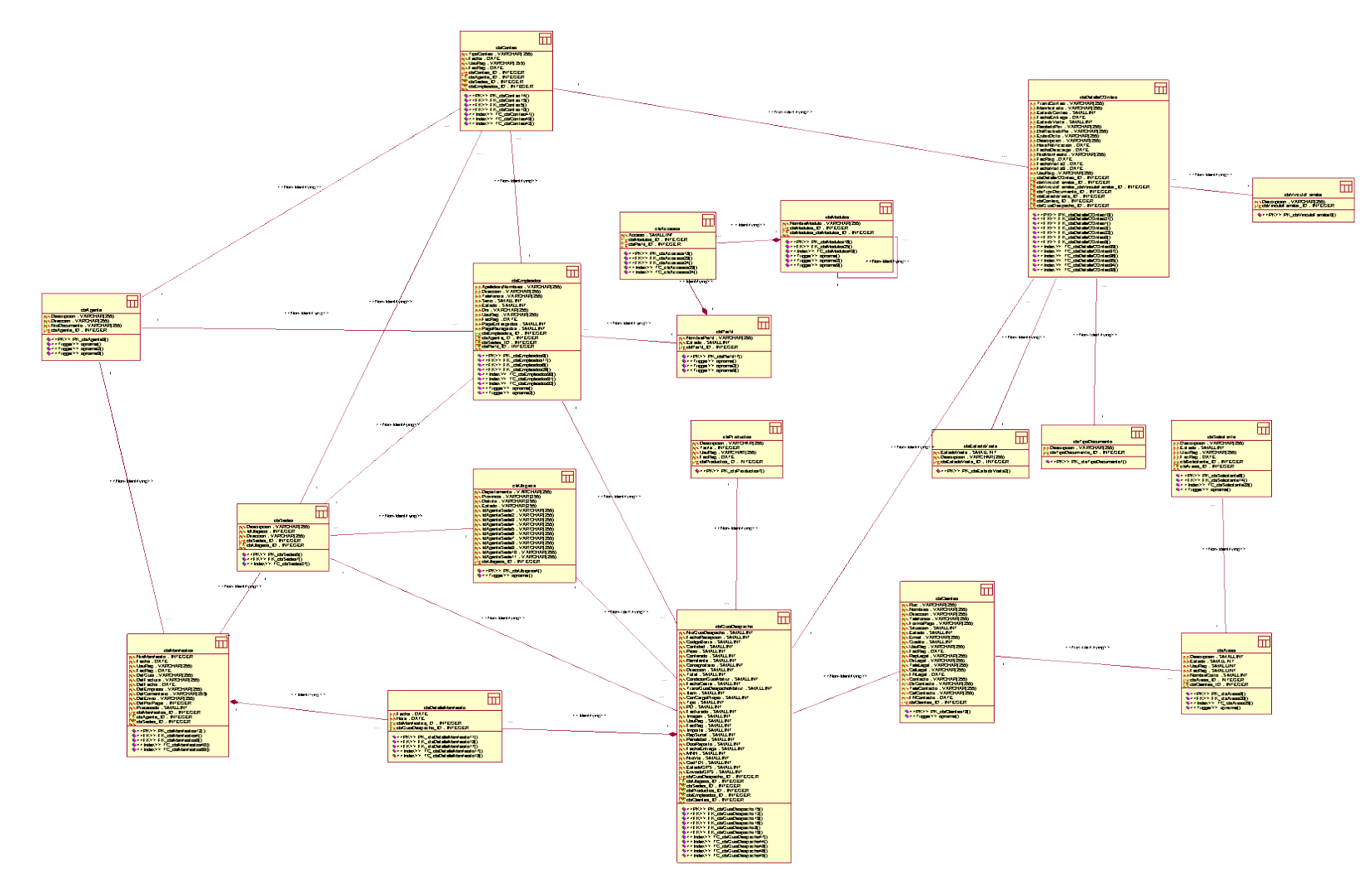

**Figura 77. Diagrama de Datos (Elaboración propia, 2003)**

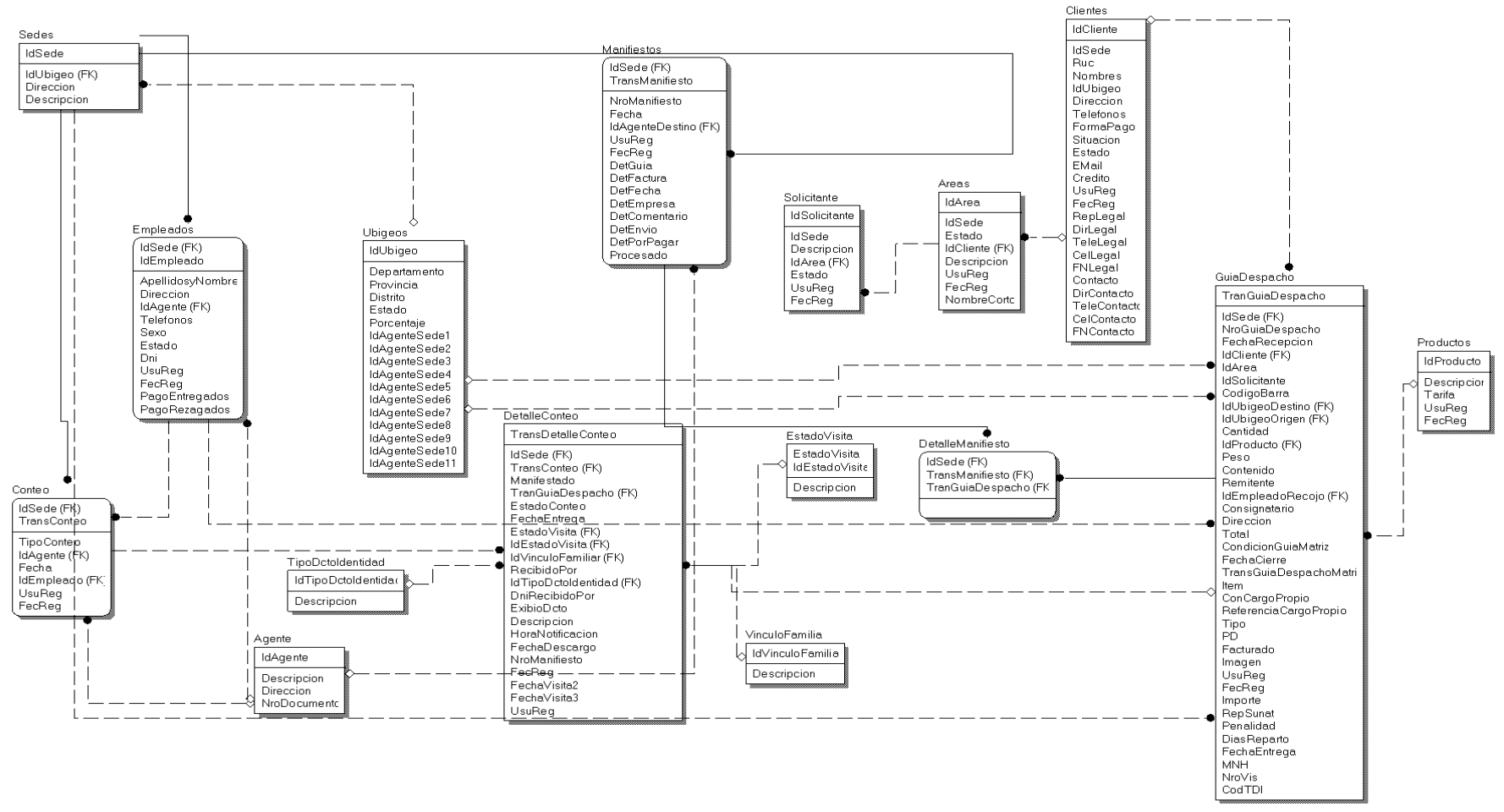

### **A.3. Diagrama Lógico de Base de Datos**

**Figura 78. Diagrama Lógico de Base de Datos (Elaboración propia, 2003)**

## **A.3. Diccionario de Datos**

# **Tabla Agente**

# Cuadro 29. Tabla Agente

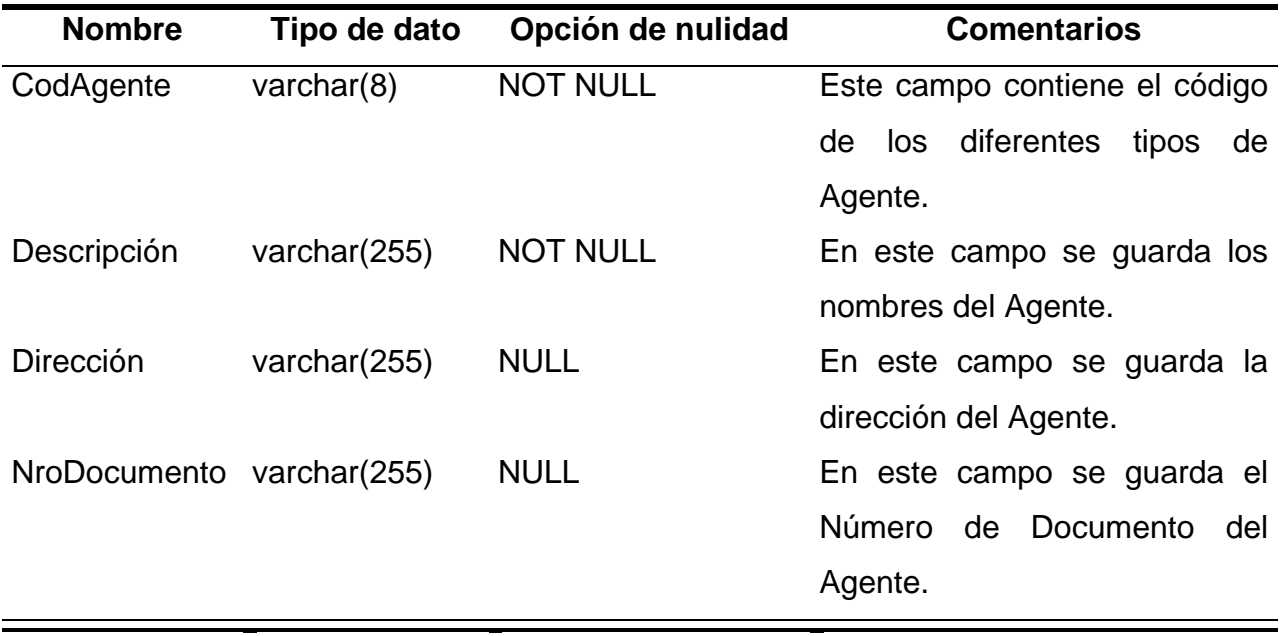

**Fuente: Elaboración Propia**

## **Tabla Conteo**

## Cuadro 30: Tabla Conteo

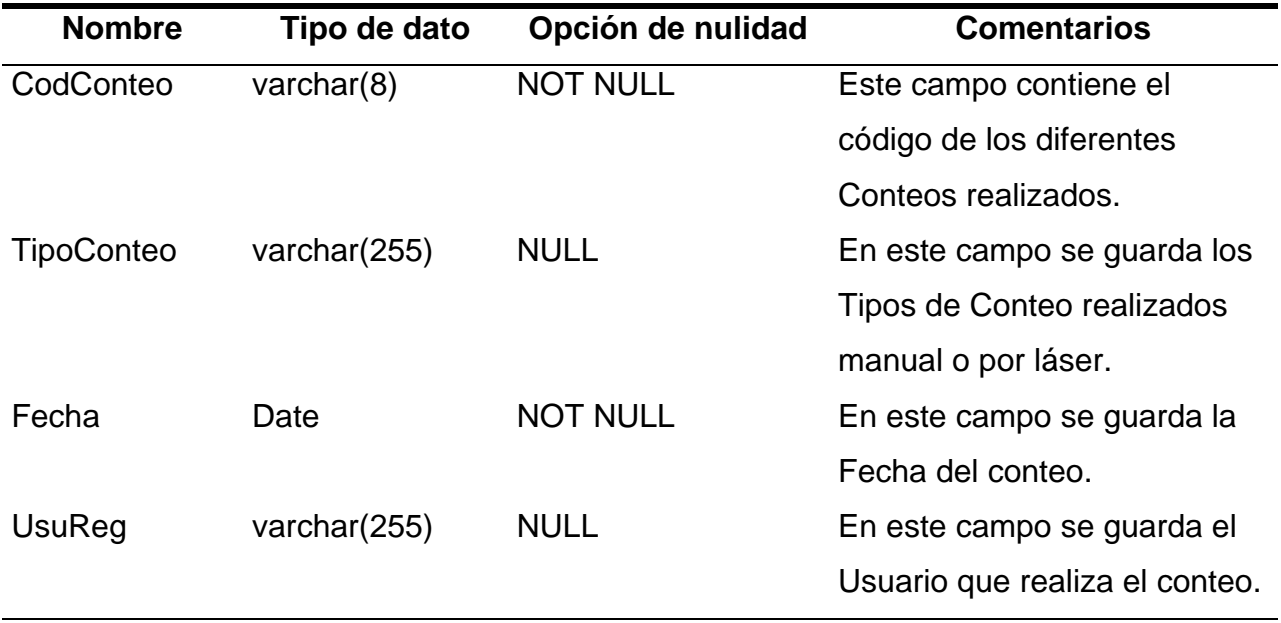

**Fuente: Elaboración Propia**

| <b>Nombre</b>                   | Tipo de dato  | Opción de nulidad | <b>Comentarios</b>            |
|---------------------------------|---------------|-------------------|-------------------------------|
| CodEmpleados                    | varchar(8)    | <b>NOT NULL</b>   | Este campo contiene el código |
|                                 |               |                   | de los empleados.             |
| Nombre y Apellidos varchar(255) |               | <b>NULL</b>       | En este campo se guarda los   |
|                                 |               |                   | nombres de los empleados.     |
| Dirección                       | Varchar(255)  | <b>NULL</b>       | En este campo se guarda la    |
|                                 |               |                   | dirección de los empleados.   |
| Teléfono                        | Varchar(15)   | <b>NULL</b>       | En este campo se guarda el    |
|                                 |               |                   | número telefónico de cada     |
|                                 |               |                   | empleado.                     |
| Sexo                            | Integer $(2)$ | <b>NULL</b>       | En este campo se guarda el    |
|                                 |               |                   | sexo de los empleados.        |
| Estado                          | integer(10)   | <b>NULL</b>       | En este campo de guarda el    |
|                                 |               |                   | estado de cada empleado.      |
| <b>DNI</b>                      | Varchar (8)   | <b>NULL</b>       | En este campo se guardan el   |
|                                 |               |                   | número de DNI de cada         |
|                                 |               |                   | empleados.                    |
| UsuReg                          | Varcha(255)   | <b>NULL</b>       | En este campo se guarda el    |
|                                 |               |                   | usuario que registra al       |
|                                 |               |                   | empleado.                     |
| PagoEntregados                  | Integer(8)    | <b>NULL</b>       | En este campo se registra las |
|                                 |               |                   | entregas realizadas.          |
| PagoRezagados                   | Integer(8)    | <b>NULL</b>       | En este campo se registra las |
|                                 |               |                   | entregas no completadas.      |

Cuadro 31. Tabla Empleados

**Fuente: Elaboración Propia**

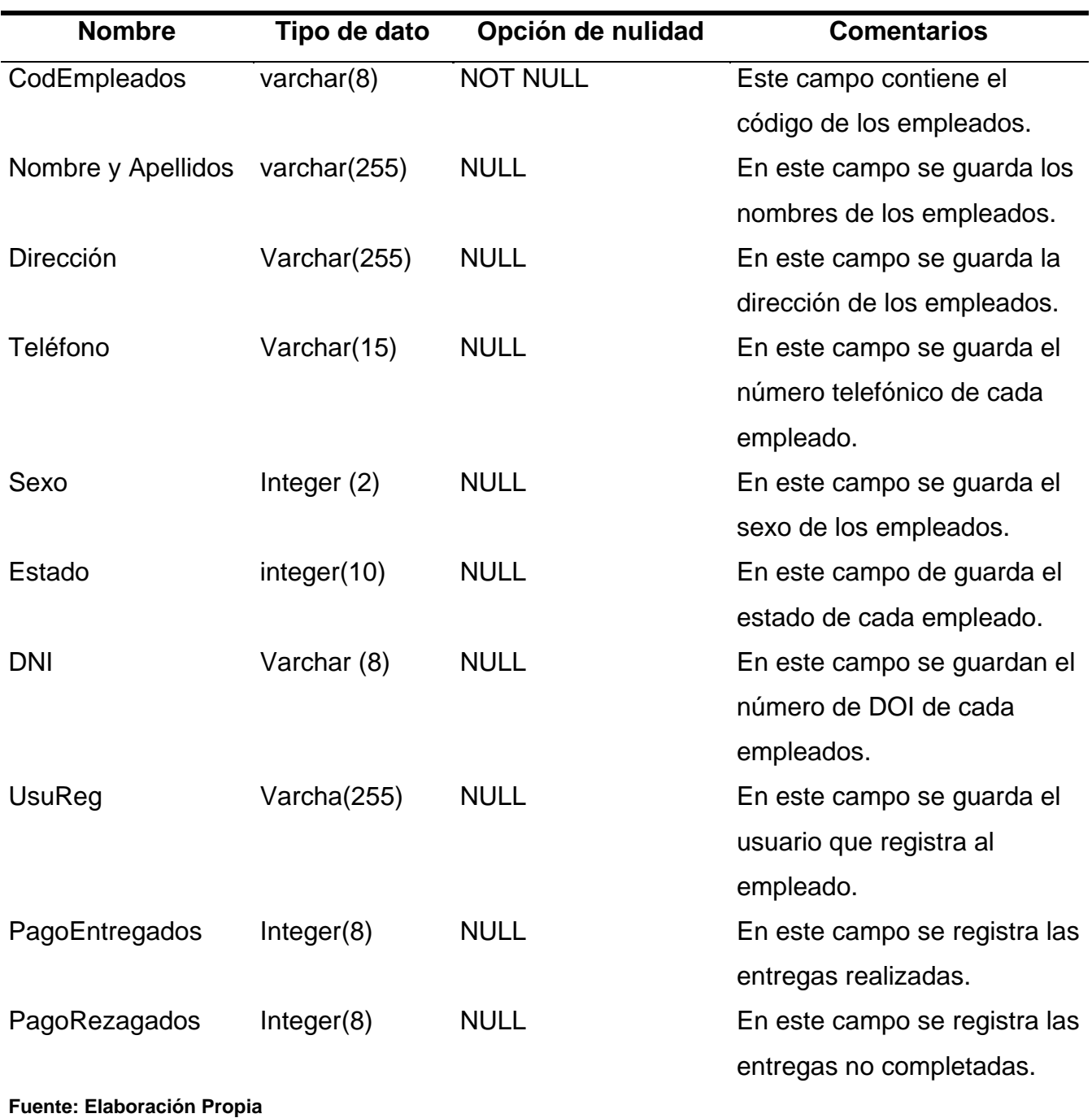

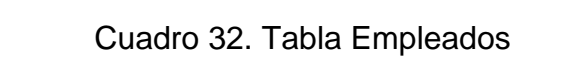

| <b>Nombre</b> | Tipo de dato   | Opción de nulidad | <b>Comentarios</b>              |
|---------------|----------------|-------------------|---------------------------------|
| CodAcceso     | varchar $(8)$  | <b>NOT NULL</b>   | Este campo contiene el código   |
|               |                |                   | de los diferentes Accesos a los |
|               |                |                   | módulos.                        |
| Acceso        | <b>Boolean</b> | <b>NULL</b>       | En este campo se guarda el      |
|               |                |                   | estado de cada acceso para      |
|               |                |                   | cada perfil.                    |

Cuadro 33. Tabla Accesos

**Fuente: Elaboración Propia**

**Tabla Módulos**

## Cuadro 34. Tabla Módulos

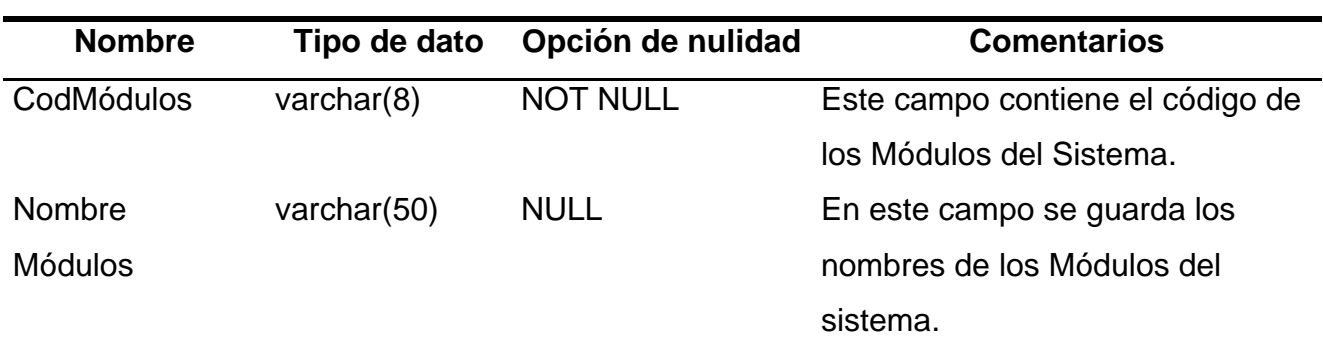

Fuente: Elaboración Propia

# **Tabla Perfil**

### Cuadro 35. Tabla Perfil

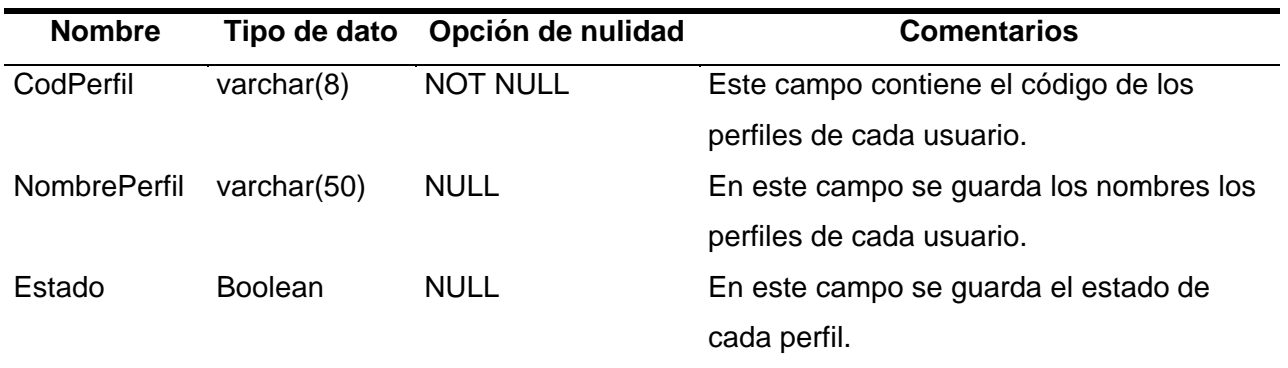

**Fuente: Elaboración Propia**

# **Tabla Detalle Conteo**

# Cuadro 36. Tabla Detalle Conteo

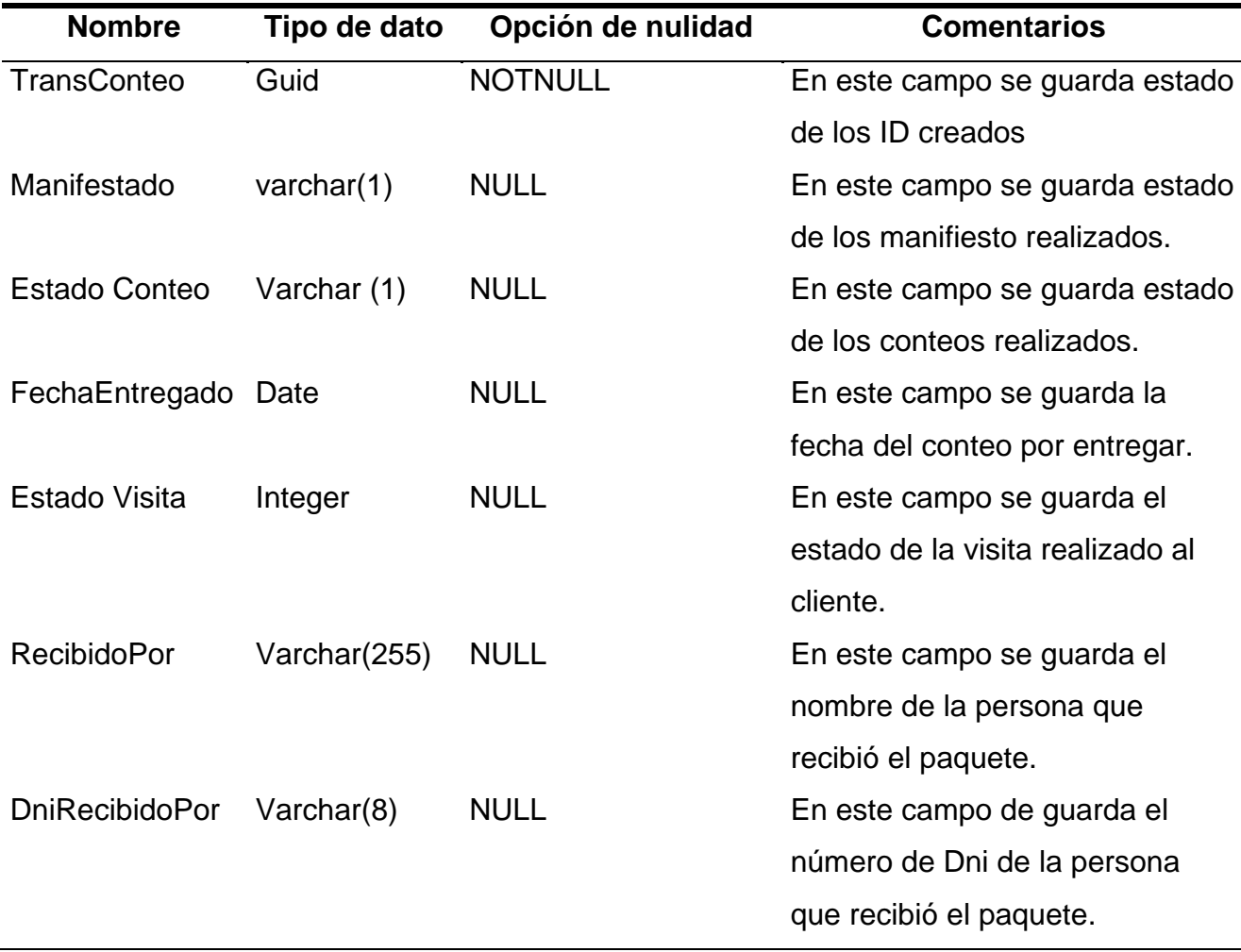
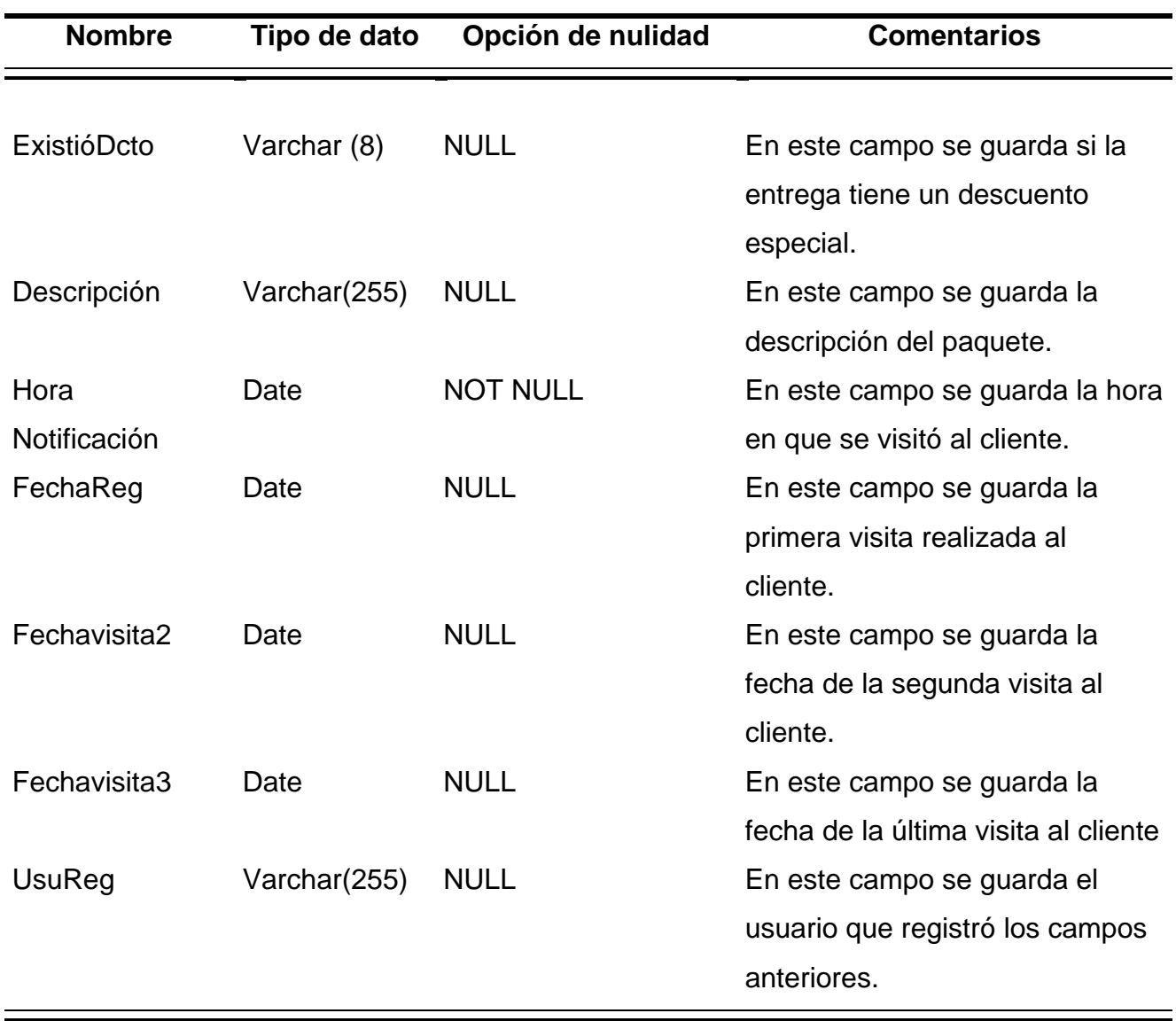

Fuente: Elaboración Propia

**Tabla Vínculo Familiar**

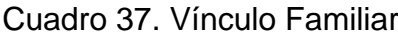

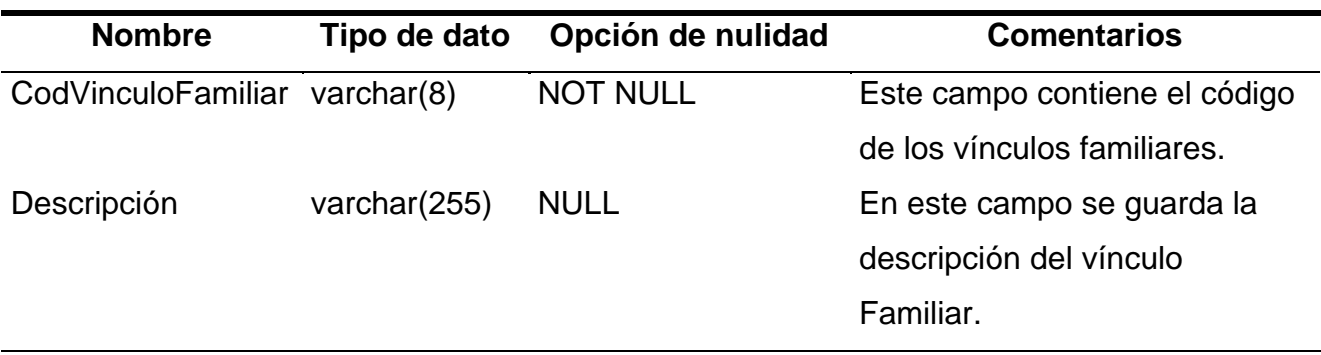

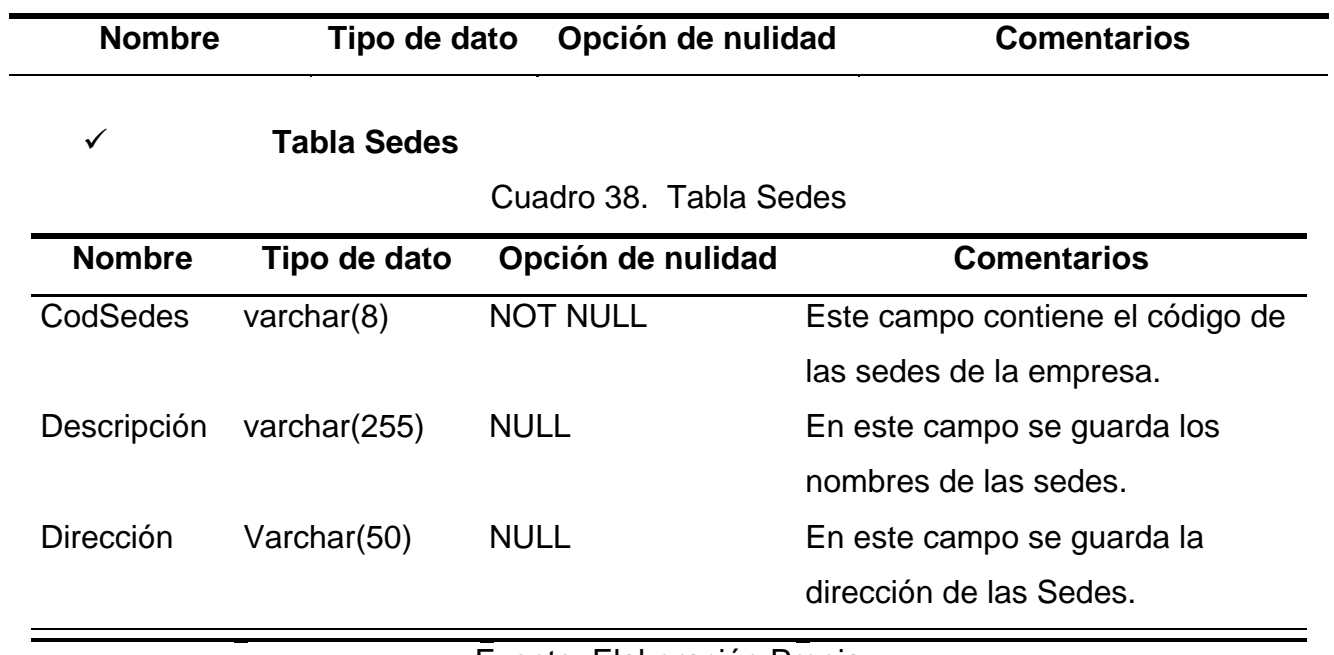

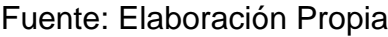

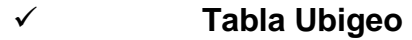

# Cuadro 39. Tabla Ubigeo

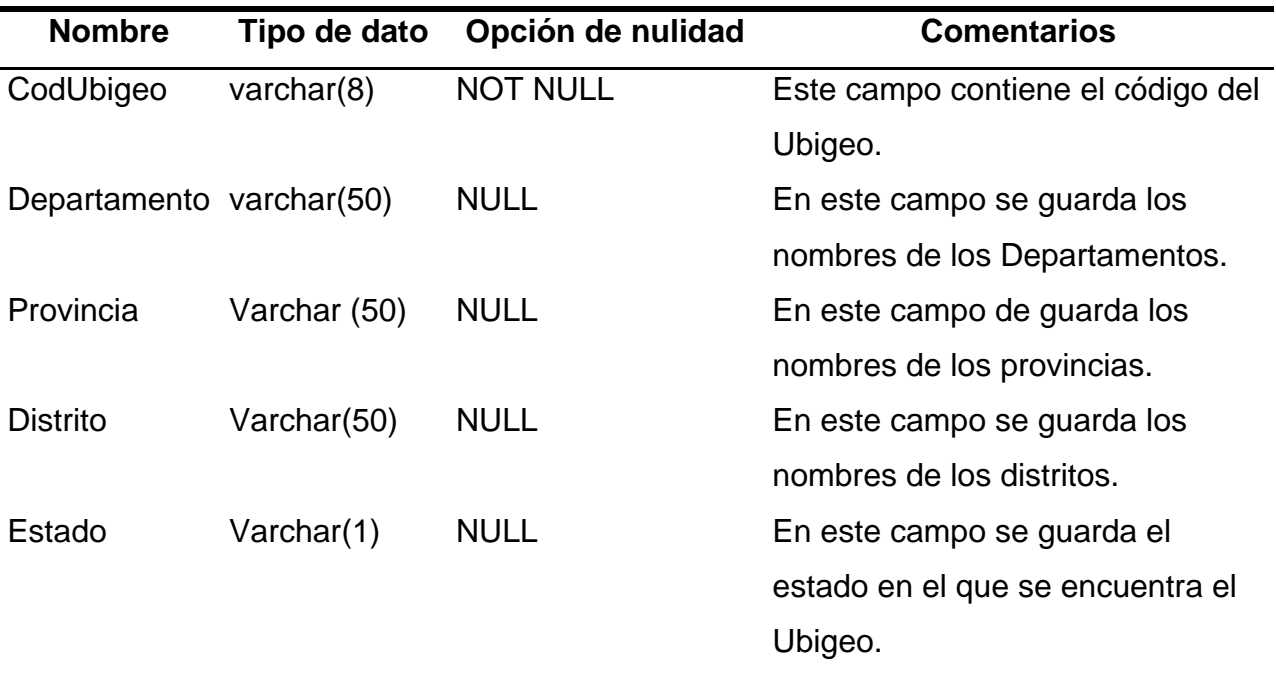

# **Tabla Productos**

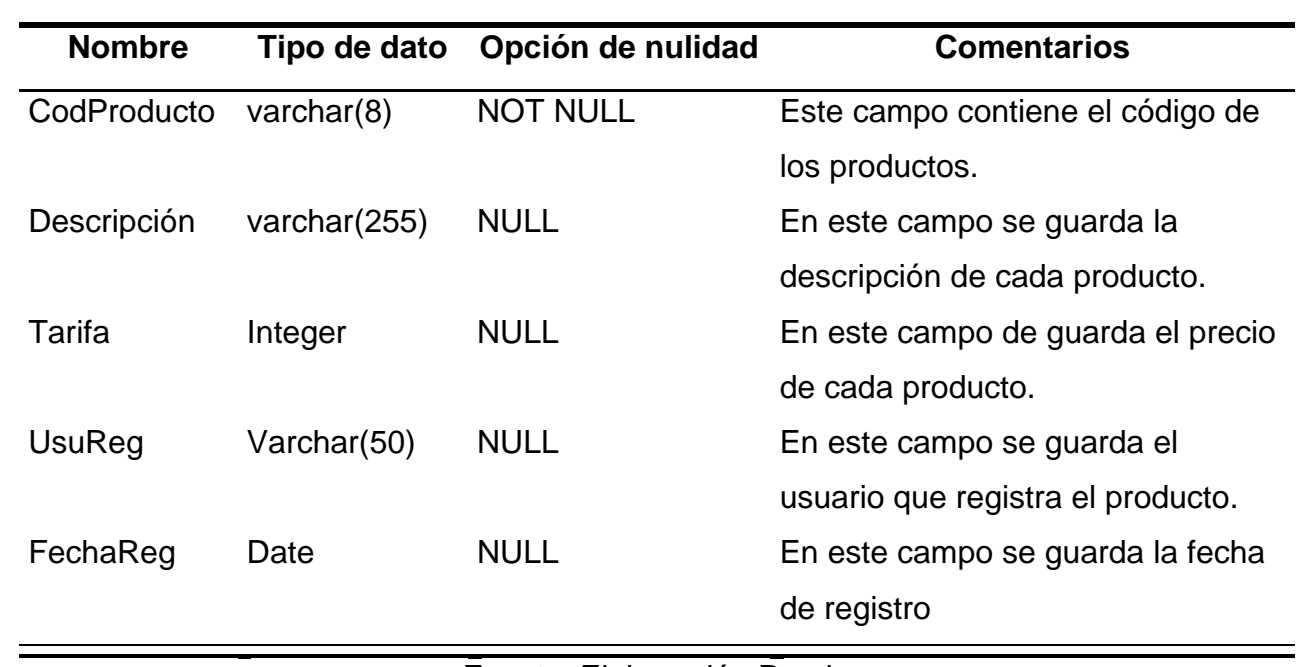

## Cuadro 40. Tabla Productos

Fuente: Elaboración Propia

## **Tabla Estado de Visita**

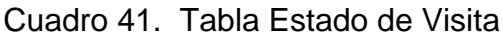

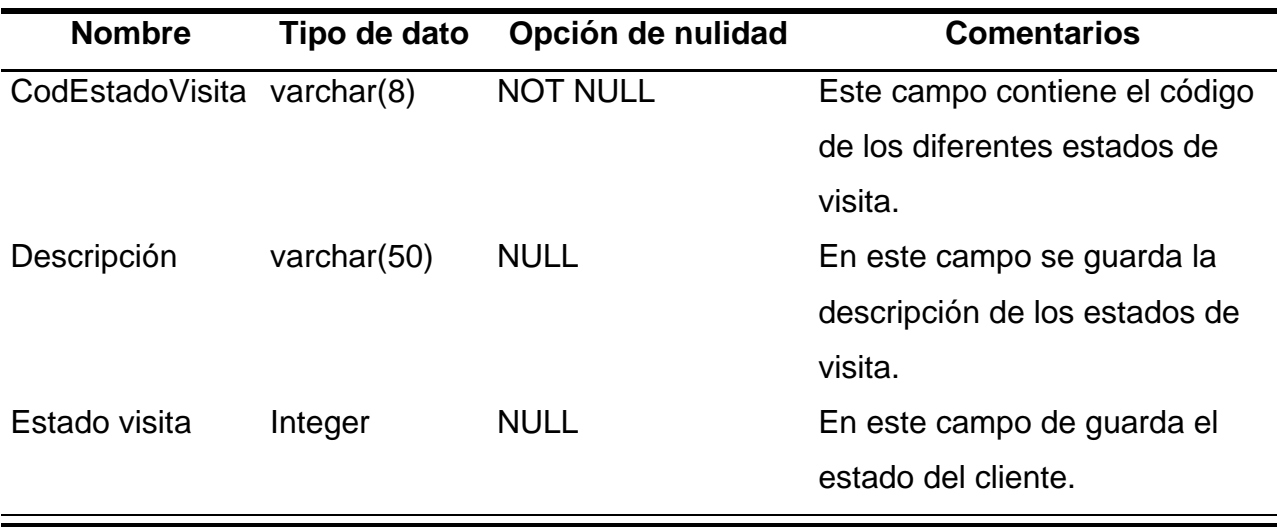

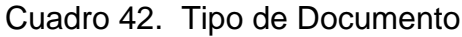

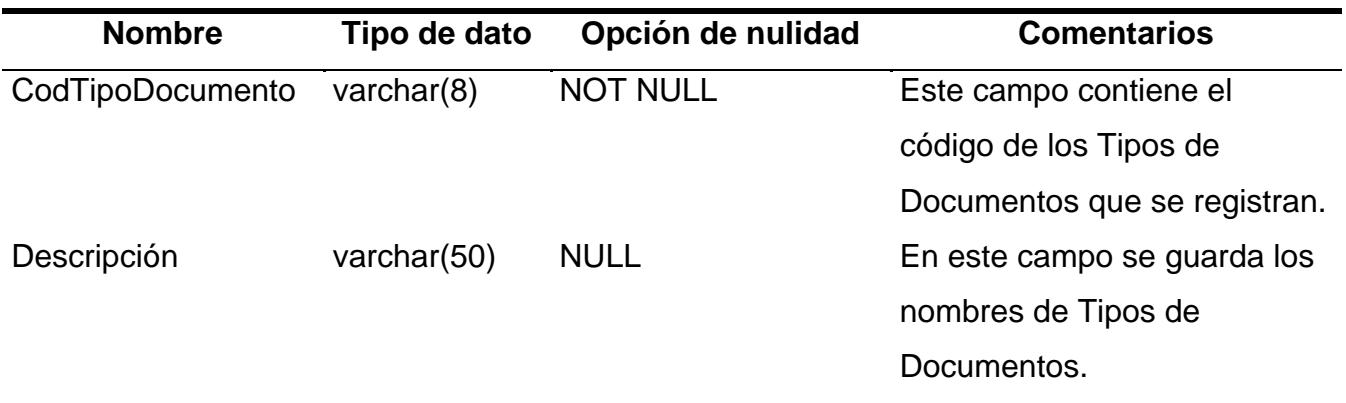

**Fuente: Elaboración Propia**

**Tabla Solicitante**

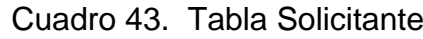

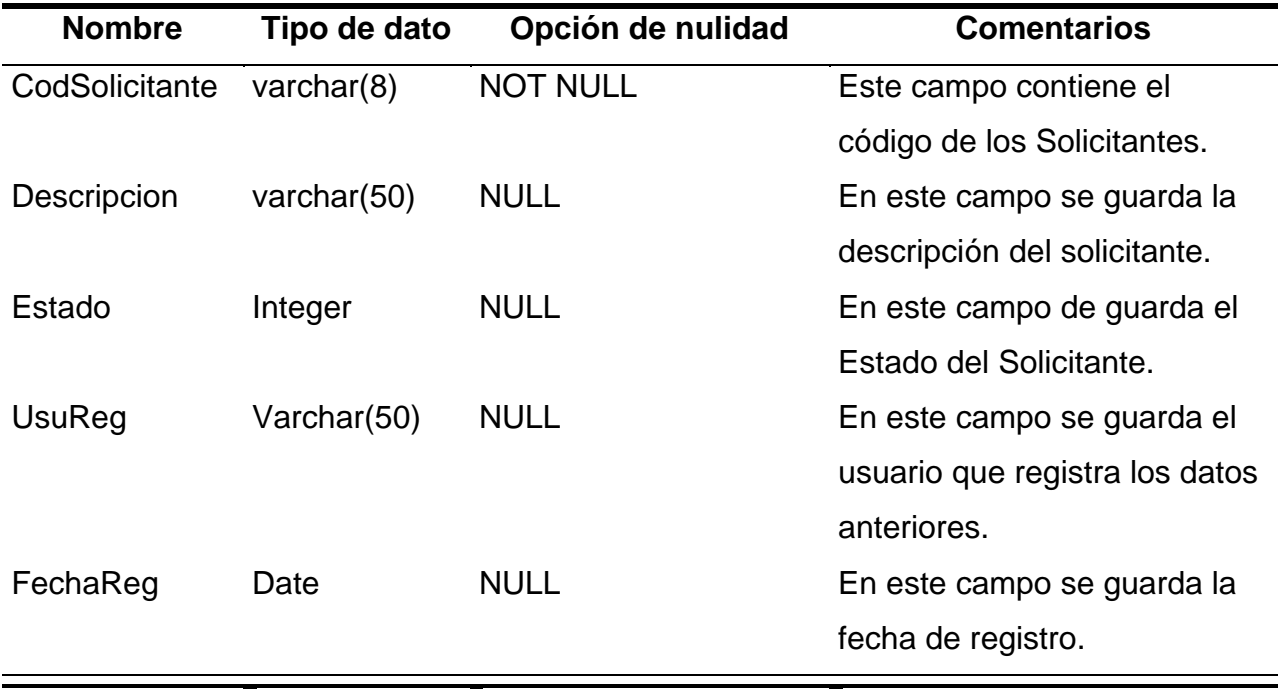

# **Tabla Áreas**

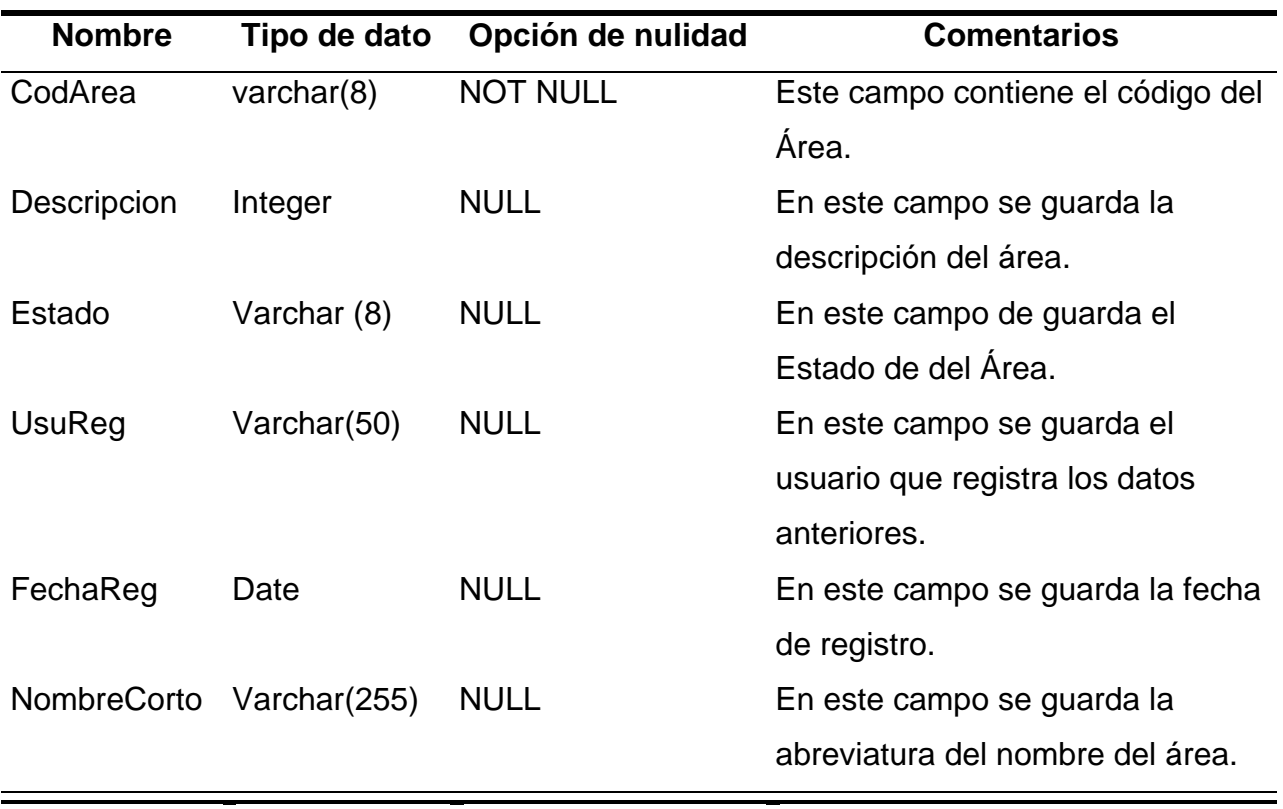

Cuadro 44. Tabla Áreas

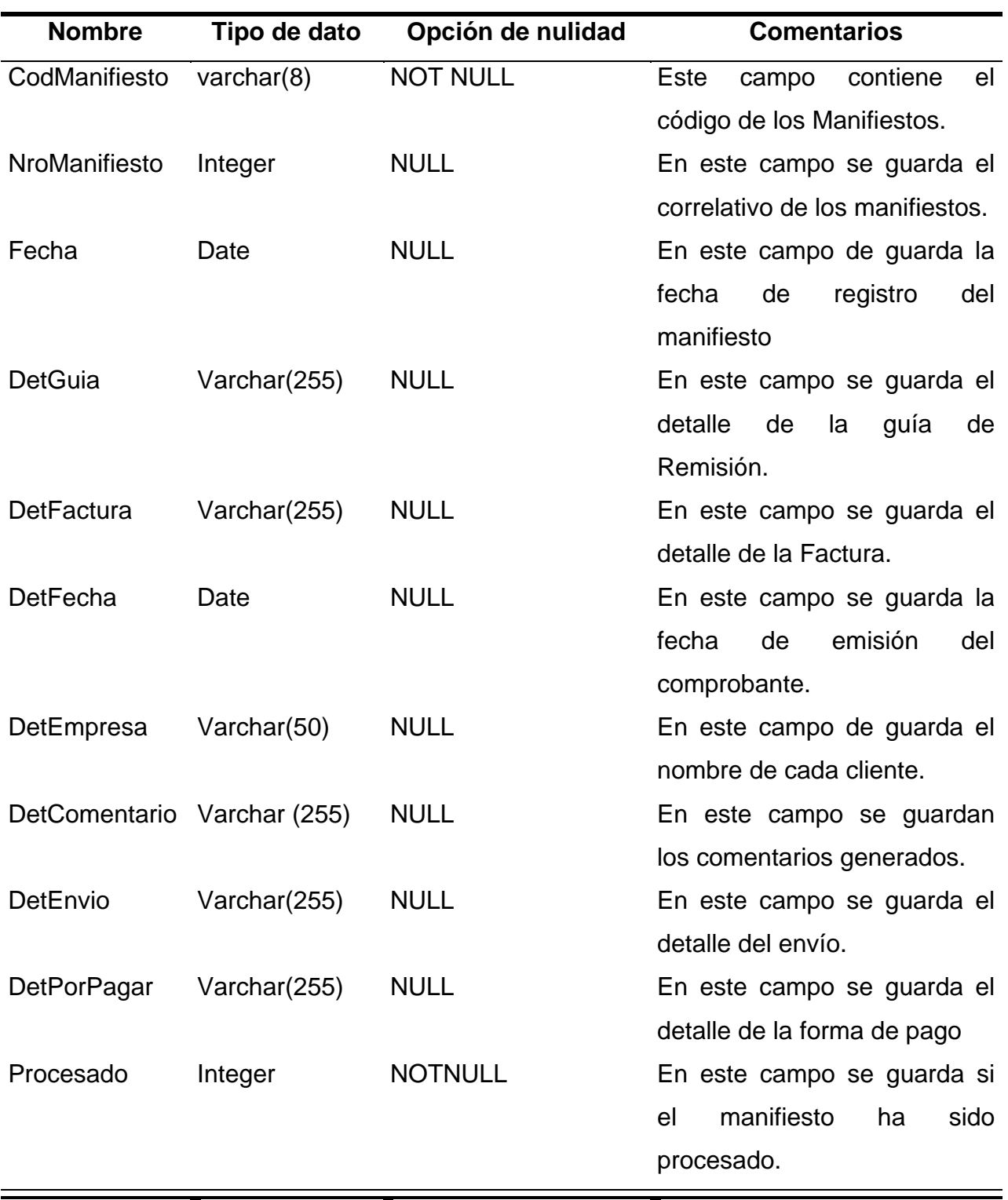

Cuadro 45. Tabla Manifiestos

# **Tabla Manifiesto x Guía de Despacho**

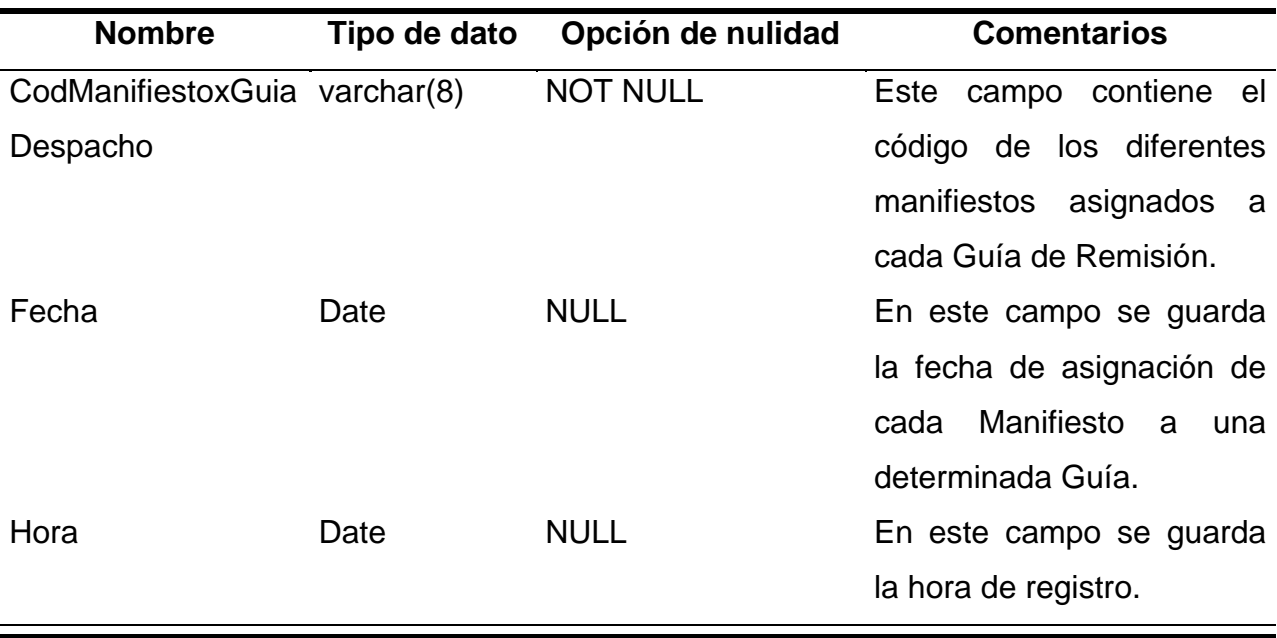

Cuadro 46. Tabla Manifiesto por Guía de Despacho

## **Tabla Clientes**

| <b>Nombre</b>    | Tipo de dato | Opción de nulidad | <b>Comentarios</b>                |
|------------------|--------------|-------------------|-----------------------------------|
| CodCliente       | varchar(8)   | <b>NOT NULL</b>   | Este campo contiene el código de  |
|                  |              |                   | los Cliente.                      |
| <b>Nombres</b>   | varchar(50)  | <b>NULL</b>       | En este campo se guarda los       |
|                  |              |                   | nombres de los Clientes.          |
| <b>RUC</b>       | Varchar (11) | <b>NULL</b>       | En este campo de guarda el RUC    |
|                  |              |                   | de cada Cliente.                  |
| Dirección        | Varchar(50)  | <b>NULL</b>       | En este campo se guarda la        |
|                  |              |                   | dirección de los Clientes.        |
| Telefono         | Varchar(15)  | <b>NULL</b>       | En este campo se guarda el        |
|                  |              |                   | número telefónico de cada Cliente |
| FormaPago        | Varchar(50)  | <b>NULL</b>       | En este campo se guarda la forma  |
|                  |              |                   | de pago de cada cliente.          |
| <b>Situacion</b> | Varchar(50)  | <b>NULL</b>       | En este campo de guarda la        |
|                  |              |                   | situación de cada cliente.        |
| Estado           | Varchar(1)   | <b>NOTNULL</b>    | En este campo se guardan el       |
|                  |              |                   | estado de cada cliente.           |
| Email            | Varchar(50)  | <b>NULL</b>       | En este campo se guarda el        |
|                  |              |                   | correo electrónico del cliente.   |
| Credito          | Integer      | <b>NULL</b>       | En este campo se guarda si el     |
|                  |              |                   | cliente tiene crédito otorgado    |
| UsuReg           | Varchar(50)  | <b>NULL</b>       | En este campo se guarda el        |
|                  |              |                   | usuario que registra los datos    |
|                  |              |                   | anteriores.                       |
| FechaReg         | Date         | <b>NULL</b>       | En este campo se guarda la fecha  |
|                  |              |                   | de registro.                      |
| RepLegal         | Varchar(50)  | <b>NULL</b>       | En este campo se guarda el        |
|                  |              |                   | nombre del representante legal.   |

Cuadro 47. Tabla Clientes

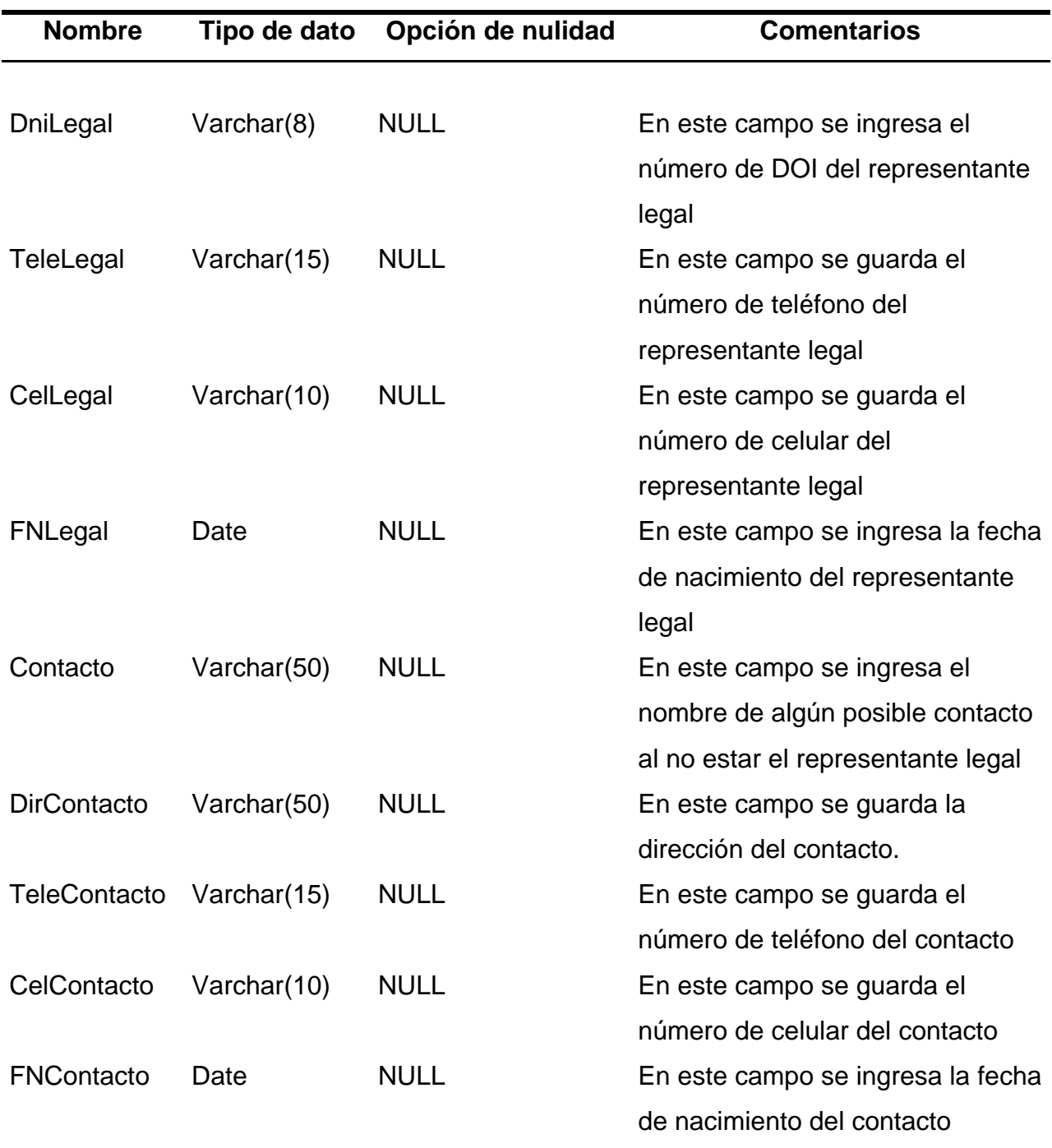

# **Tabla Guía Despacho**

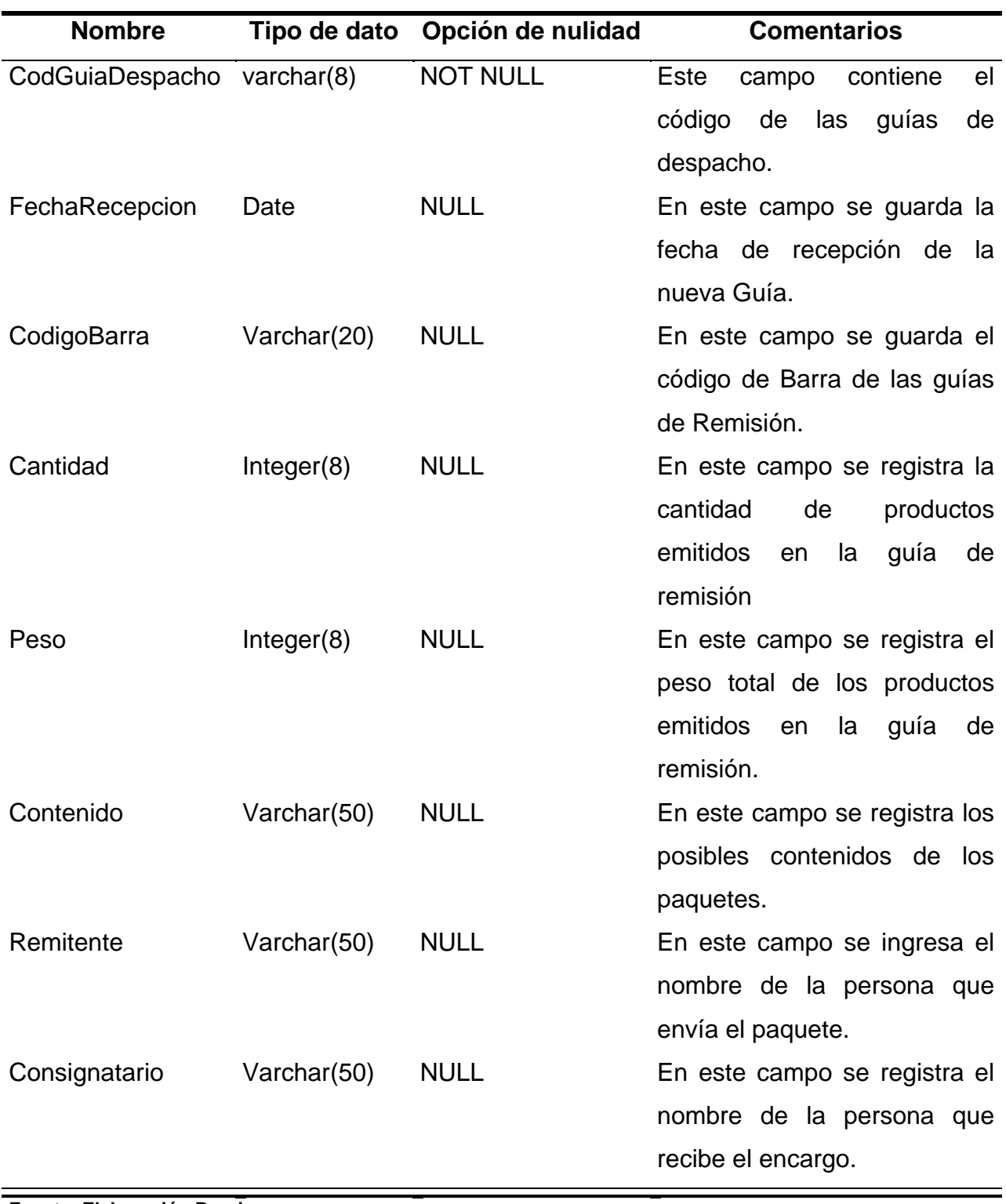

Cuadro 48. Tabla Guía de Despacho

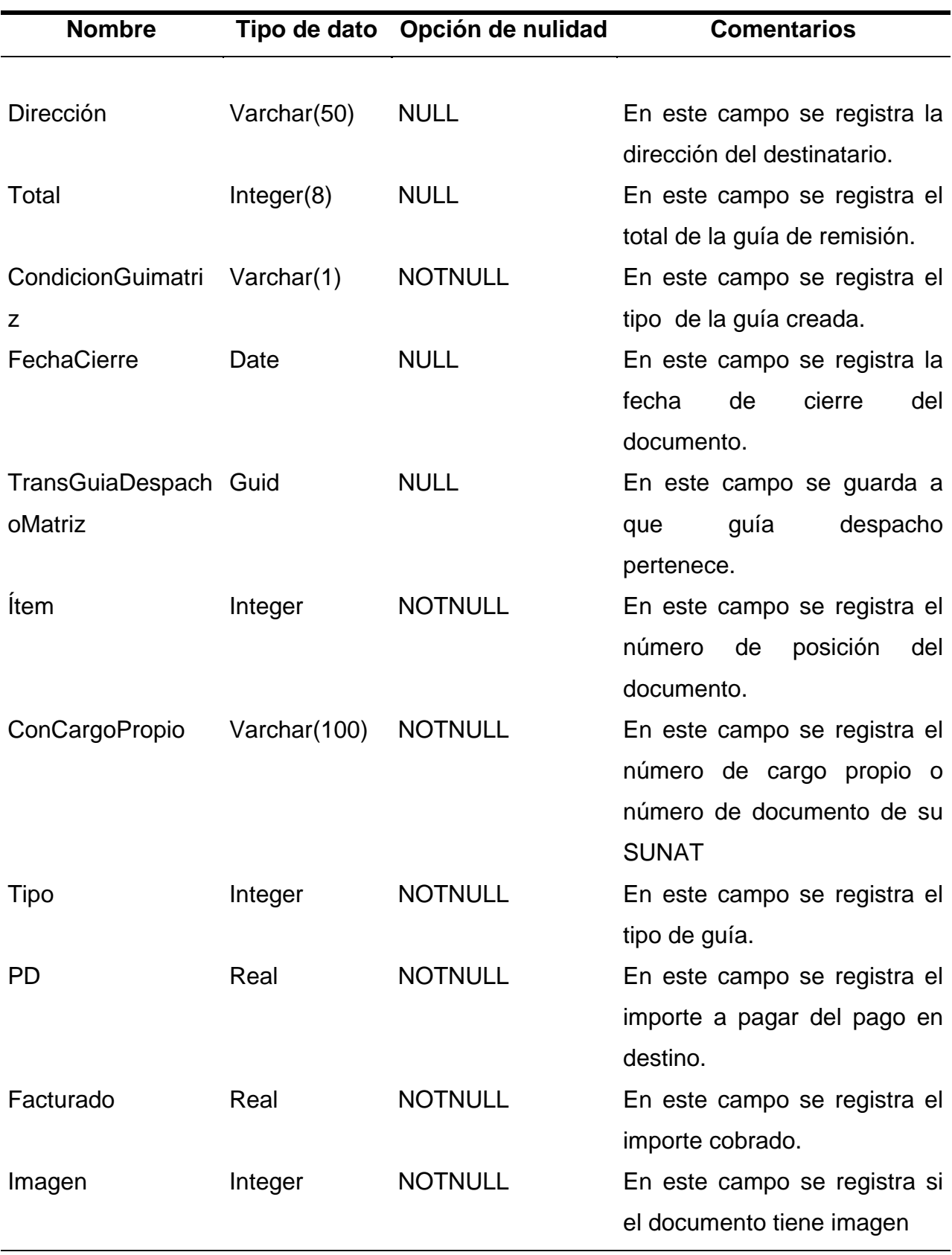

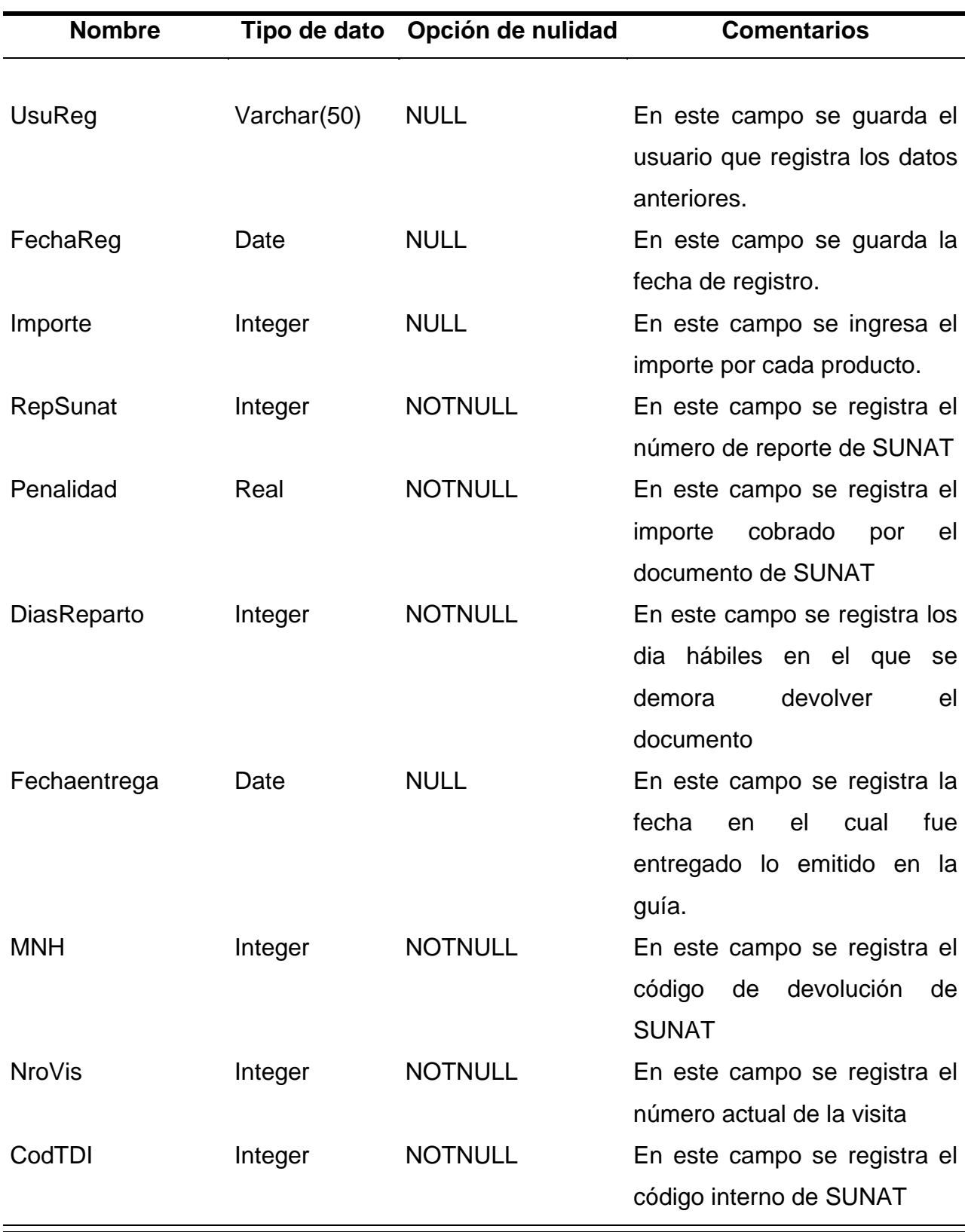

# **4.2.7. Implementación**

# **A. Diagrama de Componentes**

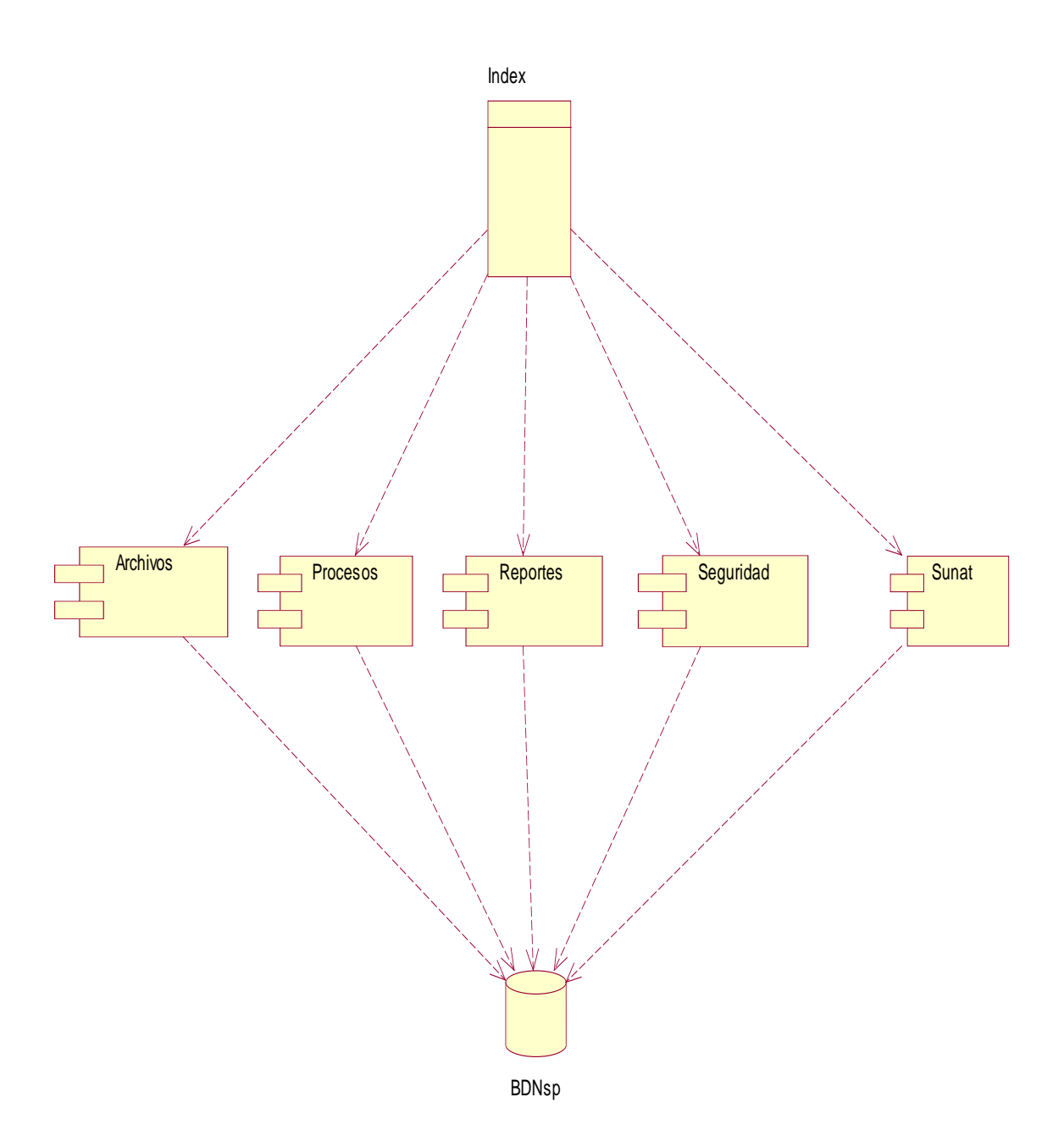

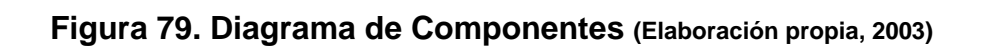

## **4.3. Logros Obtenidos**

Mediante la implementación del nuevo Sistema de Información se notaran grandes cambios que beneficiaran a todo el equipo que forman parte del giro del negocio de la empresa NSP COURIER SAC.

## **4.3.1. Recepción de Documentos**

En la actualidad la empresa sufre una alarmante deficiencia en el control de los documentos o paquetes que se reciben en las diferentes oficinas o se recogen a domicilio. En el siguiente grafico veremos la realidad de la misma:

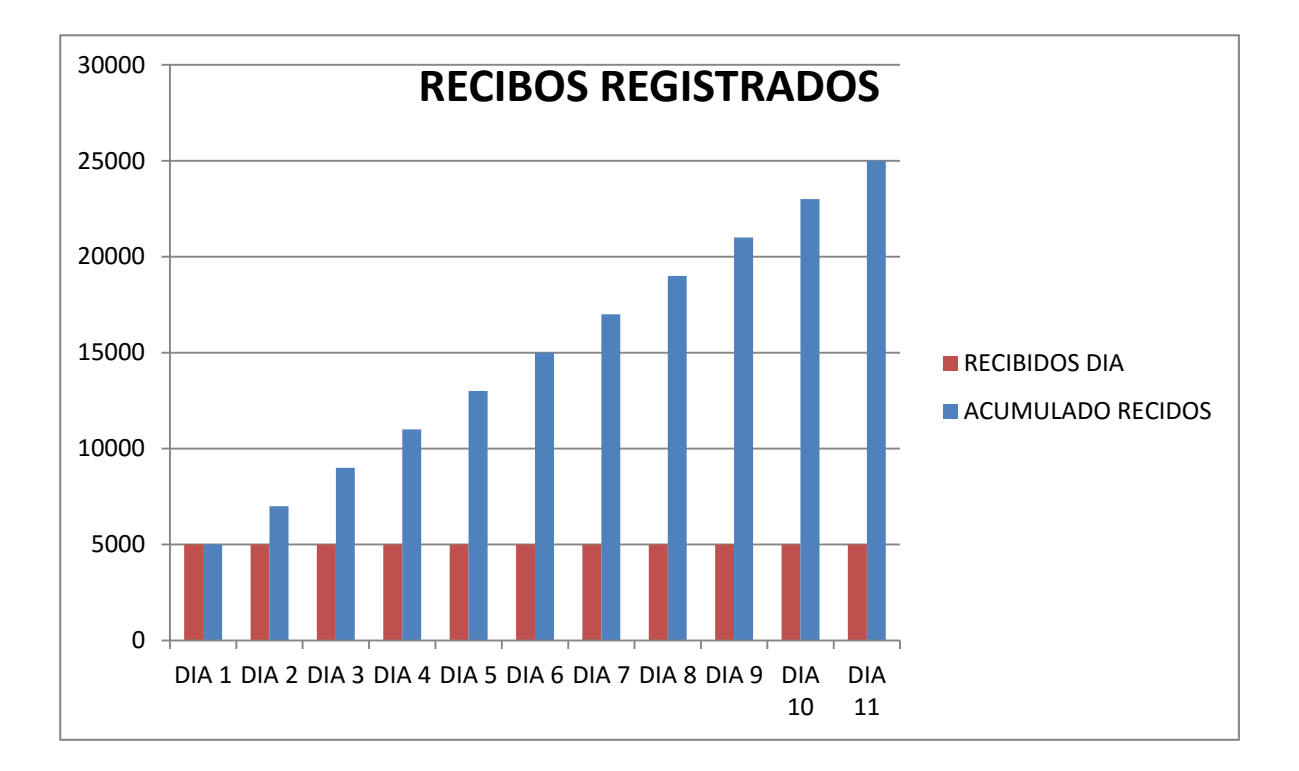

## **Figura 80. Diagrama de Recibos Registrados (Elaboración propia, 2003)**

Mediante la implementación del sistema se podrá lograr una gran mejora al momento de registrar lo recibido

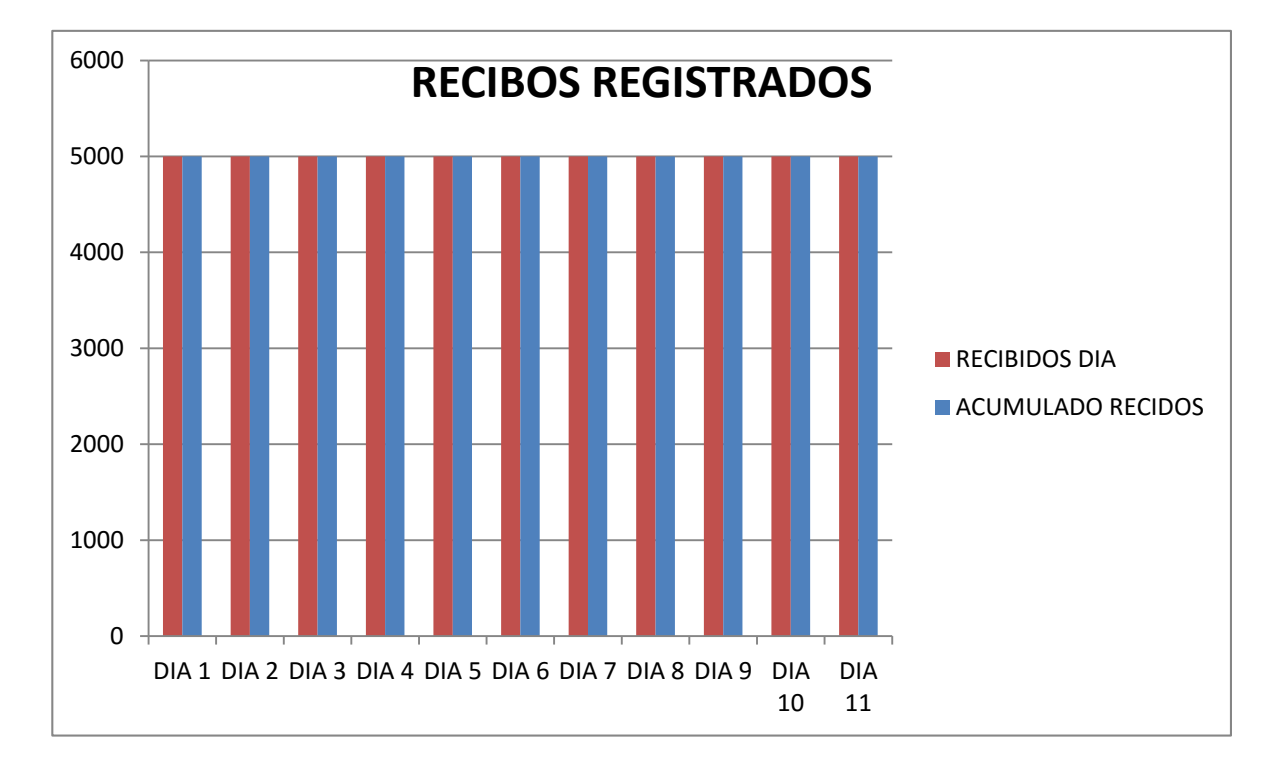

**Figura 81. Diagrama de Recibos Registrados (Elaboración propia, 2003)**

## **4.3.2. Registro de Cargos**

En la actualidad el reparto o entrega de los documentos o paquetes depende en gran magnitud de la recepción o registro de los documentos o paquetes que llegan a las oficinas de la empresa en estudio. Por lo que los cargos también deben ser ingresados de la misma manera

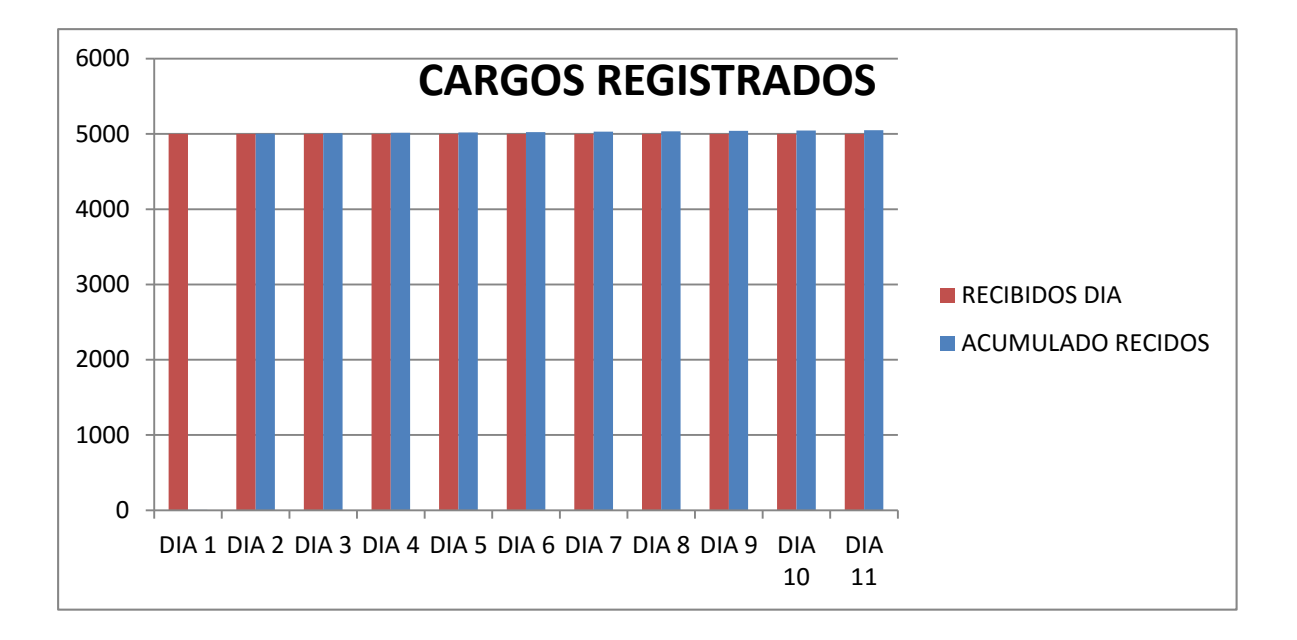

**Figura 82. Diagrama de Cargos Registrados (Elaboración propia, 2003)**

Posterior a la utilización de la herramienta se podrá notar el gran cambio al momento de registrar los cargos de entrega de paquete o documentos, lo que podrá ayudar a saber en qué situación actual se encuentra dichos bultos.

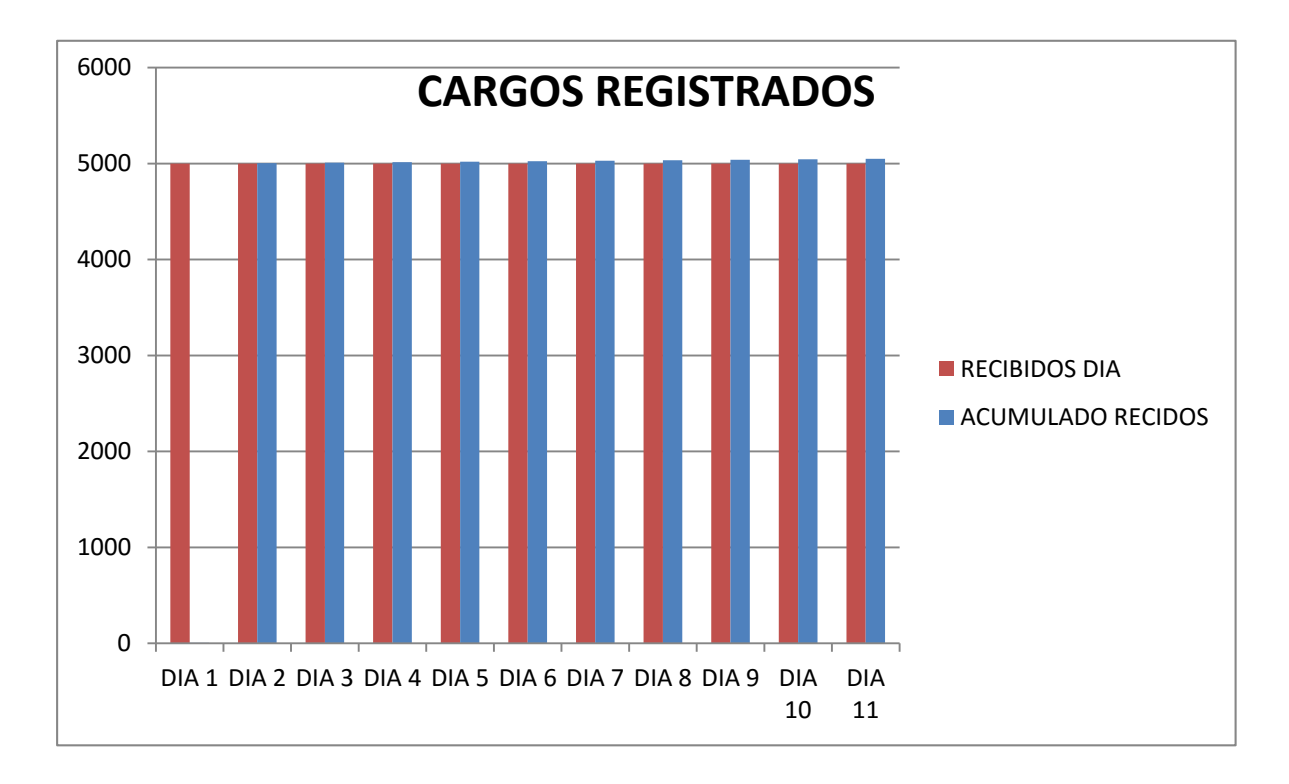

**Figura 83. Diagrama de Cargos Registrados (Elaboración propia, 2003)**

#### **CAPITULO V**

### **DISCUSIÓN DE LOS RESULTADOS**

#### **5.1. Presentación y descripción de resultados**

El desarrollo del presente informe de ingeniería se realizó haciendo uso de la metodología de proceso unificado y aplicando las técnicas de investigación; lo cual ha permitido realizar un desarrollo del sistema de información mucho más práctico y eficiente que otros métodos existentes, facilitando un entendimiento claro y la participación permanente de los involucrados en diversas fases del proyecto. Así mismo tal cual indica la teoría se lograron alcanzar los objetivos.

#### **5.1.1. Reducción del tiempo**

El modelo presentado reducirá el tiempo considerablemente ya que los procesos de recepción y entrega quedaran completamente optimizados y automatizados, se manejara reportes específicos según las necesidades de las áreas que solicitan o requieren.

La consulta de un documento o paquete se podrá efectuar en según con diversas opciones de búsquedas según modelo desarrollado.

#### **5.1.2. Organización de la Información**

La nueva herramienta propone mejorar la búsqueda de la información veraz de forma rápida y efectiva y por ende la mejora de comunicación entre las oficinas y sedes de nuestra empresa sobre el estado en el cual se encuentra un documento o paquete, de tal manera que se pueda darle el tratamiento necesario para que beneficie al usuario final.

#### **5.1.3. Adaptabilidad al sistema de información**

Se ha logrado desarrollar un Sistema de información eficiente, de fácil uso para los usuarios, el cual lleva lo manual a ser optimizado y que contiene las especificaciones recogidas en el levantamiento de información realizadas en las diferentes áreas de la empresa NSP COURIER SAC.

#### **5.1.4. Mejora de la eficiencia**

Se incrementa la eficiencia de los procesos de registro de los documentos, porque se logra emitir reportes de lo que sucede con cada documento o paquete en menos tiempo, además existe una mejor comunicación entre oficinas porque se cuenta con información reciente de cada documento en todo momento.

#### **CONCLUSIONES**

1. Se desarrolló un Sistema de Información logrando implementar un prototipo que contiene los requerimientos para un eficiente control de registro y descargo de los documentos en la empresa NSP COURIER SAC, la cual es una solución óptima para controlar a los documentos, de esta manera obtener un cálculo inmediato de cuantos documentos cuenta la empresa diariamente para poder tomar decisiones rápidas.

2. Se logró realizar un análisis de la realidad actual de los procesos de control de los documentos en la empresa NSP COURIER SAC, con la recopilación de información efectuada, lo cual permitió identificar adecuadamente los requerimientos de los usuarios.

3. La solución planteada propone reducir costos de logística, no será necesario gastar dinero en cuadernos innecesarios y por ende lo ahorrado se podrá destinar a otros fines que beneficien al rubro de la empresa NSP COURIER SAC.

4. Se logró desarrollar un sistema de control de documentos a través del diseño del sistema de información planteado utilizando la metodología RUP y el lenguaje UML; y elaborando el prototipo de dicho sistema de información que beneficiara a la empresa y al usuario final.

### **RECOMENDACIONES**

1. Continuar con el desarrollo del Sistema de Información, a fin de abarcar las demás áreas que forman parte del giro del Negocio de NSP COURRIER SAC para la automatización del todos los procesos.

2. Instruir a los ejecutivos de las diferentes áreas, que la implementación de nuevas herramientas es un gran paso para el desarrollo de las empresas y por ende el recojo de información es parte del proceso de desarrollo de la mueva tecnología.

3. Exhortar a los trabajadores al buen manejo del Sistema de Información a fin de reducir en gran magnitud los costos de logística imprimiendo solo lo necesario.

4. Promover la implementación total del sistema de Información para que la empresa pueda notar al máximo el beneficio de la nueva herramienta.

## **VIII. REFERENCIA BIBLIOGRÁFICA**

#### **8.1. Libros consultados**

- Jacobson, I., Booch, G. & Ames, R. (2007). Proceso Unificado De Desarrollo De software. Madrid: ADDISON-WESLEY
- BIBIANA ROSSI, PAOLA BRITOS "Técnicas para Análisis y Diseño de Sistemas de Información", Primera Edición, Año 2001.
- LAUDON, LAUDON "Sistemas de Información Gerencial", Sexta Edición, Año 2002.
- CASTEJÓN GARRIDO JUAN SALVADOR "Nuevas Tecnologías Vanguardistas", Tercera Edición. Año 2005
- Senn, J. (1997). Análisis y Diseño de Sistemas de Información. México: Segunda Edición, McGraw Hill.
- Yourdon E. (1993). Análisis Estructurado Moderno. México: PRENTICE-HALL HISPANOAMERICANA S.A, Primera Edición.
- Matsukawa S. (2003). Análisis y diseño orientados objetos UML. Lima: Empresa Editora Marco.
- Tamayo, A. (1999). Sistemas de Información. Colombia: Editor Universidad Nacional de Colombia.
- De Pablo, C., López, J., Romo, S. & Medina, S. (2004). Informática y Comunicaciones en la empresa. Madrid: ESIC Editorial.
- Fernández V. 2006. Desarrollo de sistemas de información: una metodología basada en el modelado. Perú: Ediciones UPC.
- Roger S. Pressman, INGENIERÍA DEL SOFTWARE UN ENFOQUE PRÁCTICO Quinta Edición
- KENDALL Kenneth E. & Julie E. KENDALL, "Análisis y diseño de sistemas", 1997, III edición, Editorial Prentice hall hispanoamericana, s.a.
- Proceso Unificado De Desarrollo De software de IVAR JACOBSON, GLADY BOOCH, J AMES RUMBAUGH año 2001
- ▶ Ramez, A. & SHAMKANT, N. (2002). Fundamentos de Sistemas de Bases de Datos. Addison-Wesley 3ª edición.
- Rodríguez, C. (2005-2006). VISUAL BASIC 6.0 Orienta a Bases de Datos. Lima: Segunda edición Distribución del conocimiento libre de costo DCL

## **8.2. PÁGINAS DE CONSULTA**

- Diaz, M. (10 de Junio 2004) Metodología RUP. Accedido el 15 de setiembre 2014 Recuperado de: http://www.usmp.edu.pe/publicaciones/boletin/fia/info49/articulos/RUP %20vs.%20XP.pdf
- Martin Fowler, Kendall Sccott, "UML Gota a Gota", 1999. Disponible en World Wide

Web: http://es.wikipedia.org/wiki/Lenguaje\_Unificado\_de\_Modelado

- http://www.alegsa.com.ar/Dic/aplicacion.php Definición de Aplicación (informática).
- http://www.intep.edu.co/intep3/f\_docente/66887/guia%20clasificacion %20del%20software.pdf - análisis y diseño de sistemas de información.
- http://www.kentron.com.ve/novedades/automatizar\_todo.htm Automatizar todo.

**ANEXOS**

### **ANEXO A**

#### **PANTALLASO**

### • **Modulo para registrar**

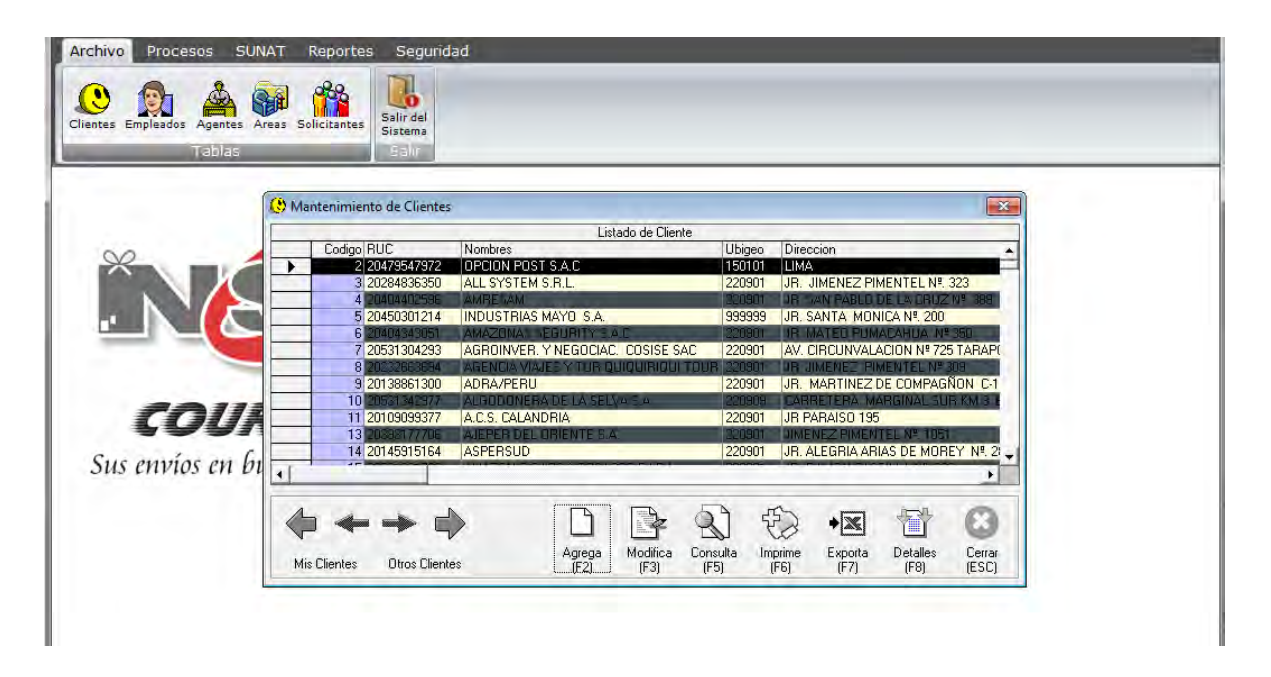

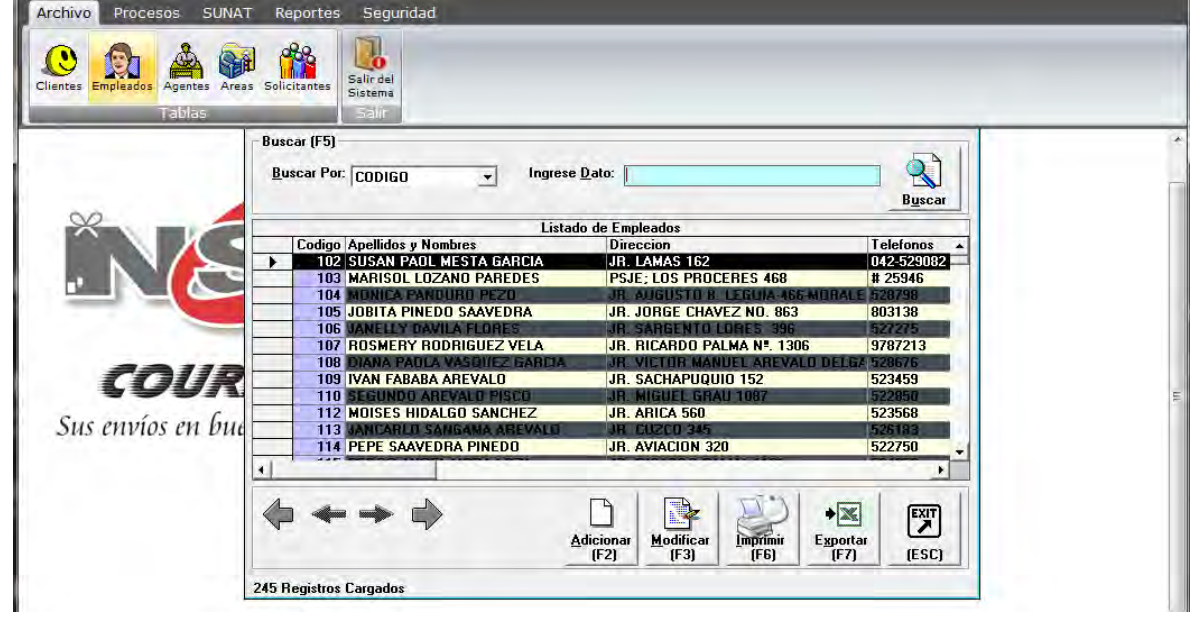

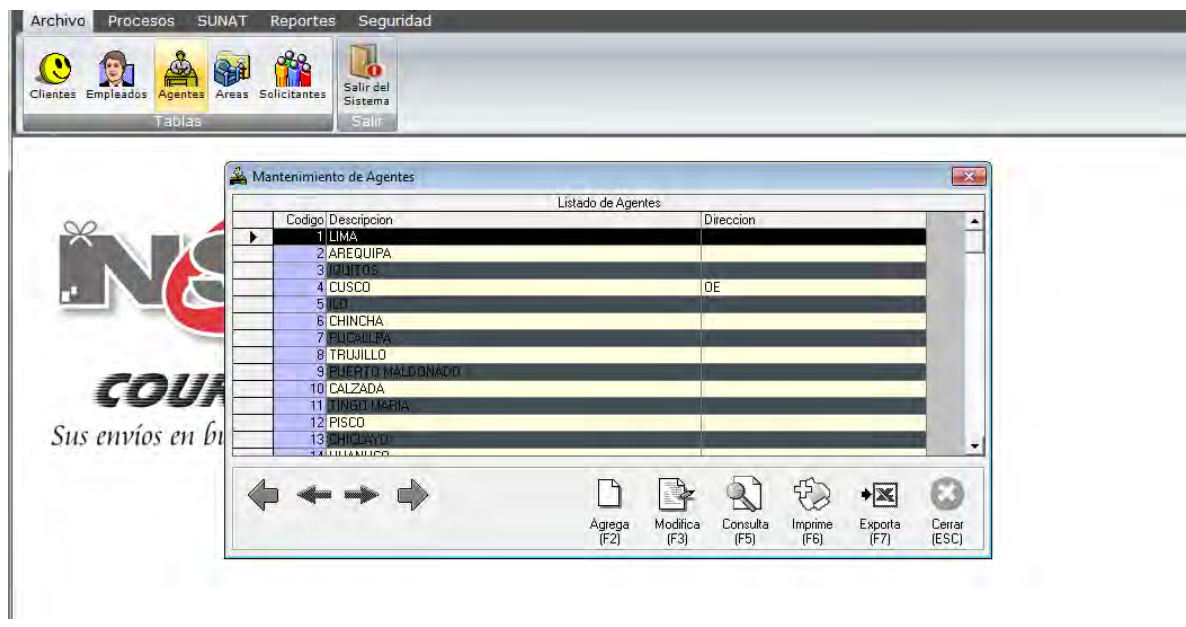

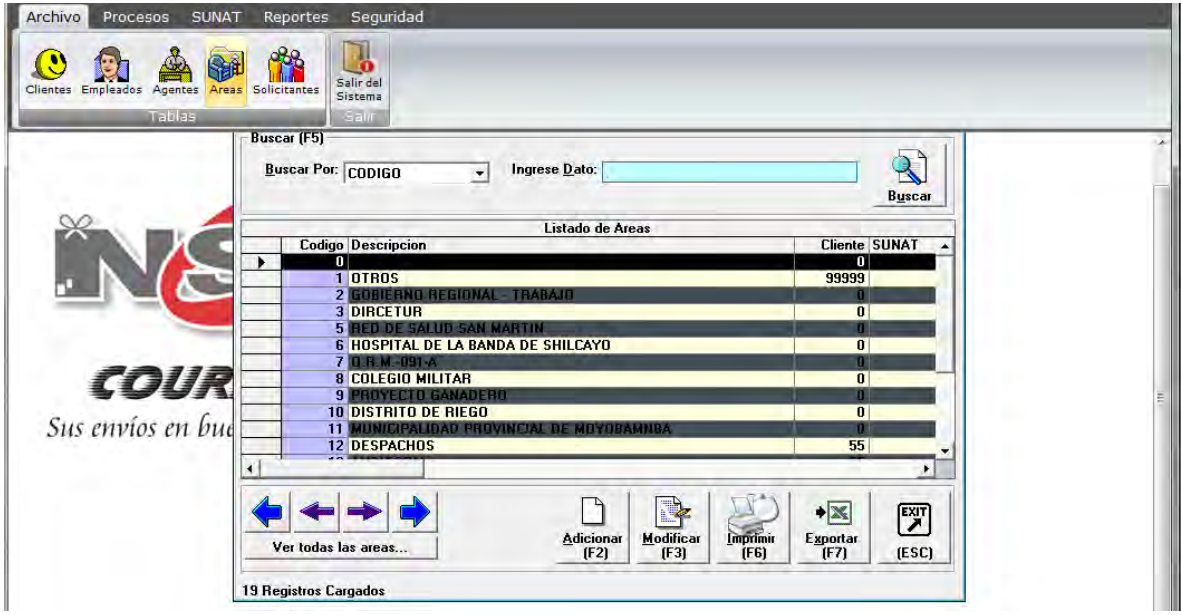

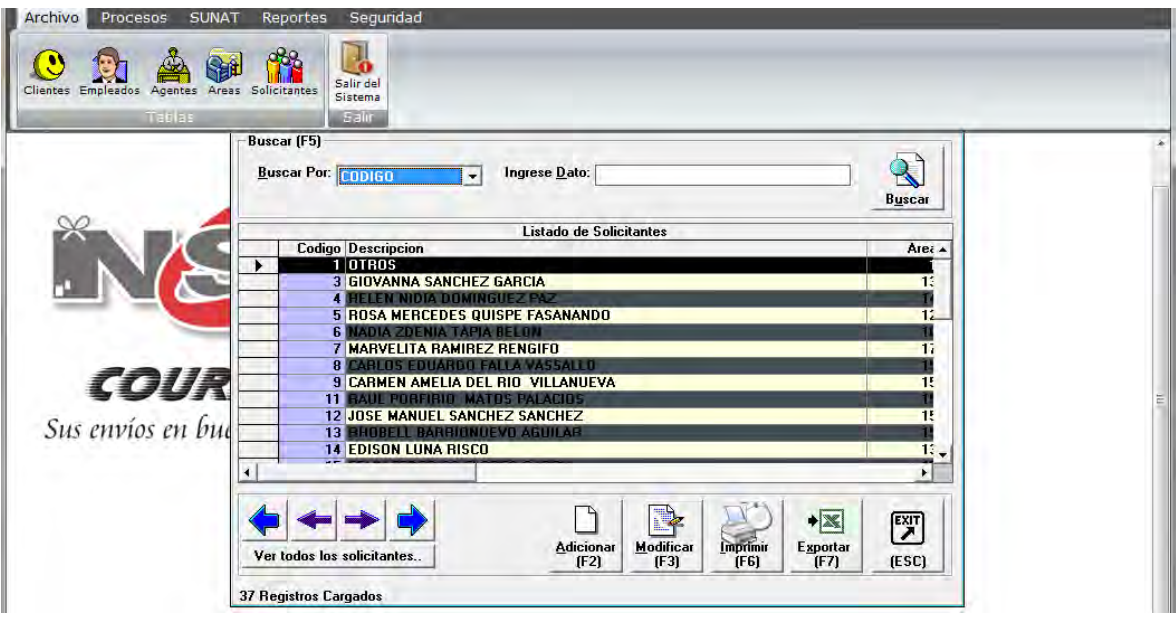

• **Modulo procesos**

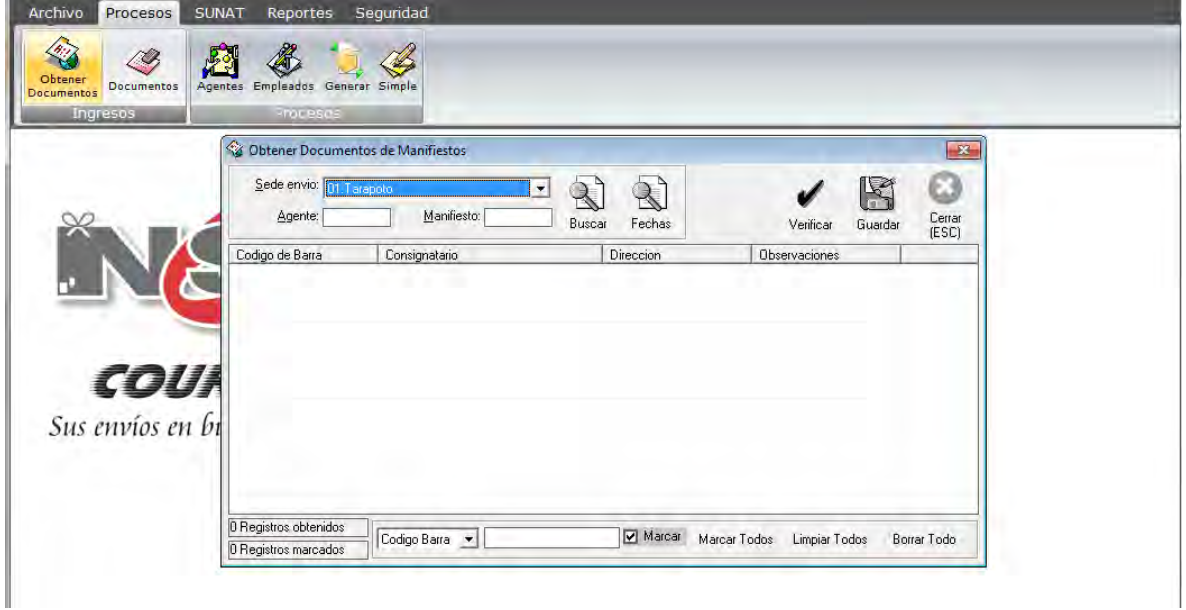

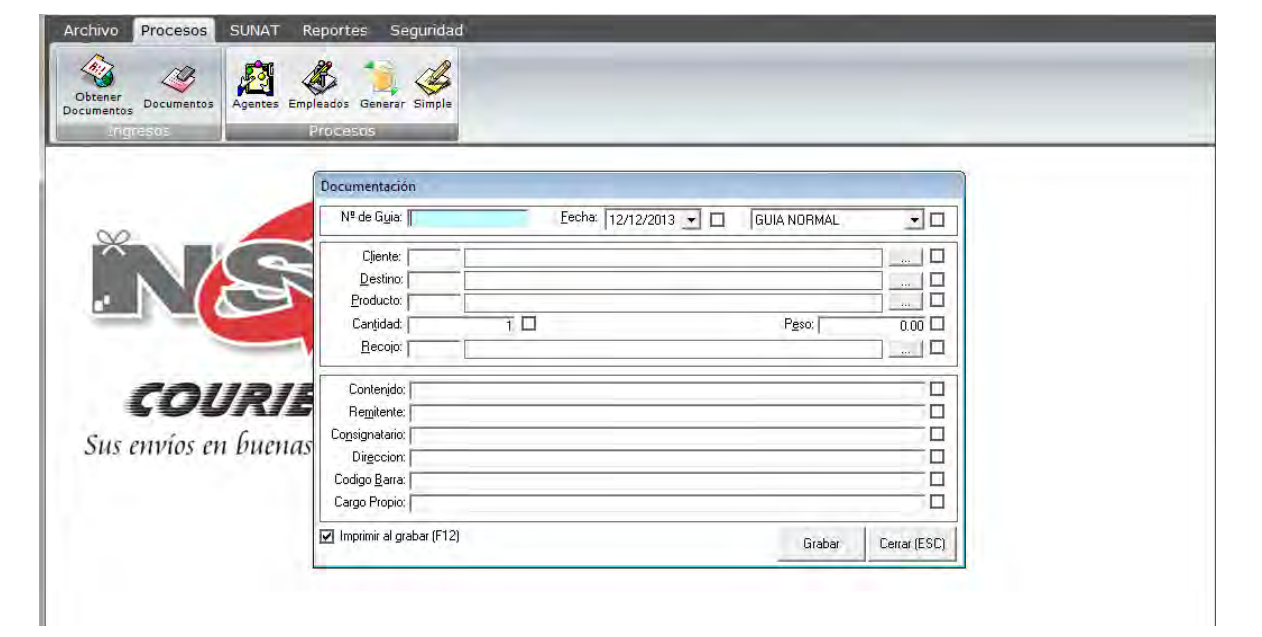

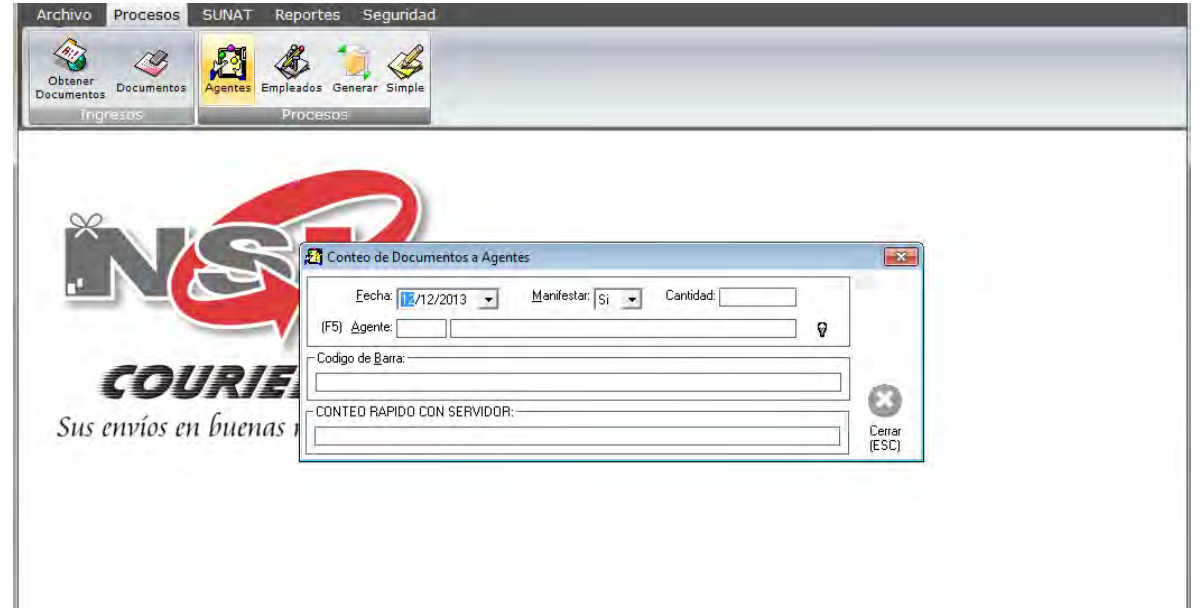

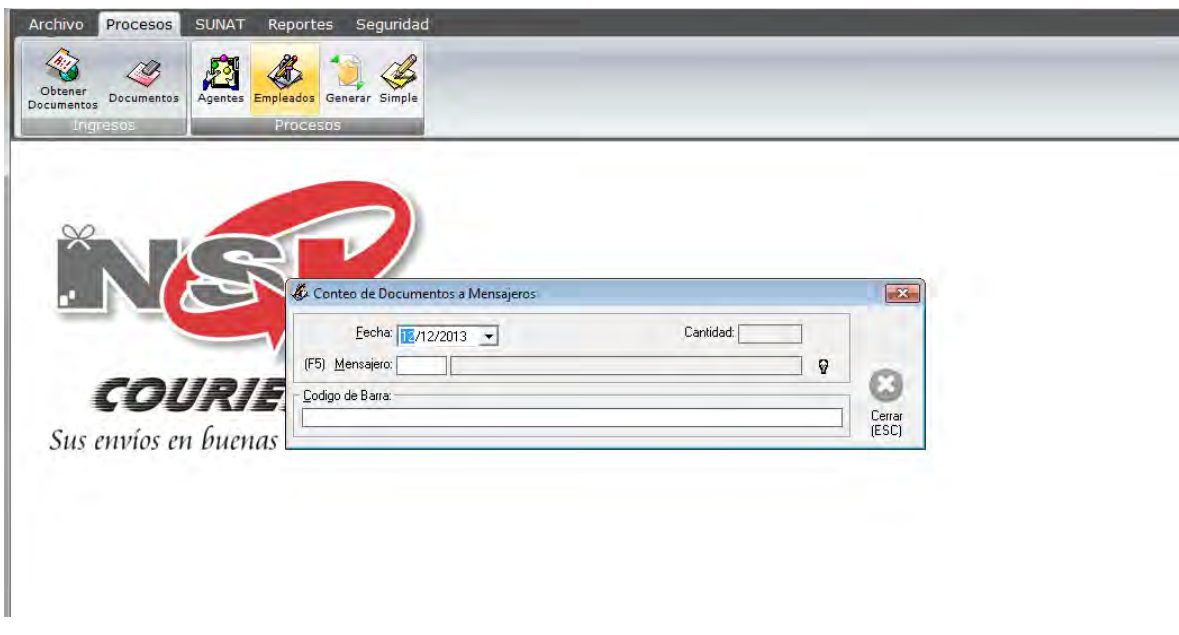

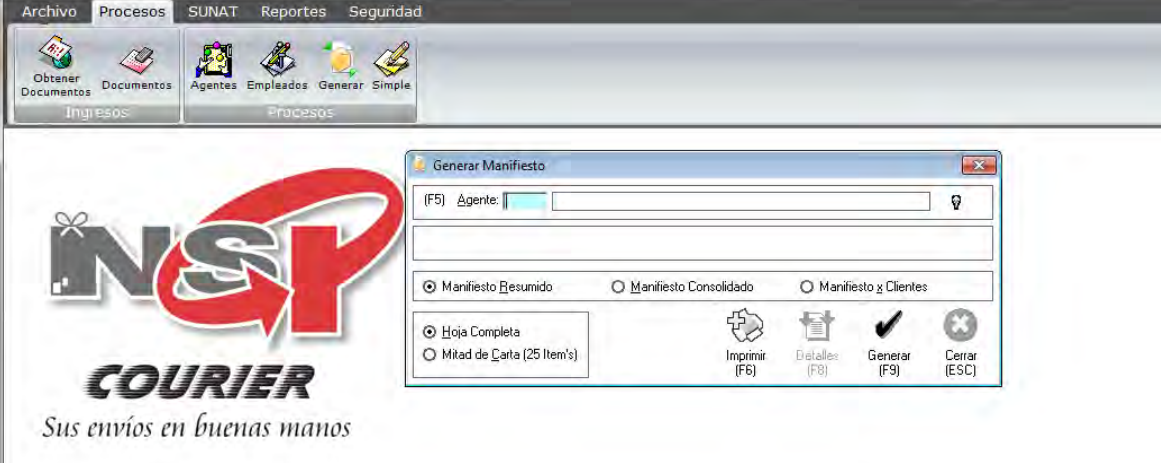

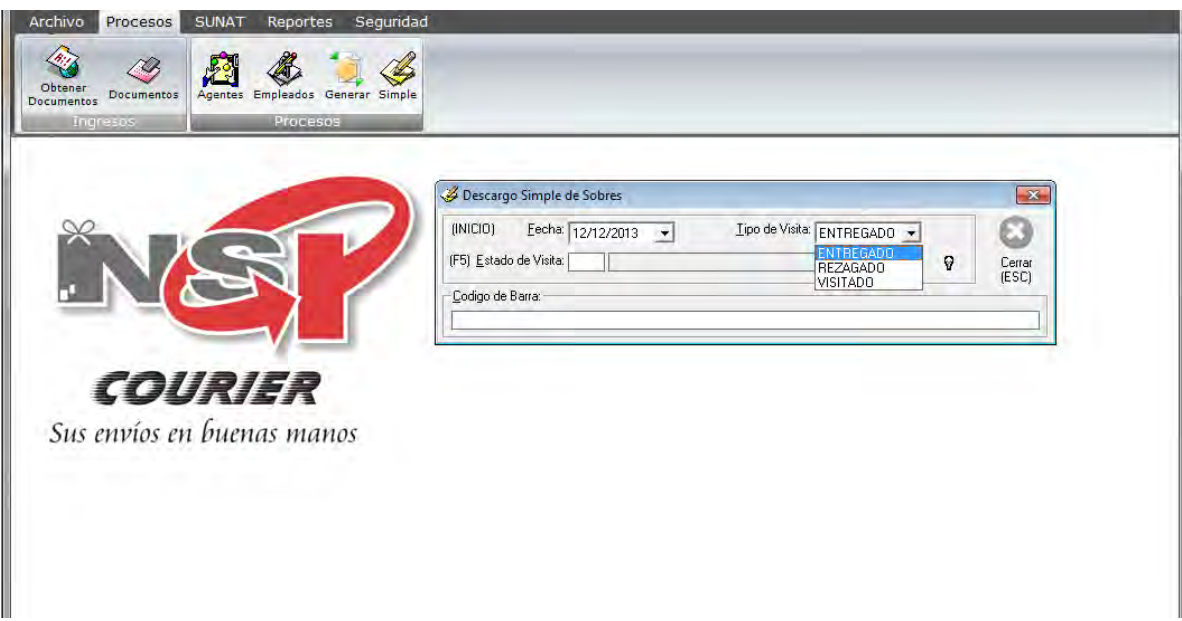

• **Módulo SUNAT**

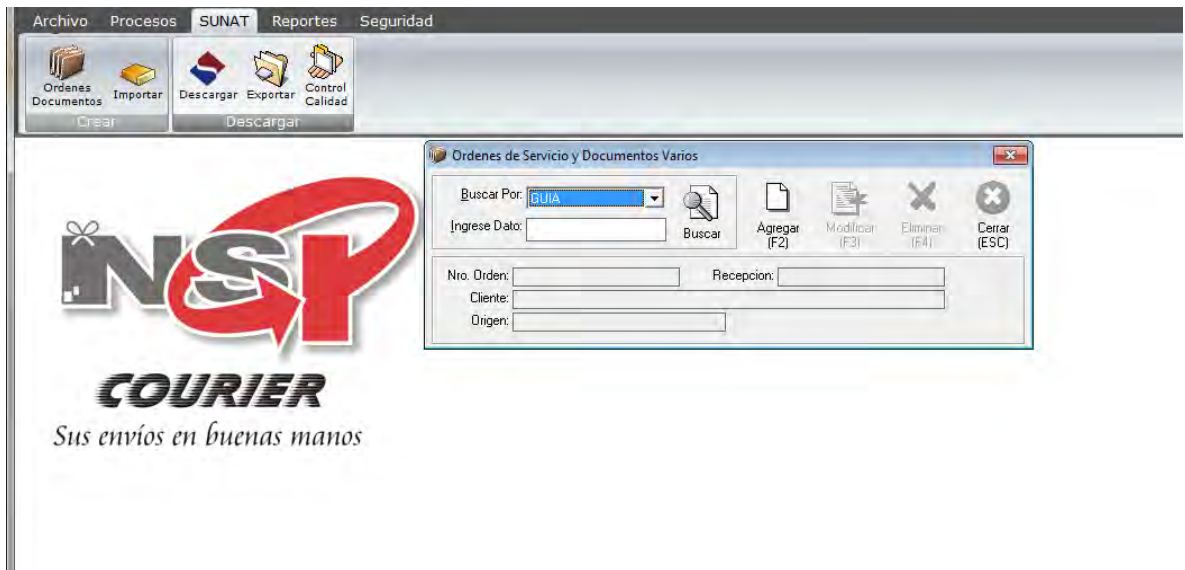

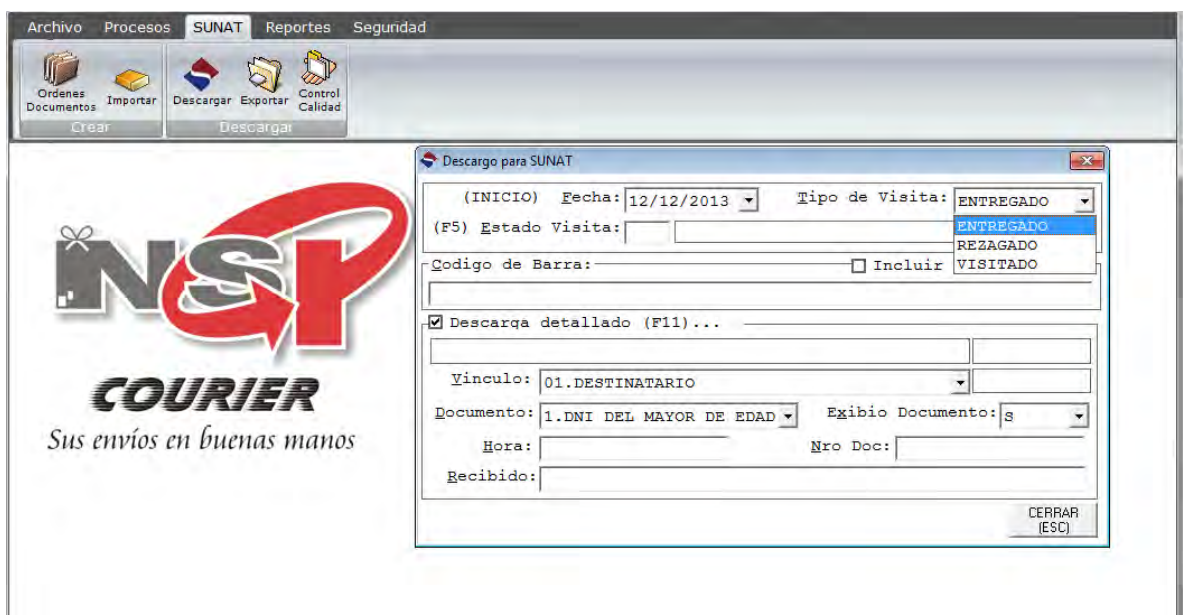

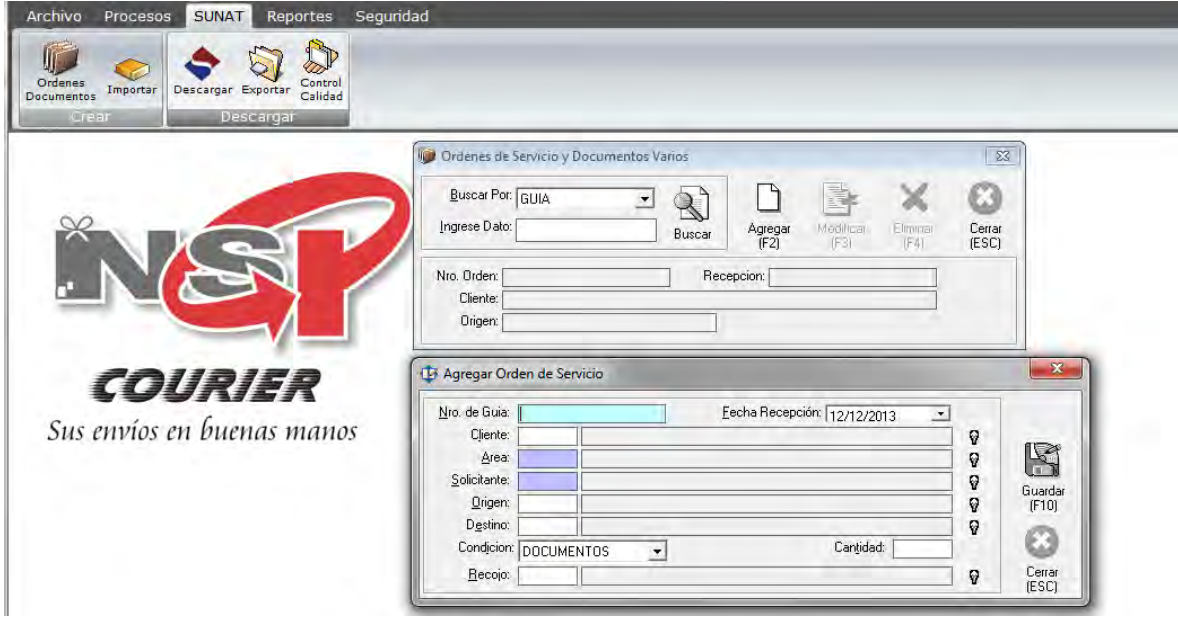

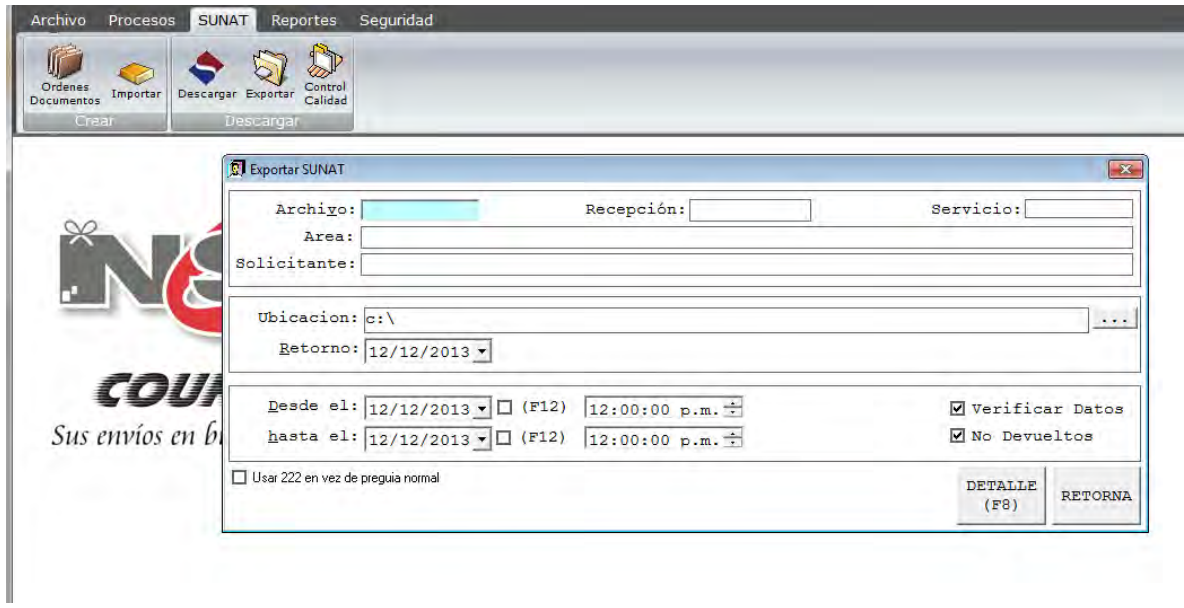

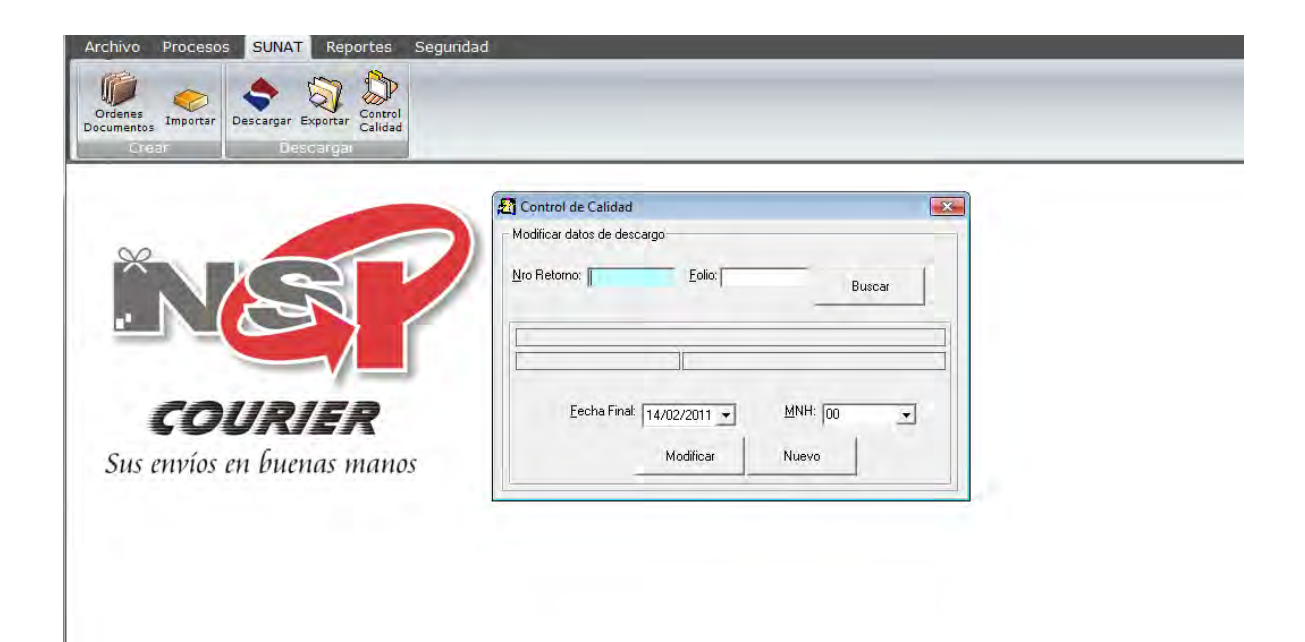

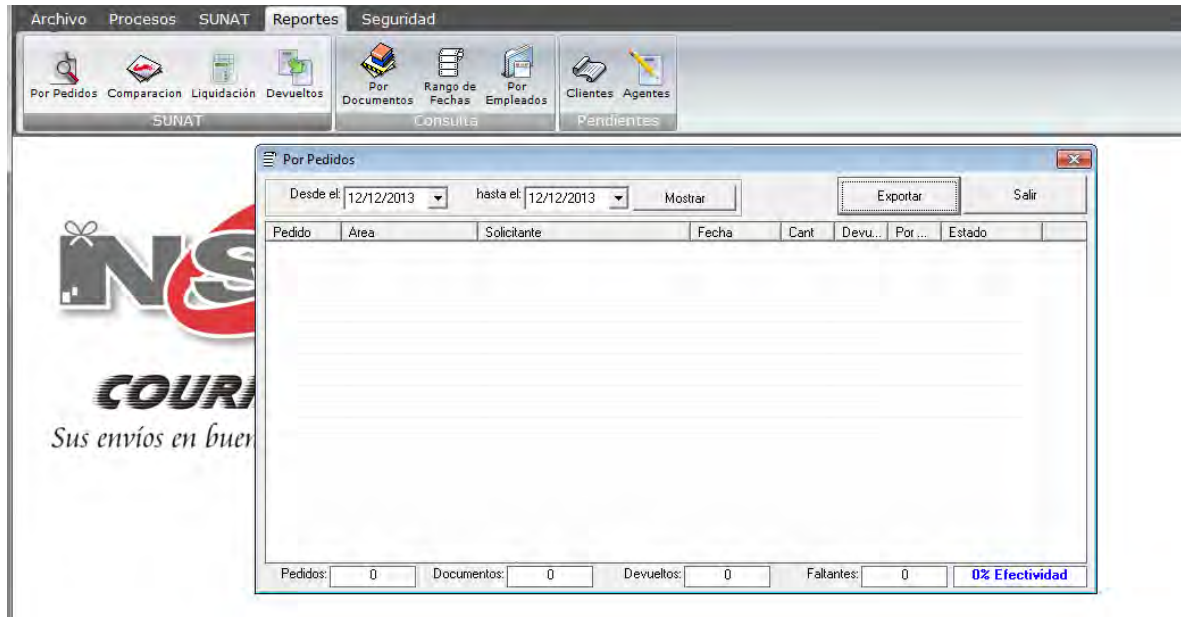

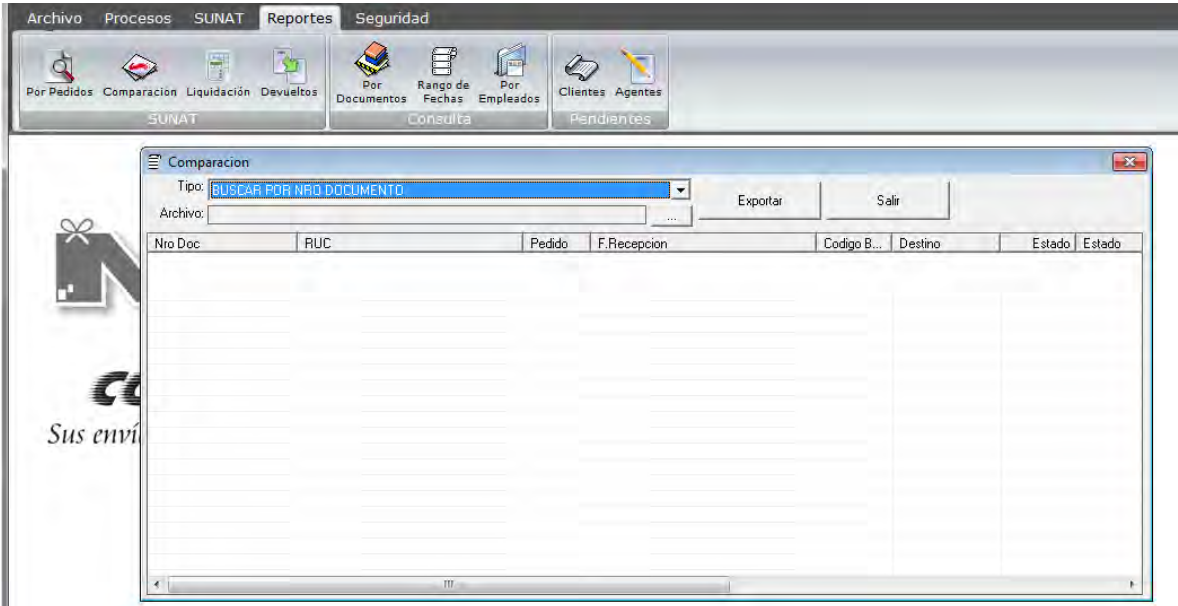

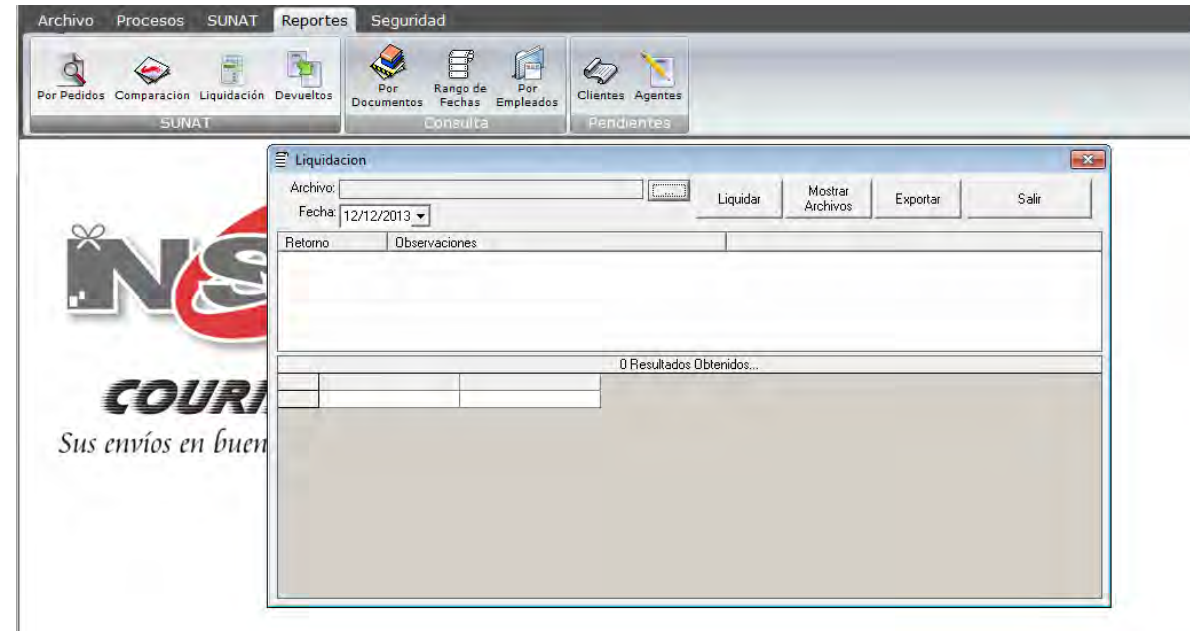

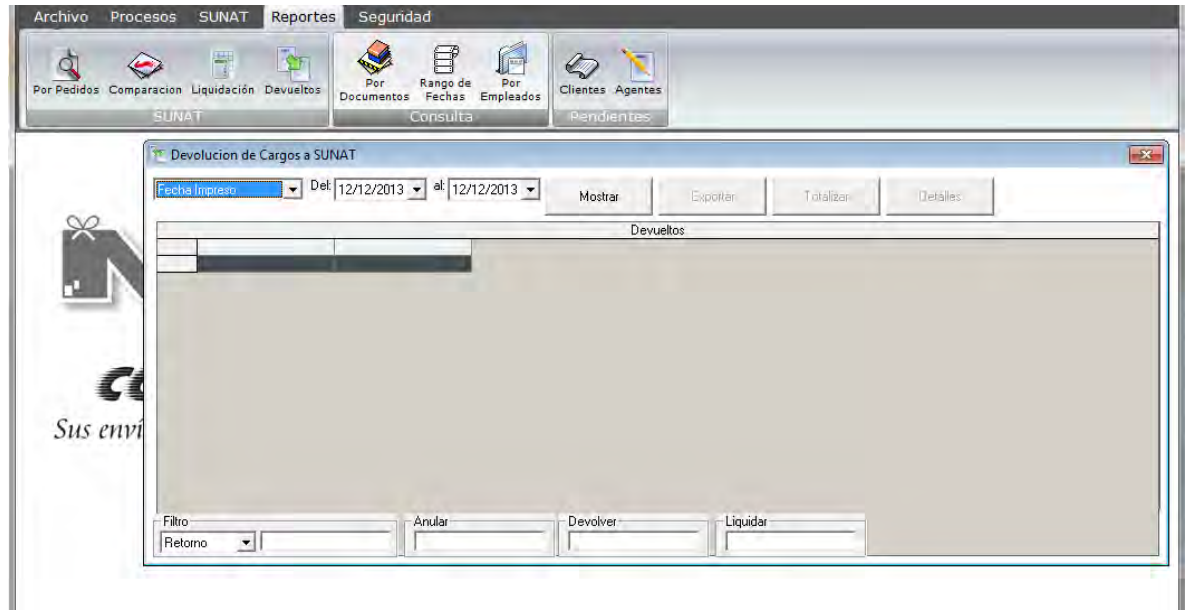

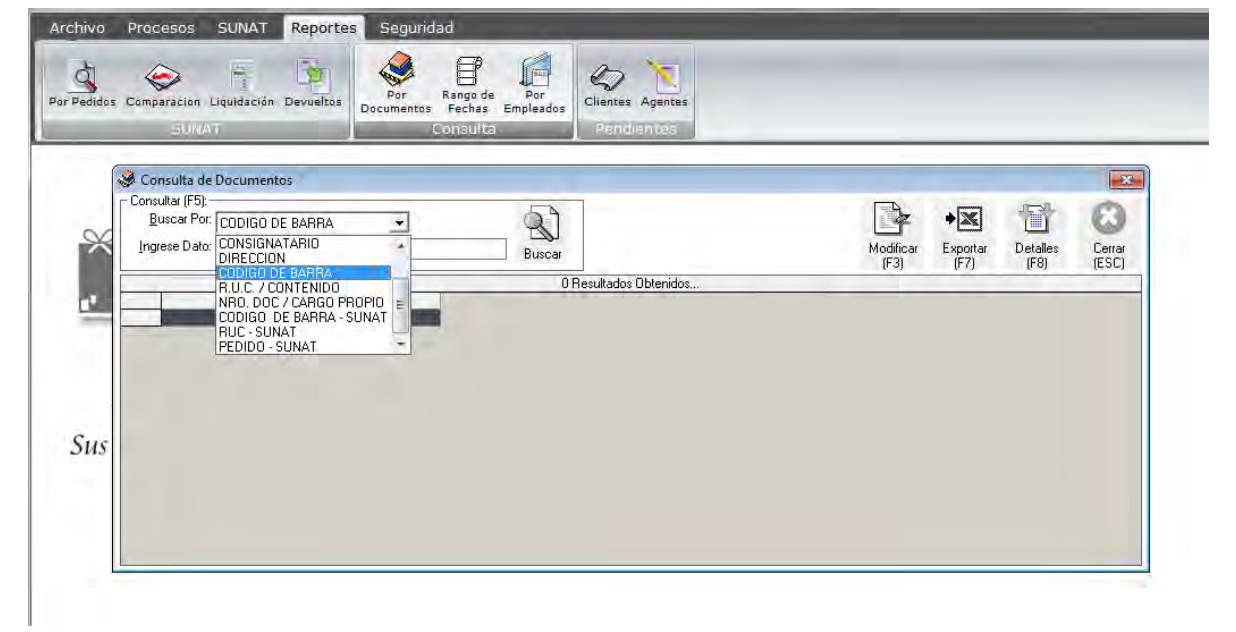

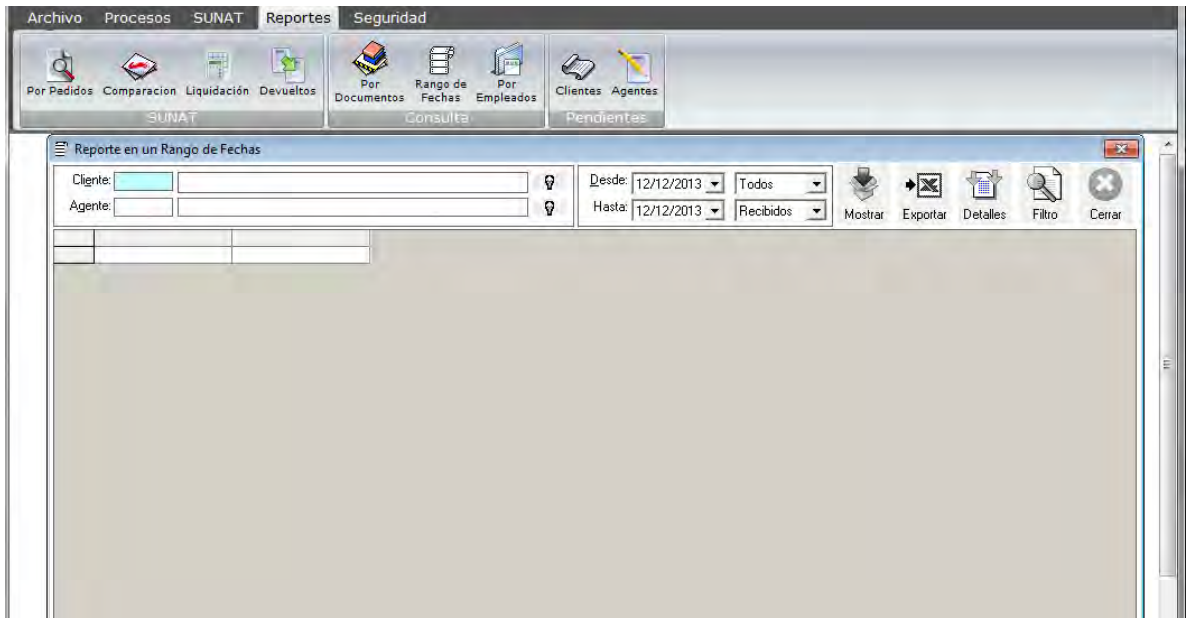

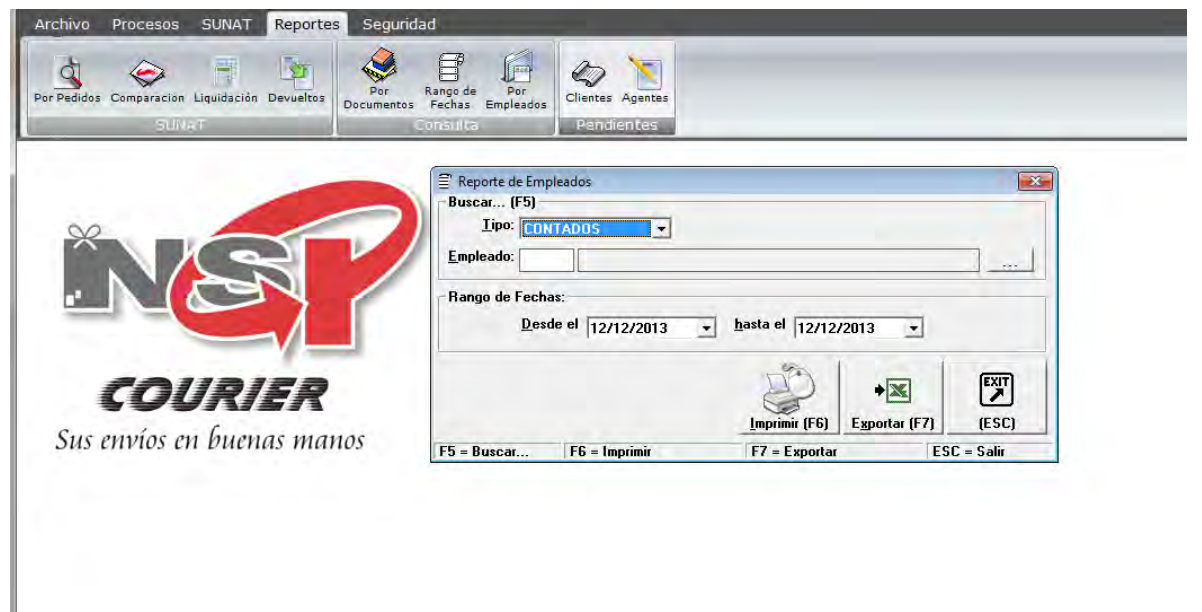

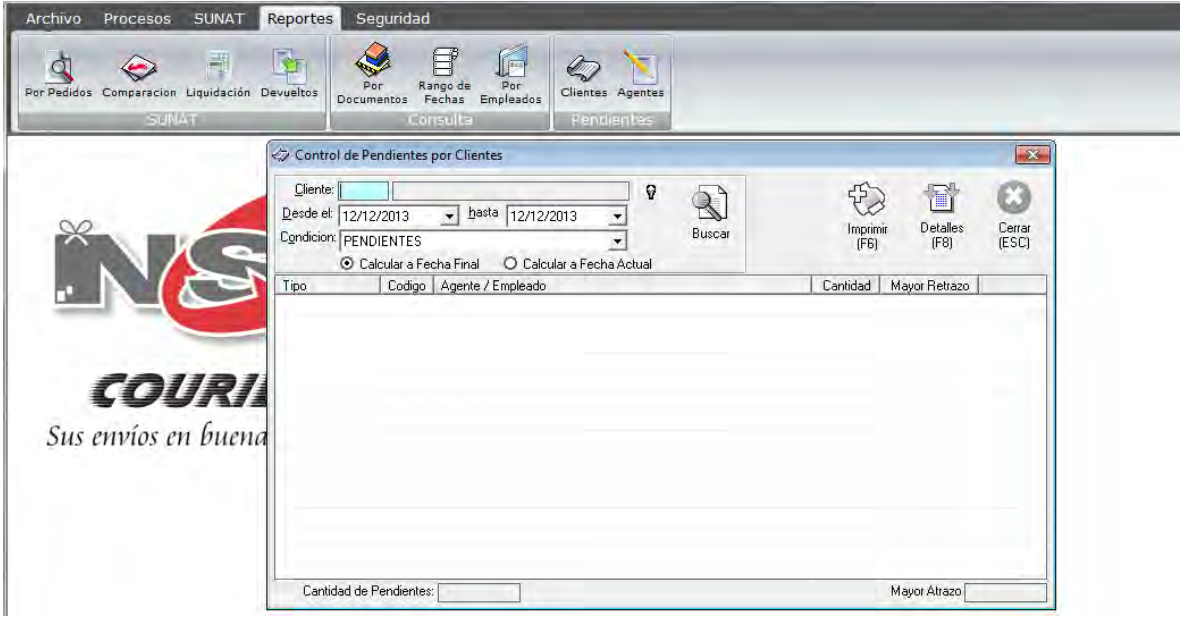

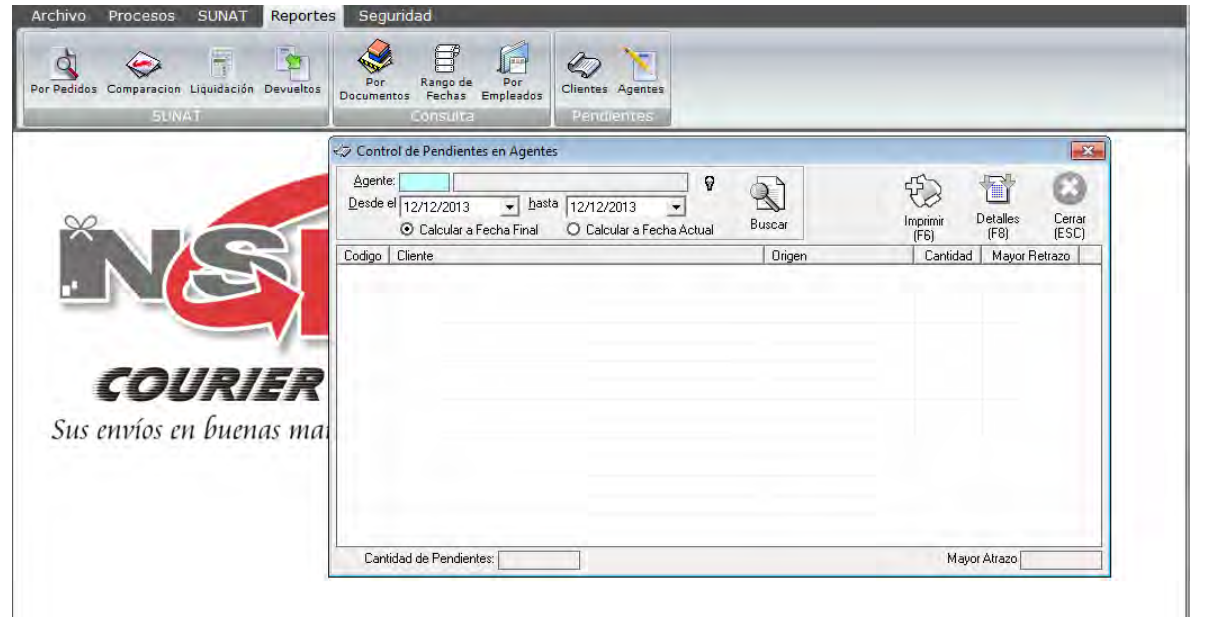

# • **Modulo seguridad**

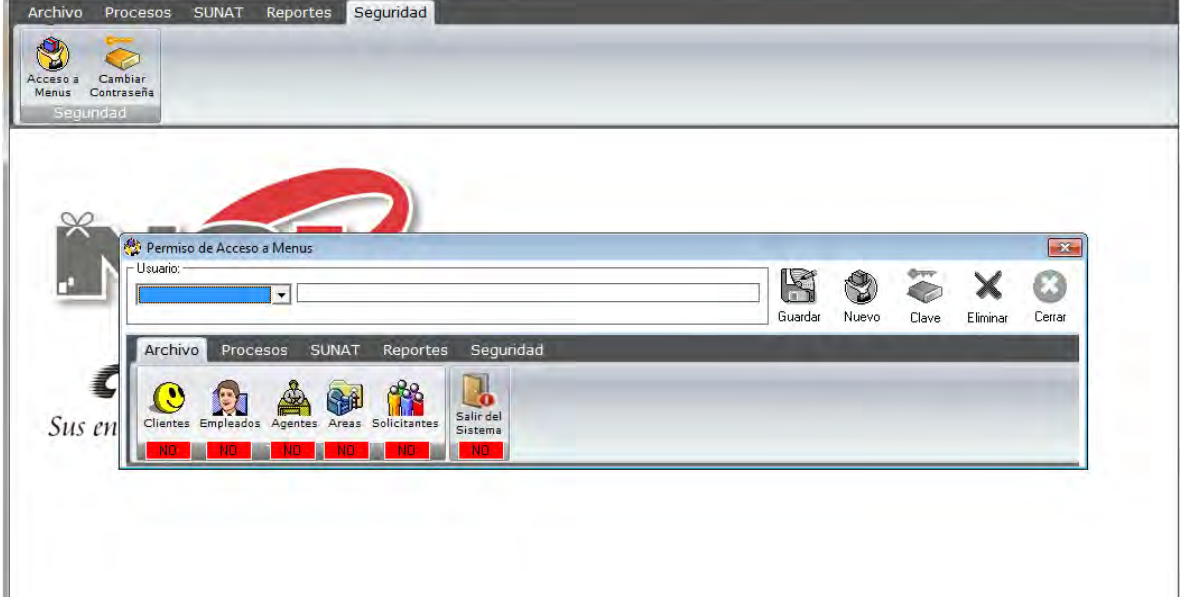
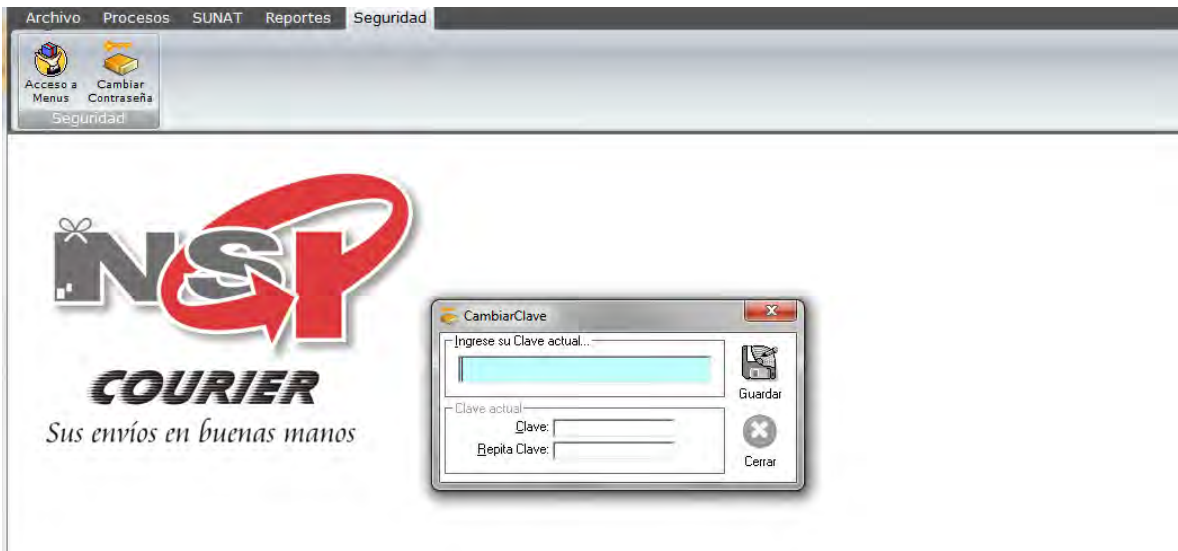

## CERTIFICADO DE PUESTA EN MARCHA DEL SISTEMA

 $\left(\begin{array}{cc} 1 & 1 \\ 1 & 1 \end{array}\right)$  ,  $\left(\begin{array}{cc} 2e^{-t} & 1 \\ 1 & 1 \end{array}\right)$ **COURIER** Sus envios en buenas manos

i Salaman

 $\hat{\mathcal{A}}$ 

 $\epsilon_{\rm{max}} = 1.5$  and  $\label{eq:2.1} \begin{array}{l} \sigma_{\theta_1,\theta_2} & \ldots & \sigma_{\theta_n} \\ \vdots & \vdots & \vdots \\ \sigma_{\theta_n,\theta_n} & \ldots & \sigma_{\theta_n} \end{array}$ 

inas<br>Tanta daga

## **CERTIFICADO**

Mediante el presente documento hacemos constar que el señor ALVAREZ REYES JHAN CARLOS ha contribuido con el desarrollo del presente aplicativo para la empresa NSP COURIER SAC.

Asimismo, la empresa en mención entrega el presente certificado que el aplicativo se puso en marcha desde el día 20 de junio del 2012.

Se expide la presente constancia a solicitud del interesado para los fines que crea conveniente.

Atentamente,

NSP COURTER S'A.C CHE CHERTLA COZANO SANVEDRA

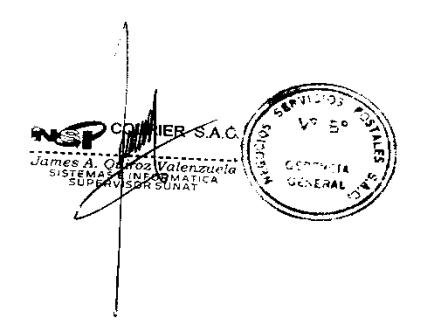

 $\Delta_{\rm K}$ 

www.nspcourier.pe

 $\overline{a}$ 

Central Telefónica: (042) 526320<br>Jr. Jorge Chávez 862 - Tarapoto<br>F (042) 524115 RPM #371216<br>F (042) 524115 RPC 942781842

217

## **ANEXO C**

## **MODELO DE ENTREVISTA AL PERSONAL**

- 1. Quién es el cliente?
- 2. Quiénes son los usuarios?
- 3. Qué problemas se espera que resuelva el sistema?
- 4. ¿De qué trata su empresa?
- 5. Cómo está organizada la empresa?
- 6. Con cuántos empleados cuenta?
- 7. Qué necesita que haga el sistema?
- 8. Cómo se organiza con respecto a los proveedores?, ¿Tiene algún registro de los mismos?, ¿Le gustaría tenerlo?
- 9. Cuenta con más de una sucursal?, ¿Le gustaría tener más en un futuro?
- 10.Tiene clientes habituales?, ¿Qué registros tiene de éstos?, ¿De qué manera tiene el registro?
- 11. Tiene un sistema de reservas?, ¿Cómo funciona?
- 12.Quiénes usarían el sistema? (hablar con los usuarios para ver que necesita cada uno)
- 13.Cómo organiza los gastos mensuales de la empresa?
- 14.Le gustaría tener algún tipo de estadísticas? (dar ejemplos, gastos mensuales, clientes habituales, etc.)
- 15.Cuáles son los materiales de trabajo? ¿Cómo están registrados?
- 16.Cómo es el cobro a los clientes?, ¿Hay diferencia de precio entre clientes habituales y no habituales?
- 17.Trabaja con computadoras?, ¿Para qué las usa?
- 18.Algo más que quiera aportar y no hayamos tratado?

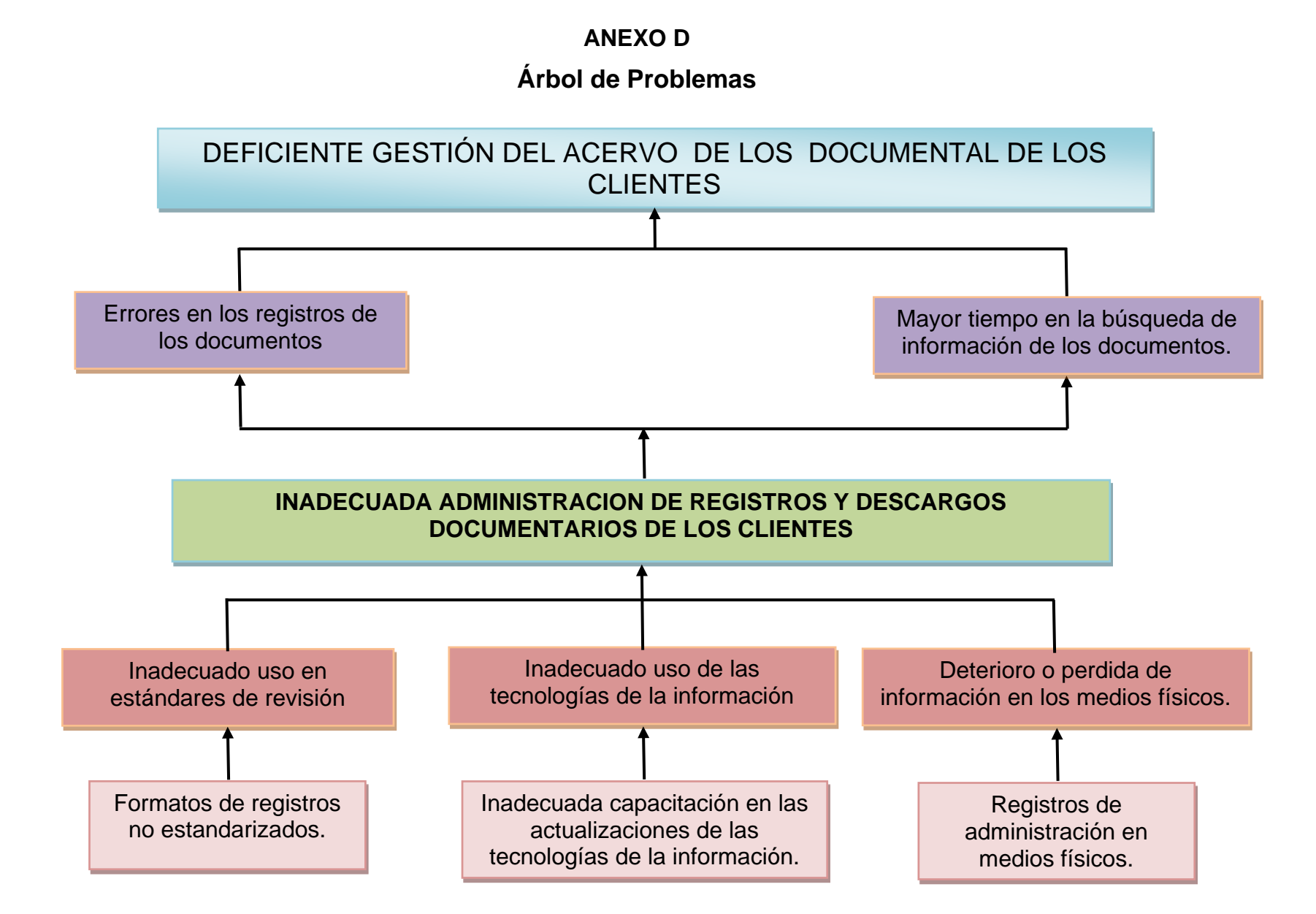